# **INDICE**

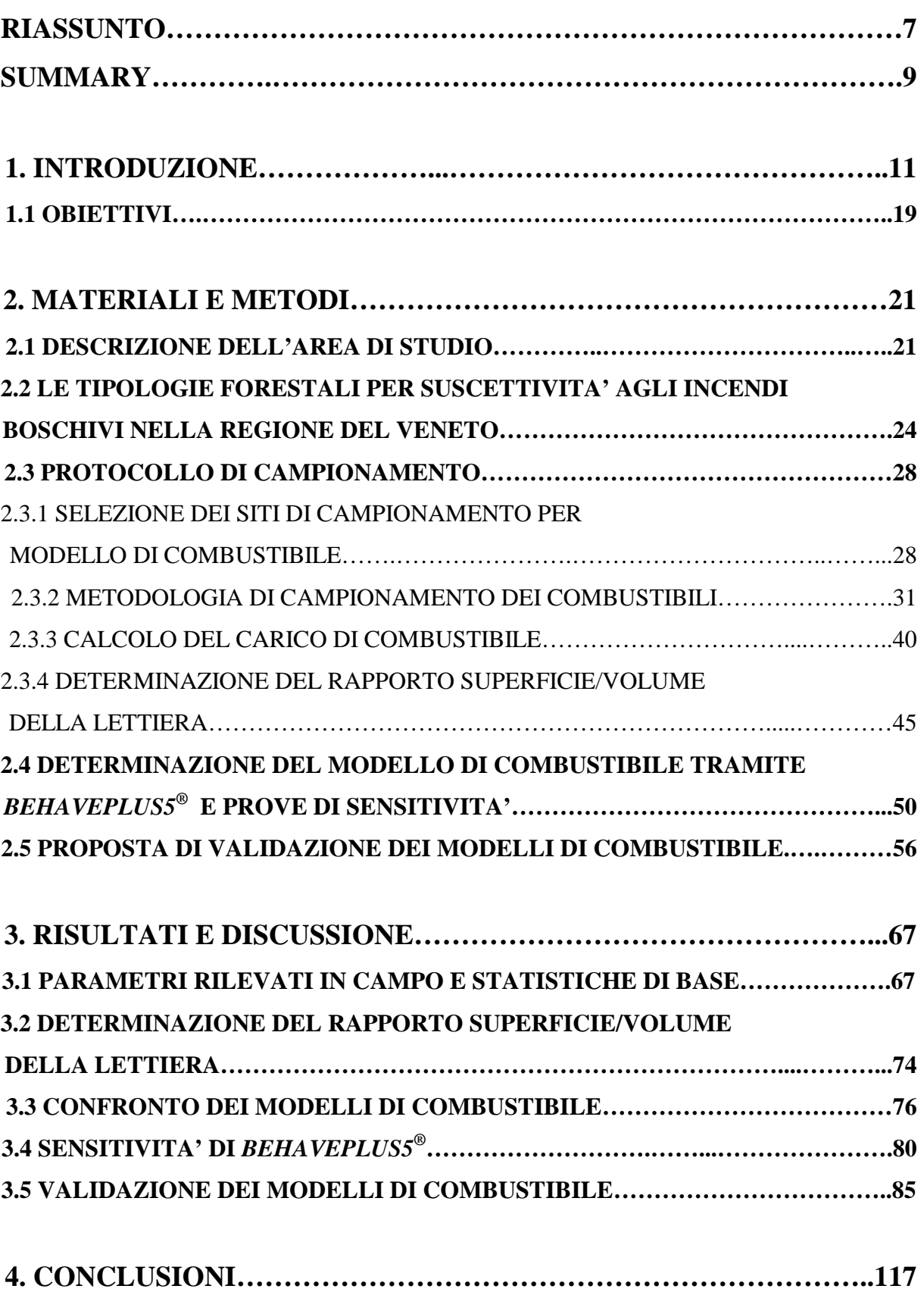

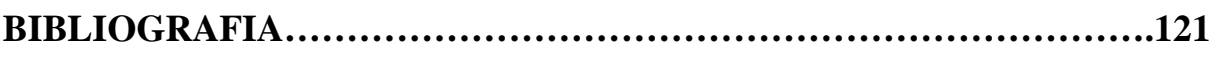

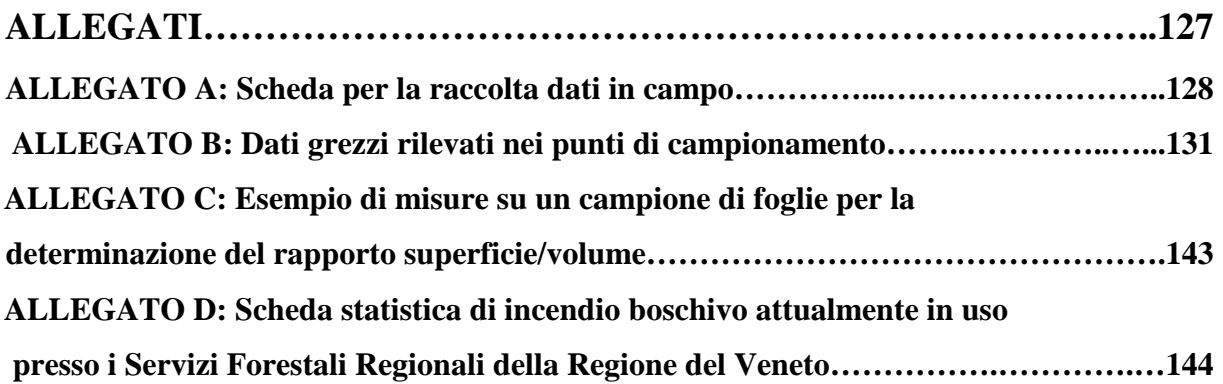

### **RINGRAZIAMENTI**

Nella realizzazione del presente lavoro di tesi desidero ringraziare:

i miei genitori per ogni cosa, e con tutto il cuore!;

Francesco Banterle per la disponibilità, il supporto e tutto il materiale raccolto e messo a disposizione;

Rolando Rizzolo per la disponibilità e il materiale bibliografico fornito;

Francesco Rech per la disponibilità, i suggerimenti e i dati meteorologici messi a disposizione;

Giovanni Nerva, Roberto Stivanello, Vinicio Carraro e Alan Crivellaro per la disponibilità e il supporto nel lavoro di laboratorio;

Giancarlo Cesti per la disponibilità e i suggerimenti;

Carlo e Vittoria per la disponibilità, il supporto e l'aiuto informatico;

Paola, Michele, Francesco G., Alessandro, Giorgia, Fabio, Marcello, Federico, Giacomo, Francesco M., Matteo e Nikolas per l'amicizia, la vicinanza e il sostegno.

#### **RIASSUNTO**

I modelli di combustibile costituiscono una componente fondamentale di tutti i sistemi di previsione del comportamento del fuoco in foresta, e concorrono, di conseguenza, a determinare l'indice di rischio di incendio boschivo per una determinata area geografica in un determinato giorno.

A partire da uno studio condotto in Provincia di Vicenza si è ricavata una prima classificazione dei modelli di combustibile nella Regione del Veneto; una carta regionale dei modelli di combustibile derivata da questa classificazione costituisce uno strumento indispensabile in fase programmatoria, di previsione e prevenzione per il settore AIB (antincendio boschivo).

Il presente lavoro, attraverso rilievi in campo e l'utilizzo di *BehavePlus5*® , software di simulazione del comportamento del fronte di fiamma, definisce un modello di combustibile per i boschi termofili di latifoglie dell'area della Lessinia (VR). I boschi termofili sono caratterizzati da un alto potenziale pirologico e, di conseguenza, in Regione del Veneto risultano statisticamente predisposti ad essere percorsi da incendi. Il modello di combustibile risultante viene confrontato con quelli definiti in Provincia di Vicenza per le stesse tipologie forestali al fine di verificarne un'eventuale variazione spaziale.

Viene analizzata la sensitività di *BehavePlus5*® , in termini di velocità di propagazione del fronte di fiamma, nei confronti delle principali variabili caratterizzanti il modello di combustibile.

Si propone, esaminandone le criticità e le possibili soluzioni, un metodo di validazione del modello di combustibile determinato basato sul confronto dell'estensione e dei tempi di avanzamento del fronte di fiamma di cinque incendi verificatisi in Lessinia nelle tipologie forestali in esame, e quelli degli stessi incendi ricostruiti con *BehavePlus5*® fornendo come input, tra gli altri, le variabili caratterizzanti il modello di combustibile che si intende validare.

#### **SUMMARY**

Fuel models for thermophilous forests in Lessinia (VR, NE Italy) to forecast fire behaviour.

Fuel models are a fundamental tool for all systems concerning forest fire behaviour assessment, for determining forest fire risk indices in a defined area and day. Starting from field surveys in the Province of Vicenza, a first classification of fuel models was produced in Veneto Region; a map derived from this classification is considered an essential tool to plan, to predict and to prevent the activities of forest fires management in charge of the Regional Forest Service.

In this thesis a fuel model for thermophilous deciduous forests in Lessinia is defined, by collecting field data and by implementing *BehavePlus5*® , a widely used software for fire behaviour estimation according to a defined fuel model. Thermophilous forests are characterized by an high pyric potential and are statically prone to burn in Veneto. The resulting fuel model is compared with the fuel models defined in Vicenza Province, for the same forest types, with the aim of verifying a possible spatial variability.

The sensitivity of *BehavePlus5*® is analysed, respect to the most important fuel model variables, influencing the assessment of flame surface rate of spread.

A validation method of the determined fuel model is proposed. Critical issues and possible solutions are considered, based on the comparison between the size and duration of five forest fires really occurred in Lessinia, and those of the same fires generated by *BehavePlus5*® by giving in input the collected fuel model parameters.

## **1. INTRODUZIONE**

Un modello di combustibile è una standardizzazione in gruppi con caratteristiche simili e codificate dei tanti tipi di popolamenti vegetali che si incontrano in natura; questo perché un incendio boschivo in fase di propagazione coinvolge il complesso di combustibili che incontra (morti a terra, erbacei, arbustivi, legnosi) e va quindi studiato, in fase di programmazione di interventi e previsione di eventi, nella sua globalità piuttosto che concentrandosi sulla singola unità di combustibile (ad esempio la sola lettiera o il cespuglio isolato). Un modello di combustibile considera le caratteristiche intrinseche dei singoli combustibili (le loro dimensioni, il loro contenuto idrico), le loro interazioni, la loro distribuzione (continuità e discontinuità sia in senso verticale che orizzontale) e la loro quantità: in sintesi permette di descrivere, grazie a modelli matematici, i diversi combustibili presenti in un determinato ecosistema nella loro globalità.

Un modello di combustibile è quindi un'associazione identificabile di elementi combustibili di specie distinte, di morfologia, dimensioni, distribuzione e altre caratteristiche, che vanno a determinare un comportamento del fuoco prevedibile e, quindi, difficoltà di controllo in determinate condizioni di propagazione (Alexander et al., 1984).

I modelli di combustibile costituiscono una componente fondamentale di tutti i sistemi di previsione del comportamento del fuoco in foresta dal suo inizio, alla sua propagazione, fino alla sua massima evoluzione, essenzialmente perché il combustibile è uno dei tre aspetti condizionanti (insieme alle condizioni meteorologiche e all'orografia) lo svilupparsi di un incendio boschivo, tanto da andare a costituire uno dei lati del cosiddetto "triangolo di comportamento del fuoco" (AA. VV., 2010).

Nell'utilizzo dei modelli di combustibile nella pianificazione e previsione AIB (antincendio boschivo) va ovviamente sempre considerato e opportunamente valutato, soprattutto nelle eventuali operazioni di spegnimento sul campo, il grado di approssimazione in essi inevitabilmente presente, dovuto a una sintesi di una realtà variegata e complessa quale è quella della componente combustibile all'interno di un ecosistema forestale. Pur fornendo quindi indicazioni di massima sul possibile comportamento di un incendio boschivo, i modelli di combustibile, e la loro concreta rappresentazione cartografica, rappresentano uno strumento indispensabile in fase di programmazione, previsione e prevenzione per i soggetti e gli enti che si devono occupare di attività antincendio boschivo.

Lo studio e la ricerca di modelli di descrizione del possibile comportamento del fuoco in base al tipo di combustibile presente si estende praticamente per tutto il '900, avendo come fulcro principale gli Stati Uniti. E' qui che i gruppi di studio di Rothermel (1972) e Albini (1976) prima, e Anderson (1982) poi, arrivano ad una accurata individuazione e descrizione di 13 modelli di combustibile, sintesi di quanto si può trovare nella realtà statunitense. Questi 13 modelli costituiscono gli input di base del software *BehavePlus* (sistema di calcolo per prevedere il comportamento del fronte di fiamma) dal 1984. I 13 modelli sono raggruppati in quattro gruppi all'interno dei quali vi è una suddivisione in sottogruppi in base ai carichi in tonnellate all'ettaro (Mg ha-1) per le quattro classi dimensionali espresse dal *time-lag period*, all'altezza dello strato combustibile, e al contenuto idrico di autoestinzione come illustrato e riassunto dalla seguente tabella (Tabella 1.1). Per classi dimensionali espresse dal *time-lag period* si intendono le classi di essiccamento di 1 ora, 10 ore, 100 ore e 1000 ore definite dal tempo necessario al combustibile per perdere il 63% della propria umidità in condizioni standard di temperatura, 25° C, ed umidità, 20%, partendo da condizioni di saturazione (Brown et al., 1982).

| Gruppo             | Modello di<br>combustibile | Carico $(Mg ha-1)$ |                  |        |        | Altezza strato<br>combustibile | Contenuto<br>idrico |
|--------------------|----------------------------|--------------------|------------------|--------|--------|--------------------------------|---------------------|
|                    |                            | $\overline{1^a}$   | $2^{\mathrm{a}}$ | $3^a$  | $4^a$  | (cm)                           | autoestizione       |
|                    |                            | classe             | classe           | classe | classe |                                | $(\%)$              |
| A (dello strato    | 1) Erba bassa              | 1,82               | 0,00             | 0,00   | 0,00   | 30                             | 12                  |
| erbaceo: pascoli,  |                            |                    |                  |        |        |                                |                     |
| prati, incolti)    | 2) Sottobosco              | 4,94               | 2,47             | 1,23   | 1,23   | 30                             | 15                  |
|                    | erbaceo                    |                    |                  |        |        |                                |                     |
|                    | 3) Erba alta               | 7,43               | 0,00             | 0,00   | 0,00   | 75                             | 25                  |
|                    |                            |                    |                  |        |        |                                |                     |
| B (del             | 4) Macchia                 | 12,37              | 9,90             | 4,94   | 12,37  | 180                            | 20                  |
| cespugliato-       | alta $(1, 8 \text{ m})$    |                    |                  |        |        |                                |                     |
| macchia)           | 5) Cespugliato             | 2,47               | 1,23             | 0,00   | 4,94   | 60                             | 20                  |
|                    | (0, 6; m)                  |                    |                  |        |        |                                |                     |
|                    | 6) Cespugli in             | 3,70               | 6,17             | 4,94   | 0,00   | 75                             | 25                  |
|                    | riposo                     |                    |                  |        |        |                                |                     |
|                    | 7) Sottobosco              | 2,79               | 4,61             | 3,70   | 0,91   | 75                             | 40                  |
| C (delle lettiere) | 8) Lettiera                | 3,70               | 2,47             | 6,17   | 0,00   | 6                              | 30                  |
|                    | compatta                   |                    |                  |        |        |                                |                     |
|                    | 9) Lettiera                | 7,21               | 1,01             | 0,37   | 0,00   | 6                              | 25                  |
|                    | latifoglie                 |                    |                  |        |        |                                |                     |
|                    | 10) Lettiera e             | 7,43               | 4,94             | 12,37  | 4,94   | 30                             | 25                  |
|                    | sottobosco                 |                    |                  |        |        |                                |                     |
| D (dei residui     | 11) Carico                 | 3,70               | 11,13            | 13,60  | 0,00   | 30                             | 15                  |
| selvicolturali)    | leggero                    |                    |                  |        |        |                                |                     |
|                    | 12) Carico                 | 9,90               | 34,65            | 40,82  | 0,00   | 70                             | 20                  |
|                    | medio                      |                    |                  |        |        |                                |                     |
|                    | 13) Carico                 | 17,31              | 56,90            | 69,28  | 0,00   | 90                             | 25                  |
|                    | pesante                    |                    |                  |        |        |                                |                     |

**Tabella 1.1**: Carichi di incendio suddivisi per modello di combustibile e classe diametrica per i quattro gruppi di combustibili proposti da Anderson (1982) (tratta da Cesti, 2005, modificata).

La realtà italiana ha notevolmente preso spunto dai 13 modelli statunitensi cercando di adattarli alle nostre diverse peculiarità climatiche e ambientali: Marchetti (1994) ha associato diversi carichi di incendio, suddivisi per classe fisionomica, al corrispondente modello di combustibile ricavato tra i 13 di Anderson e Rothermel per le aree di Lecco (regione prealpina centro-occidentale), Olbia (regione sarda al di sotto dei 1000 m s.l.m.) e Cosenza (medio Appennino e costa calabrese). Per quanto riguarda invece i popolamenti forestali delle zone alpine, nella realizzazione di modelli di combustibile, è stato fatto riferimento, come punto di partenza (Cesti, 2005), a quanto applicato nella realtà canadese dove il locale sistema di previsione (*Forest Fire Behavior Prediction System*) calcola la velocità di avanzamento, il consumo del combustibile, l'intensità del fronte e la crescita dell'incendio per i 16 tipi di popolamenti vegetali canadesi più rappresentati, e che sono raggruppati in cinque gruppi principali: gruppo delle conifere, gruppo delle conifere e latifoglie miste, gruppo delle latifoglie, gruppo dei residui selvicolturali, gruppo dello strato erbaceo (Van Wagner, 1987).

Anche la Regione del Veneto, in uno studio commissionato per il territorio della Provincia di Vicenza (Marchetti et al., 1998) ha associato il modello di combustibile riscontrato nelle varie tipologie forestali presenti in Provincia di Vicenza al corrispondente modello statunitense, come riportato in Tabella 1.2 e Tabella 1.3.

Il concetto di modello di combustibile costituisce, altresì, uno strumento fondamentale nei più recenti studi tesi alla prevenzione e alla gestione degli incendi boschivi tramite il fuoco stesso: fuochi prescritti e fuoco tattico. Nel corso del progetto europeo *Fire Paradox* (2006- 2010) sono state create le basi per una nuova politica di gestione del fuoco nell'Unione Europea tramite un consorzio di 31 partners, distribuiti in 13 differenti paesi dell'Unione stessa, e il contributo di diverse reti internazionali; l'obiettivo di questo progetto è quello di fornire le basi scientifiche e tecniche per imparare a convivere con il fuoco negli ecosistemi della realtà europea anche attraverso l'uso del fuoco stesso (Fire Paradox, 2010 a). Infatti si è ormai realizzato anche in Europa, alcuni anni dopo di quanto avvenuto in America del Nord, che la politica di esclusione del fuoco, se applicata sistematicamente attraverso la sua immediata estinzione, porta ad ottenere l'effetto contrario a quello voluto, cioè un aumento globale dei rischi legati all'accrescimento della biomassa protetta, quindi del carico di combustibile, fino a livelli che consentirebbero lo svilupparsi di incendi altamente distruttivi (Rego et al., 2007).

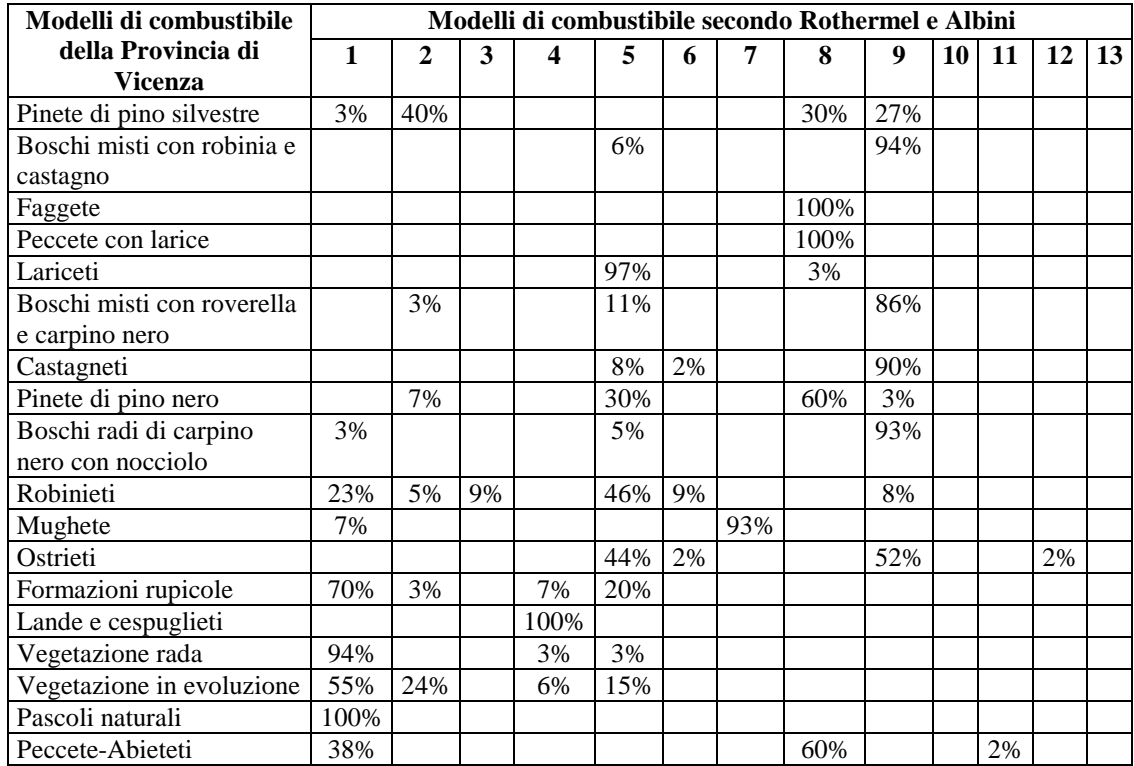

**Tabella 1.2**: Ripartizione percentuale dei modelli di combustibile di Rothermel e Albini e i corrispondenti individuati nella Provincia di Vicenza (tratta da Marchetti et al., 1998).

| Tipologia                    | Time-lag 1 h | Time-lag 10 h    | Time-lag 100 h   | Vivo (Mg         |
|------------------------------|--------------|------------------|------------------|------------------|
|                              | $(Mg ha-1)$  | $(Mg ha-1)$      | $(Mg ha-1)$      | $ha^{-1}$        |
| Modello 1                    | 1,82         | $\bf{0}$         | $\boldsymbol{0}$ | $\boldsymbol{0}$ |
| Pascoli naturali             | 2,49         | 0,02             | $\overline{0}$   | 0,24             |
| Vegetazione rada             | 2,59         | $\boldsymbol{0}$ | $\overline{0}$   | 0,35             |
| Formazioni rupicole          | 4,64         | $\overline{0}$   | $\overline{0}$   | 0,57             |
| Modello 2                    | 4,94         | 2,47             | 1,23             | 1,23             |
| Pinete di pino silvestre     | 9,26         | 0,83             | 0,1              | 0,21             |
| Vegetazione in evoluzione    | 2,56         | 0,53             | $\boldsymbol{0}$ | 0,67             |
| <b>Modello 4</b>             | 12,37        | 9,90             | 4,94             | 12,37            |
| Lande e cespuglieti          | 1,16         | $\boldsymbol{0}$ | $\mathbf{0}$     | 0,37             |
| Modello 5                    | 2,47         | 1,23             | $\bf{0}$         | 4,94             |
| Lariceti                     | 3,94         | 0,55             | $\overline{0}$   | 2,56             |
| Robinieti                    | 3,64         | 1,61             | $\overline{0}$   | 0,63             |
| <b>Modello 7</b>             | 2,79         | 4,61             | 3,70             | 0,91             |
| Mughete                      | 5,39         | 0,6              | $\overline{0}$   | 11,37            |
| <b>Modello 8</b>             | 3,70         | 2,47             | 6,17             | $\bf{0}$         |
| Faggete                      | 8,23         | 1,16             | $\overline{0}$   | 0,34             |
| Peccete-Abieteti             | 10,39        | 2,34             | 0,33             | 0,08             |
| Peccete con larice           | 7,21         | 1,36             | $\overline{0}$   | 0,17             |
| Pinete di pino nero          | 9,06         | 0,88             | 0,23             | 0,18             |
| <b>Modello 9</b>             | 7,21         | 1,01             | 0,37             | $\bf{0}$         |
| Boschi misti con robinia e   | 4,57         | 1,13             | 0,15             | 0,30             |
| castagno                     |              |                  |                  |                  |
| Boschi misti con roverella e | 7,31         | 2,74             | 0,15             | 0,33             |
| carpino nero                 |              |                  |                  |                  |
| Castagneti                   | 6,23         | $\mathbf{1}$     | $\theta$         | 0,28             |
| Boschi radi di carpino nero  | 4,59         | 1,56             | 0,5              | 0,24             |
| con nocciolo                 |              |                  |                  |                  |
| Ostrieti                     | 8,51         | 3,69             | 0,38             | 0,68             |

**Tabella 1.3**: Confronto quantitativo fra i modelli di Rothermel e Albini (in grassetto) e i corrispondenti individuati nella Provincia di Vicenza (tratta da Marchetti et al., 1998).

Nel contenere il problema degli incendi boschivi attraverso l'utilizzo ragionato del fuoco, la conoscenza di come il fuoco stesso si comporti all'interno di una determinata categoria forestale o ecosistema, grazie all'individuazione di adeguati modelli di combustibile, è un aspetto da cui il pianificatore non può prescindere. A questo proposito, all'interno del progetto *Fire Paradox*, è stato sviluppato un interessante software, denominato *Fuel Manager*, che rende possibile analizzare le relazioni tra le caratteristiche vegetazionali, quindi il combustibile in generale, e lo scenario post-incendio sulla vegetazione (Fire Paradox, 2010 b). Particolarmente rilevante risulta l'aspetto che permette a *Fuel Manager* di interagire con il database europeo dei combustibili di vegetazione consentendo quindi di poter simulare il comportamento del fuoco, e le risposte della vegetazione al suo passaggio, per un ampio scenario di tipi e modelli di combustibile. In pieno accordo con la filosofia del progetto *Fire Paradox*, *Fuel Manager* si rivela uno strumento chiave per rappresentare i cambiamenti nella vegetazione in seguito a un fuoco prescritto, ma anche in fase di studio e preparazione nella progettazione di fuochi sperimentali per illustrare o meno l'efficacia riguardo alla reale riduzione del carico di combustibile.

Il lavoro riguardante i combustibili forestali svolto per conto della Regione del Veneto nella Provincia di Vicenza (Marchetti et al., 1998) prevedeva la sperimentazione sull'intero territorio provinciale di un modello di propagazione del fuoco (*MIPFire*) che necessitava, per il suo funzionamento, oltre a una serie di input specifici, anche di una carta della distribuzione spaziale dei modelli di combustibile con il relativo carico di biomassa (Regione del Veneto, 1999). In pratica, l'importanza di determinare un modello di combustibile forestale sta nella possibilità di associarlo a una determinata categoria forestale in modo da poterlo spazializzare tramite le comuni Carte Forestali Regionali dei tipi forestali in formato vettoriale, per esempio, su un software G.I.S..

In un lavoro così notevole come quello svolto nella Provincia di Vicenza (690 campionamenti con aree di saggio), che è andato a indagare tutte le tipologie vegetazionali su cui il fuoco si può diffondere (Tabella 1.2 e Tabella 1.3), e per il quale in Tabella 1.4 vengono riportati i risultati fondamentali, non era però possibile utilizzare esclusivamente la Carta Forestale Regionale al fine di spazializzare i vari modelli per l'assenza in tale cartografia di alcune tipologie di modelli di combustibile, in particolare quelli non strettamente arborei (Pascoli naturali, Vegetazione rada, Formazioni rupicole, Vegetazione in evoluzione, Lande e cespuglieti) ma comunque sempre contigui alle superfici forestali. La problematica principale consisteva quindi nel disporre di una cartografia più ampia che non la sola Carta Forestale Regionale dovendo considerare anche altri tipi di copertura del suolo, in particolare quelli, come le superfici coperte da arbusti e prati abbandonati, che sono risultati essere in notevole estensione nell'ultimo ventennio, soprattutto nelle fasce pedemontane e nei pascoli in quota, e sui quali si è riscontrata una marcata carenza di dati precisi o aggiornati proprio nel senso dell'analisi evolutiva, e in corrispondenza dei quali più frequentemente si innesca e propaga il fuoco in foresta. Questa problematica è stata superata ricorrendo ai dati di *Corine Land Cover*, o meglio grazie alla fusione di quest'ultima con la tradizionale Carta Forestale; anche in questo caso sono state però riscontrate alcune criticità legate alla geometria usata in cartografia, quindi sia le differenze grafiche dei dati vettoriali relativi allo stesso tema (confini amministrativi e fisici del territorio), sia differenze di riferimento, formato, scala e livello di dettaglio.

L'attuale ampio sviluppo di software G.I.S. permette molteplici e agevoli possibilità di fusione e sovrapposizione di diverse cartografie in formato digitale (uso del suolo, tipologie forestali, substrati pedogenetici) e anche lo sviluppo e il riconoscimento di modelli di combustibile e, conseguentemente, delle relative cartografie, che possono essere integrate nelle piattaforme G.I.S. per una molteplicità di usi, tra i quali, sicuramente, anche la spazializzazione, a cui il pianificatore può fare riferimento.

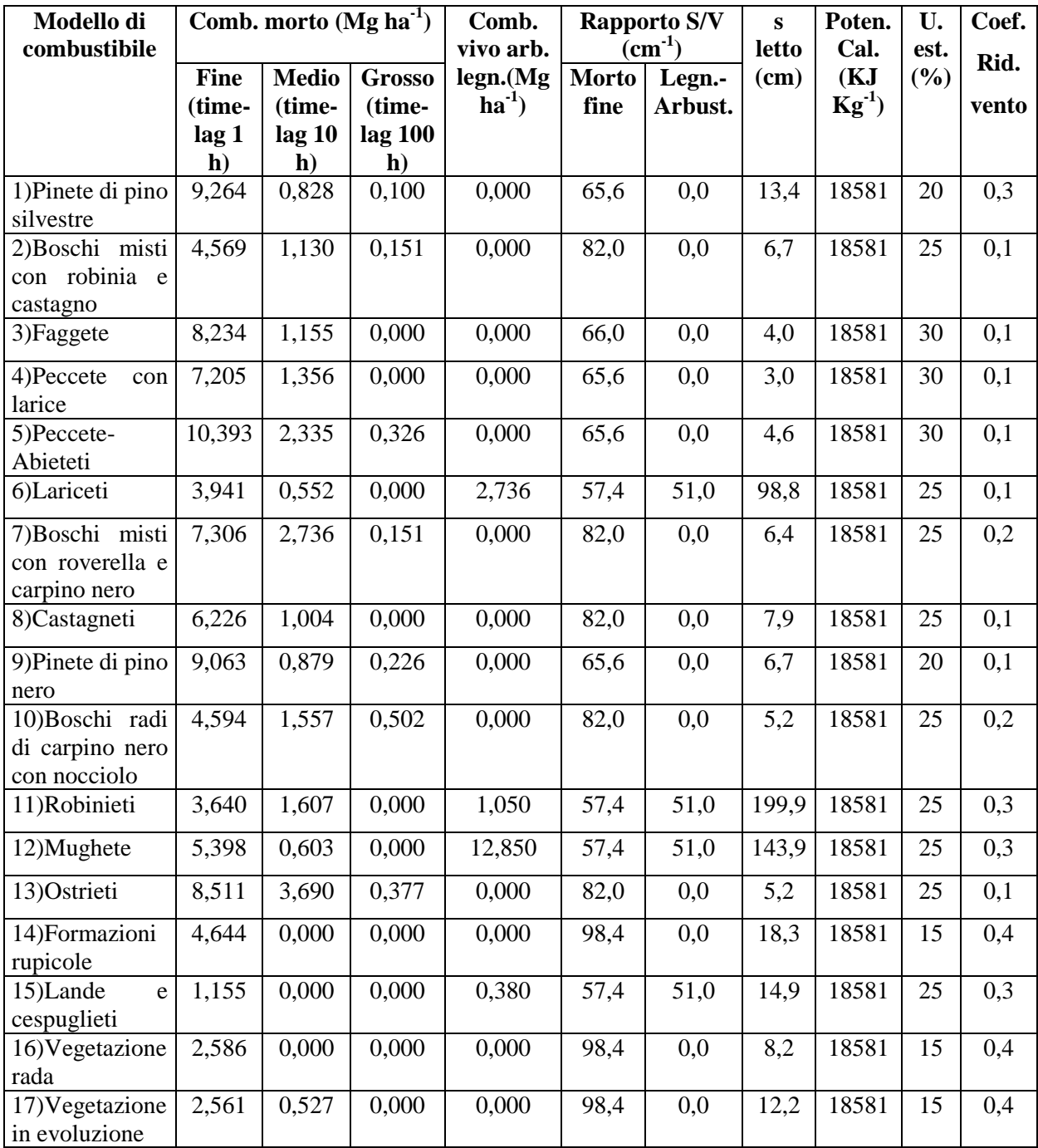

**Tabella 1.4**: Principali parametri caratteristici dei modelli di combustibile studiati per la Regione del Veneto nella Provincia di Vicenza (tratta da Del Favero et al., 2000, modificata). Per Rapporto S/V si intende il rapporto superficie/volume espresso in cm<sup>2</sup> cm<sup>-3</sup>; Comb. morto = combustibile morto; Comb. vivo arb. legn. = combustibile vivo arbustivo legnoso; s letto = spessore letto; U. est. = umidità di estinzione; Coef. Rid. vento = coefficiente riduzione vento.

Il presente lavoro si inserisce, come piccolo contributo, in un progetto europeo di durata triennale (2010-2012) denominato *ALPFFIRS* (*Alpine Forest Fire Warning System*) in cui la Regione del Veneto ed il Dipartimento Territorio e Sistemi Agro-Forestali (TESAF) dell'Università di Padova sono, rispettivamente, partner e partner locale insieme ad altri 14 organismi di Paesi e Regioni presenti nello spazio alpino europeo (quindi, oltre alle italiane Friuli Venezia Giulia, Lombardia Valle d'Aosta e Piemonte, anche regioni svizzere, austriache, slovene, tedesche e francesi).

Scopo principale di *ALPFFIRS* è di controllare e ridurre il rischio degli incendi boschivi nell'ambiente alpino attraverso azioni di prevenzione e mitigazione che ruotano principalmente attorno all'applicazione dell'indice canadese di previsione del pericolo di incendio (*Canadian Forest Fire Weather Index*) all'intero arco alpino. A tal fine, oggetto di studio risultano principalmente le condizioni meteorologiche (ponendo particolare attenzione al cambiamento climatico in atto anche nelle Alpi) e i modelli di combustibile che vanno calibrati e adattati alle diverse condizioni presenti nelle regioni alpine europee (Valese, 2009). La definizione di un'unica scala di pericolo degli incendi boschivi nello spazio alpino sarà di supporto nell'interpretazione di comuni soglie di pericolo da cui è auspicabile possano derivare comuni piani di emergenza e procedure operative condivise (ALP FFIRS, 2009).

Per quanto riguarda la fase di studio sui combustibili forestali, in cui la presente tesi interviene limitatamente alla definizione di due modelli di combustibile, la Regione del Veneto e l'Università di Padova hanno individuato come area pilota del progetto *ALPFFIRS* quella della Lessinia in Provincia di Verona perché in essa sono presenti praticamente tutte le tipologie forestali tipiche delle Alpi (da quelle più termofile legate alla vicinanza del Lago di Garda, a quelle alpine tipicamente di alta quota), e perché la frequenza di incendi boschivi è sicuramente più marcata rispetto ad altre zone venete (Cavalli et al., 2002). Inoltre, confrontandosi con il lavoro di Marchetti et al. (1998), il presente studio tende a verificare, limitatamente alle tipologie forestali prese in considerazione, la possibile variabilità dei modelli di combustibile all'interno del territorio di due Province della Regione del Veneto, e i motivi di queste differenze. Sempre agganciandosi a Marchetti et al. (1998), il presente lavoro tende a fornire un integrazione di dati andando ad aggiungere misure rilevate in parte in campo e in parte in laboratorio in un ambito, quello per l'appunto dello studio dei combustibili forestali, nel quale la disponibilità di dati, ancorché grezzi, è ancora carente; in particolare si è determinato, con misure di laboratorio, il rapporto superficie/volume della lettiera delle tipologie forestali indagate per la definizione del modello di combustibile,

variabile desunta essenzialmente da letteratura (Trabaud, 1989) in altri lavori riguardanti i combustibili forestali nel territorio veneto (Marchetti et al., 1998; Lazzarin, 2008).

## **1.1 OBIETTIVI**

Gli obiettivi del presente lavoro sono:

- Individuazione di modelli di combustibile nell'area della Lessinia per le tipologie forestali descritte dai modelli 10 e 13 di Marchetti et al. (1998), e confronto con questi ultimi, anche al fine di verificare la possibilità di determinare un unico modello di combustibile in grado di descrivere le suddette tipologie.
- Determinazione delle variabili caratterizzanti un modello di combustibile che maggiormente influiscono sulla velocità di propagazione del fronte di fiamma secondo le simulazioni effettuate con il software di calcolo *BehavePlus5*® (analisi di sensitività).
- Proposta di validazione dei modelli di combustibile individuati, analizzandone le criticità riscontrate e le possibili soluzioni, basata sul confronto delle velocità di propagazione del fronte di fiamma in incendi realmente verificatisi in Lessinia nelle tipologie forestali in esame con quelle negli stessi incendi ricostruiti in base alle simulazioni effettuate con *BehavePlus5*® .

## **2. MATERIALI E METODI**

#### **2.1 DESCRIZIONE DELL'AREA DI STUDIO**

La Lessinia è la regione prealpina del territorio veneto di circa 60000 ha sita in Provincia di Verona a Nord del Capoluogo di Provincia, delimitata ad Est dalla valle del Torrente Agno e, ad Ovest, dalla Val d'Adige, e avente come limite settentrionale il confine amministrativo della Regione del Veneto con il Trentino Alto Adige. Si tratta quindi di un'area geografica caratterizzata dai primi rilievi prealpini di una certa rilevanza altitudinale (dai 200 ai 1500 m s.l.m.) e sui quali convergono sia le correnti provenienti dal Mare Adriatico, sia quelle originatisi dal vicino Lago di Garda, cosicché le precipitazioni si aggirano intorno ai 1200 mm annui (Lazzarin, 2008).

Dal punto di vista forestale, la Lessinia (Figura 2.1) si trova al centro della regione esalpica centro orientale (Del Favero, 2004) dell'arco alpino italiano.

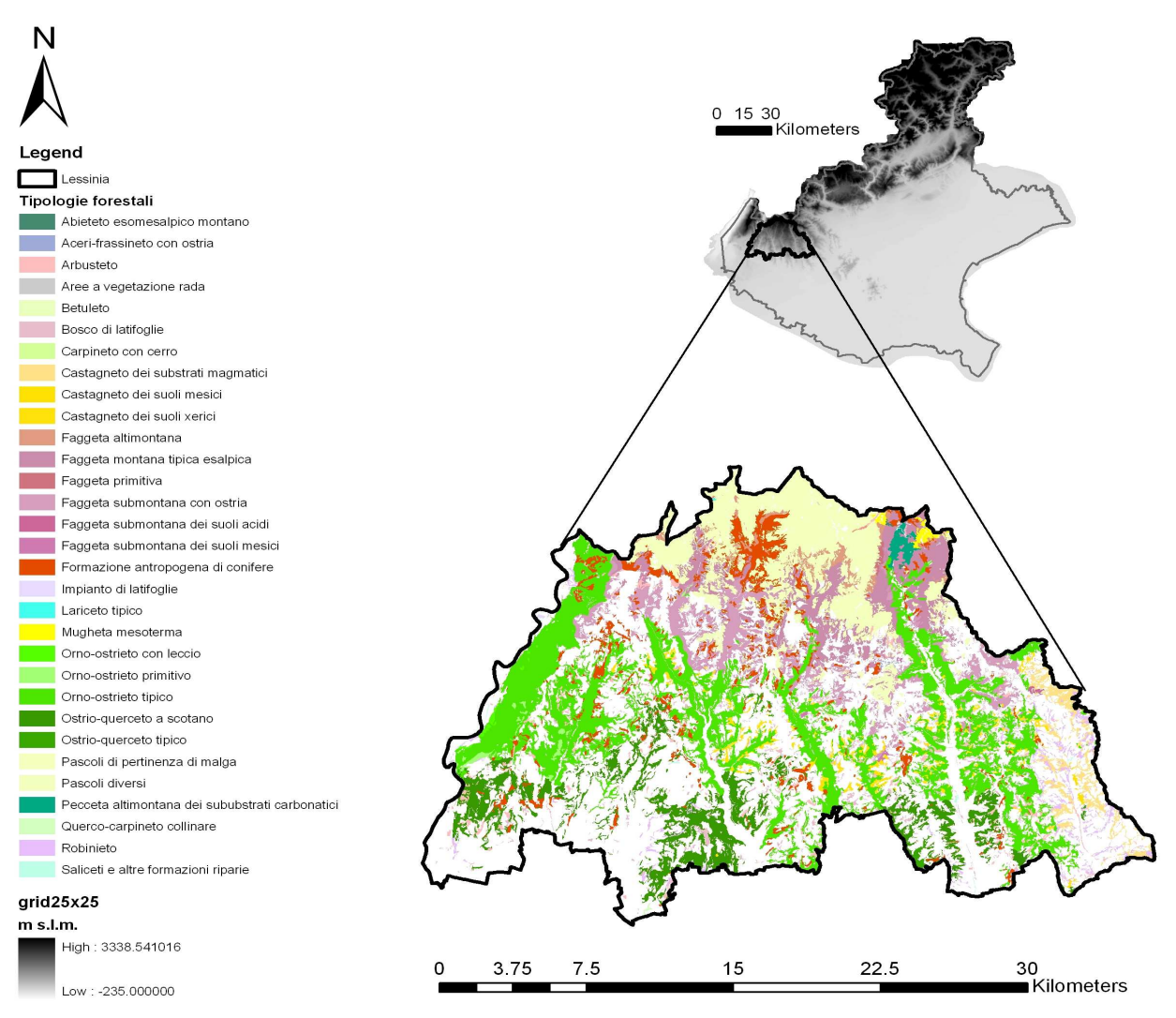

**Figura 2.1**: Carta delle tipologie forestali della Lessinia.

La fascia submontana, che si estende fino a 800-1000 m s.l.m., è dominata dagli ornoostrieti, quindi da specie, come *Ostrya carpinifolia* Scop. (carpino nero) e *Fraxinus ornus* L. (orniello), molto competitive nelle condizioni generali di aridità edafica caratterizzanti questa regione forestale: infatti, nonostante le precipitazioni siano tutt'altro che scarse, l'acqua non può accumularsi nel terreno sia per la forte pendenza dei versanti, sia per il drenaggio di fondo riconducibile alle caratteristiche dei substrati carbonatici, per cui scorre a valle rapidamente (Del Favero, 2004). Non trascurabile, anche considerando la particolare orografia della Lessinia caratterizzata da strette valli longitudinali in direzione Nord-Sud parallele tra loro, è la presenza degli orno-ostrieti primitivi (di forra e di rupe). Nelle particelle oggetto dei rilievi in campo, per quanto riguarda quelle che la Carta Forestale indica come orno-ostrieti, è stata riscontrata, mediamente, una pendenza del 30-35%, una copertura arborea, stimata a vista, che si aggira attorno al 60% (di cui oltre il 50% è dovuta alla presenza del carpino nero, il 20% all'orniello, il 15% a *Quercus cerris* L., e il restante a *Acer campestre* L., a *Quercus pubescens* Willd., a *Castanea sativa* Mill., a *Robinia pseudoacacia* L. e, alle quote più elevate, a presenze di *Fagus selvatica* L. e *Populus tremula* L.) e che consente la crescita di un sottobosco ricco nello strato arbustivo (altezza media di poco superiore a 1 m, copertura stimata del 35%, con contributo maggiore da parte di *Rubus ulmifolius* Schott., *Cotinus coggygria* Mill., *Ruscus aculeatus* L., *Viburnum lantana* L., *Cornus mas* L., *Rosa arvensis* Huds., *Juniperus communis* L., e, secondario, *Sambucus nigra* L., *Corylus avellana* L., *Crataegus monogyna* Jacq.*, Sorbus aucuparia* L. e *Laburnum anagyroides* Medic.) e ancor più nello strato erbaceo (copertura stimata del 45% con contributo più abbondante da parte di varie specie appartenenti alla famiglia delle *Graminaceae*, *Hedera helix* L. e *Rubus ulmifolius*  Schott. entrambe a portamento prostrato e strisciante, *Hepatica nobilis* Dill. e *Primula vulgaris* L. e, secondarie, *Viola odorata* L., *Anemone vernalis* L., *Lathyrus vernus* Bernh., *Fragaria vesca* L. e *Taraxacum officinale* Weber.). Si tratta quindi di situazioni con copertura del soprassuolo non molto elevata, dovuta non tanto allo scarso numero di soggetti arborei, quanto piuttosto alle loro esigue dimensioni: il diametro medio non supera i 15 cm, l'altezza media i 10 m, l'inserzione dei primi rami si aggira sui 5 m di altezza dal suolo. Dal punto di vista colturale ci si è imbattuti spesso in situazioni di ceduo invecchiato, che comportano contaminazioni dell'orno-ostrieto con altre specie (soprattutto faggio e acero campestre alle altitudini più elevate, roverella e cerro nella parte inferiore della fascia submontana) che risultano invece più limitati nelle situazioni di normale ceduazione (turni di 12-15 anni) a causa della grande facilità che ha il carpino nero di rinnovarsi per via agamica (Del Favero, 2004).

La parte meridionale della fascia submontana, quella quindi più prossima alla pianura, è occupata dai querceti di roverella, in modo particolare dagli ostrio-querceti a scotano nelle aree infraperte e al margine del bosco dove sono in atto processi di ricolonizzazione forestale spontanea. In queste formazioni, nelle aree di saggio in cui sono stati realizzati i rilievi, mediamente si è riscontrata una pendenza del 40%, una copertura arborea stimata a vista di poco inferiore al 60% (costituita per circa il 50% dal carpino nero, per il 30% dall'orniello, per il 15% dal cerro, e per la restante parte da *Sorbus aria* Crantz.) per cui lo strato arbustivo riesce a svilupparsi in modo piuttosto consistente (circa 48% di copertura, con altezza media di poco superiore a 1 m, cui contribuiscono principalmente *Ruscus aculeatus* L., l'orniello e il carpino nero a portamento arbustivo, *Cornus mas* L., *Cotinus coggygria* Mill., *Corylus avellana* L. e *Rosa arvensis* Huds. e, secondariamente, *Crataegus monogyna* Jacq., *Rubus ulmifolius* Schott., *Amelanchier ovalis* Medic. e *Viburnum lantana* L.) così come quello erbaceo (circa 60% di copertura con apporti predominanti da parte di *Hedera helix* L., *Hepatica nobilis* Dill., varie specie appartenenti alle *Graminaceae*, *Rubus ulmifolius* Schott. a portamento prostrato e strisciante, e, secondari, di *Primula vulgaris* L. e dello scotano prostrato e strisciante). Anche in queste formazioni, così come riscontrato negli orno-ostrieti, il diametro medio degli alberi è inferiore ai 15 cm, l'altezza media non supera i 10 m e l'inserzione dei primi rami è intorno ai 5 m di altezza dal suolo (non sussiste quindi continuità verticale tra i combustibili erbacei-arbustivi e quelli arborei ad eccezione delle situazioni di maggiore degrado caratterizzate dalla presenza di *Clematis vitalba* L. e *Rubus ulmifolius* Schott.). Dal punto di vista colturale, gli ostrio-querceti a scotano in cui ci si è imbattuti nei rilievi di campo sono in situazioni di ceduo piuttosto invecchiato.

La parte più settentrionale della Lessinia, non oggetto dei rilievi in campo del presente lavoro, rientra nella fascia altitudinale montana (dai 1000 ai 1500 m s.l.m.), ed è dominata dalle faggete (in modo particolare dalla faggeta dei substrati carbonatici tipica esalpica) che, comunque, si spingono anche nella sottostante fascia submontana dove sono frequenti le facies di transizione con gli orno-ostrieti. Ben rappresentate sono anche le mughete e i pascoli.

## **2.2 LE TIPOLOGIE FORESTALI PER SUSCETTIVITA' AGLI INCENDI BOSCHIVI NELLA REGIONE DEL VENETO**

Del Favero et al. (2000) hanno, tra l'altro, associato a ciascuna tipologia forestale presente nel territorio veneto uno dei 17 modelli di combustibile (più uno, il modello 18, riguardante i pascoli naturali) individuati nello studio condotto nella Provincia di Vicenza (Marchetti et al., 1998) (Tabella 2.1); si può quindi agevolmente elaborare una carta dei modelli di combustibile presenti in Regione del Veneto attribuendo alla tipologia forestale, il modello di combustibile corrispondente (Figura 2.2).

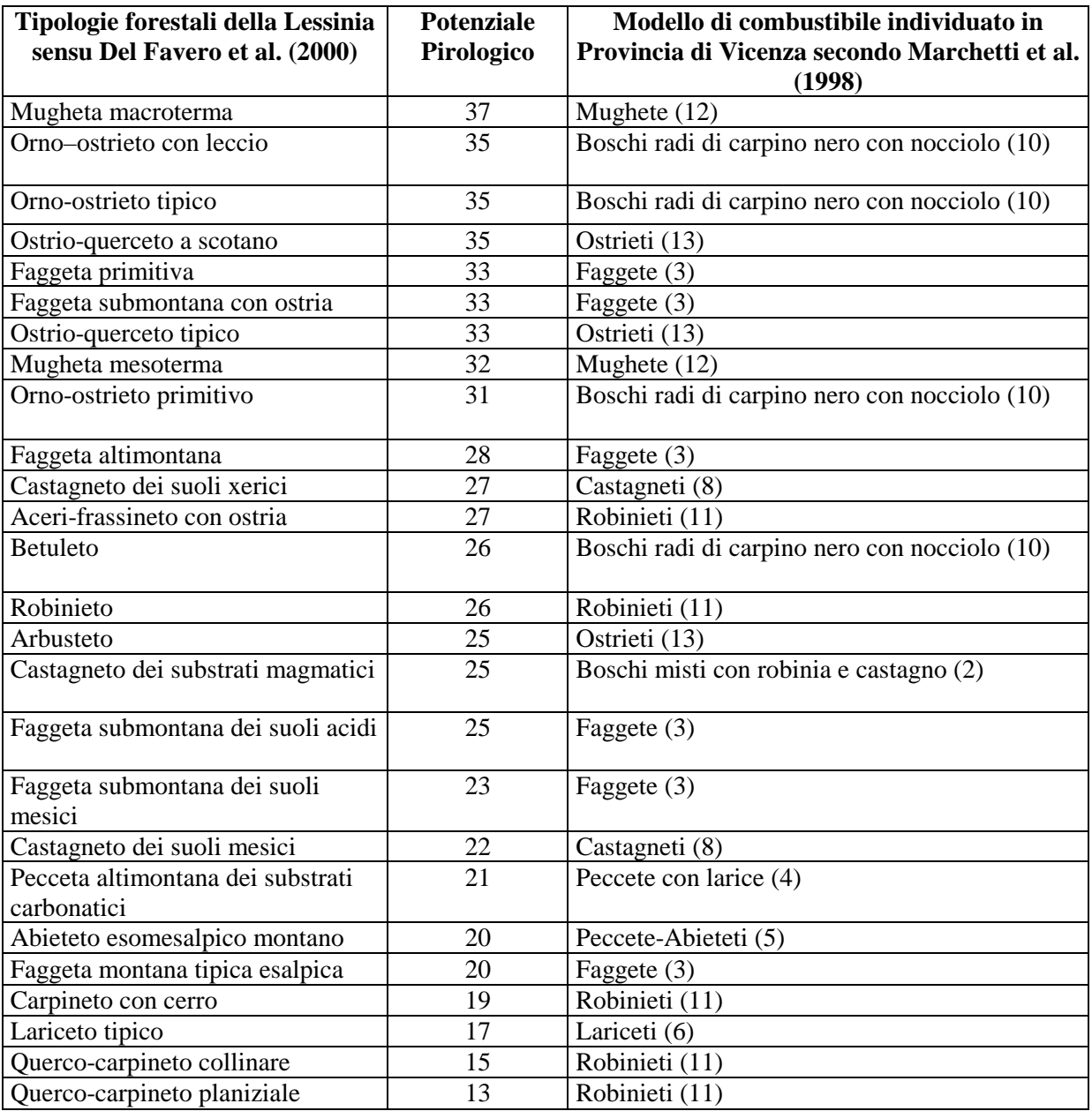

**Tabella 2.1**: Le tipologie forestali, e i corrispondenti modelli di combustibile in base a quanto individuato in Provincia di Vicenza (Marchetti et al., 1998), ordinate per potenziale pirologico decrescente.

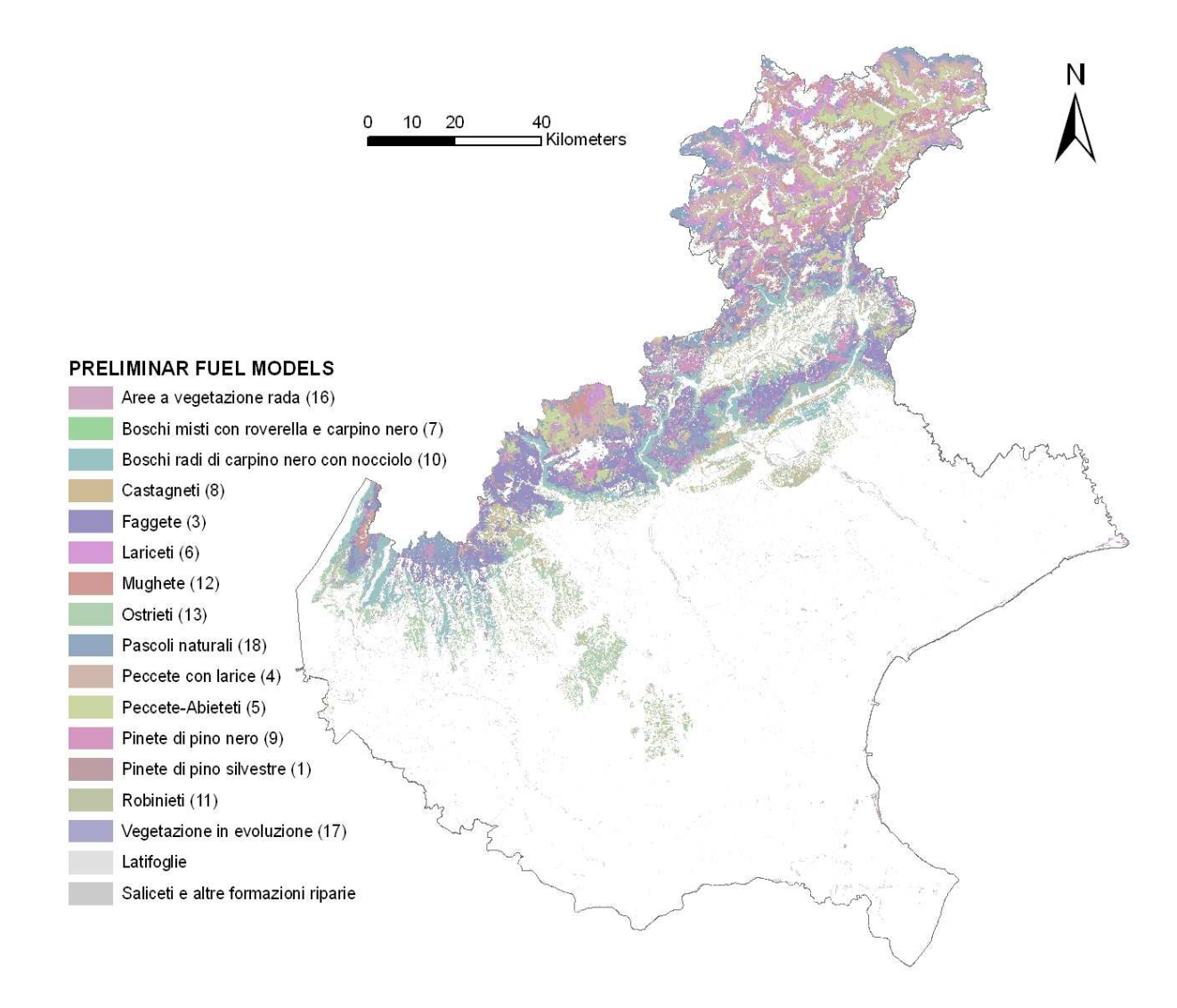

**Figura 2.2**: Carta dei modelli di combustibile per la Regione del Veneto risultante dalla spazializzazione a tutto il territorio regionale di quanto individuato nello studio condotto nelle tipologie forestali della Provincia di Vicenza (Marchetti et al., 1998). Tra parentesi è riportato il numero che consente l'individuazione, ove presente, del relativo modello di combustibile di Marchetti et al. (1998).

Per l'area della Lessinia risultano predominanti i modelli 10 e 13 nella fascia submontana, 3, 12 e 18 in quella montana. Questa spazializzazione del tutto preliminare all'intero territorio regionale andrà verificata, e il presente lavoro, tra gli altri obiettivi, si prefigge di farlo per i modelli 10 e 13 ricadenti nel territorio della Lessinia.

La suscettività agli incendi di una tipologia forestale si basa, in accordo con Del Favero et al. (2000), sul concetto di potenziale pirologico, inteso come la previsione della forza distruttiva di un eventuale incendio unita alla stima della probabilità del verificarsi dell'incendio stesso nelle condizioni attuali; il potenziale pirologico viene espresso come indice numerico, da un minimo di 6 a un massimo di 37, stima della maggiore o minore

probabilità di sviluppo di un incendio calcolata sulla base delle caratteristiche generali delle stazioni e della vegetazione. In questo lavoro, a partire dallo studio di Del Favero et al. (2000), si sono considerate le tipologie forestali presenti in Lessinia con potenziale pirologico più alto, dopo averle ordinate in modo decrescete secondo questo parametro come illustrato in Tabella 2.1.

Si è deciso di focalizzare l'attenzione sulle tipologie forestali di latifoglie a più alto potenziale pirologico e con maggiore estensione territoriale, e quindi la scelta è caduta sui boschi classificati nella Carta Forestale come orno-ostrieto tipico e ostrio-querceto a scotano (Tabella 2.1); queste due tipologie, in base a quanto stabilito nello studio condotto in Provincia di Vicenza (Marchetti et al., 1998), rientrano, rispettivamente, nei modelli di combustibile 10 (Boschi radi di carpino nero con nocciolo) e 13 (Ostrieti) ed è quindi su questi che si sono concentrati i rilievi in campo. Poiché il modello 10 comprende, oltre all'orno-ostrieto tipico, anche le tipologie betuleto, orno-ostrieto con leccio e orno-ostrieto primitivo, mentre il modello 13, oltre all'ostrio-querceto a scotano, comprende l'ostrioquerceto tipico e l'arbusteto, i punti di campionamento possono cadere anche in queste tipologie forestali.

La corrispondenza tra tipologia forestale e potenziale pirologico si può facilmente estendere a tutto il territorio regionale, così come fatto per la Lessinia (Tabella 2.1), al fine di ottenere una carta del potenziale pirologico nelle tipologie forestali della Regione del Veneto (Figura 2.3). Da quest'ultima si evince come la fascia submontana della Lessinia, delimitata dalla linea azzurra in Figura 2.3, sia caratterizzata da un potenziale pirologico costantemente alto (valori variabili da 33 a 35), e questo determina uno degli aspetti che hanno indotto a individuarla come area pilota nell'ambito del progetto *ALPFFIRS* (ALP FFIRS, 2009).

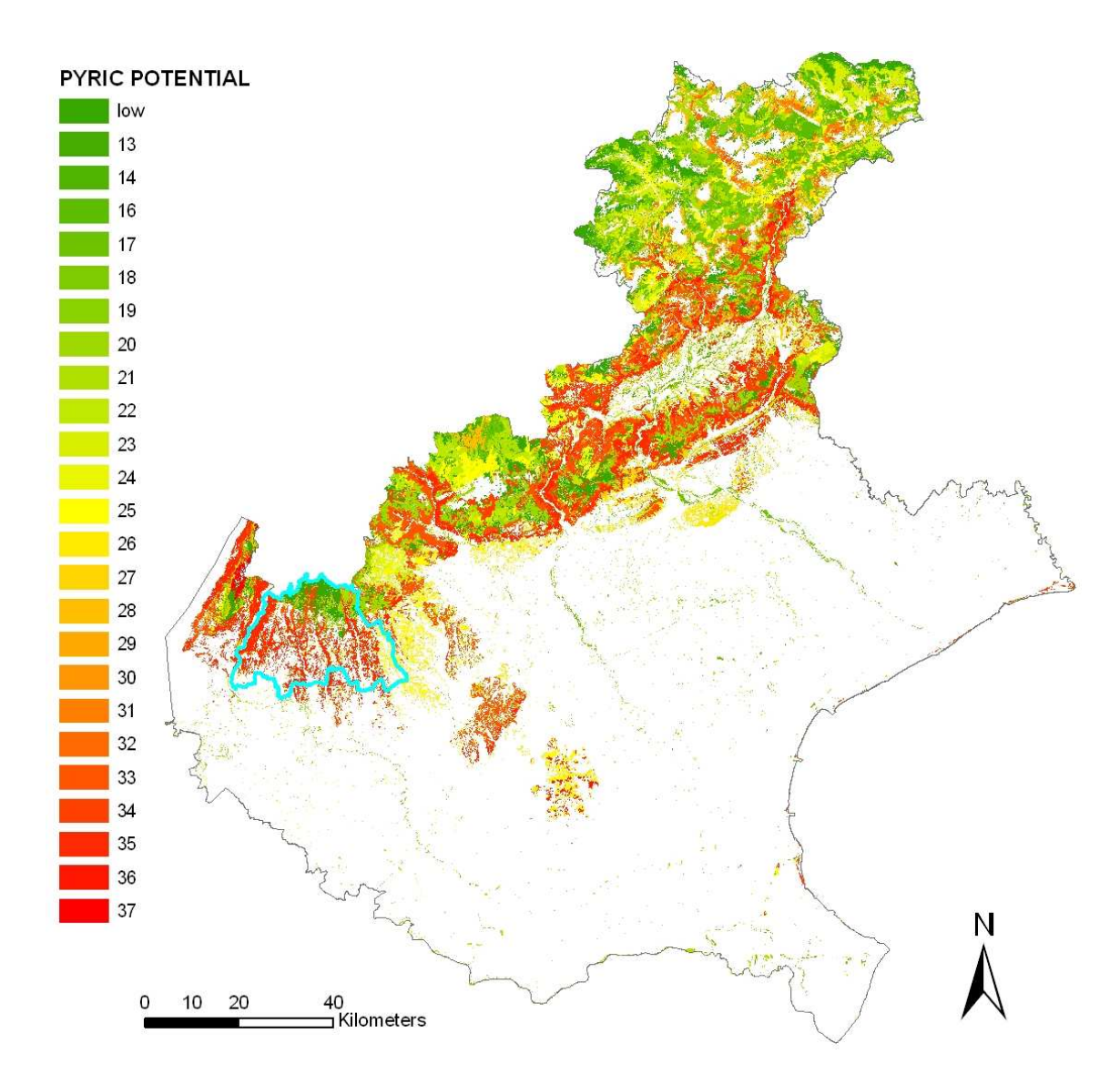

**Figura 2.3**: Il potenziale pirologico nelle tipologie forestali della Regione del Veneto. La linea azzurra delimita la Lessinia.

#### **2.3 PROTOCOLLO DI CAMPIONAMENTO**

## 2.3.1 SELEZIONE DEI SITI DI CAMPIONAMENTO PER MODELLO DI **COMBUSTIBILE**

In concomitanza con il progetto europeo *ALP FFIRS* (ALP FFIRS, 2009), il Dipartimento TESAF dell'Università degli Studi di Padova, in collaborazione con il Servizio Antincendi Boschivi della Regione del Veneto, ha predisposto un protocollo di campionamento dei combustibili forestali a livello regionale, stratificando aleatoriamente un numero sufficiente di particelle della Carta Forestale per Provincia e indice pirologico. Attraverso i suddetti campionamenti si vorrebbe verificare la possibilità di estendere a tutto il territorio regionale i modelli di combustibile individuati da Marchetti et al. (1998) nella Provincia di Vicenza, in uno scenario di ricerca a medio-lungo termine. Per il presente lavoro si è utilizzato quanto risultante per l'area della Lessinia limitatamente alle tipologie forestali ricadenti nei modelli di combustibile 10 e 13 secondo Marchetti et al. (1998), ovvero utilizzando come punti di campionamento utili i centroidi delle particelle forestali classificate come orno-ostrieto tipico, betuleto, orno-ostrieto primitivo, orno-ostrieto con leccio, ostrio-querceto a scotano e arbusteto (Figura 2.4).

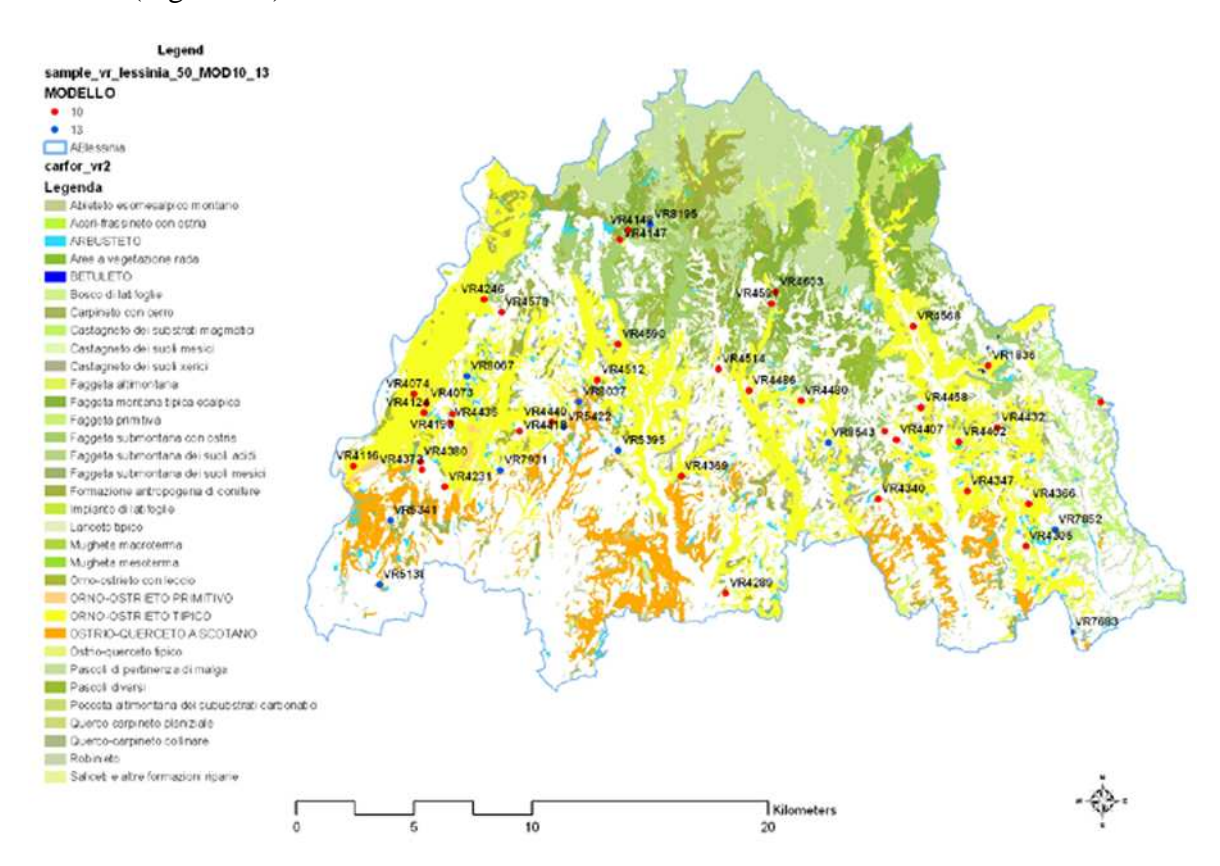

**Figura 2.4**: Punti di campionamento individuati dai centroidi delle particelle forestali appartenenti alle tipologie forestali descritte dai modelli di combustibile 10 e 13 secondo Marchetti et al. (1998).

In Tabella 2.2 sono riportate le particelle in cui è stato effettuato il lavoro in campo per ricavare i parametri caratterizzanti un modello di combustibile scelte tra quelle selezionate dal protocollo di campionamento regionale ricadenti nei modelli di combustibile 10 e 13 individuati da Marchetti et al. (1998) (Figura 2.4), in modo da coprire latitudinalmente e longitudinalmente l'intero territorio della Lessinia; in grigio sono segnalate le particelle su cui è stato effettuato solo un sopralluogo, non procedendo ai rilievi per i motivi di seguito riportati.

Non si è proceduto al lavoro in campo nelle particelle VR1836, VR4373 e VR4047 ricadenti nel modello di combustibile 10: la particella VR1836, in occasione del sopralluogo, non è risultata essere occupata dalla tipologia forestale betuleto, come invece indicato dalla Carta Forestale, bensì da un frutteto invecchiato in cui non è apparso sensato procedere ai rilievi per la determinazione della biomassa combustibile delle tipologie forestali oggetto di studio, mentre nelle particelle VR4373 e VR4047 non si è potuto procedere con lo svolgimento in sicurezza del lavoro in campo a causa della proibitiva pendenza del terreno.

In seguito a sopralluoghi nelle particelle segnalate dalla Carta Forestale come arbusteto (VR8543 e VR7852 di Tabella 2.2) si è deciso di non procedere ai rilievi in campo per le difficoltà e i problemi di sicurezza che sarebbero derivati dalle operazioni di campo: difficoltà oggettiva ad entrare all'interno della formazione a causa dell'elevata densità degli arbusti, spesso spinosi (presenza di *Rosa* sp. pl., *Rubus* sp. pl., *Crataegus* sp. pl.,), e problemi di sicurezza dal momento che, nel caso specifico, la particella VR7852 si è riscontrato essere situata al di sotto di una linea dell'alta tensione. Si è quindi preferito focalizzare l'attenzione sulle particelle segnalate dalla Carta Forestale come ostrio-querceto a scotano soprattutto con l'intento di verificare la possibilità di assimilare questa tipologia forestale, per quanto riguarda il modello di combustibile, a quelle rappresentate, secondo Marchetti et al. (1998), dal modello di combustibile 10 (Boschi radi di carpino nero con nocciolo); questo perché si è notata, in fase di sopralluogo, una notevole similitudine strutturale, oltre che floristica e vegetazionale, tra le particelle descritte da questa tipologia forestale e quelle descritte dagli orno-ostrieti, similitudine che, anche considerando la componente combustibile, invece è apparso difficile individuare tra gli ostrio-querceti a scotano e la categoria degli arbusteti, e tra questi e gli orno-ostrieti.

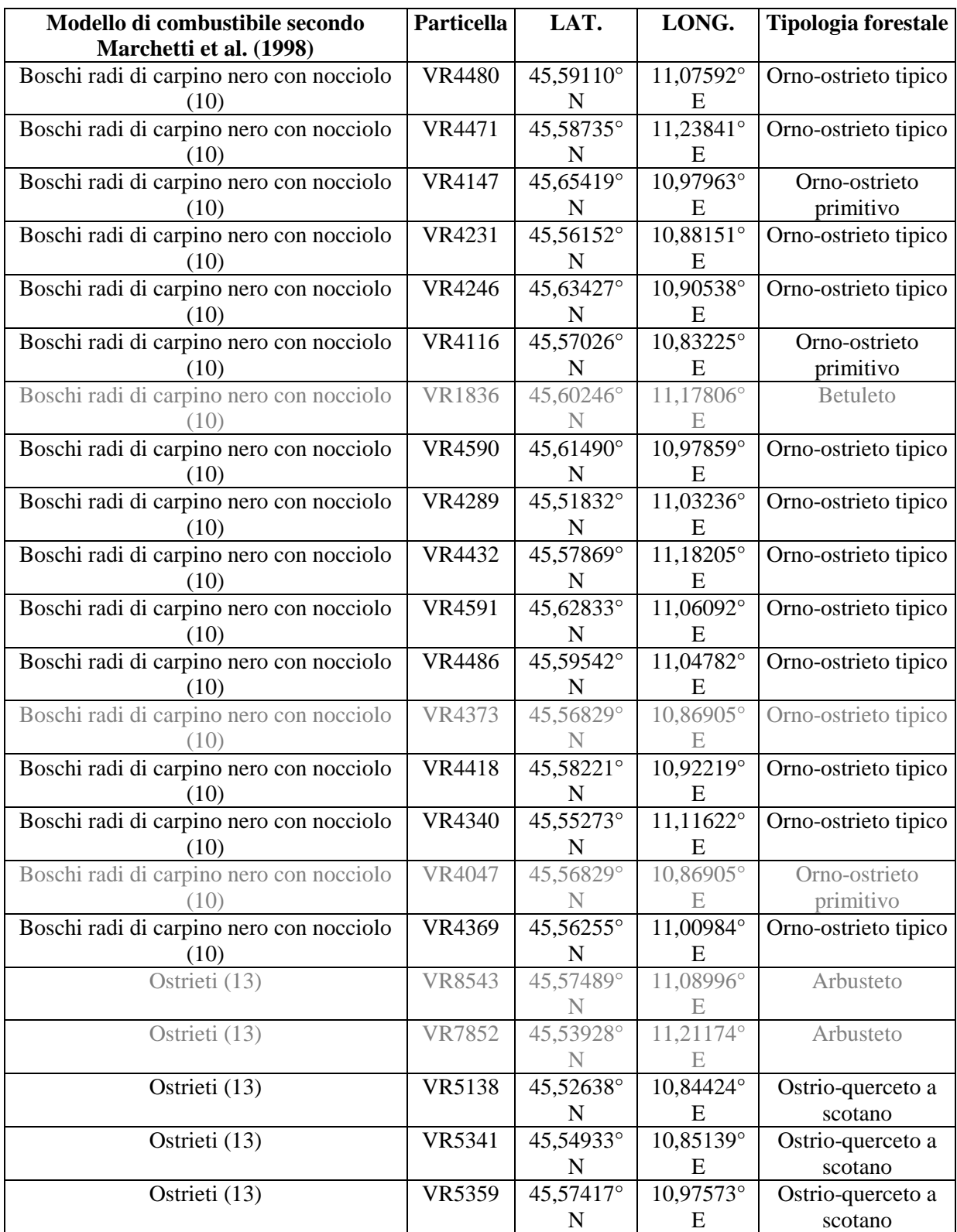

**Tabella 2.2**: Punti di campionamento, con indicate le coordinate geografiche in sistema WGS 84 dei centroidi delle particelle, per i rilievi di campo nelle tipologie forestali della Lessinia ricadenti nel modello di combustibile 10 (Boschi radi di carpino nero con nocciolo) e 13 (Ostrieti) secondo quanto individuato nello studio condotto in Provincia di Vicenza (Marchetti et al., 1998). In grigio sono segnalate le particelle dove, dopo sopralluogo, non si è proceduto con il lavoro in campo per i motivi riportati nel testo.

### 2.3.2 METODOLOGIA DI CAMPIONAMENTO DEI COMBUSTIBILI

Con i rilievi in campo nelle particelle di Tabella 2.2 si sono voluti ricavare gli input necessari per la simulazione del comportamento del fuoco in incendi superficiali con il software *BehavePlus5*® e la determinazione dei modelli di combustibile. Gli input sono rappresentati dal complesso di combustibili, in carichi di biomassa all'ettaro, comprendente i morti a terra, sia erbacei che legnosi oltre la lettiera, gli erbacei vivi, e gli arbustivi sia morti che vivi; costituiscono input anche la profondità dello strato combustibile come di seguito determinato.

La fase di lavoro in campo è stata effettuata da metà Aprile a metà Luglio del 2010; non è questo il periodo in cui si concentra il maggior numero di incendi boschivi nelle regioni alpine essendo a stagionalità prettamente invernale (Valese, 2009), ma è il periodo in cui è stata eseguita la fase di rilievi sul campo anche nel lavoro svolto al fine di determinare i modelli di combustibile nelle tipologie forestali della Provincia di Vicenza (Marchetti et al., 1998), ed è quindi risultato quello più adatto ai fini di un confronto con questo lavoro.

In ognuno dei punti di campionamento di cui si è detto nel precedente sottocapitolo, il lavoro in campo ha seguito la metodologia messa a punto dal Servizio Forestale del Dipartimento di Agricoltura degli Stati Uniti (Brown et al., 1982) con alcune modifiche per meglio adattarla alla realtà in cui si è operato. Per ulteriori delucidazioni a riguardo della fase di lavoro in campo si faccia riferimento alla relativa scheda per la raccolta dati (Allegato A).

La procedura prevede innanzitutto l'individuazione del centro di campionamento (le coordinate sono riportate in Tabella 2.2) mediante GPS come già attuato in precedenti lavori (Lazzarin, 2008): tenendo in considerazione la sensibilità del GPS, l'errore nell'individuazione del punto è di 5-15 metri. Quando non è risultato possibile posizionare il centro di campionamento esattamente in corrispondenza delle coordinate prestabilite per inaccessibilità legata a presenza di salti rocciosi, lo si è fissato in luogo il più prossimo possibile o comunque rappresentativo della particella annotando sulla scheda di raccolta dati in foresta la sua latitudine e longitudine letta sul GPS insieme alla quota. Individuato il centro di campionamento si è proceduto a segnalarlo con spray-vernice rossa in corrispondenza del tronco più prossimo. La seguente figura (Figura 2.5) riassume la procedura di campionamento:

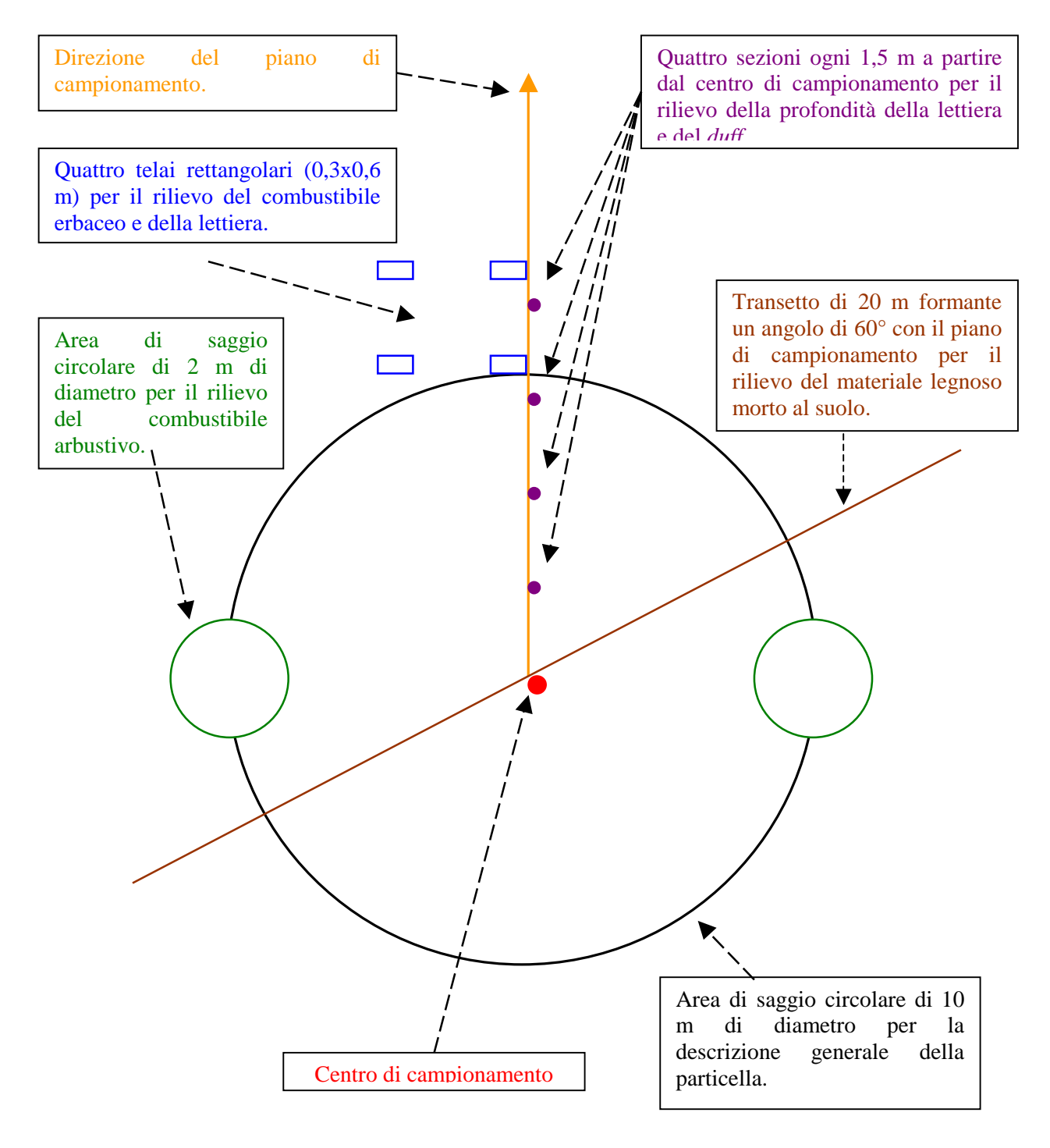

#### **Scala 1:100**

**Figura 2.5**: Dimensionamento dell'area di saggio e compartimentazione in varie subunità per il campionamento dei combustibili forestali.

L'individuazione del piano di campionamento (freccia arancione in Figura 2.5) è avvenuta ponendosi sul centro di campionamento (punto rosso in Figura 2.5) con le spalle rivolte verso monte e osservando la direzione della lancetta dei minuti di un orologio che corrisponde a quella del piano stesso: in questo modo la determinazione del piano di campionamento avviene in modo casuale come indicato da Brown et al. (1982), non

condizionata quindi da scelte di coloro che compiono i rilievi, i quali potrebbero essere portati a individuarla in modo da rendere più agevoli le operazioni. Un nastro bicolore ha individuato la direzione del piano di campionamento di cui si è misurata la pendenza con clisimetro digitale.

All'interno dell'area di saggio circolare di 10 m di diametro (Figura 2.5) si sono rilevati gli elementi salienti per la descrizione della particella, con indicazione del tempo necessario per compiere questa fase del rilievo:

- Pendenza media (in percentuale) tramite clisimetro digitale.
- Esposizione tramite bussola elettronica.
- Pendenza del piano di campionamento tramite clisimetro digitale.
- Presenza, o meno, di continuità verticale tra la componente arbustiva e quella arborea.
- Diametro medio degli alberi (in centimetri).
- Altezza media degli alberi (in metri) tramite ipsometro digitale.
- Altezza di inserzione dei primi rami (in metri).
- Altezza media degli arbusti (in metri).
- Percentuale degli alberi morti in piedi rispetto al totale.
- Presenza, o meno, di continuità orizzontale per quanto riguarda sia gli arbusti che la lettiera.
- Età media del popolamento (in anni).
- Tipologia forestale.
- Percentuale di copertura arborea stimata a vista guardando dal basso la percentuale di cielo lasciata visibile dalle chiome degli alberi aiutandosi poi a tavolino con foto scattate dall'interno del bosco. Sempre a vista è stata stimata la percentuale di presenza delle varie specie arboree all'interno della particella.
- Percentuale di copertura dello strato arbustivo e indicazione della percentuale di presenza delle varie specie.
- Percentuale di copertura dello strato erbaceo e indicazione della percentuale di presenza delle diverse specie.

Nella metodologia di Brown et al. (1982) l'area circolare di 10 m di diametro viene utilizzata per il rilievo degli alberi con altezza fino a 3 m; non rientrando questo parametro tra quelli necessari a descrivere il comportamento del fronte di fiamma superficiale secondo le simulazioni con *BehavePlus5*® , si è optato per utilizzare questa subunità al fine di descrivere le caratteristiche generali della particella sede dei rilievi in campo nelle modalità appena descritte.

Si è poi proceduto con l'individuazione del transetto della lunghezza di 20 m (linea marrone in Figura 2.5) per il rilievo del materiale legnoso morto caduto al suolo (Figura 2.6) rappresentato da rametti morti, rami, fusti, tronchi d'albero e arbusti caduti o giacenti al suolo, oltre a residui di utilizzazioni, ceppaie e radici sradicate: ciò è stato fatto stendendo al suolo la cordella metrica, 10 m da una parte e 10 m dall'altra rispetto al centro di campionamento, in modo che andasse a formare un angolo di 60° con la direzione del piano di campionamento. Del piano determinato dal transetto si è misurata la pendenza.

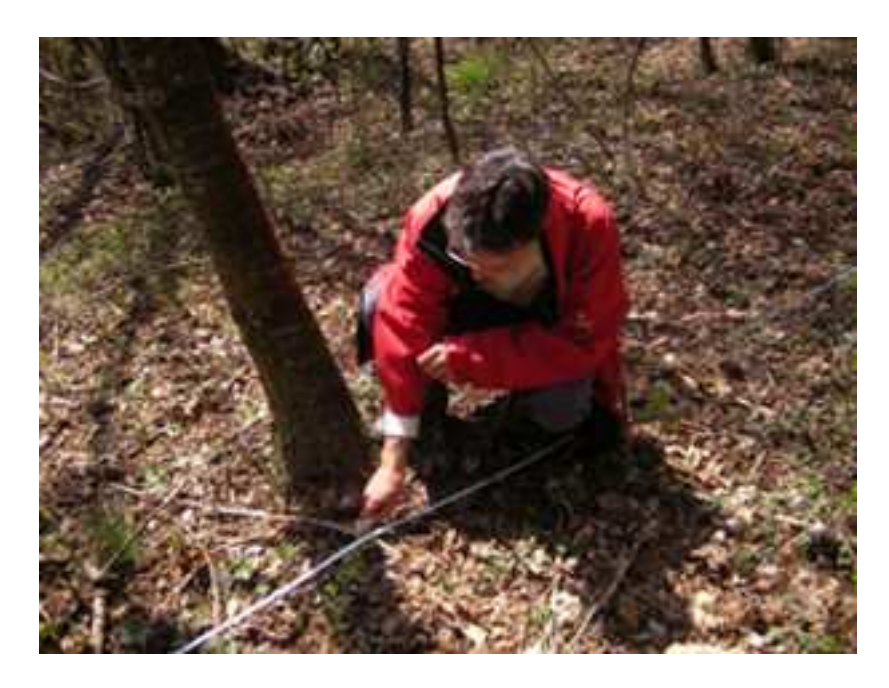

**Figura 2.6**: Foto illustrante la fase di rilievo del materiale legnoso morto al suolo: si può notare la cordella metrica stesa al suolo individuante il transetto lungo il quale avviene il conteggio dei singoli pezzi suddivisi, in base al loro diametro, nelle quattro classi di time-lag grazie all'utilizzo del calibro.

Per questa fase del rilievo ci si è serviti del calibro appositamente costruito e riprodotto nella seguente figura (Figura 2.7). Sulla scheda di raccolta dati in foresta si sono appuntati il numero di pezzi di materiale legnoso al suolo, suddivisi per classe di time-lag, che intersecavano la cordella metrica: a discriminare la classe di time-lag in cui il singolo pezzo conteggiato è andato a ricadere è il suo diametro, misurato tramite il calibro di Figura 2.7, nel punto di intersezione con il transetto. Non sono stati conteggiati i pezzi aventi asse centrale coincidente con il transetto (evento questo piuttosto raro), mentre se il transetto andava a intersecare in più di un punto un pezzo curvato, è stata conteggiata ogni intersezione in accordo con la metodologia americana (Brown et al., 1982).

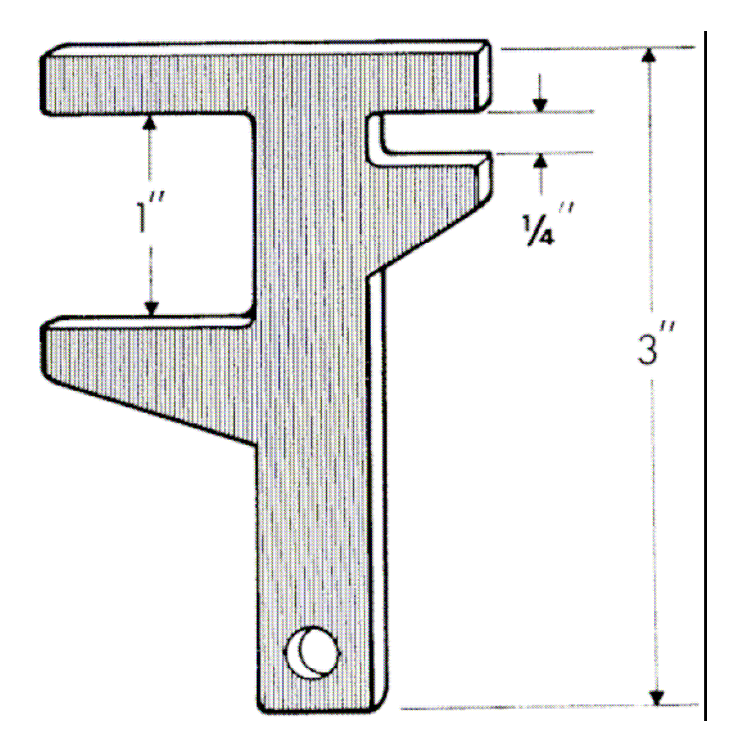

**Figura 2.7**: Calibro in legno per la suddivisione del materiale legnoso al suolo nelle quattro classi di time-lag: l'apertura della larghezza di ¼'', corrispondente a 0,65 cm, viene utilizzata per individuare il materiale appartenente alla classe di time-lag di 1 ora, quella della larghezza di 1'', corrispondente a 2,5 cm, viene utilizzata per individuare il materiale appartenente alla classe di time-lag di 10 ore, la lunghezza del calibro di 3'', corrispondente a 7,5 cm, viene utilizzata per individuare il materiale appartenente alla classe di time-lag di 100 ore, mentre il materiale appartenente alla classe di time-lag di 1000 ore viene individuato se il suo diametro supera la lunghezza del calibro (tratta da AA. VV., 1992).

Più dettagliatamente questa fase del rilievo ha lo scopo di suddividere il materiale legnoso al suolo, compreso fino al limite inferiore dello strato della lettiera, nelle quattro classi di time-lag secondo le seguenti modalità:

- Classe 1: rientra in questa classe il materiale intersecante il transetto con diametro inferiore a 0,65 cm (time-lag di 1 ora), quindi determinato grazie all'apertura di ¼'' del calibro di Figura 2.7. Il conteggio dei pezzi con queste caratteristiche dimensionali è avvenuto per i primi 5 m del transetto, partendo dallo 0 della cordella metrica, dal momento che si è ritenuto sufficientemente rappresentativa questa lunghezza per descrivere la presenza del materiale con le suddette dimensioni, lunghezza che è comunque maggiore rispetto a quanto indicato dalla metodologia americana (Brown et al., 1982); si è inoltre stimato il diametro medio dei pezzi e la specie dalla quale il materiale deriva principalmente, dati necessari per i calcoli della biomassa.
- Classe 2: rientra in questa classe il materiale intersecante il transetto con diametro compreso tra 0,65 cm e 2,5 cm (time-lag 10 ore), quindi determinato grazie all'apertura di 1'' del calibro di Figura 2.7. Il conteggio dei pezzi con queste

caratteristiche dimensionali è avvenuto lungo tutti i 20 m del transetto stimando, anche in questo frangente, il diametro medio dei pezzi e la specie dalla quale questi ultimi derivano principalmente.

- Classe 3: rientra in questa classe il materiale intersecante il transetto con diametro compreso tra 2,5 e 7,5 cm (time-lag 100 ore), quindi determinato grazie all'apertura di 3'' del calibro di Figura 2.7. Il conteggio dei pezzi con queste caratteristiche dimensionali è avvenuto lungo tutti i 20 m del transetto misurando inoltre il diametro di ogni pezzo, la specie di appartenenza, e indicando altresì se il materiale è sano o in decomposizione.
- Classe 4: rientra in questa classe il materiale intersecante il transetto con diametro maggiore di 7,5 cm (time-lag 1000 ore), quindi superiore alla lunghezza del calibro di Figura 2.7. Il conteggio dei pezzi con queste caratteristiche dimensionali è avvenuto lungo tutti i 20 m del transetto, misurando inoltre il diametro di ogni pezzo, la sua lunghezza, la specie di appartenenza, e indicando se il materiale è sano o in decomposizione.

Si è poi proceduto con il rilievo della profondità dello strato di *duff* e della lettiera. Lo strato di lettiera, o orizzonte OL (Zanella et al., 2001), si trova in superficie, costituito da residui vegetali, prevalentemente foglie intere, poco modificate o debolmente frammentate, la cui forma originaria è ancora chiaramente riconoscibile a occhio nudo, la sostanza organica fine è generalmente assente o solo occasionalmente presente in percentuali minime (5-10%). Per *duff* si intende invece lo strato di humus e quello di suolo forestale in decomposizione (Brown et al., 1982), quindi la somma degli orizzonti OF e OH, equivalente al materiale compreso tra l'orizzonte organo-minerale e la lettiera (Zanella et al., 2001). Le misure delle profondità di questi due strati sono state eseguite grazie a un metro ripiegabile in prossimità di quattro sezioni puntuali a 1,5, 3, 4,5 e 6 m dal centro di campionamento lungo la direzione del piano di campionamento (punti viola in Figura 2.5): si è scavata una piccola apertura in prossimità dei punti di cui sopra tramite una paletta da giardinaggio e misurata con il metro la profondità dei due strati in questione osservando il profilo (Figura 2.8). Di queste quattro misure si è considerata la media aritmetica.

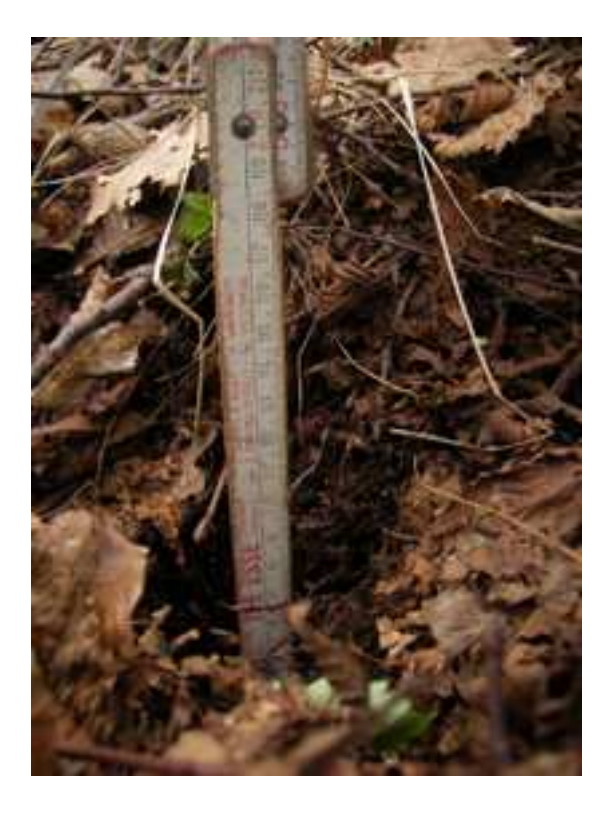

**Figura 2.8**: Foto illustrante la fase di rilievo della profondità dello strato di *duff* e della lettiera.

Per quanto riguarda il rilievo delle componenti del combustibile appartenenti alla vegetazione erbacea e alla lettiera (Figura 2.9) non si è seguita la tecnica della stima del peso relativo presentata dalla metodologia americana (Brown et al., 1982), bensì si è prelevato il materiale in aree dalla superficie nota, come già avvenuto in precedenti lavori (Lazzarin, 2008), data la maggiore accuratezza di questo modo di procedere. Lungo la direzione del piano di campionamento, a 5 m dal centro, è stato tracciato un quadrato con lato pari a 2,5 m all'interno del quale, in corrispondenza dei vertici, sono stati inseriti i telai rettangolari in legno delle dimensioni di 30X60 cm distinti dalle lettere A, B, C, D (rettangoli blu di Figura 2.5); all'interno di ogni telaio è stata prelevata l'erba, tramite taglio con forbice, e la lettiera in essi ricadente, e questi campioni sono stati inseriti in sacchetti ermetici contrassegnati da etichette adesive, distinguendo se contenenti la componente erbacea o la lettiera e la superficie di appartenenza delimitata dal telaio. Per quanto riguarda la componente erbacea, all'interno di ogni telaio, è stata stimata visivamente la percentuale di biomassa epigea morta.

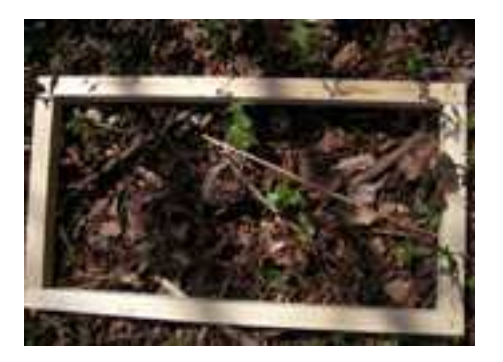

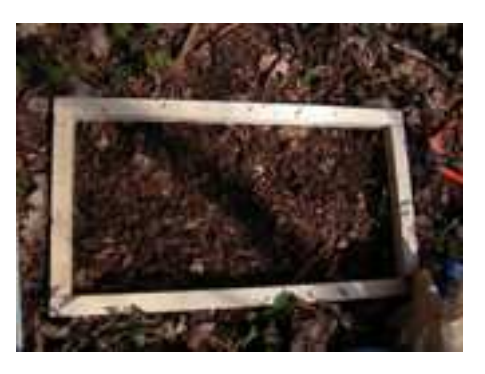

**Figura 2.9**: Foto illustranti la fase di rilievo delle componenti del combustibile appartenenti alla vegetazione erbacea e alla lettiera: nella foto di sinistra il telaio in legno delimita la superficie all'interno della quale prelevare il materiale distinguendolo nelle due componenti, in quella di destra viene mostrata la stessa superficie a seguito delle operazioni di prelievo.

Il contenuto dei sacchetti è stato poi portato in laboratorio per essere inserito in stufa a 105 °C per 24 ore, previa disposizione in vaschette di alluminio contrassegnate per distinguere il materiale, se erba o lettiera, e il telaio di provenienza. Questa operazione si è cercato di compierla entro le 24 ore successive al prelievo effettuato in foresta in modo che il materiale, posto all'interno di sacchetti di plastica ermetici per il trasporto, andasse incontro il meno possibile a fenomeni di degradazione. Al termine delle operazioni di essiccamento le vaschette con all'interno l'erba o la lettiera sono state pesate tramite bilancia elettronica con precisione al millesimo di grammo, prestando attenzione a sottrarre la massa della vaschetta vuota: in questo modo si ottiene la massa secca della componente erbacea e della lettiera presente all'interno di ognuna delle quattro superfici delimitate dai telai durante il lavoro in campo. Nella seguente figura (Figura 2.10) viene illustrata l'operazione di essiccamento in stufa del materiale.

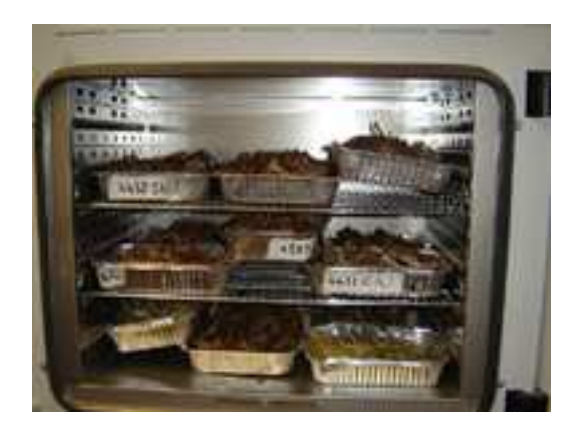

**Figura 2.10**: Foto illustrante le operazioni di essiccamento in stufa della componente erbacea e della lettiera del combustibile al fine di ottenere le rispettive masse di sostanza secca.

Per quanto riguarda il campionamento della componente arbustiva del combustibile (Figura 2.11) si è considerata la vegetazione di altezza inferiore a 3 m; si sono individuate due
aree circolari di 1 m di raggio con centro nei due estremi del diametro del cerchio di 10 m di diametro posto perpendicolarmente rispetto al piano di campionamento (aree circolari verdi di Figura 2.5). All'interno di queste due aree circolari, di ogni arbusto si sono rilevati:

- Specie;
- Numero di fusti che lo compongono;
- Diametro basale misurato al colletto con il calibro di Figura 2.7;
- Altezza;
- Stima percentuale della biomassa morta rispetto al totale.

Le aree di saggio circolari di 1 m di raggio hanno superficie circa doppia rispetto a quanto indicato nella metodologia americana (Brown et al., 1982) per il rilievo della componente arbustiva del combustibile: si è deciso di adottare questo accorgimento perché è parso, così facendo, di individuare un'area più adatta a descrivere, dal punto di vista campionario, la presenza, sia quantitativa che qualitativa, degli arbusti nelle tipologie forestali in cui ci si è trovati ad operare. Questo perché la metodologia americana è stata pensata principalmente per boschi di conifere dell'est canadese e delle Montagne Rocciose settentrionali (*Ponderosa pine*, *Eastern white pine*, *Lodgepole pine*, *Red pine*) con presenza piuttosto omogenea di individui arbustivi, per i quali una superficie circolare di 1 m di diametro è sufficientemente rappresentativa; invece nel caso delle tipologie di latifoglie oggetto del presente lavoro la componente arbustiva si è rivelata essere non così continua dal punto di vista della copertura, che si aggira mediamente intorno al 40%, per cui è apparso opportuno raddoppiare la superficie del rilievo.

In ogni punto di campionamento, per ogni fase dei rilievi delle varie componenti della biomassa combustibile (descrizione generale della particella, rilievo del materiale legnoso al suolo, rilievo della profondità degli strati di *duff* e della lettiera, e rilievo degli arbusti), è stato appuntato sulla scheda di raccolta dati in foresta il tempo impiegato per il lavoro in campo (Allegato B).

In ogni punto di campionamento il lavoro in campo è stato compiuto da due persone, il minimo per rendere il più possibile agevoli e sicure le varie operazioni.

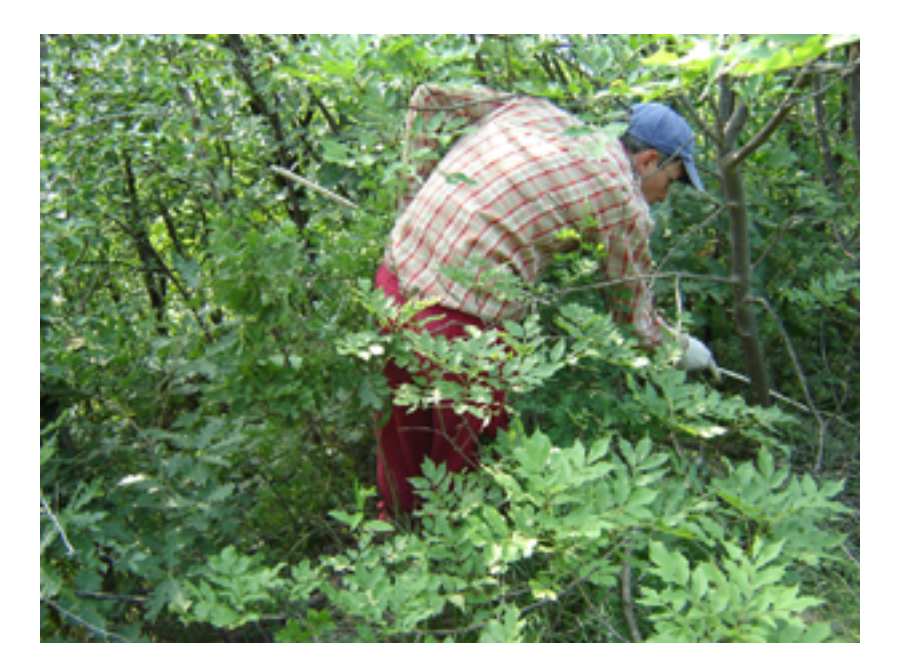

**Figura 2.11**: Foto illustrante la fase di rilievo della componente arbustiva del combustibile.

### 2.3.3 CALCOLO DEL CARICO DI COMBUSTIBILE

Con i dati raccolti tramite i rilievi in campo (Allegato B) e le misure di laboratorio si è proceduto al calcolo della biomassa delle varie componenti del combustibile utilizzando le formule proposte dall'*U.S. Fish & Wildlife Service* (AA. VV., 1992), guida per il monitoraggio del combustibile e degli effetti generali del fuoco in foresta che si basa, per quanto riguarda il lavoro in campagna, sulla metodologia americana di Brown et al. (1982). Le medesime formule sono state utilizzate nel lavoro volto ad individuare i modelli di combustibile in Provincia di Vicenza (Marchetti et al., 1998).

Considerando ciascuna componente del combustibile rilevata in campo, si è proceduto come segue per ogni punto di campionamento:

• per quantificare il carico di combustibile legnoso morto al suolo di time-lag 1 h si è utilizzata la formula:

$$
M = [(1,22 n d2 s c a)/L] 10000
$$
 [2.1]

dove:

 $M$  = materiale legnoso morto al suolo, Mg ha<sup>-1</sup>;

 $1.22$  = costante:

 $n =$  numero di pezzi intersecati con il transetto della classe diametrica in questione;

 $d^2$  = diametro medio al quadrato dei pezzi rilevati, m<sup>2</sup>;

 $s =$ massa volumica a umidità normale, Mg m<sup>-3</sup>; si è considerata una massa volumica media ponderata in base alla presenza percentuale delle diverse

specie che si sono riscontrate comporre la formazione forestale presente nella particella. I valori di massa volumica per le diverse specie sono tratti da Giordano (1976);

*c* = fattore di correzione della pendenza (Tabella 2.3); si è considerata la pendenza del transetto;

*a* = fattore di correzione dell'angolo (Tabella 2.4);

 $L =$ lunghezza del transetto lungo il quale si sono contate le intersezioni con il materiale della classe diametrica in questione, m;

 $10000 =$  fattore per portare i carichi dal riferimento del m<sup>2</sup> all'ettaro (ha).

| Pendenza          | 0                                                                                                    | 10 | 20 | 30 | 40 | 50 | 60 | 70 | 80 | 90 | 100  | 110  |
|-------------------|----------------------------------------------------------------------------------------------------|----|----|----|----|----|----|----|----|----|------|------|
| del               |                                                                                                    |    |    |    |    |    |    |    |    |    |      |      |
| terreno           |                                                                                                    |    |    |    |    |    |    |    |    |    |      |      |
| $(\%)$            |                                                                                                    |    |    |    |    |    |    |    |    |    |      |      |
| <b>Fattore di</b> | $\vert 1,00 \vert 1,00 \vert 1,02 \vert 1,04 \vert 1,08 \vert 1,12 \vert 1,17 \vert 1,22 \vert 1,28 \vert 1,35$ |    |    |    |    |    |    |    |    |    | 1,41 | 1,49 |
| correzione        |                                                                                                    |    |    |    |    |    |    |    |    |    |      |      |
| della             |                                                                                                    |    |    |    |    |    |    |    |    |    |      |      |
| pendenza          |                                                                                                    |    |    |    |    |    |    |    |    |    |      |      |
| $(\pmb{c})$       |                                                                                                    |    |    |    |    |    |    |    |    |    |      |      |

**Tabella 2.3**: Fattore di correzione della pendenza (*c*) (Tratta da AA. VV., 1992, modificata).

| Classe diametrica (cm)           | $\Omega$ | $0.65 -$ | $2,5-$ |      | $>7.5$ in      |
|----------------------------------|----------|----------|--------|------|----------------|
|                                  | 0.65     |          |        | sano | decomposizione |
| <b>Fattore di correzione</b>     |          |          |        | .00. | 00,1           |
| $del'$ <sup>2</sup> angolo $(a)$ |          |          |        |      |                |

**Tabella 2.4**: Fattore di correzione dell'angolo (*a*) (Tratta da AA. VV., 1992, modificata).

- per quantificare il carico di combustibile legnoso morto al suolo di time-lag 10 h si è utilizzata la [2.1].
- per quantificare il carico di combustibile legnoso morto al suolo di time-lag 100 h si è utilizzata la formula:

$$
M = [(1,22 \Sigma d_i^2 \ s \ c \ a)/L] \ 10000 \qquad [2.2]
$$

analoga alla [2.1] ma dove non si considera *n* perché viene utilizzata la sommatoria dei diametri di ogni pezzo  $(\Sigma d_i^2)$  rilevato in campo anziché il diametro medio al quadrato (*d* 2 ); la massa volumica (*s*) è la media ponderata, in base al numero di pezzi per specie, delle masse volumiche delle specie cui i pezzi appartengono. La [2.2] si è applicata sia per il materiale sano, sia per quello in decomposizione di questa classe diametrica: varia la massa volumica che è stata ridotta del 25%, a parità di specie considerata, passando dal materiale sano a quello in decomposizione come dedotto dalla guida dell'*U.S. Fish & Wildlife Service* (AA. VV., 1992). Il carico totale di combustibile appartenente a questa classe diametrica si è ottenuto sommando i carichi del materiale sano e di quello in decomposizione ottenuti dalla [2.2] con gli accorgimenti a riguardo della massa volumica di cui si è appena detto.

- per quantificare il carico di combustibile legnoso morto al suolo di time-lag 1000 h si è utilizzata la [2.2], sempre distinguendo tra materiale sano e in decomposizione, come fatto nel caso del materiale di time-lag 100 h, per ottenere i rispettivi carichi che sono stati poi sommati per ottenere il carico totale del materiale di questa classe diametrica.
- per quantificare il carico della componente erbacea, delle quattro misure ottenute dalle pesate del materiale essiccato in stufa, si è considerata la media aritmetica ottenendo il carico in  $g/0, 18$  m<sup>2</sup> e la si è moltiplicata per il fattore di correzione della pendenza  $(c)$ ottenendo *m* della [2.3]; in questo caso si è considerata la pendenza del piano di campionamento. Per riferire questo dato in tonnellate all'ettaro si è utilizzata la seguente formula:

$$
M = [(m 10000)/0, 18]/1000000
$$
 [2.3]

dove:

 $M =$  carico della componente erbacea, Mg ha<sup>-1</sup>;

 $m =$  massa riferita alla superficie di 0,18 m<sup>2</sup> moltiplicata per il fattore di correzione della pendenza  $(c)$ ,  $g/0, 18$  m<sup>2</sup>.

Si è quindi considerata la media aritmetica delle percentuali di erba morta stimate in campo all'interno delle superfici delimitate dai quattro telai; con questo dato, dal risultato della [2.3], si è potuto distinguere il carico di componente erbacea viva da quella morta.

- per quantificare il carico della lettiera si è proceduto come per la determinazione del carico della componente erbacea utilizzando la [2.3]; in questo caso non si è dovuto distinguere tra componente viva e morta della biomassa.
- per quantificare il carico degli arbusti, di ogni arbusto ricadente all'interno delle due aree circolari di 1 m di raggio si è calcolato il carico con la seguente formula:

$$
M = [(8,8185 \ c \ n \ w)/(3,14 \ 0,4)](0,45359)/1000 \qquad [2.4]
$$

dove:

 $M =$  carico dell'arbusto, Mg ha<sup>-1</sup>;

 $8.8185 = \text{costante}$ :

*c* = fattore di correzione della pendenza; si è considerata la pendenza media della particella;

 $n =$  numero di fusti costituenti l'arbusto:

 $w =$  massa per fusto per classe diametrica dello stesso, g;

 $(0,45359/1000)/(3,14,0,4)$  = fattore di conversione per convertire il dato da lb acro<sup>-1</sup> a Mg ha<sup>-1</sup>.

Per quanto riguarda *w*, si è ricavato da tabelle proposte dalla guida dell'*U.S. Fish & Wildlife Service* (AA. VV., 1992) che forniscono la massa epigea del singolo fusto in grammi in base alla specie di appartenenza e al suo diametro basale misurato in corrispondenza del colletto (Tabella 2.5); nel caso più fusti compongano l'arbusto si è utilizzato il diametro medio degli stessi. Le specie considerate dalla Tabella 2.5 sono specie arbustive tipiche dell'est canadese e delle Montagne Rocciose degli Stati Uniti, e quindi è stato necessario associare le specie arbustive rilevate in campo nelle categorie forestali della Lessinia prese in considerazione con quelle nordamericane; l'associazione si è basata sulla corrispondenza di massa volumica e di portamento generale dell'arbusto (altezza mediamente raggiunta, ramificazioni, presenza di spine, ecc…) (Tabella 2.6). Con il dato percentuale relativo alla biomassa arbustiva morta si è potuto distinguere tra componente viva e morta del carico totale di ogni arbusto risultante dalla [2.4]. La sommatoria dei carichi totale, vivo e morto dei vari arbusti presenti all'interno dell'area circolare di 1 m di raggio fornisce il carico arbustivo in tonnellate all'ettaro per la particella in questione. Lo stesso procedimento è stato seguito con gli arbusti rilevati nella seconda area di saggio circolare di 1 m di raggio; come carico arbustivo in tonnellate all'ettaro della particella in questione si è considerata la media aritmetica dei risultati ottenuti nelle due aree di saggio circolari di 1 m di raggio.

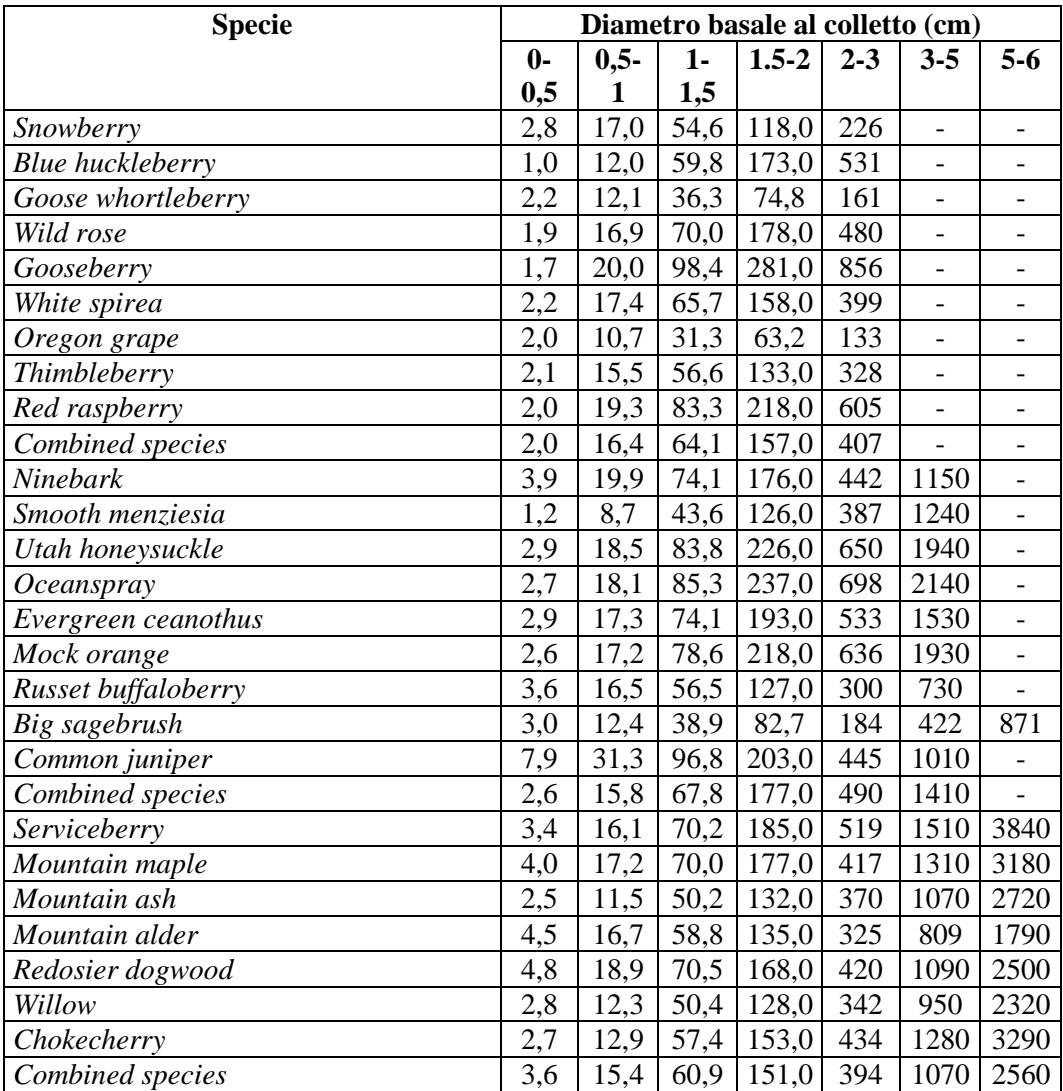

**Tabella 2.5**: Massa epigea in grammi del singolo fusto componente un arbusto in base al suo diametro basale al colletto e alla specie di appartenenza (Tratta da AA. VV., 1992, modificata).

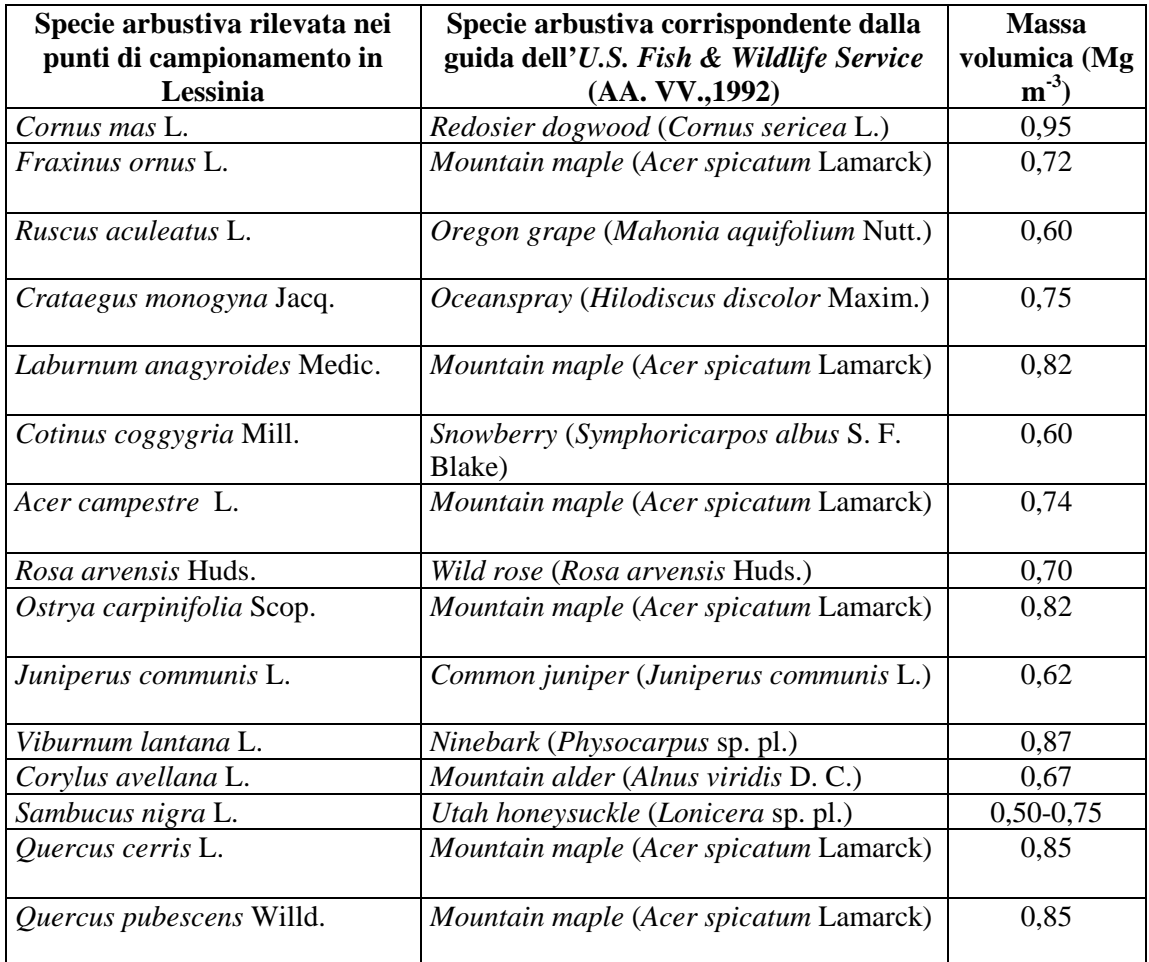

**Tabella 2.6**: Corrispondenza tra le specie arbustive rilevate nel lavoro in campo effettuato in Lessinia e quelle nordamericane proposte dalla guida dell'*U.S. Fish &Wildlife Service* (AA. VV., 1992).

#### 2.3.4 DETERMINAZIONE DEL RAPPORTO SUPERFICIE/VOLUME DELLA LETTIERA

Con lo scopo di verificare i dati relativi al rapporto superficie/volume del materiale morto fine al suolo, quindi quello di time-lag 1 h, indicati per i modelli di combustibile 10 e 13 in Marchetti et al. (1998), si è deciso di soffermarsi sulla determinazione di detto rapporto per quanto riguarda la lettiera, quindi le foglie morte al suolo non ancora soggette a fenomeni di degradazione, poiché si tratta della componente del combustibile forestale che più influisce sull'innesco e le fasi iniziali della propagazione di un incendio forestale grazie alla sua elevata infiammabilità correlata direttamente con l'elevato rapporto superficie/volume (Cesti, 2005). Come si può notare dalla Tabella 1.4 lo studio condotto in Provincia di Vicenza ha individuato un rapporto superficie/volume per questa componente del combustibile di 82 cm-<sup>1</sup>, comunemente usato in letteratura (Trabaud, 1989). Le foglie su cui si è lavorato appartengono a *Fraxinus ornus* L., *Quercus cerris* L. e *Ostrya carpinifolia* Scop., quindi quelle delle specie che in maggior percentuale compongono le tipologie forestali esaminate.

Il materiale oggetto delle misure di laboratorio è stato prelevato in uno dei punti di campionamento oggetto dei rilievi in campo sia per il modello 10 sia per il modello 13, in particolare nella particella VR4369 per quanto riguarda il modello 10 e VR5359 per quanto riguarda il modello 13 (Tabella 2.2). Si sono utilizzate le foglie appartenenti alla lettiera prelevate all'interno dei quattro telai utilizzati per la determinazione dei carichi del materiale appartenente alla componente erbacea e a quella della lettiera; del materiale prelevato all'interno di ogni telaio, comunque usato per ricavarne la massa secca, al fine della determinazione del rapporto superficie/volume della lettiera, si sono utilizzate tra le 20 e le 25 foglie senza sottoporle ad operazione di essiccazione in stufa a 105° per 24 ore, in modo da avere una massa del singolo campione intorno ai 5 g come indicato in AA. VV. (2008). Si è quindi lavorato su quattro campioni per ognuno dei due modelli di combustibile in questione. Di ogni foglia è stato determinato (Allegato C):

- Specie;
- Massa senza picciolo, in g, misurata con bilancia elettronica con precisione al millesimo di grammo;
- Lunghezza senza picciolo, in cm, lungo la direzione della nervatura centrale misurata con calibro con precisione al decimo di centimetro (Moro, 2006);
- Larghezza, in cm, in corrispondenza del segmento tagliante perpendicolarmente a metà la nervatura centrale misurata con calibro con precisione al decimo di centimetro (Moro, 2006);
- Spessore, in mm, misurato con micrometro con precisione al centesimo di millimetro (Figura 2.12) in corrispondenza di una delle nervature secondarie e sulla lamina laddove non vi fossero nervature chiaramente visibili a occhio nudo; lo spessore della foglia utilizzato è la media aritmetica tra questi due spessori misurati con il micrometro.
- Volume senza picciolo, in cm<sup>3</sup>, misurato per immersione in acqua: si è preso un bicchiere di 20 cm d'altezza e del diametro di 8 cm, lo si è riempito d'acqua e lo si è posto sul piatto della bilancia elettronica con precisione al millesimo di grammo; si è quindi azzerata la bilancia e si è immersa la foglia tenuta con una pinzetta per il picciolo facendo attenzione che non urtasse le pareti del bicchiere: per il Principio di Archimede il peso registrato dalla bilancia corrisponde al peso del volume di liquido spostato dalla foglia, e quindi, avendo l'acqua densità pari a 1 g cm-3, al volume della foglia stessa in cm<sup>3</sup>. Questa operazione è stata ripetuta tre volte per ogni foglia e si è considerata la media aritmetica di queste tre misure.

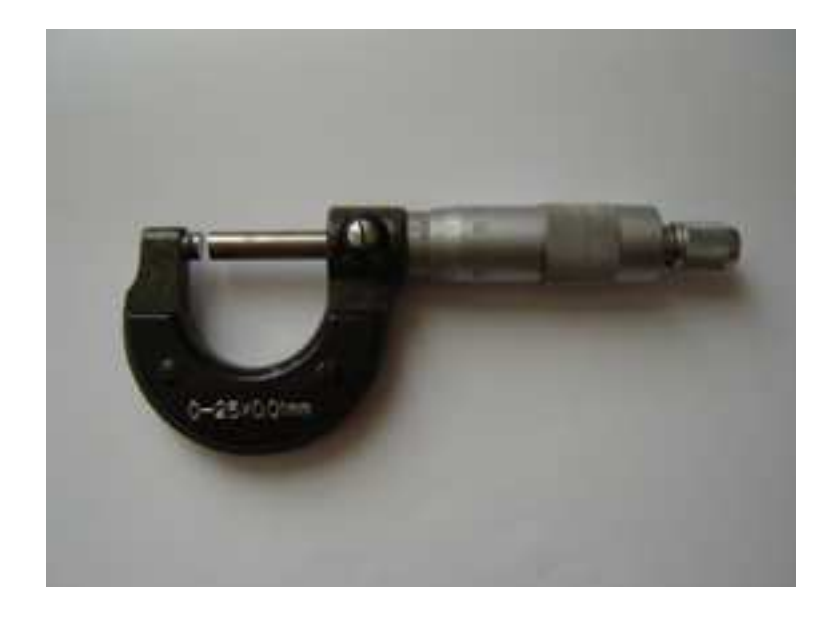

**Figura 2.12**: Micrometro con precisione al centesimo di millimetro utilizzato per la determinazione dello spessore delle foglie.

• Superficie, in cm<sup>2</sup>, determinata tramite il software di gestione immagini *ImageJ*®: le foglie di ogni campione sono state incollate con nastro adesivo trasparente su un foglio, e successivamente scannerizzate per ottenere un'immagine in bianco e nero digitalizzata in formato .JPEG (Figura 2.13) da utilizzare per la determinazione delle superfici con *ImageJ*® . Si è dapprima determinata, tramite *ImageJ*® , la superficie di un'area colorata in nero di cui si conosce già in partenza la superficie stessa (generalmente si è utilizzato un quadrato di 4 cm<sup>2</sup>) che, disegnata sullo stesso foglio utilizzato per la scannerizzazione delle foglie del campione, ha costituito la superficie di confronto; successivamente si è proceduto facendo calcolare al software le superfici di ciascuna foglia del campione. Il calcolo si basa sul conteggio dei pixel neri che compongono l'immagine della foglia rispetto a quelli bianchi del foglio. In *ImageJ*® , una volta selezionata l'immagine da trattare, selezionare *Image*>*Type*>*8-bit*, quindi *Process*>*Binary*>*Make binary*, quindi *Analyze*>*Analyze Particles* con cui si viene condotti alla schermata dei risultati.

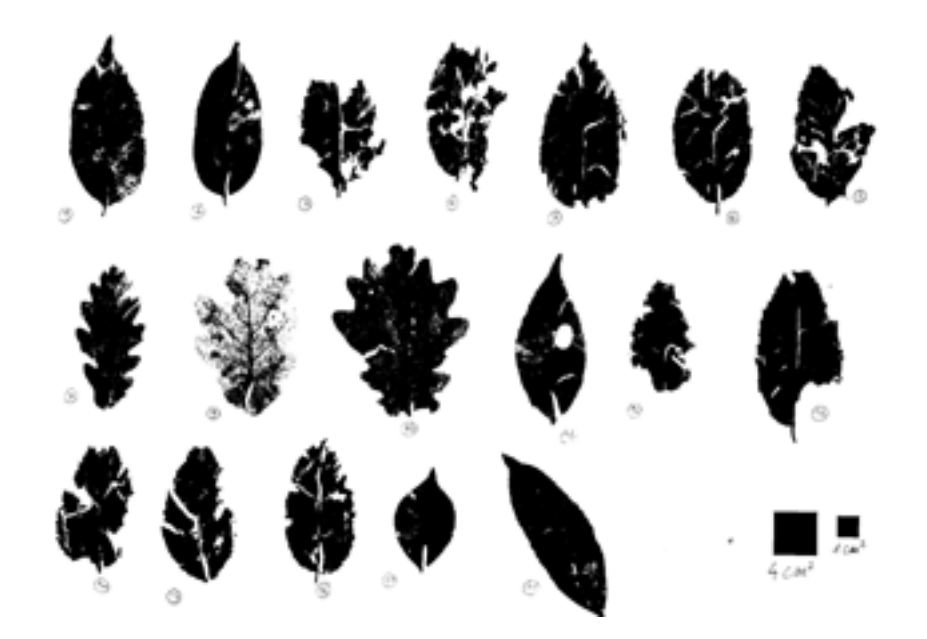

**Figura 2.13**: Immagine in formato .JPEG utilizzata per la determinazione delle superfici delle foglie tramite il software di gestione immagini *ImageJ*® ; si notino, in basso a destra, le aree quadrate colorate in nero di superficie nota utilizzate come superfici di confronto.

Come indicato in AA. VV. (2008) il rapporto superficie/volume di una foglia è dato da:

$$
\sigma = 2S/V \tag{2.5}
$$

dove:

 $\sigma$  = rapporto superficie/volume, cm<sup>2</sup> cm<sup>-3</sup>;

 $2S$  = superficie raddoppiata, cm<sup>2</sup>, poiché sono considerate entrambe le lamine (superiore ed inferiore) costituenti la foglia;

 $V =$  volume,  $cm<sup>3</sup>$ .

Ma il volume della foglia è:

$$
V = (S)(s) \tag{2.6}
$$

dove:

*s* = spessore della foglia, cm.

Quindi, sostituendo, la [2.5] diventa:

$$
\sigma = 2/s \tag{2.7}
$$

come indicato anche da Leone et al. (2008).

Si è preferito usare la [2.7] per la determinazione del rapporto superficie/volume di una foglia perché la misura dello spessore tramite il micrometro è sembrata soggetta a meno errori di misura nel procedimento rispetto a quella del volume ricavato con il metodo per immersione in acqua appena descritto. Il *σ* di ogni campione è la media aritmetica dei *σ* di ogni foglia che ne fa parte, così come il *σ* utilizzato per ciascun modello di combustibile è la media aritmetica dei *σ* dei quattro campioni utilizzati per le misure per ogni modello.

Come indicato in AA. VV. (2008) e in Moro (2006), la superficie e il volume ricavati dalle misure di laboratorio appena descritte costituiscono la superficie misurata (*Smisurata*) e il volume misurato (*Vmisurato*); si possono però ricavare una superficie calcolata (*Scalcolata*) e un volume calcolato (*Vcalcolato*) dati rispettivamente dalla [2.8] e dalla [2.9]:

$$
S_{calcolata} = 2(L)(l)
$$
 [2.8]

dove:

 $L =$ lunghezza della foglia misurata come sopra descritto, cm;  $l =$ larghezza della foglia misurata come sopra descritto, cm.

$$
V_{calcolato} = (L)(l)(s) = (S_{calcolata})(s)
$$
\n[2.9]

Tramite la [2.10] e la [2.11] si può calcolare un fattore di correzione rispettivamente per la superficie (*CCsuperficie*) e per il volume (*CCvolume*):

$$
CC_{superficie} = S_{misurata}/S_{calcolata}
$$
 [2.10]

e

$$
CC_{volume} = V_{misuration}/V_{calcolato}
$$
 [2.11]

Anche in questo caso i fattori di correzione per ogni campione sono la media aritmetica dei fattori di correzione per ogni foglia facente parte del campione stesso, così come i fattori di correzione per il modello di combustibile sono dati dalla media aritmetica dei fattori di correzione risultanti per ogni campione di quel modello.

Questi fattori di correzione possono essere applicati come fattore moltiplicativo alle superfici e ai volumi calcolati, a seguito di misure speditive, rispettivamente con la [2.8] e la [2.9], delle foglie appartenenti alle specie ricadenti nelle tipologie forestali costituenti i modelli di combustibile oggetto del presente studio.

# **2.4 DETERMINAZIONE DEL MODELLO DI COMBUSTIBILE TRAMITE**  *BEHAVEPLUS5***® E PROVE DI SENSITIVITA'**

Tramite i rilievi in campo e i successivi calcoli per la determinazione dei carichi di combustibile, insieme alle misure di laboratorio, si sono determinati i parametri caratterizzanti un modello di combustibile e che costituiscono gli input del software di calcolo delle variabili che descrivono il comportamento del fuoco *BehavePlus5*® . Si è tenuto inizialmente distinto quanto rilevato nei punti di campionamento ricadenti nelle particelle descritte dal modello di combustibile 10 secondo quanto individuato in Provincia di Vicenza, da ciò che è stato rilevato nei punti di campionamento ricadenti nel modello 13, per successivamente unire i due modelli in un unico in base alle considerazioni seguite alle analisi statistiche riportate nel capitolo seguente. Sempre in seguito alle analisi statistiche riportate nel capitolo seguente si sono potute considerare le medie aritmetiche dei vari parametri caratterizzanti il combustibile, rilevati nei vari punti di campionamento considerati, come valori di input di *BehavePlus5*® .

Per creare un nuovo modello di combustibile in *BehavePlus5*® (Andrews et al., 2008), dalla schermata iniziale, scegliere *Configure*>*Module Selection*>*SURFACE*>*Options…*>*Fuel & Moisture* e da qui spuntare *Fuel parameters (for custom fuel modeling)* e quindi cliccare *Ok* per venire condotti alla schermata con l'elenco delle variabili di input da inserire:

- *1 h Fuel Load*: è il carico, in Mg ha<sup>-1</sup>, del combustibile morto presente al suolo con diametro fino a 0,65 cm, quindi con time-lag 1 h, comprendente, oltre al materiale individuato come tale nei rilievi in campo, anche la lettiera e l'erba morta.
- *10 h Fuel Load*: è il carico, in Mg ha<sup>-1</sup>, del combustibile morto presente al suolo con diametro compreso tra 0,65 e 2,5 cm, quindi con time-lag 10 h; comprende il materiale individuato come tale nei rilievi in campo.
- *100 h Fuel Load*: è il carico, in Mg ha<sup>-1</sup>, del combustibile morto presente al suolo con diametro compreso tra 2,5 e 7,5 cm, quindi con time-lag 100 h; comprende il materiale individuato come tale nei rilievi in campo.
- *Live Herbaceous Fuel Load*: è il carico, in Mg ha<sup>-1</sup>, della componente viva del combustibile erbaceo, individuata sottraendo, al carico di biomassa totale dell'erba, la sua componente morta.
- *Live Woody Fuel Load*: è il carico, in Mg ha<sup>-1</sup>, della componente viva della biomassa arbustiva individuata sottraendo, al carico totale degli arbusti, la sua componente morta.
- *l h* SA/V: è il rapporto superficie/volume (detto  $\sigma$ ) del materiale con time-lag 1 h, in m<sup>2</sup> m<sup>-3</sup>; si è considerato il σ della lettiera essendo quello che più influisce sull'innesco e la propagazione di un incendio boschivo (Cesti, 2005).
- Live Herbaceous SA/V: è il rapporto superficie/volume dell'erba viva, in  $m^2 m^3$ ; si è considerato, un valore per questo  $\sigma$  pari a 13123,4 m<sup>2</sup> m<sup>-3</sup> per entrambi i modelli di combustibile individuati, che corrisponde al massimo dell'intervallo di valori che *BehavePlus5*® accetta per questo input (Andrews et al., 2008). In letteratura (Cesti, 2005) vengono riportati valori di rapporti superficie/volume per le erbe di graminacee, famiglia predominante nella componente erbacea delle tipologie forestali esaminate, anche di 20000 m<sup>2</sup> m<sup>-3</sup>.
- *Live Woody SA/V*: è il rapporto superficie/volume delle foglie e dei fusti sottili degli arbusti viventi, in m<sup>2</sup> m<sup>-3</sup>; per entrambi i modelli di combustibile individuati si è considerato un valore pari a 6562 m<sup>2</sup> m<sup>-3</sup>, valore proposto da *BehavePlus5*<sup>®</sup> per gli arbusti di latifoglie (Andrews et al., 2008).
- *Fuel Bed Depth*: costituisce l'altezza, in m, del letto combustibile, inteso, in *BehavePlus5*® , come media aritmetica tra l'altezza dello strato arbustivo e quella costituita dallo strato di *duff* e della lettiera (Andrews et al., 2008).
- *Dead Fuel Moisture of Extinction*: è l'umidità di estinzione, in percentuale, del combustibile morto; costituisce il contenuto percentuale in acqua del combustibile morto oltre il quale non è più possibile una propagazione del fuoco. Per entrambi i modelli di combustibile individuati si è considerato un valore del 25% per l'umidità di estinzione, lo stesso proposto per i modelli di combustibile individuati in Provincia di Vicenza nelle medesime tipologie forestali considerate in questo lavoro (Del Favero et al., 2000).
- *Dead Fuel Heat Content*: è il potere calorifico, in KJ Kg-1, del combustibile morto. Si è considerato, per entrambi i modelli di combustibile individuati, un valore di 16125 KJ  $Kg^{-1}$  che corrisponde al potere calorifico medio di un legno di latifoglie decidue con umidità intorno al 20% (Cesti, 2005 e Hellrigl, 2004).
- *Live Fuel Heat Content*: è il potere calorifico, in KJ Kg<sup>-1</sup> del combustibile vivo. Si è considerato per entrambi i modelli di combustibile individuati un valore di 13967 KJ Kg-1, il minimo dell'intervallo di valori che *BehavePlus5*® accetta per questo input (Andrews et al., 2008) e che corrisponde al potere calorifico della cellulosa e dell'emicellulosa (Cesti, 2005), le sostanze maggiormente rappresentate nelle fibre legnose come in quelle erbacee, con un contenuto in acqua intorno al 25%.

• *Wind Adjustment Factor*: è il coefficiente di riduzione del vento che riproduce le condizioni anemometriche all'interno del bosco: si tratta di un valore compreso tra 0 e 1 che permette di tradurre la velocità del vento dai 10 m di rilevamento della stazione meteorologica a quella presente all'interno del bosco a metà fiamma, quindi tra 0,5 e 1 m (Andrews et al., 2008), dal momento che il vento rilevato in campo aperto dalle stazioni meteorologiche non tiene certo in considerazione l'influsso della componente arborea ed arbustiva nel diminuirne la velocità e modificarne la direzione. Infatti, quanto più la componente arborea di un bosco è compatta, tanto maggiore è il suo effetto di rallentamento sul vento al suo interno in prossimità del suolo (Susmel, 1990). Il coefficiente di riduzione del vento è stato calcolato tramite il *BehavePlus5*® stesso fornendogli come input la copertura delle chiome (*canopy cover*), l'altezza delle piante (*canopy height*) e il rapporto di chioma (*crown ratio*) dato dalla [2.12]:

$$
Crown ratio = (Canopy height - h insertione chioma)/Canopy height
$$
 [2.12]   
dove:

*h inserzione chioma* = altezza dal suolo, in m, di inserzione dei primi rami.

Affinché il software fornisca il valore di *wind adjustment factor* in base a questi input, va così impostato: da *Configure*>*Module Selection* spuntare *SURFACE* e, cliccando alla voce *Options…*, dalla voce *Wind Speed*, alla sottovoce *Wind speed is entered*, spuntare *10 m wind speed and calculated wind adj factor*; dalla voce *Basic Outputs* spuntare *wind adjustment factor*. Gli input di cui sopra sono stati tutti rilevati in campo durante i rilievi in ogni punto di campionamento considerato; si è ottenuto quindi un valore del coefficiente di riduzione del vento per ogni punto di campionamento: data l'omogeneità dei risultati ottenuti, si veda il Capitolo seguente, si è considerata la media aritmetica di quanto ottenuto in ogni punto di campionamento come coefficiente di riduzione del vento da applicare al modello di combustibile individuato ai fini delle simulazioni degli incendi storici con *BehavePlus5*® . In Figura 2.14 è illustrata l'influenza della compattezza della vegetazione sull'azione del vento in merito ai combustibili di superficie.

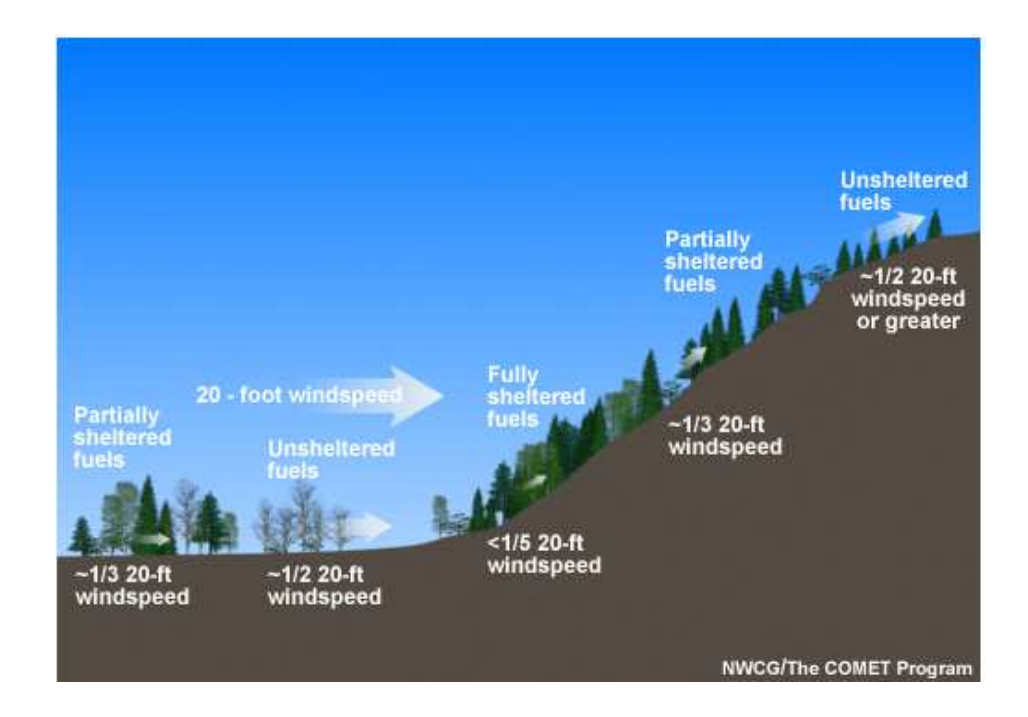

**Figura 2.14**: Riduzione della velocità del vento a livello dei combustibili di superficie a seconda della compattezza della copertura arborea (Tratta da Rothermel, 1983, modificata).

Sulla base di questi input, e di altri riguardanti le condizioni meteorologiche, l'umidità del combustibile, l'orografia e il tempo trascorso (Sottocapitolo 2.5), *BehavePlus5*® fornisce i seguenti output che descrivono il comportamento dell'incendio (Figura 2.15):

- *Surface Rate of Spread*: è la velocità di avanzamento del fronte di fiamma in m min<sup>-1</sup>.
- *Fireline Intensity*: è l'intensità del fronte di fiamma in KW m<sup>-1</sup>.
- *Flame Length*: è l'altezza di fiamma in m.
- *Direction of Maximum Spread*: è la direzione, in gradi, della propagazione del fronte di fiamma lungo il versante.
- *Area*: è l'area, in ha, della superficie ellittica percorsa dal fuoco nel tempo specificato.
- *Perimeter*: è il perimetro, in m, della superficie ellittica percorsa dal fuoco nel tempo specificato.
- *Fire Length*: è la lunghezza, in m, dell'asse maggiore dell'ellisse (Figura 2.15).
- *Maximum Fire Width*: è la lunghezza, in m, dell'asse minore dell'ellisse (Figura 2.15).
- *Length-to-Width Ratio*: è il rapporto tra *Fire Length* e *Maximum Fire Width*.
- *Forward Spread Distance*: è la lunghezza, in m, percorsa dalla testa dell'incendio (Figura 2.15).
- *Backing Spread Distance*: è la lunghezza, in m, percorsa dalla coda dell'incendio (Figura 2.15).

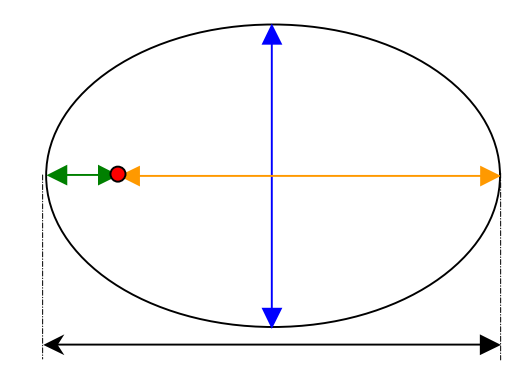

**Figura 2.15**: Forma ellittica della superficie di un incendio superficiale sviluppatosi su terreno presentante pendenza proposta dal modulo *SIZE* di *BehavePlus5*® ; il cerchio rosso all'interno dell'ellisse indica il punto di innesco, la freccia nera indica la lunghezza dell'asse maggiore dell'ellisse (*Fire Length*), la freccia blu indica la lunghezza dell'asse minore dell'ellisse (*Maximum Fire Width*), la freccia arancione indica la lunghezza percorsa dalla testa dell'incendio (*Forward Spread Distance*), mentre la freccia verde indica la distanza percorsa dall'incendio a valle del punto di innesco (*Backing Spread Distance*).

Nell'ottica di verificare la possibilità di assimilare, dal punto di vista del modello di combustibile, la tipologia forestale degli ostrio-querceti a scotano a quelle ricadenti nella categoria degli orno-ostrieti, è stato effettuato un test di significatività di differenza delle medie tra ognuna delle variabili rilevate nei punti di campionamento ricadenti nelle particelle descritte dal modello di combustibile 10, secondo quanto individuato da Marchetti et al. (1998), e le medesime variabili rilevate nelle particelle descritte dal modello di combustibile 13. Trattandosi di piccoli campioni, in quanto l'ampiezza campionaria è N < 30, nel test è stata usata la distribuzione t di Student data dalla [2.13]:

$$
t = |\mu_1 - \mu_2| / \sigma [(1/n_1 + 1/n_2)]^{0.5}
$$
 [2.13]

dove:

 $t =$  distribuzione t di Student:

 $\mu_1$  = media della variabile in esame per il modello 10;

 $\mu_2$  = media della variabile in esame per il modello 13;

 $n_1$  = numero di campioni per il modello 10;

 $n_2$  = numero di campioni per il modello 13;

 $\sigma = \left[ (n_1 s_1^2 + n_2 s_2^2) / (n_1 + n_2 - 2) \right]^{0.5}$ , con  $s_1$  e  $s_2$  deviazione standard rispettivamente della variabile in esame per il modello 10 e per il modello 13.

Per quanto riguarda le prove di sensitività del software *BehavePlus5*® , si è osservato quanto le variazioni delle variabili caratterizzanti un modello di combustibile influiscano, in termini di velocità di propagazione del fronte di fiamma, sulle risposte di output fornite da *BehavePlus5*® ; per fare ciò si è considerato un modello di combustibile individuato in Lessinia e volta per volta si è fatto variare un input considerando i valori di quell'input individuati per i vari punti di campionamento in cui si sono svolti i rilevi in campo. Per queste prove *BehavePlus5*® è stato fatto lavorare con un vento nullo, una pendenza del terreno del 34,5%, che è quella media riscontrata nelle varie particelle, un *elapsed time* (Sottocapitolo 2.5) di un'ora, e utilizzando, per ogni simulazione, i tre scenari di umidità limite proposti da *BehavePlus5*® (Andrews et al., 2008) riportati nella seguente tabella (Tabella 2.7).

| <b>Scenario</b> | Umidità      | Umidità      | Umidità       | Umidità              | Umidità              |
|-----------------|--------------|--------------|---------------|----------------------|----------------------|
| di umidità      | combustibile | combustibile | combustibile  | combustibili         | combustibili         |
|                 | 1 h $(%$     | 10 h $(\% )$ | 100 h $(\% )$ | vivi legnosi $(\% )$ | vivi erbacei $(\% )$ |
| <b>Bassa</b>    |              |              |               |                      |                      |
| <b>Media</b>    |              |              |               | 120                  | 120                  |
| Alta            |              | 13           | 14            | 170                  | 170                  |

**Tabella 2.7**: Scenari di umidità del software *BehavePlus5*® (Tratta da Leone et al., 2008, modificata).

Considerando un modello di combustibile rilevato in Lessinia, si è inoltre testata la sensitività di *BehavePlus5*® , in termini di velocità di avanzamento del fronte di fiamma, con l'umidità del combustibile vivo e morto con time-lag 1 h, del combustibile morto con time-lag 10 h e del combustibile morto con time-lag 100 h variando, nell'intervallo più significativo, il contenuto idrico di questi uno alla volta e mantenendo costante il contenuto idrico degli altri.

#### **2.5 PROPOSTA DI VALIDAZIONE DEI MODELLI DI COMBUSTIBILE**

In stretta collaborazione con l'ufficio antincendi boschivi (AIB) del Servizio Forestale Regionale di Verona è stata messa a punto una proposta di validazione dei modelli di combustibile individuati nel presente lavoro, ma che può essere utilizzata anche per confermare i modelli di combustibile individuati in Provincia di Vicenza (Marchetti et al., 1998). Il metodo si basa sul confronto tra superfici realmente percorse da incendi boschivi in Lessinia nelle tipologie forestali che sono state oggetto di studio, secondo quanto riportato dalla Carta Forestale Regionale, e le superfici ottenute dall'applicazione dei modelli di combustibile al software *BehavePlus5*® , che simula il comportamento del fuoco sulla base degli input propri del modello di combustibile, di fattori meteorologici come la velocità e la direzione del vento, dell'umidità delle varie componenti del combustibile, e di fattori orografici come pendenza ed esposizione.

Gli incendi utilizzati per il confronto sono stati cinque, individuati, insieme al nucleo AIB del Servizio Forestale Ragionale (SFR) di Verona, tra quelli censiti nel loro archivio storico facendo riferimento agli ultimi otto anni poiché solo dal 2003 i perimetri vengono rilevati con maggiore accuratezza utilizzando il GPS *SIRF3*, ed è stato più agevole, per il personale dell' ufficio AIB di Verona, effettivamente operativo nelle operazioni di spegnimento degli incendi boschivi, colmare con ricordi personali eventuali mancanze di dati nelle schede statistiche di incendio boschivo (Allegato D) necessari per la validazione in questione. La scelta è inoltre ricaduta su incendi che avessero coperto superfici di almeno 1,5 ha. Gli incendi che sono stati considerati per validare i modelli di combustibile sono riportati nella seguente tabella (Tabella 2.8).

| Codice   | Data                   |           | Coordinate punto   | <b>Quota</b> | <b>Tipologie</b> | Sup.     | <b>Stazione</b>   | <b>Distanza</b> |
|----------|------------------------|-----------|--------------------|--------------|------------------|----------|-------------------|-----------------|
| incendio | incendio               |           | d'innesco          | min.-        | forestali        | bruciata | <b>ARPAV</b> di   | stazione        |
|          |                        | LAT.      | LONG.              | max.         | interess.        | (ha)     | riferimento       | <b>ARPAV</b>    |
|          |                        | (WGS      | (WGS               | (m)          |                  |          |                   | (Km)            |
|          |                        | 84)       | 84)                | s.l.m.       |                  |          |                   |                 |
| 2003033  | 18.03.2003             | 45,48744° | 11,06565°          | $130 -$      | Orno-            | 3,0      | Grezzana          | 4,7             |
|          |                        | N         | E                  | 245          | ostrieto         |          | $(156 \text{ m})$ |                 |
|          |                        |           |                    |              | tipico           |          | s.l.m.            |                 |
| 2004004  | $10.02.2004$ 45,60370° |           | $11,16422^{\circ}$ | 690-         | Orno-            | 5,5      | S. Bortolo        | 1,4             |
|          |                        | N         | E                  | 900          | ostrieto         |          | $(936 \text{ m})$ |                 |
|          |                        |           |                    |              | tipico           |          | s.l.m.            |                 |
| 2005021  | 17.03.2005             | 45,58552° | 11,13039°          | 780-         | Orno-            | 3,5      | S. Bortolo        | 4,7             |
|          |                        | N         | E                  | 870          | ostrieto         |          | $(936 \text{ m})$ |                 |
|          |                        |           |                    |              | tipico           |          | s.l.m.            |                 |
| 2008032  | 05.04.2008             | 45,61570° | 10,97113°          | 690-         | Orno-            | 1,5      | Marano di         | 8,4             |
|          |                        | N         | E                  | 740          | ostrieto         |          | Valpolicella      |                 |
|          |                        |           |                    |              | tipico           |          | $(296 \text{ m})$ |                 |
|          |                        |           |                    |              |                  |          | $s.l.m.$ )        |                 |
| 2009037  | 20.03.2009             | 45,64781° | 10,88099°          | 140-         | Orno-            | 9,0      | Dolcè (105        | 6,0             |
|          |                        | N         | E                  | 500          | ostrieto         |          | $m$ s.l.m.)       |                 |
|          |                        |           |                    |              | tipico;          |          |                   |                 |
|          |                        |           |                    |              | Orno-            |          |                   |                 |
|          |                        |           |                    |              | ostrieto         |          |                   |                 |
|          |                        |           |                    |              | primitivo        |          |                   |                 |

**Tabella 2.8**: Incendi avvenuti in Lessinia nelle tipologie forestali nelle quali sono stati individuati i modelli di combustibile tramite i rilievi di campo, e che sono stati utilizzati per la validazione dei modelli stessi. *Tipologie forestali interess*. = tipologie forestali interessate dall'incendio; *Sup. bruciata*  $=$  superficie bruciata;

Si è innanzitutto individuato sulla Carta Tecnica Regionale (CTR) in scala 1:2500 il punto, o i punti nel caso di incendio doloso, di innesco dell'incendio in esame in base alle indicazioni dell'ufficio AIB del SFR di Verona; quindi, secondo quanto riportato dalla scheda statistica di incendio boschivo, si è letto l'orario di inizio fuoco: nell'ipotesi nella scheda manchi questa indicazione, perché non è stato possibile risalire esattamente al momento di innesco segnatamente per mancanza di testimonianze, si è fatto riferimento all'ora di segnalazione, sempre riportata nelle schede, ed è stata anticipata di 20 minuti dal momento che un'indagine condotta dal personale dell'ufficio AIB di Verona ha evidenziato mediamente questo arco temporale tra l'orario di innesco e quello dell'effettiva segnalazione nelle schede in cui sono riportati entrambi gli orari.

Al fine della simulazione dell'incendio in base al modello di combustibile ottenuto, il software *BehavePlus5*® è stato impostato nel seguente modo: dalla schermata iniziale, dalla voce *Configure*>*Module Selection* si sono spuntati *Surface Fire Spread (SURFACE)* e *Size of a Pt Source Fire (SIZE)*. Per quanto riguarda il modulo *SURFACE*, quello utile per simulare

per l'appunto incendi superficiali, cliccando alla voce *Options…*, dalla voce *Fuel&Moisture* alla voce *Fuel is entered as* si è spuntato *Fuel parameters(for custom fuel modeling)*, alla voce *Dynamic curing load tranfer is* si è spuntato *calculated from live herbaceous fuel moisture* e alla voce *Moisture is entered by* si è spuntato *individual size class*; dalla voce *Wind Speed* alla voce *Wind speed is entered* si è spuntato *10-m wind and Input adj factor*, e alla voce *Impose maximum reliable effective wind speed limit* si è spuntato *yes*; dalla voce *Directions* alla voce *Surface fire spread direction is* si è spuntato *only in the direction of maximum spread*, alla voce *Wind is* si è spuntato *specified on the worksheet* e alla voce *Wind&spread directions are* si è spuntato *degrees clockwise from north (direction from which the wind is blowing)*; dalla voce *Slope* alla voce *Slope is specified as* si è spuntato *percent*, e alla voce *Slope steepness is* si è spuntato *specified on the worksheet*; dalla voce *Basic Outputs*, la pagina utile a selezionare gli outputs che si desidera il software fornisca, si sono spuntati *Surface Rate of Spread*, *Fireline Intensity*, *Flame Length* e *Direction of Maximum Spread*. Per quanto riguarda il modulo *SIZE*, quello che fornisce gli outputs necessari a disegnare la superficie percorsa da un incendio superficiale sviluppatosi su terreno acclive sotto forma di una ellisse (Figura 2.15), si sono spuntate tutte le voci: *Area (ha)*, *Perimeter (m)*, *Length-to-Width Ratio*, *Forward Spread Distance (m)*, *Backing Spread Distance (m)*, *Fire Length (m)*, *Maximum Fire Width (m)* e *Fire Shape Diagram*.

Così impostato, *BehavePlus5*® conduce alla pagina con le voci degli input tra i quali richiede un tempo, denominato *elapsed time*, che rappresenta l'arco temporale in cui permangono condizioni costanti di velocità e direzione del vento, pendenza ed esposizione oltre che, ovviamente, di modello di combustibile. *BehavePlus5*® simula, quindi, l'incendio nella sua naturale evoluzione con determinate condizioni meteorologiche ed orografiche, e non considera interventi di spegnimento da parte delle squadre AIB che inevitabilmente vanno ad influire sul generale evolversi spontaneo dell'incendio; di conseguenza, nella ricostruzione tramite *BehavePlus5*® degli incendi della serie storica che sono stati scelti per il confronto (Tabella 2.8), si è fatto riferimento al tempo trascorso dall'innesco al momento di arrivo delle squadre AIB in loco, e quindi di inizio delle operazioni di spegnimento, essendo questo l'intervallo di tempo in cui l'incendio ha avuto un'evoluzione naturale.

Per quanto riguarda l'individuazione di condizioni di versante, su cui si sono verificati gli incendi scelti per il confronto, omogenee per pendenze ed esposizione, si è utilizzato il foglio della CTR, in scala 1:2500 con riportato il perimetro dell'incendio, su cui, utilizzando dei rettangoli variamente orientati e di varie dimensioni, si sono individuate queste aree omogenee per pendenza ed esposizione (Figura 2.16); all'interno di ciascuno di questi

rettangoli è possibile far lavorare *BehavePlus5*® con il modello di combustibile che si intende verificare per l'*elapsed time* necessario affinché il fronte di fiamma copra la lunghezza del rettangolo stesso, e che corrisponde alla lunghezza dell'asse maggiore dell'ellisse (*Fire Length*) rappresentante l'incendio secondo quanto viene simulato da *BehavePlus5*® .

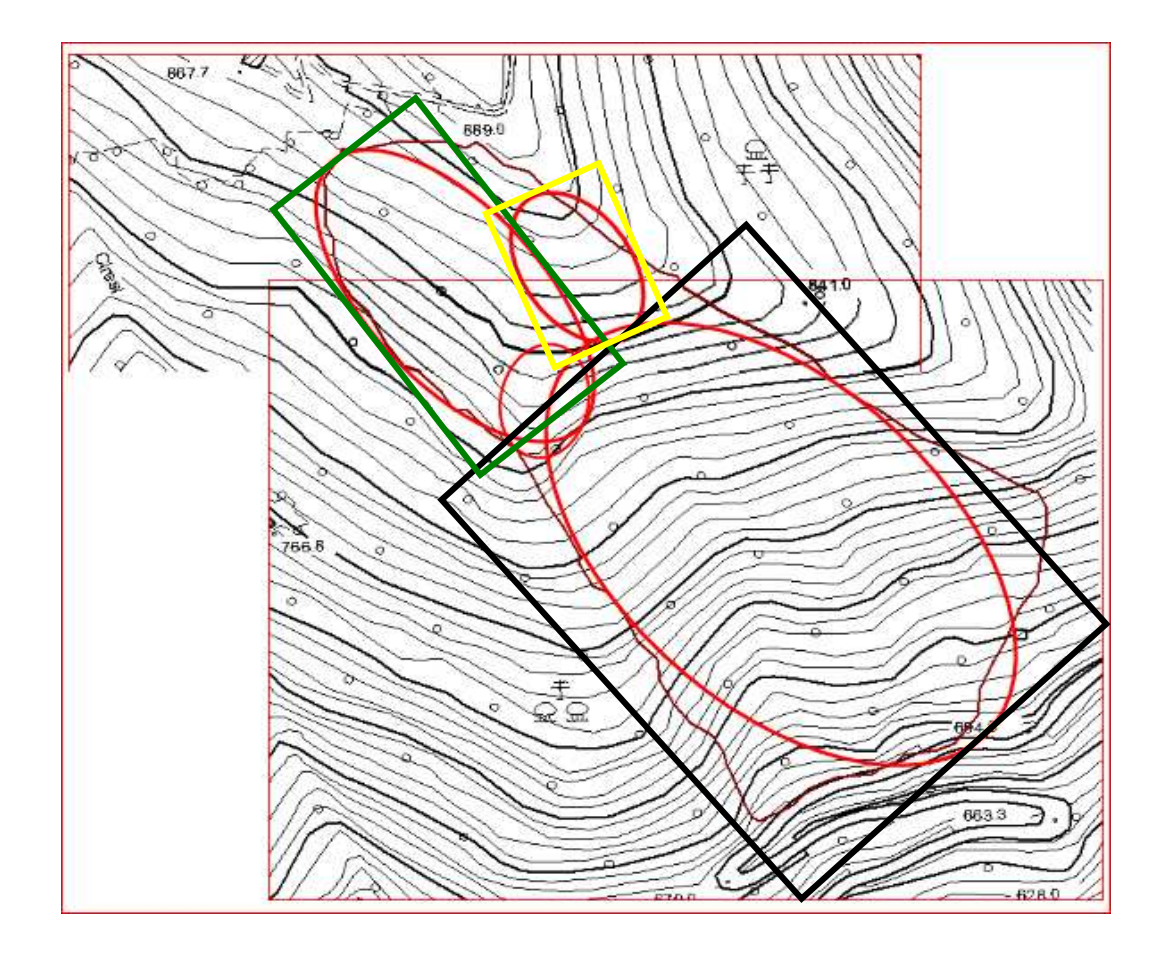

**Figura 2.16**: Rettangoli delimitanti aree omogenee per pendenza ed esposizione all'interno del perimetro dell'incendio segnato con tratto marrone; all'interno di queste aree omogenee *BehavePlus5*® simula l'incendio sotto forma di un'ellisse: ogni elisse innesca la successiva.

Analogamente è stato necessario verificare la costanza della direzione e della velocità del vento durante l'*elapsed time* considerato; per fare ciò si sono utilizzati i dati ARPAV del giorno e delle ore in cui si è verificato l'incendio oggetto di studio, rilevati dalle stazioni meteorologiche più prossime al luogo in cui si è verificato l'incendio e poste a una quota simile (Tabella 2.8). I dati anemometrici forniti da ARPAV ogni 10 minuti sono riferiti ad un'altezza dal suolo talvolta di 5 m, altre di 2 m; *BehavePlus5*® , come sopra riportato, è stato impostato per queste simulazioni con una velocità del vento misurata a 10 m dal suolo come input: come proposto da Rech (2011) si è riferita la velocità del vento a 10 m dal suolo (*vvento a 10 m*) con la [2.14] e la [2.15] a seconda si parta rispettivamente da un dato di velocità del vento rilevato a 5 m ( $v_{vento a 5 m}$ ) o a 2 m ( $v_{vento a 2 m}$ ) d'altezza.

$$
v_{vento\ a\ 10\ m} = (v_{vento\ a\ 5\ m})(1,2) \tag{2.14}
$$

$$
v_{\text{vento a 10 m}} = (v_{\text{vento a 2 m}})(1,64) \tag{2.15}
$$

In definitiva, quando si è riscontrato un andamento della direzione e della velocità del vento piuttosto costante nell'arco di tempo che si è considerato per la simulazione (*elapsed time*), si sono potute utilizzare le medie aritmetiche di questi due input, altrimenti è stato necessario considerare intervalli temporali più ristretti fino a trovare condizioni costanti. In questo modo, all'interno del rettangolo rappresentante condizioni omogenee di pendenza ed esposizione, anziché un'unica ellisse, ve ne sono tante quanti gli *elapsed time* considerati fino a che non viene coperta la lunghezza del rettangolo in questione; la testa di ogni singola ellisse fa da innesco per la coda della successiva. In questo modo si applica alla propagazione di un incendio boschivo il Principio di Huygens (Finney, 1998) secondo il quale un'onda luminosa, prima di investire la fenditura di un diaframma, giunge imperturbata fino alle sue immediate vicinanze, ma al di là del diaframma l'onda si propaga come se ognuno dei punti della fenditura fosse divenuto un centro di emissione, in tutte le direzioni, di nuove onde sferiche coerenti elementari. Allo stesso modo, nel caso di un incendio boschivo, l'ellisse rappresentante l'evoluzione della propagazione del fuoco con omogenee condizioni di modello di combustibile, di condizioni meteorologiche ed orografiche, è composta da infinitesime ellissi ognuna innescante quella che la segue immediatamente a monte (Figura 2.17).

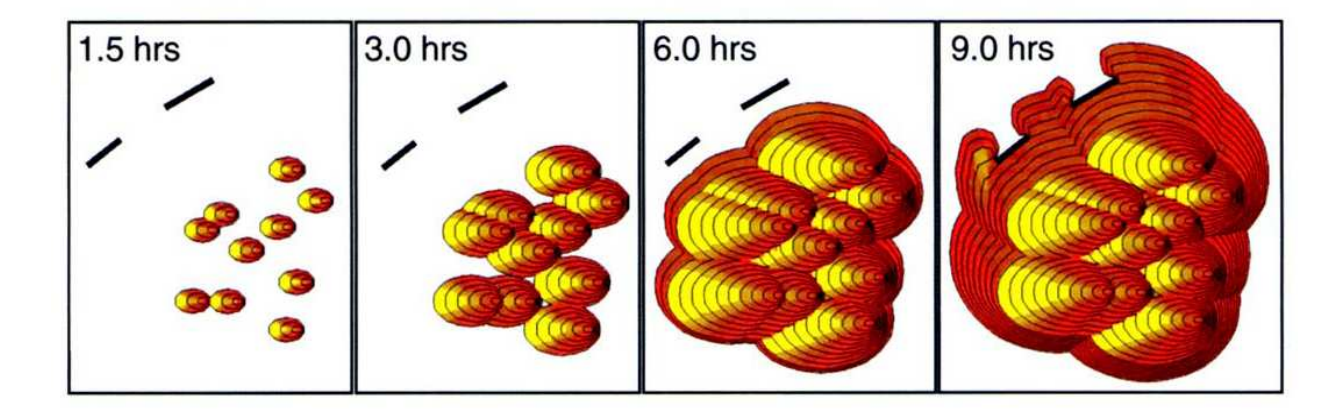

**Figura 2.17**: Il Principio di Huygens applicato agli incendi boschivi superficiali che si propagano su terreno acclive: la forma finale assunta dalla superficie percorsa dal fuoco è il risultato dell'evoluzione di infinitesime ellissi rappresentanti la propagazione dell'incendio in condizioni omogenee di modello di combustibile, clima ed orografia, di cui la testa di ognuna funge da innesco per quella che segue immediatamente a monte (Tratta da Finney, 1998).

Ugualmente la testa dell'ellisse sviluppatasi sull'area con le predette condizioni omogenee di modello di combustibile, clima ed orografia, fa da innesco per la coda dell'ellisse rappresentante l'incendio che si propaga immediatamente a monte nell'eventualità di variazioni nelle suddette condizioni.

*BehavePlus5*® , così come è stato impostato per le simulazioni in questione, richiede le umidità del combustibile morto con time-lag 1 h, 10 h e 100 h, oltre all'umidità del combustibile erbaceo vivo e di quello legnoso vivo. I dati ARPAV delle stazioni meteorologiche di riferimento per ciascuno degli incendi usati per il confronto (Tabella 2.8) forniscono le temperature e le umidità relative medie orarie del giorno in cui si è verificato l'evento oggetto di studio: grazie a queste, considerando l'orario in cui si è sviluppato l'incendio, è possibile utilizzare le tabelle a doppia entrata temperatura/umidità relativa dell'aria e quelle, ad esse collegate, riportanti i fattori correttivi proposte da Rothermel (1983). Si tratta di due tabelle di base a doppia entrata valida una per le ore notturne (dopo le 20:00) e una per le ore diurne in cui figurano intervalli di temperatura e di umidità relativa che forniscono l'umidità di base del combustibile con time-lag 1 h. Quest'ultima va corretta in aumento tramite altre tabelle in funzione del mese, dell'ora, della pendenza e dell'esposizione considerate. A titolo esemplificativo se ne riportano due (Tabella 2.9 e Tabella 2.10):

| $\mathbf{T}$ |                | Umidità relativa aria (%) |       |                |       |        |       |        |     |        |     |        |       |        |       |       |                |        |     |        |            |
|--------------|----------------|---------------------------|-------|----------------|-------|--------|-------|--------|-----|--------|-----|--------|-------|--------|-------|-------|----------------|--------|-----|--------|------------|
| $(^{\circ}C$ | $\mathbf{0}$ - | 5-                        | $10-$ | $15 -$         | $20-$ | $25 -$ | $30-$ | $35 -$ | 40- | $45 -$ | 50- | $55 -$ | $60-$ | $65 -$ | $70-$ | $75-$ | 80-            | $85 -$ | 90- | $95 -$ | <b>100</b> |
|              | 4              | 9                         | 14    | 19             | 24    | 29     | 34    | 39     | 44  | 49     | 54  | 59     | 64    | 69     | 74    | 79    | 84             | 89     | 94  | 99     |            |
| $<$ 0        |                | ⌒<br>∠                    | ◠     | 3              | 4     |        |       | 6      |     | 8      | 8   | 8      | 9     | 9      | 10    | 11    | $\overline{2}$ | 12     | 13  | 13     | 14         |
| $0-9$        |                | ◠                         | ◠     | 3              | 4     |        |       | 6      |     | ⇁      | ⇁   | 8      | Q     | 9      | 10    | 10    | 1              | 12     | 13  | 13     | 13         |
| $10-$        |                | 2                         | ⌒     | 3              | 4     |        |       | 6      | 6   |        | 7   | 8      | 8     | 9      | 9     | 10    | 11             | 12     | 12  | 12     | 13         |
| 20           |                |                           |       |                |       |        |       |        |     |        |     |        |       |        |       |       |                |        |     |        |            |
| $21 -$       |                |                           | ◠     | $\overline{2}$ | 3     |        |       | 5      | 6   |        |     | 8      | 8     | 8      | 9     | 10    | 10             | 11     | 12  | 12     | 13         |
| 31           |                |                           |       |                |       |        |       |        |     |        |     |        |       |        |       |       |                |        |     |        |            |
| $32 -$       |                |                           | ⌒     | 2              | 3     | 4      | 4     | 5      | h   |        | ┑   | 8      | 8     | 8      | 9     | 10    | 10             | 11     | 12  | 12     | 13         |
| 42           |                |                           |       |                |       |        |       |        |     |        |     |        |       |        |       |       |                |        |     |        |            |
| >42          |                |                           | ◠     | ◠              | 3     |        | 4     | 5      | h   |        |     | 8      | 8     | 8      | 9     | 10    |                |        | 12  | ി      | 12         |

**Tabella 2.9**: Tabella a doppia entrata temperatura/umidità relativa dell'aria ideata da Rothermel (1983) che fornisce l'umidità di base del combustibile con time-lag 1 h per le ore diurne dalle 0800 h alle 2000 h (Tratta da Leone et al., 2008). T = Temperatura.

|                    | Meno del 50% del combustibile all'ombra |          |                                        |          |                |                |                |  |  |  |  |
|--------------------|-----------------------------------------|----------|----------------------------------------|----------|----------------|----------------|----------------|--|--|--|--|
| <b>Esposizione</b> | Ora                                     | $06,00-$ | $10,00-$                               | $12,00-$ | $14,00-$       | $16,00-$       | >18,00         |  |  |  |  |
|                    | Pendenza                                | 10,00    | 12,00                                  | 14,00    | 16,00          | 18,00          |                |  |  |  |  |
| N                  | $0 - 30\%$                              | 4        |                                        |          |                | 2              | $\overline{4}$ |  |  |  |  |
|                    | $>30\%$                                 | 4        | 3                                      | 3        | 3              | 3              | 4              |  |  |  |  |
| E                  | $0 - 30%$                               | 4        | $\overline{2}$                         |          |                | 2              | 4              |  |  |  |  |
|                    | $>30\%$                                 | 3        |                                        |          | $\overline{2}$ |                | 5              |  |  |  |  |
| S                  | $0 - 30%$                               | 4        | $\mathfrak{D}$                         |          |                | 2              | 4              |  |  |  |  |
|                    | $>30\%$                                 | 4        | $\overline{c}$                         |          |                | $\overline{2}$ | 4              |  |  |  |  |
| $\Omega$           | $0 - 30\%$                              | 4        | $\mathfrak{D}$                         |          |                | $\mathfrak{D}$ | 4              |  |  |  |  |
|                    | $>30\%$                                 | 5        |                                        | C        |                |                | 3              |  |  |  |  |
|                    |                                         |          | Più del 50% del combustibile all'ombra |          |                |                |                |  |  |  |  |
| N                  | $0\% +$                                 | 5        | 5                                      | 4        | 4              | 5              | 5              |  |  |  |  |
| E                  | $0\% +$                                 | 5        | 4                                      | 4        | 4              | 5              |                |  |  |  |  |
| S                  | $0\% +$                                 | 5        | 4                                      | 4        | 4              | 4              |                |  |  |  |  |
| O                  | $0\% +$                                 | 5        | 5                                      | 4        | 4              | 4              |                |  |  |  |  |

**Tabella 2.10**: Tabella correttiva dell'umidità del combustibile con time-lag 1 h ideata da Rothermel (1983) in funzione dell'ora del giorno, della pendenza, dell'esposizione e di quanto il combustibile è direttamente esposto alla luce del sole, per quanto riguarda i mesi di Febbraio, Marzo, Aprile, Agosto, Settembre ed Ottobre (Tratta da Leone et al., 2008).

In base a queste due tabelle, se, per esempio, si intende risalire al contenuto di umidità del combustibile con time-lag 1 h alle 1600 h del 10 Febbraio su terreno esposto a Sud, con pendenza 45°, interamente esposto al sole, con Temperatura di 10°C e umidità relativa del 46%, si utilizza dapprima la Tabella 2.9 da cui si ricava il valore di 7% come umidità di base, che va corretto dal fattore correttivo 1 ricavato dalla Tabella 2.10, per cui l'umidità del combustibile con time-lag 1 h cercata è data da 7% + 1 = 8%. Queste tabelle ideate da Rothermel (1983) non tengono conto dello stato di idratazione del combustibile con time-lag 1 h dovuto a precipitazioni occorse il giorno precedente quello considerato, dal momento che il combustibile con time-lag 1 h è influenzato dalle precipitazioni cadute fino alle 24 ore precedenti il momento che si sta considerando (Van Wagner, 1974; Lawson e Armitage, 2008; Valese, 2009). I giorni che hanno preceduto gli incendi oggetto del confronto attuato nel presente lavoro non sono stati mai caratterizzati da precipitazioni, per cui è apparso lecito fare riferimento alle tabelle di Rothermel (1983) per risalire all'umidità del combustibile con time-lag 1 h nelle ore in cui si è verificato l'evento di cui si è effettuata la simulazione tramite *BehavePlus5*® . Inoltre la tabella correttiva dell'umidità del combustibile con time-lag 1 h (Tabella 2.10) distingue se più o meno del 50% del combustibile è esposto direttamente alla radiazione solare: non essendo questo aspetto mai specificato nelle schede statistiche di incendio boschivo utilizzate, è stato necessario effettuare la simulazione sia con il combustibile con time-lag 1 h esposto per meno del 50% alla radiazione solare diretta, sia con

l'umidità derivata dalla situazione in cui più del 50% del combustibile è esposto direttamente alla radiazione solare.

Per il combustibile con time-lag 10 h, che risente dell'apporto di umidità dovuto ad eventuali precipitazioni occorse fino a tre giorni prima il momento considerato (Cesti, 2005), si è risalito al contenuto idrico nelle ore in cui è accaduto l'incendio che si è simulato con *BehavePlus5*® , partendo dal valore dell'*FFMC* (*Fine Fuel Misture Code*), una delle componenti dell'indice canadese di pericolo di incendio boschivo (*Fire Weather Index*), che si riferisce per l'appunto all'umidità dei combustibile con time-lag 10 h (Van Wagner, 1974; Lawson e Armitage, 2008; Valese, 2009). L'indice canadese di pericolo di incendio boschivo (FWI) viene calcolato giornalmente dal Servizio Antincendi Boschivi della Regione del Veneto in collaborazione con il Dipartimento TESAF dell'Università degli Studi di Padova, per il territorio della stessa Regione, sulla base dei dati meteorologici forniti da ARPAV; si è quindi fatto riferimento al valore di *FFMC* del giorno in cui si è verificato l'incendio oggetto della simulazione derivante dai dati meteorologici forniti dalla stazione meteo di riferimento per l'area in cui si è verificato l'evento stesso (Tabella 2.8). Tramite la [2.16] si è ottenuto il valore dell'umidità del combustibile con time-lag 10 h per il giorno in esame (Van Wagner, 1974; Valese, 2009):

$$
m = (147,27)[(101-FFMC)/(59,5+FFMC)]
$$
 [2.16]

dove:

 $m =$  umidità del combustibile con time-lag 10 h, % rispetto al peso secco; *FFMC* = valore del *Fine Fuel Moisture Code*.

Dal momento che oggetto di studio sono stati incendi della durata di poche ore, si è utilizzato nella simulazione l'unico valore di umidità del combustibile con time-lag 10 h ricavato dalla [2.16], poiché in questo arco di tempo il combustibile di questa classe diametrica non va incontro a sostanziali variazioni nel suo contenuto idrico, a differenza del combustibile con time-lag 1 h il cui contenuto idrico è stato ricavato dalla Tabella 2.9 e da Tabella 2.10 ad ogni ora per l'arco di tempo in cui si è verificato l'incendio sulla base dei dati orari di temperatura e umidità relativa dell'aria forniti dalle stazioni ARPAV. Qualora l'umidità del combustibile con time-lag 1 h abbia subito delle variazioni tra un'ora e la successiva nell'arco di tempo in cui si è sviluppato l'incendio, è stato necessario far lavorare *BehavePlus5*® , come fatto per quanto riguarda le condizioni orografiche e anemometriche, finché permangono condizioni costanti applicando il Principio Huygens della successione di ellissi, ognuna delle quali rappresentante il risultato dell'applicazione di *BehavePlus5*® con condizioni costanti di umidità del combustibile, di condizioni orografiche ed anemometriche.

Anche per risalire all'umidità del combustibile con time-lag 100 h si è fatto riferimento a una componente dell'FWI, ovvero al *DMC* (*Duff Moisture Code*), che si riferisce per l'appunto all'umidità del combustibile di media grandezza (Valese, 2009). Il combustibile di questa classe diametrica impiega anche fino a 12 giorni affinché il suo contenuto idrico si metta in equilibrio con le condizioni di umidità atmosferiche (Van Wagner, 1974; Lawson e Armitage, 2008; Valese et al., 2008) e quindi si è considerato, come per l'umidità del combustibile con time-lag 10 h, un solo valore per l'intera durata delle simulazioni degli incendi storici oggetto di studio, i quali, al massimo, si sono sviluppati per cinque ore con fiamma attiva. Il valore del contenuto idrico del combustibile con time-lag 100 h è stato così ricavato dalla [2.17], riportata da Van Wagner (1974) e Valese (2009), in base al valore di *DMC* delle giornate in cui sono avvenuti gli incendi, calcolato a partire dai dati meteorologici delle stazioni di riferimento per le aree geografiche in cui si sono sviluppati gli incendi stessi:

$$
M = e^{[(244,72 \cdot DMC)/43,43]} + 20 \tag{2.17}
$$

dove:

 $M =$  umidità del combustibile con time-lag 100 h, % rispetto al peso secco; *DMC* = valore del *Duff Moisture Code*.

Per quanto concerne il contenuto idrico del combustibile vivo erbaceo e vivo legnoso, entrambi sono direttamente legati a quello del combustibile morto con time-lag 1 h, ricavato ogni ora tramite le tabelle proposte da Rothermel (1983), come proposto da Scott e Burgan (2005) che hanno individuato diversi scenari di aridità crescente. A partire dalle tabelle di questi due autori, per interpolazione lineare, si è ricavata l'umidità del combustibile vivo legnoso e, conseguentemente, quella del combustibile vivo erbaceo dal momento che viene proposta differisca dalla precedente del 30%. La seguente tabella (Tabella 2.11) mostra per l'appunto come si è ricavato il contenuto idrico dei combustibili vivi erbacei e legnosi a partire dall'umidità del combustibile morto con time-lag 1 h. L'umidità dei combustibili vivi sottili, essendo quindi legata a quella dei combustibili morti della stessa classe diametrica, è stata valutata ad ogni ora nell'arco di tempo in cui si è sviluppato l'incendio esaminato.

| Umidità combustibile morto con | Umidità combustibile vivo | Umidità combustibile vivo |
|--------------------------------|---------------------------|---------------------------|
| time-lag 1 h $(\% )$           | legnoso $(\% )$           | erbaceo $(\% )$           |
| 3,0                            | 70,0                      | 40,0                      |
| 3,5                            | 78,5                      | 48,5                      |
| 4,0                            | 87,0                      | 57,0                      |
| 4,5                            | 95,0                      | 65,0                      |
| 5,0                            | 103,5                     | 73,5                      |
| 5,5                            | 111,8                     | 81,8                      |
| 6,0                            | 120,0                     | 90,0                      |
| 6,5                            | 124,0                     | 94,0                      |
| 7,0                            | 128,0                     | 98,0                      |
| 7,5                            | 132,5                     | 102,5                     |
| 8,0                            | 136,5                     | 106,5                     |
| 8,5                            | 140,8                     | 110,8                     |
| 9,0                            | 145,0                     | 115,0                     |
| 9,5                            | 148,5                     | 118,5                     |
| 10,0                           | 152,0                     | 122,0                     |
| 10,5                           | 157,5                     | 127,5                     |
| 11,0                           | 161,0                     | 131,0                     |
| 11,5                           | 165,5                     | 135,5                     |
| 12,0                           | 170,0                     | 140,0                     |

**Tabella 2.11**: Umidità dei combustibili vivi legnosi ed erbacei assimilabili alla classe diametrica fino a 0,65 cm, ricavate a partire dall'umidità del combustibile morto con time-lag 1 h, già dedotta in base alle tabelle proposte da Rothermel (1983), secondo gli scenari di umidità proposti da Scott e Burgan (2005) e ripresi anche dal programma *BehavePlus5*® (Andrews et al., 2008) (Tratta da Scott e Burgan, 2005, modificata).

*BehavePlus5*® non permette di considerare orografie particolari comportanti importanti effetti sulla propagazione degli incendi, come le incisioni vallive che generano effetti camino in grado di influenzare notevolmente la direzione e la velocità del vento, e di conseguenza l'evoluzione di un incendio (AA. VV., 2010), e che non possono venire registrate dalle stazioni meteorologiche per quanto queste siano prossime al luogo dell'evento. Quindi, nelle simulazioni con *BehavePlus5*® , è stato necessario aumentare la velocità del vento e modificarne la direzione per riprodurre l'effetto camino sul vento stesso: in questo modo si incrementa l'entità scalare del vento fin tanto che è in grado di compensare la direzione della pendenza, dal momento che la direzione di propagazione di un incendio viene calcolata da *BehavePlus5*® come la risultante dei vettori velocità-direzione del vento e pendenzaesposizione (Andrews et al., 2008), facendo assumere all'incendio la direzione di propagazione desumibile dal perimetro riportato in CTR per il caso oggetto di studio.

Per disegnare le ellissi rappresentanti le varie fasi di propagazione dell'incendio in condizioni costanti di modello di combustibile, umidità dei combustibili, velocità e direzione del vento, pendenza ed esposizione, si è utilizzato il tool *ovale* dal tool *Forme* di *PowerPoint* 

in cui è possibile per l'appunto inserire i parametri necessari per la costruzione dell'ellisse: alla voce *Altezza* è stato inserito, dopo averlo riferito alla scala della CTR, il valore di *Fire Length* (Figura 2.15), output di *BehavePlus5*® per la simulazione che si sta attuando, alla voce *Larghezza* è stato inserito il valore di *Maximum Fire Width*, mentre alla voce *Rotazione* è stato inserito l'output di *BehavePlus5*® *Direction of Maximum Spread (from north)*. Si sono quindi riportate le varie ellissi così ottenute sulla CTR all'interno del perimetro dell'incendio storico esaminato fino a coprirne il massimo sviluppo in lunghezza: la somma dei singoli *elapsed time* rappresentanti il tempo necessario allo sviluppo delle singole ellissi deve andare con buona approssimazione a coincidere con il tempo intercorrente tra l'ora di inizio fuoco e quella di inizio intervento di estinzione, riportate sulla scheda statistica di incendio boschivo, per affermare che il modello di combustibile è rappresentativo dell'effettivo carico di combustibile dell'area interessata dall'incendio.

## **3. RISULTATI E DISCUSSIONE**

### **3.1 PARAMETRI RILEVATI IN CAMPO E STATISTICHE DI BASE**

I carichi di biomassa combustibile calcolati, e le loro profondità, sono riportati nelle due tabelle di seguito riportate: la Tabella 3.1 si riferisce a quanto determinato per i punti di campionamento ricadenti nelle particelle descritte dal modello di combustibile 10 dello studio condotto per la Provincia di Vicenza (Marchetti et al., 1998), mentre la Tabella 3.2 si riferisce a quanto determinato per i punti di campionamento descritti dal modello di combustibile 13 (Tabella 2.2).

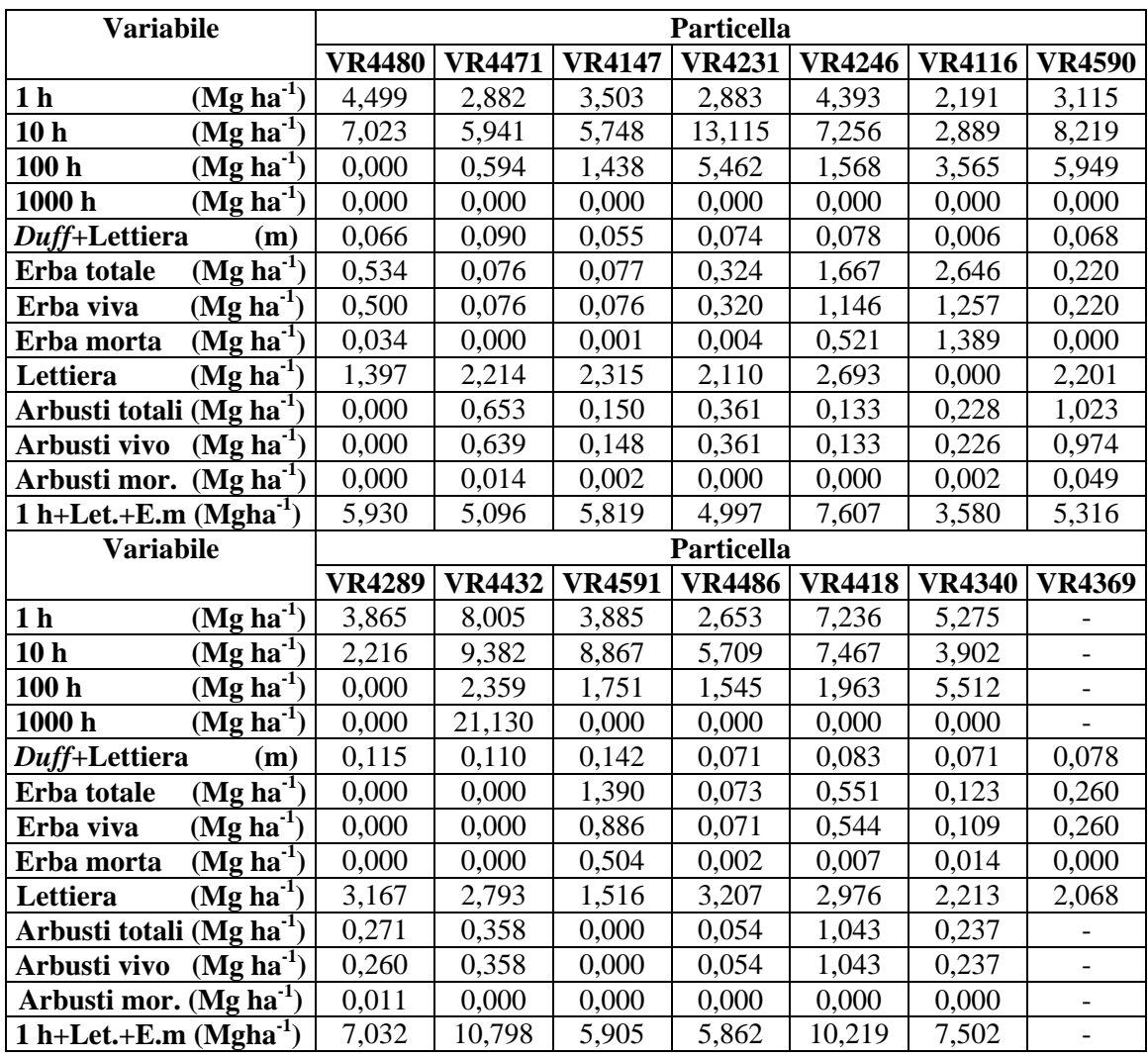

**Tabella 3.1**: Carichi di combustibile e profondità dello strato duff+lettiera relativi ai punti di campionamento ricadenti nelle particelle descritte dal modello di combustibile 10.

| <b>Variabile</b>                  |               | Particella    |               |
|-----------------------------------|---------------|---------------|---------------|
|                                   | <b>VR5138</b> | <b>VR5341</b> | <b>VR5359</b> |
| $(Mg ha-1)$<br>1 <sub>h</sub>     | 5,829         | 3,158         | 6,298         |
| $(Mg ha-1)$<br>10 <sub>h</sub>    | 9,422         | 6,355         | 5,483         |
| 100 <sub>h</sub><br>$(Mg ha-1)$   | 8,459         | 2,129         | 7,791         |
| $(Mg ha-1)$<br>1000 <sub>h</sub>  | 3,557         | 0,000         | 0,000         |
| Duff+Lettiera<br>(m)              | 0,084         | 0,073         | 0,051         |
| $(Mg ha-1)$<br>Erba totale        | 0,211         | 0,420         | 0,886         |
| $(Mg ha^{-1})$<br>Erba viva       | 0,210         | 0,336         | 0,886         |
| $(Mg ha^{-1})$<br>Erba morta      | 0,001         | 0,084         | 0,000         |
| $(Mg ha-1)$<br>Lettiera           | 1,693         | 1,776         | 1,042         |
| $(Mg ha-1)$<br>Arbusti totale     | 0,578         | 1,021         | 0,453         |
| $(Mg ha-1)$<br>Arbusti vivo       | 0,563         | 1,020         | 0,453         |
| $(Mg ha-1)$<br>Arbusti morto      | 0,015         | 0,001         | 0,000         |
| $(Mg ha-1)$<br>$1 h+Let.+Erba$ m. | 7,523         | 5,018         | 7,340         |

**Tabella 3.2**: Carichi di combustibile e profondità dello strato duff+lettiera relativi ai punti di campionamento ricadenti nelle particelle descritte dal modello di combustibile 13.

In Tabella 3.3 si riportano i dati degli spessori dello strato di *duff* e della lettiera e dell'altezza media degli arbusti riscontrati in ogni punto di campionamento, e utili alla determinazione del *Fuel Bed Depth* secondo quanto già riportato nel Sottocapitolo 2.4.

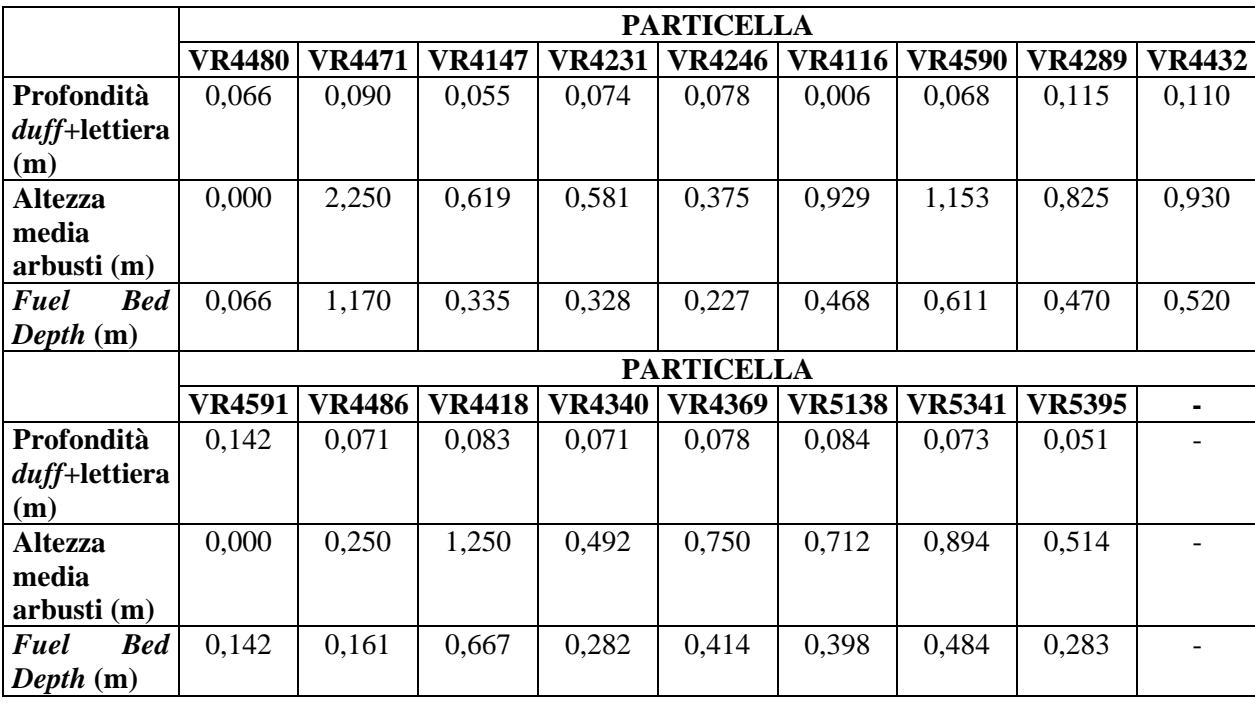

**Tabella 3.3**: Spessori degli strati di *duff*+lettiera e altezza media degli arbusti determinati in ogni punto di campionamento e utili per la determinazione del *Fuel Bed Depth*.

Per quanto riguarda il fattore di correzione del vento (*Wind Adjustment Factor*), è stato determinato, per ogni particella in cui si sono effettuati i rilievi, tramite *BehavePlus5*® in base agli input copertura delle chiome (*canopy cover*), altezza delle piante (*canopy height*), altezza di inserzione della chioma e rapporto di chioma (*crown ratio*) (Sottocapitolo 2.4). Ciò è riassunto in Tabella 3.4.

| Particella    | <b>Canopy cover</b> | Canopy height | Altezza inserzione | Crown | <b>Wind Adjustment</b> |
|---------------|---------------------|---------------|--------------------|-------|------------------------|
|               | $(\%)$              | (m)           | <i>chioma</i> (m)  | ratio | <b>Factor</b>          |
| <b>VR4480</b> | 60                  | 10,0          | 4,0                | 0,60  | 0,14                   |
| VR4471        | 65                  | 15,0          | 2,5                | 0,83  | 0,11                   |
| VR4147        | 55                  | 9,0           | 5,0                | 0,44  | 0,17                   |
| VR4231        | 60                  | 10,0          | 6,0                | 0,40  | 0,17                   |
| VR4246        | 65                  | 9,0           | 3,5                | 0,61  | 0,14                   |
| VR4116        | 50                  | 5,5           | 0,5                | 0,91  | 0,14                   |
| VR4590        | 65                  | 8,0           | 4,0                | 0,50  | 0,15                   |
| VR4289        | 70                  | 11,0          | 6,0                | 0,45  | 0,15                   |
| VR4432        | 60                  | 15,0          | 7,0                | 0,53  | 0,14                   |
| VR4591        | 55                  | 10,0          | 6,0                | 0,40  | 0,18                   |
| VR4486        | 70                  | 16,0          | 9,0                | 0,44  | 0,14                   |
| VR4418        | 65                  | 12,0          | 3,0                | 0,75  | 0,12                   |
| VR4340        | 70                  | 16,0          | 10,0               | 0,38  | 0,15                   |
| VR4369        | 60                  | 9,0           | 7,5                | 0,17  | 0,38                   |
| <b>VR5138</b> | 55                  | 9,0           | 4,0                | 0,55  | 0,15                   |
| VR5341        | 60                  | 11,0          | 6,0                | 0,45  | 0,11                   |
| VR5395        | 60                  | 11,0          | 5,0                | 0,54  | 0,14                   |

**Tabella 3.4**: Valori del *Wind Adjustment Factor* ottenuti per ogni particella in cui si sono svolti i rilievi di campo fornendo a *BehavePlus5*® gli input *Canopy cover*, *Canopy height*, *Altezza di inserzione della chioma* e *Crown ratio*.

Per ogni variabile è stata calcolata la media aritmetica, la deviazione standard, il coefficiente di variazione percentuale e l'errore percentuale della media inteso come:

*Error* 
$$
e
$$
 % =  $[s/(\mu)(n)^{0.5}]$ (100) =  $c$  $v/n^{0.5}$  [3.1]

dove:

*Errore %* = errore percentuale della media;

*s* = deviazione standard;

 $\mu$  = media aritmetica;

 $n =$  numero di campionamenti;

*cv* = coefficiente di variazione dato dal rapporto tra deviazione standard e media per cento.

In Tabella 3.5 e Tabella 3.6 si riportano queste statistiche rispettivamente per quanto riguarda rispettivamente le variabili di modello 10 e quelle del modello 10 e 13 considerate assieme come se facessero parte dello stesso modello di combustibile (modello 10+13).

|                               |       | <b>Statistica</b> |         |         |
|-------------------------------|-------|-------------------|---------|---------|
| <b>Variabile</b>              | $\mu$ | S                 | c v     | Errore% |
| 1 <sub>h</sub>                | 4,183 | 1,750             | 41,827  | 11,601  |
| 10 <sub>h</sub>               | 6,749 | 2,905             | 43,039  | 11,937  |
| 100 <sub>h</sub>              | 2,439 | 2,056             | 84,299  | 23,380  |
| 1000 <sub>h</sub>             | 1,625 | 5,860             | 360,555 | 100,000 |
| <b>Fuel Bed Depth</b>         | 0,419 | 0,280             | 66,821  | 17,859  |
| Erba totale                   | 0,567 | 0,787             | 138,717 | 37,074  |
| Erba viva                     | 0,391 | 0,424             | 108,594 | 29,023  |
| Erba morta                    | 0,176 | 0,394             | 222,923 | 59,579  |
| Lettiera                      | 2,205 | 0,838             | 38,024  | 10,162  |
| Arbusti totale                | 0,347 | 0,351             | 101,191 | 28,065  |
| Arbusti vivo                  | 0.341 | 0,343             | 100,518 | 27,879  |
| Arbusti morto                 | 0,006 | 0,014             | 227,701 | 63,153  |
| 1 h+Let.+Erba m.              | 6,564 | 2,050             | 31,105  | 8,627   |
| <b>Wind Adjustment Factor</b> | 0,150 | 0,065             | 40,043  | 10,702  |

**Tabella 3.5**: Statistiche relative alle variabili di modello 10:  $\mu$  = media aritmetica; *s* = deviazione standard; *cv* = coefficiente di variazione; *Errore%* = errore percentuale della media.

| <b>Variabile</b>              |                    | <b>Statistica</b> |         |         |
|-------------------------------|--------------------|-------------------|---------|---------|
|                               | $\boldsymbol{\mu}$ | S                 | c v     | Errore% |
| 1 <sub>h</sub>                | 4,354              | 1,723             | 39,560  | 9,890   |
| 10 <sub>h</sub>               | 6,812              | 2,709             | 39,767  | 9.942   |
| 100 <sub>h</sub>              | 3,130              | 2,684             | 85,742  | 21,435  |
| 1000 <sub>h</sub>             | 1,543              | 5,298             | 343,367 | 85,848  |
| <b>Fuel Bed Depth</b>         | 0,413              | 0256              | 63,776  | 15,468  |
| Erba totale                   | 0,556              | 0,720             | 129,437 | 32,359  |
| Erba viva                     | 0,406              | 0,404             | 99,622  | 24,905  |
| Erba morta                    | 0,150              | 0,360             | 239,317 | 59,829  |
| Lettiera                      | 2,081              | 0,817             | 39,248  | 9,812   |
| Arbusti totale                | 0,410              | 0,359             | 87,551  | 21,888  |
| Arbusti vivo                  | 0,404              | 0,346             | 85,672  | 21,418  |
| Arbusti morto                 | 0,006              | 0,013             | 213,039 | 53,259  |
| 1 h+Let.+Erba m.              | 6,585              | 1,903             | 28,893  | 7,223   |
| <b>Wind Adjustment Factor</b> | 0,150              | 0,060             | 38,292  | 9,287   |

**Tabella 3.6**: Statistiche relative alle variabili di modello 10+13:  $\mu$  = media aritmetica; *s* = deviazione standard; *cv* = coefficiente di variazione; *Errore%* = errore percentuale della media.

La Tabella 3.6, in cui i punti di campionamento effettuati nelle particelle ricadenti nel modello di combustibile 13 sono stati considerati come se appartenenti allo stesso modello del 10, mostrano leggere variazioni nelle statistiche e addirittura un miglioramento delle stesse rispetto a quelle di Tabella 3.5, come si può osservare dai valori dell'errore percentuale della media che, come indica la [3.1], è direttamente influenzato dal numero di campionamenti: aumentando il numero di campionamenti all'interno di uno stesso modello si ottengono, inevitabilmente, errori percentuali della media minori. Questi ultimi raggiungono in entrambi i casi valori nettamente superiori all'intervallo tra il 20% e il 35%, indicato dalla metodologia

americana di campionamento del combustibile di superficie come limite di riferimento per determinare il numero di rilievi significativo da effettuare in campo (Brown et al., 1982), solo per il combustibile morto a terra con time-lag 1000 h, variabile comunque non tenuta in considerazione da *BehavePlus5*® per la determinazione dei modelli di combustibile superficiali e la conseguente predizione del comportamento del fronte di fiamma (Andrews et al., 2008).

In Tabella 3.7 sono riportati i valori di *p* del test Shapiro-Wilk, ottenuti tramite elaborazioni dei dati con il software SAS® , per le distribuzioni delle frequenze delle variabili di Tabella 3.1 più significative nel descrivere un modello di combustibile superficiale: per valori di *p* > 0,05 la distribuzione si può considerare normale.

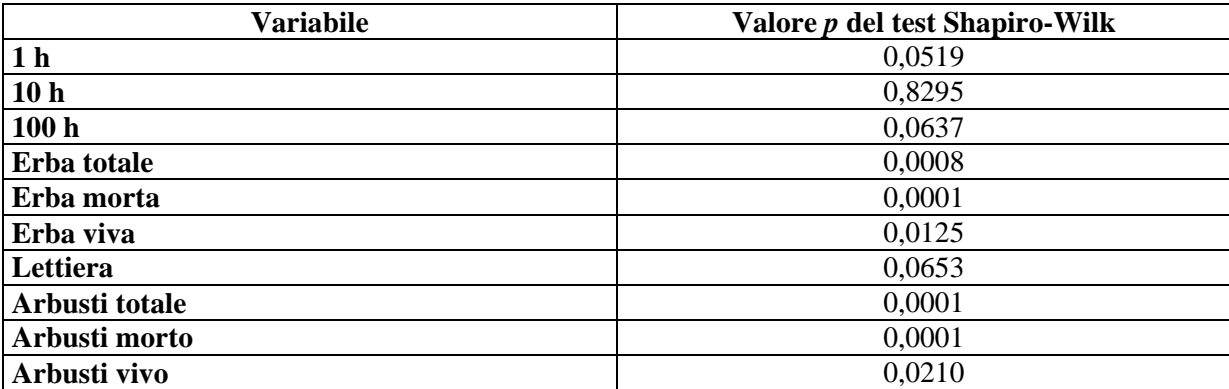

**Tabella 3.7**: Valori di *p* del test Shapiro-Wilk per le distribuzioni delle frequenze delle variabili di modello 10.

I grafici riportati in Figura 3.1 mostrano la distribuzione delle frequenze per i combustibili morti al suolo con time-lag 1 h, 10 h, 100 h, per l'erba totale, la lettiera e gli arbusti totale; le distribuzione delle frequenze per la vegetazione erbacea morta e quella viva, e per la vegetazione arbustiva morta e viva, seguono evidentemente quelle rispettivamente dell'erba totale e degli arbusti totale.

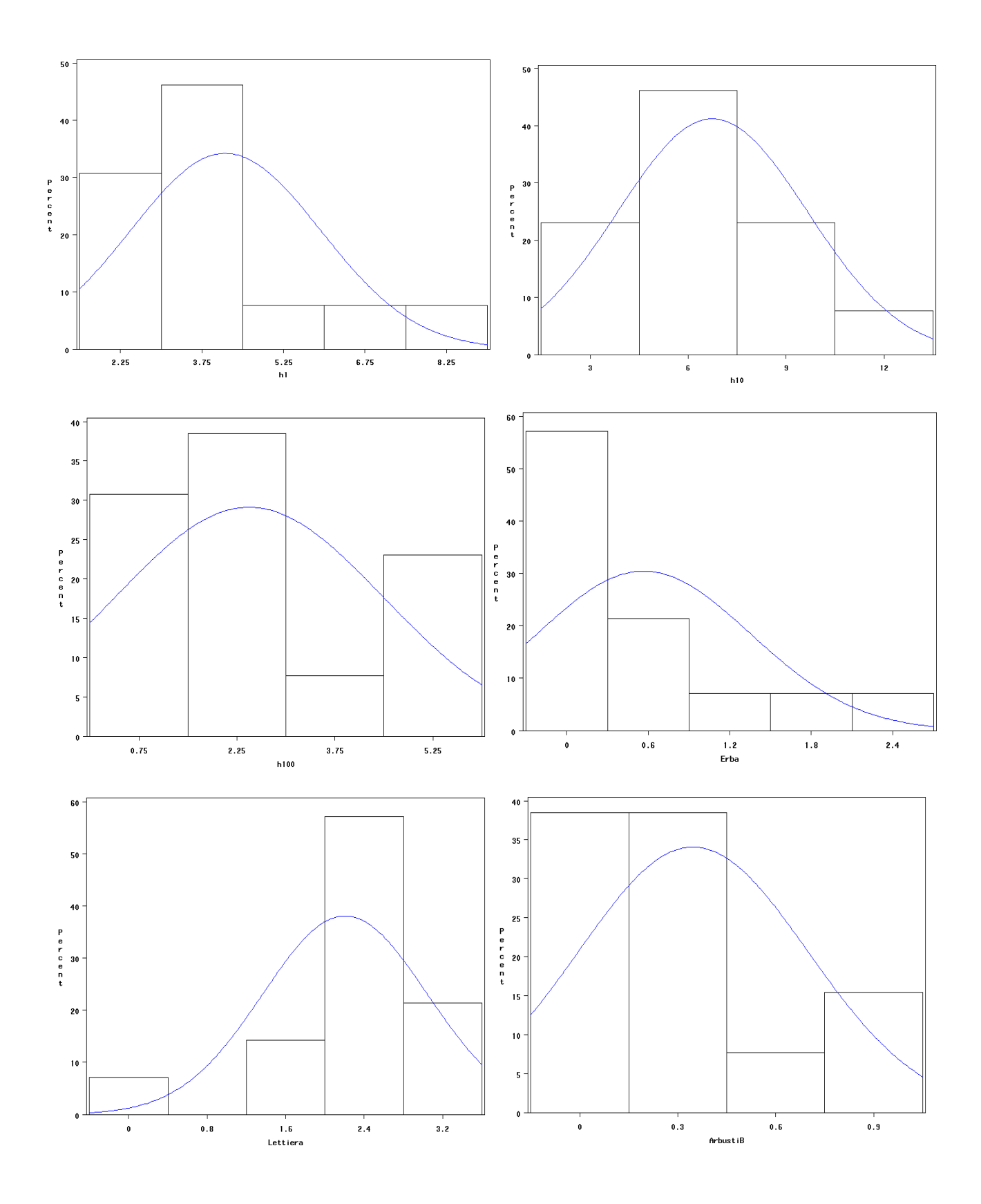

**Figura 3.1**: Grafici relativi alla distribuzione delle frequenze di Tabella 3.1 per le variabili che descrivono i combustibili morti al suolo con time-lag 1 h, 10 h, 100 h, combustibili erbacei totali, lettiera e combustibili arbustivi totali.

Per quanto riguarda le componenti erbacea ed arbustiva del combustibile di superficie, le distribuzioni delle frequenze si discostano da quella normale, la quale invece caratterizza quelle del combustibile morto al suolo con time-lag 1 h, 10 h, 100 h e la lettiera. Si sono comunque usati valori medi delle varie variabili richieste da *BehavePlus5*® per la determinazione del modello di combustibile.

In via del tutto preliminare, per determinare se i modelli di combustibile 10 e 13 individuati da Marchetti et al. (1998) possono essere considerati un unico modello di combustibile, è stato effettuato un test di significatività di differenza delle medie per provare l'ipotesi che le variabili ricavate nelle particelle del modello 10 e quelle ricavate nelle particelle del modello 13 appartengano alla stessa popolazione e quindi ad uno stesso modello di combustibile; in Tabella 3.8 sono riportati i valori della t di Student ottenuti tramite la [2.13] (Sottocapitolo 2.4).

| Variabile                     | n <sub>1</sub> | n <sub>2</sub> | $\mu_1$ | $\mu_2$ | S <sub>1</sub> | s <sub>2</sub> | t    |
|-------------------------------|----------------|----------------|---------|---------|----------------|----------------|------|
|                               |                |                |         |         |                |                |      |
| 1 <sub>h</sub>                | 13             | 3              | 4,183   | 5,095   | 1,750          | 1,694          | 0,77 |
| 10 <sub>h</sub>               | 13             | 3              | 6,749   | 7,087   | 2,905          | 2,069          | 0,2  |
| 100 <sub>h</sub>              | 13             | 3              | 2,439   | 6,126   | 2,056          | 3,478          | 2,25 |
| 1000h                         | 13             | 3              | 1,625   | 1,186   | 5,860          | 2,054          | 0,22 |
| <b>Fuel Bed Depth</b>         | 14             | 3              | 0,419   | 0,322   | 0,280          | 0,066          | 0,56 |
| Erba totale                   | 14             | 3              | 0,567   | 0,505   | 0,787          | 0,345          | 0,13 |
| Erba viva                     | 14             | 3              | 0.391   | 0,477   | 0,424          | 0.359          | 0,31 |
| Erba morta                    | 14             | 3              | 0,176   | 0,028   | 0.394          | 0,048          | 0,62 |
| Lettiera                      | 14             | 3              | 2,205   | 1,504   | 0,838          | 0,402          | 1,33 |
| Arbusti totale                | 13             | 3              | 0,347   | 0,684   | 0,351          | 0,298          | 1,29 |
| Arbusti vivo                  | 13             | 3              | 0,341   | 0,679   | 0,343          | 0,301          | 1,69 |
| Arbusti morto                 | 13             | 3              | 0,006   | 0,005   | 0.014          | 0,09           | 0,01 |
| 1 h+Let.+Erba m.              | 13             | 3              | 6,564   | 6,627   | 2,049          | 1,397          | 0,03 |
| <b>Wind Adjustment Factor</b> | 14             | 3              | 0,150   | 0,133   | 0,065          | 0,021          | 0,43 |

**Tabella 3.8**: Valori della distribuzione t di Student, calcolata in base alle variabili della [2.13], per il test di significatività di differenza delle medie per provare l'ipotesi che le variabili di modello 10 e quelle di modello 13 appartengano allo stesso modello di combustibile. Si intenda  $n_1$  = numero di campioni per il modello 10,  $n_2$  = numero di campioni per il modello 13,  $\mu_1$  = media della variabile in esame per il modello 10,  $\mu_2$  = media della variabile in esame per il modello 13,  $s_1$  = deviazione standard della variabile in esame per il modello 10,  $s_2$  = deviazione standard della variabile in esame per il modello 13.

Nel definire la significatività del test di differenza delle medie si è utilizzato il valore di gradi di libertà, dato dalla [3.2], per utilizzare le tabelle con i valori dei percentili per la distribuzione della variabile casuale t di Student servendosi di un test a due code al livello di significatività dello 0,05, per cui si dovrebbe rifiutare l'ipotesi che le variabili del modello 10 e quelle del modello 13 appartengano alla stessa popolazione, e quindi allo stesso modello di combustibile, se i valori di *t* calcolati tramite la [2.13] (Tabella 3.8), cadessero al di fuori dell'intervallo degli estremi  $-t_{0.975}$  e t<sub>0.975</sub>, che, per i 14 o 15 gradi di libertà delle variabili oggetto di studio, è rispettivamente – 2,14  $<$ t<sub>0,975</sub>  $<$  2,14 e –2,13  $<$ t<sub>0,975</sub>  $<$  2,13.

$$
g = n_1 + n_2 - 2 \tag{3.2}
$$

dove:

*g* = gradi di libertà;

 $n_1$  = numero di campioni per il modello 10;

 $n_2$  = numero di campioni per il modello 13.

Solo nel caso del combustibile morto al suolo con time-lag 100 h la differenza tra i due gruppi di variabili risulta appena significativa (*t* = 2,25), mentre per tutte le altre variabili la differenza è decisamente non significativa: ciò conferma che le variabili del modello 10 possono essere unite a quelle del modello 13 come se appartenenti ad uno stesso modello di combustibile.

# **3.2 DETERMINAZIONE DEL RAPPORTO SUPERFICIE/VOLUME DELLA LETTIERA**

In Tabella 3.9 e Tabella 3.10 si riportano i risultati medi del rapporto superficie/volume della lettiera (*σ*), del fattore di correzione per la superficie (*CCsuperficie*), e del fattore di correzione per il volume (*CCvolume*) in merito ai quattro campioni di lettiera prelevati nella particella VR4369 appartenente, secondo Marchetti et al. (1998), al modello di combustibile 10, e a quelli prelevati nella particella VR5359 appartenente al modello 13.

| Campione | n            | $\sigma$ (cm <sup>-1)</sup> | Deviazione Standard di $\sigma$ | $\sim$ superficie | $\mathcal{L} \mathcal{L}$ volume |
|----------|--------------|-----------------------------|---------------------------------|-------------------|----------------------------------|
| A        |              | 102,106                     | 30,826                          | 0.68              | 0.47                             |
| B        |              | 89,939                      | 28,185                          | 0.68              | 0.46                             |
|          | $\cap$<br>∠∠ | 12,025                      | 44,336                          | 0.56              | 0,38                             |
|          | 30           | 10,594                      | 37,039                          | 0,66              | 0,33                             |

**Tabella 3.9**: Valori medi di *σ*, di *CCsuperficie* e di *CCvolume* per i quattro campioni di lettiera di particella VR4369; *n* indica il numero di foglie appartenenti al campione.

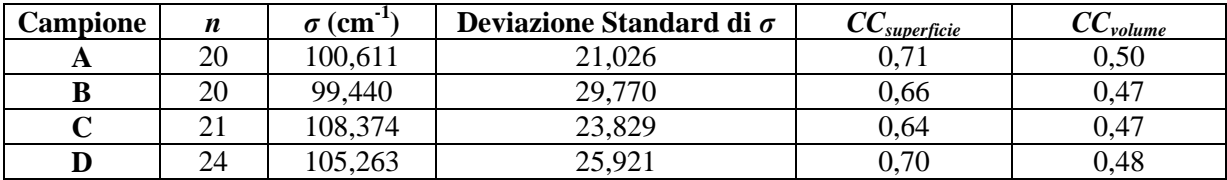

**Tabella 3.10**: Valori medi di *σ*, di *CCsuperficie* e di *CCvolume* per i quattro campioni di lettiera di particella VR5359; *n* indica il numero di foglie appartenenti al campione.
Mediando i *σ* calcolati per i quattro campioni, si ottiene il valore del rapporto superficie/volume per i due modelli di combustibile; il tutto viene riassunto in Tabella 3.11 in cui si nota una sostanziale uguaglianza tra i valori di *σ* che ha portato ad utilizzare il valore medio di 103,544 cm-1 e, per quanto riguarda *CCsuperficie* e *CCvolume*, rispettivamente 0,66 e 0,44, avendo considerato un unico modello di combustibile come illustrato nel Sottocapitolo 3.1.

| <b>Modello combustibile</b> | n | - 11<br>$\rm (cm)$ | $\mathbf{di}\ \sigma$ | $\mathbf{U}_{superficie}$ | $\cup \cup$ volume |
|-----------------------------|---|--------------------|-----------------------|---------------------------|--------------------|
| ιv                          |   | 103,666            | 10.145                | 0.64                      | 0.41               |
| ⊥ັ                          |   | $\Omega$<br>422    | 4,150                 | 0,68                      | 0,48               |

**Tabella 3.11**: Media dei valori *n* = 4 dei campioni A, B, C, D di Tabella 3.9 e Tabella 3.10 per definire il valore del rapporto superficie/volume della lettiera del modello di combustibile.

In Allegato C vengono riportate in dettaglio, come esempio, le misure sulle foglie di un campione.

Marchetti et al. (1998) riportano, per le tipologie forestali in esame, un rapporto superficie/volume del materiale morto fine di 82 cm<sup>-1</sup> (Tabella 1.4), valore comunemente usato in letteratura (Trabaud, 1989), e che risulta quindi leggermente inferiore rispetto a quanto determinato nel presente studio (Tabella 3.11). Ciò può essere imputato al fatto che, se si considera nel detto rapporto anche il materiale legnoso di diametro inferiore a 0,65 cm oltre alla lettiera, si ottiene inevitabilmente un abbassamento del valore di *σ* in quanto il materiale legnoso di questa classe diametrica ha un rapporto superficie/volume minore di quello delle foglie della lettiera; nel presente lavoro è stato invece valutato il *σ* della lettiera poiché è questa la componente del combustibile morto al suolo con time-lag 1 h che più influisce sull'innesco e la propagazione di un incendio superficiale (Cesti, 2005).

## **3.3 CONFRONTO DEI MODELLI DI COMBUSTIBILE**

Il modello di combustibile definito per la Lessinia in base ai rilievi compiuti nelle particelle ricadenti nel modello di combustibile 10 di Marchetti et al. (1998) è stato denominato modello 10 Lessinia. Allo stesso modo è stato definito un modello di combustibile, denominato modello di combustibile 10+13 Lessinia, unendo i dati relativi a quanto rilevato nelle particelle oggetto di campionamento descritte dai modelli di combustibile 10 e 13 della Provincia di Vicenza. Entrambi questi modelli sono stati messi a confronto con gli effettivi modelli di combustibile 10 e 13 della Provincia di Vicenza (Tabella 1.4) come riportato in Tabella 3.12.

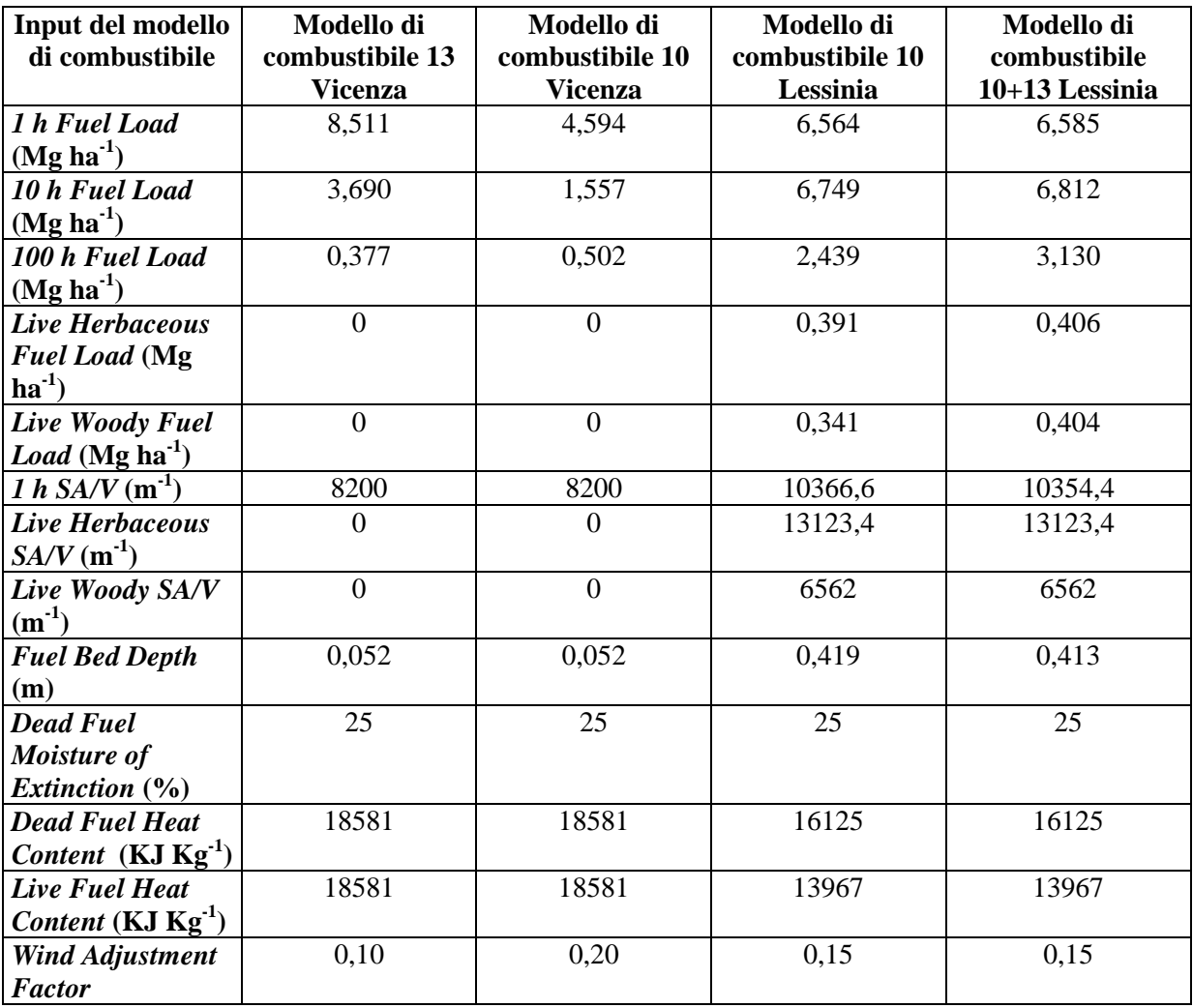

**Tabella 3.12**: Effettivi modelli di combustibile 10 e 13 della Provincia di Vicenza, e modelli di combustibile 10 e 10+13 per la Lessinia.

Da Marchetti et al. (1998) si sono ricavati il numero di rilievi effettuati per determinare i modelli di combustibile 10 e 13 della Provincia di Vicenza; nello stesso studio sono riportate le deviazioni standard dei dati derivanti dai rilievi per il combustibile morto al suolo con timelag 1 h, 10 h, 100 h. E' stato così possibile effettuare un test di significatività di differenza delle medie tramite la distribuzione t di Student per le suddette variabili tra il modello di combustibile 10 determinato in Lessinia e il modello di combustibile 10 della Provincia di Vicenza (Tabella 3.13), tra il modello di combustibile 10+13 determinato in Lessinia e il modello 13 della Provincia di Vicenza (Tabella 3.14), e tra il modello di combustibile 10 della Provincia di Vicenza e il modello di combustibile 10+13 determinato in Lessinia (Tabella 3.15).

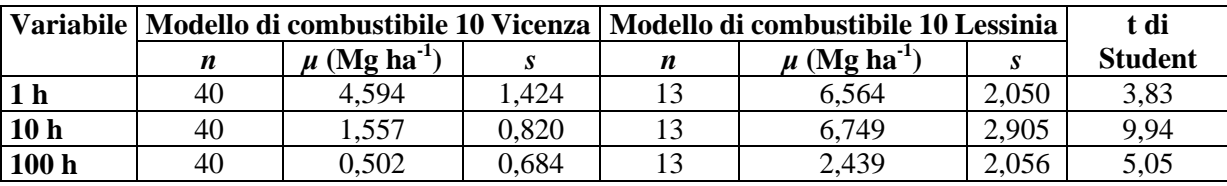

**Tabella 3.13**: Distribuzione t di Student da utilizzare nel test di significatività di differenza delle medie tra i combustibili morti al suolo con time-lag 1 h, 10 h e 100 h caratterizzanti il modello di combustibile 10 della Provincia di Vicenza e quello determinato in Lessinia. Con *n* viene indicato il numero di rilievi,  $\mu$  = media aritmetica,  $s$  = deviazione standard.

Da Tabella 3.13 si deduce che, servendosi di un test a due code al livello di significatività dello 0,05, poiché i valori di t cadono al di fuori degli estremi  $-2,68 < t_{0.975} < 2,68$  indicativi dei 51 gradi di libertà delle variabili oggetto di studio, c'è una differenza significativa tra i due modelli presi in considerazione.

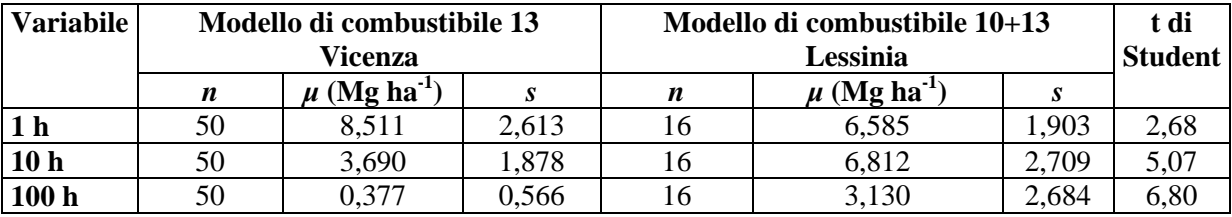

**Tabella 3.14**: Distribuzione t di Student da utilizzare nel test di significatività di differenza delle medie tra i combustibili morti al suolo di time-lag 1 h, 10 h e 100 h caratterizzanti il modello di combustibile 13 della Provincia di Vicenza e il modello di combustibile 10+13 determinato in Lessinia. Con *n* viene indicato il numero di rilievi,  $\mu$  = media aritmetica,  $s$  = deviazione standard.

Da Tabella 3.14 si deduce che, servendosi di un test a due code al livello di significatività dello 0,05, poiché i valori di t cadono al di fuori degli estremi  $-2,66 \lt 1_{0.975} \lt 2,66$  indicativi dei 64 gradi di libertà delle variabili oggetto di studio, c'è una differenza significativa tra i due modelli presi in considerazione.

| <b>Variabile</b> | Modello di combustibile 10<br>Vicenza |                              |       | Modello di combustibile 10+13<br>Lessinia |                            |       | t di<br><b>Student</b> |
|------------------|---------------------------------------|------------------------------|-------|-------------------------------------------|----------------------------|-------|------------------------|
|                  | $\boldsymbol{n}$                      | $\mu$ (Mg ha <sup>-1</sup> ) |       | n                                         | $\mu$ (Mg ha <sup>-1</sup> |       |                        |
|                  | 40                                    | 4,594                        | 1,424 |                                           | 6,585                      | 1,903 | 4,19                   |
| 10 <sub>h</sub>  | 40                                    | 1,557                        | 0.82  |                                           | 6,812                      | 2,709 | 10,87                  |
| 100 <sub>h</sub> | 40                                    | 0.502                        | 0.684 |                                           | 3,130                      | 2,684 | 5,64                   |

**Tabella 3.15**: Distribuzione t di Student da utilizzare nel test di significatività di differenza delle medie tra i combustibili morti al suolo indicati in tabella caratterizzanti il modello di combustibile 10 della Provincia di Vicenza e il modello di combustibile 10+13 determinato in Lessinia. Con *n* viene indicato il numero di rilievi,  $\mu$  = media aritmetica,  $s$  = deviazione standard.

Da Tabella 3.15 si deduce che, servendosi di un test a due code al livello di significatività dello 0,05, poiché i valori di t cadono al di fuori degli estremi  $-2,67 < t_{0.975} < 2,67$  indicativi dei 53 gradi di libertà delle variabili oggetto di studio, c'è una differenza significativa tra i due modelli presi in considerazione.

Da Tabella 3.12 si può notare come le differenze nei carichi dei combustibili morti al suolo con time-lag 1 h e 10 h, calcolati con la [2.1], possano dipendere non solo dal numero di pezzi intersecati con il transetto, e quindi dall'effettiva presenza di combustibile delle classi diametriche in questione, ma anche dalla soggettività della stima del diametro medio dei pezzi, per cui piccole variazioni incidono comunque con il quadrato sul valore del carico che si ottiene, a parità delle altre variabili, dalla [2.1], come è mostrato in Figura 3.2 relativamente al combustibile con time-lag 10 h.

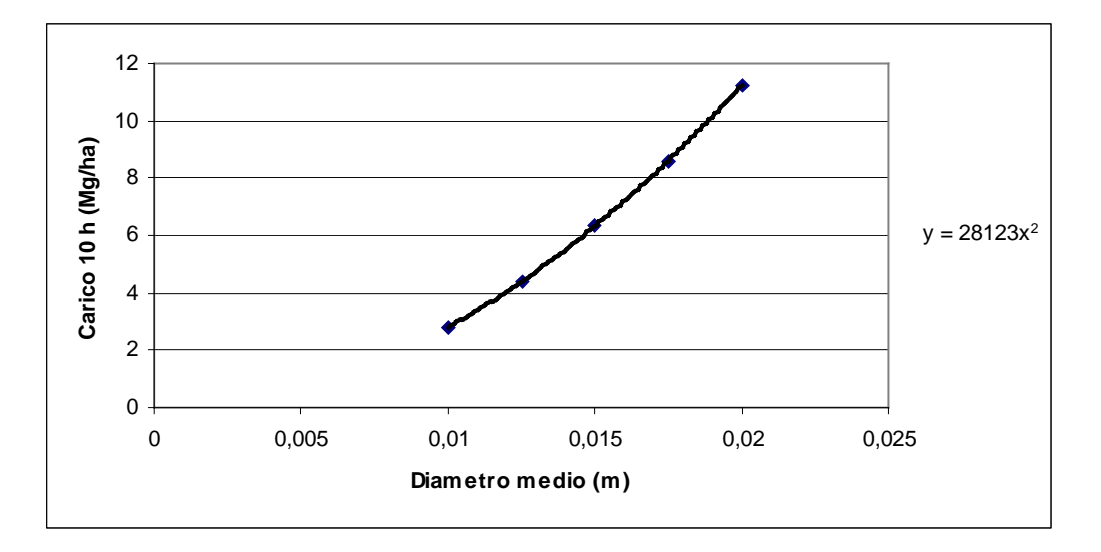

**Figura 3.2**: Variazione del carico di time-lag 10 h al variare del diametro medio ottenuto dalla [2.1] in cui  $n = 50$ ,  $s = 0.8$  Mg m<sup>3</sup>,  $c = 1.02$  e  $a = 1.13$ .

Meno legato alla soggettività è invece il calcolo, con la [2.2] del carico del materiale morto al suolo con time-lag 100 h in quanto non si stima un diametro medio ma si utilizza la sommatoria dei diametri di ogni pezzo rilevato in campo; le differenze tra i modelli per questa

classe diametrica che si nota da Tabella 3.12 si può quindi imputare all'effettiva differenza in biomassa presente tra i modelli per questa classe di time-lag.

Dato che le variabili che più incidono sulla propagazione del fronte di fiamma superficiale, in base a quanto simulato da *BehavePlus5*® (Andrews et al., 2008), sono proprio i combustibili morti al suolo con time-lag 1 h e 10 h (Sottocapitolo 3.4), sembra opportuno suggerire una valutazione meno legata alla stima soggettiva del diametro medio in campo, come, ad esempio la misura in laboratorio con calibro di precisione dei diametri di un campione di questo materiale da cui poi risalire al diametro medio.

Nei modelli di combustibile 10 e 13 individuati in Provincia di Vicenza, a differenza di quanto riscontrato nel presente lavoro per i modelli omologhi della Lessinia, non viene segnalata presenza né della componente viva del combustibile erbaceo (*Live Herbaceous Fuel Load* di Tabella 3.12), né della componente viva del combustibile arbustivo (*Live Woody Fuel Load* di Tabella 3.12): ciò comporta una inevitabile discrepanza nella valutazione dello spessore del letto combustibile (*Fuel Bed Depth* di Tabella 3.12) che, in *BehavePlus5*® , viene determinato considerando anche l'altezza dello strato arbustivo e non solo quella dello strato di *duff* e della lettiera. La variabile *Fuel Bed Depth* è una componente piuttosto importante nelle simulazioni con *BehavePlus5*® della propagazione del fronte di fiamma superficiale (Sottocapitolo 3.4), e quindi va valutata con attenzione.

Nel presente lavoro si è inoltre preferito distinguere, in base a riscontri in letteratura (Hellrigl, 2004), tra il potere calorifico del combustibile morto e quello del combustibile vivo (rispettivamente *Dead Fuel Heat Content* e *Live Fuel Heat Content* di Tabella 3.12): quest'ultimo è inevitabilmente inferiore rispetto al primo per la maggiore presenza di acqua al suo interno.

Infine, non segnalando la presenza delle componenti vive del combustibile erbaceo e di quello arbustivo per i modelli di combustibile della Provincia di Vicenza, non vengono valutati da *BehavePlus5*® nelle simulazioni, i rapporti superficie/ volume di queste due variabili (*Live Herbaceous SA/V* e *Live Woody SA/V* di Tabella 3.12), determinati invece come riportato nel Sottocapitolo 2.4 per i modelli di combustibile individuati in Lessinia dove si è riscontrata la presenza di queste variabili.

## **3.4 SENSITIVITA' DI** *BEHAVEPLUS5***®**

 Per i tre scenari di umidità precedentemente indicati (Tabella 2.7), vengono riportati i grafici illustranti l'andamento della velocità di avanzamento del fronte di fiamma (*Surface Rate of Spread*), in m min<sup>-1</sup>, al variare delle variabili maggiormente caratterizzanti un modello di combustibile: combustibile morto al suolo con time-lag 1 h (Figura 3.3), combustibile morto al suolo con time-lag 10 h (Figura 3.5), combustibile morto al suolo con time-lag 100 h (Figura 3.6) e *Fuel Bed Depth* (Figura 3.7). I valori delle altre variabili sono quelli medi calcolati per il modello 10+13.

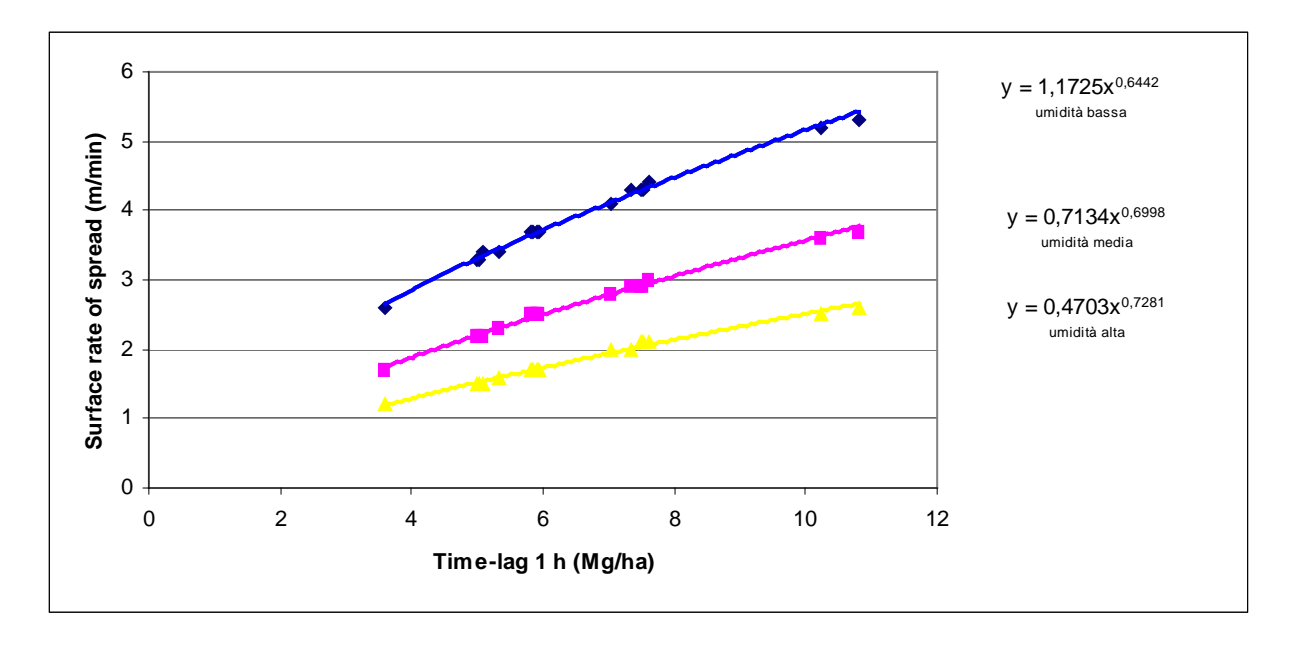

**Figura 3.3**: Curve di variazione della velocità di avanzamento del fronte di fiamma al variare del solo combustibile con time-lag 1 h, in base alle simulazioni con *BehavePlus5*® mantenendo invariate le altre variabili caratterizzanti il modello di combustibile 10+13 determinato in base ai rilievi compiuti in Lessinia. In blu l'andamento con lo scenario a umidità bassa, in fucsia quello con lo scenario ad umidità media e in giallo quello con lo scenario ad umidità alta (Tabella 2.7).

Dal grafico di Figura 3.3 si può notare come nel passare ad esempio da 4 Mg ha<sup>-1</sup> a 5 Mg ha-1 di combustibile morto al suolo con time-lag 1 h, quindi aumentando del 20% questa componente del combustibile, a parità degli altri carichi delle componenti combustibili, si ha un aumento sempre intorno al 20% in termini di avanzamento, in m min-1, del fronte di fiamma: la velocità di avanzamento dell'incendio è quindi con buona approssimazione proporzionale all'aumento del carico di combustibile con time-lag 1 h. Un errore del 20% nella valutazione del carico può essere dovuta a una variazione del 10% nella stima del diametro medio usato nella [2.1] per il materiale legnoso della classe diametrica inferiore a 0,65 cm (Figura 3.4).

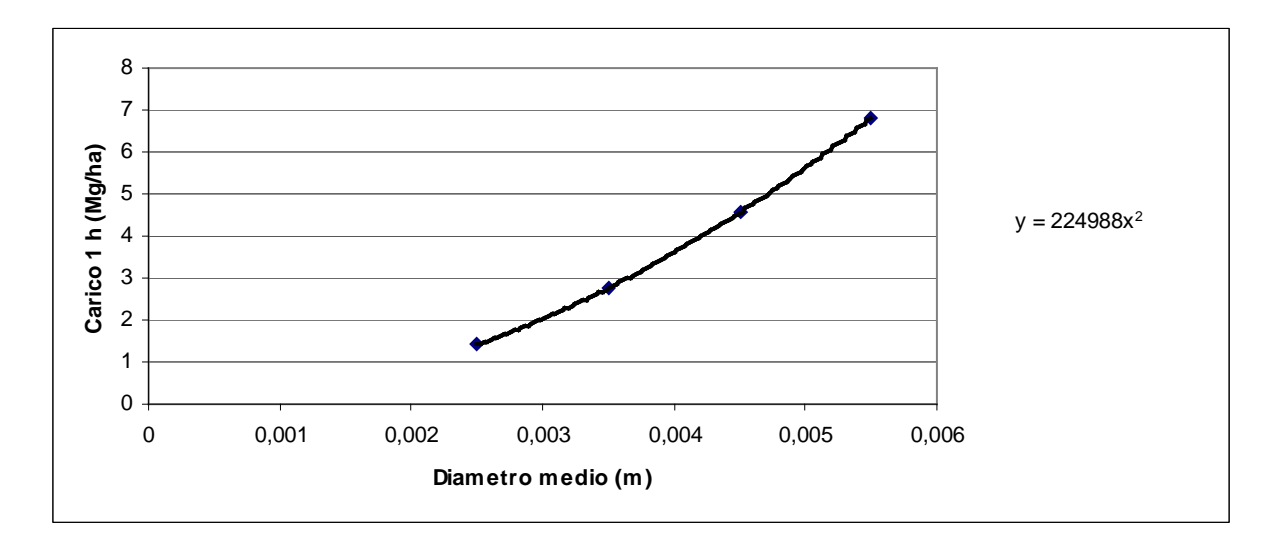

**Figura 3.4**: Variazione del carico con time-lag 1 h al variare del diametro medio ottenuto dalla [2.1] in cui  $n = 100$ ,  $s = 0.8$  Mg m<sup>-3</sup>,  $c = 1.02$  e  $a = 1.13$ .

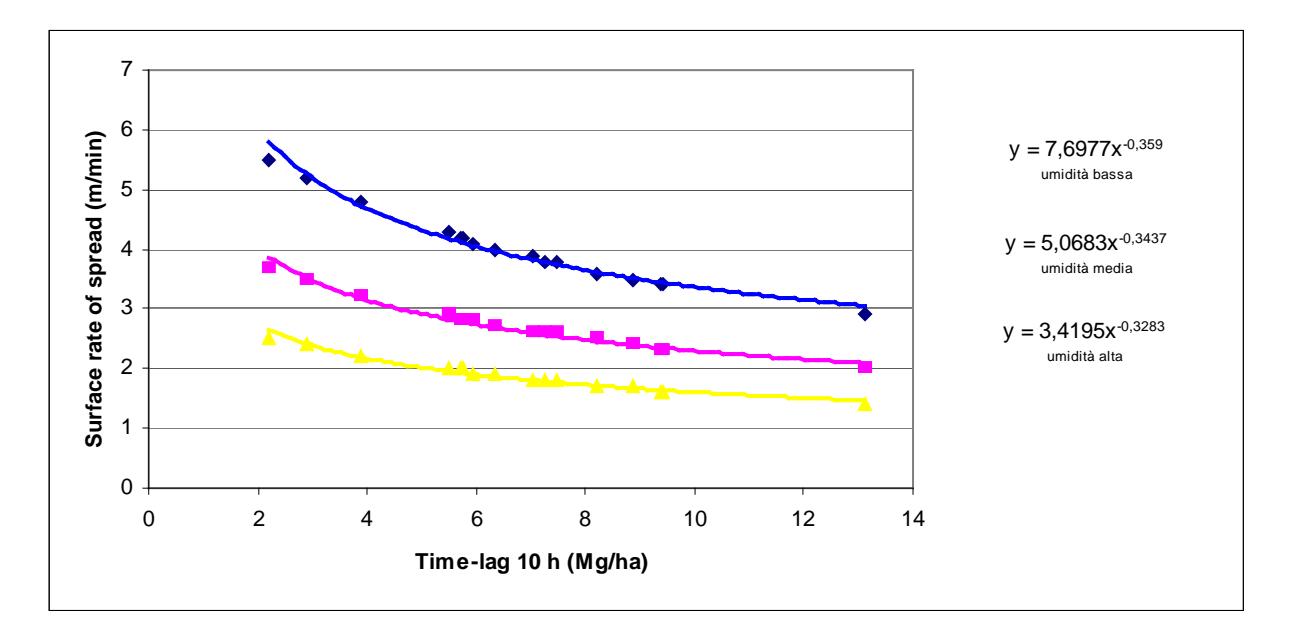

**Figura 3.5**: Curve di variazione della velocità di avanzamento del fronte di fiamma al variare del solo combustibile con time-lag 10 h, in base alle simulazioni con *BehavePlus5*® mantenendo invariate le altre variabili caratterizzanti il modello di combustibile 10+13 determinato in base ai rilievi compiuti in Lessinia. In blu l'andamento con lo scenario a umidità bassa, in fucsia quello con lo scenario ad umidità media e in giallo quello con lo scenario ad umidità alta (Tabella 2.7).

Dal grafico di Figura 3.5 si nota che un aumento del 20% del carico di combustibile con time-lag 10 h, mantenendo costanti le altre variabili caratterizzanti il modello di combustibile 10+13, comporta una diminuzione nella velocità di propagazione del fronte di fiamma inferiore al 10%. L'andamento inverso rispetto alla curva del grafico di Figura 3.3 può essere dovuto a un contenuto idrico leggermente maggiore del carico in base agli scenari di umidità di Tabella 2.7, e a un minore rapporto superficie/volume del combustibile con time-lag 10 h rispetto a quello con time-lag 1 h. Questo aspetto è del resto intuitivo e legato alla comune

esperienza di accendere un fuoco: si utilizzano infatti legnetti molto sottili (alto rapporto superficie/volume), quindi con molta superficie esposta al comburente perché altrimenti, ovvero con pezzi con maggiore diametro, la procedura si fa molto più difficoltosa; allo stesso modo, un fronte di fiamma radente che generalmente brucia materiale con time-lag 1 h viene tanto più rallentato quanto maggiore è la quantità di materiale di classi diametriche superiori, quindi con minore superficie esposta, e in cui la fiamma permane inevitabilmente per un tempo maggiore, che incontra.

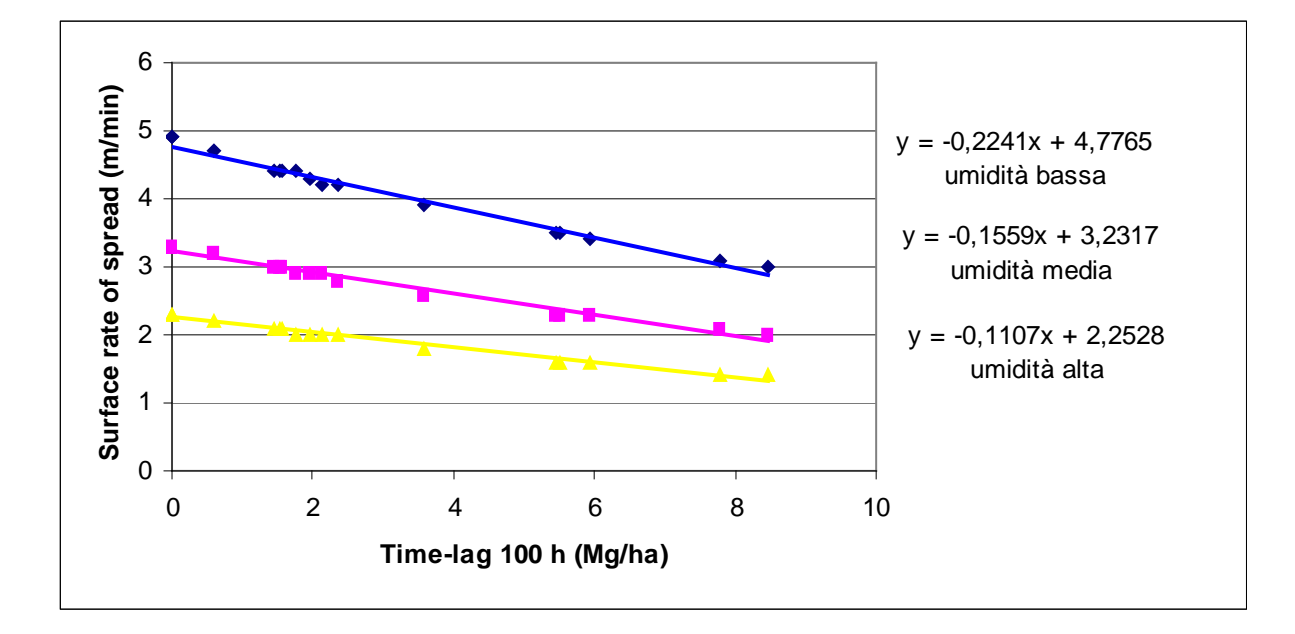

**Figura 3.6**: Curve di variazione della velocità di avanzamento del fronte di fiamma al variare del solo combustibile con time-lag 100 h, in base alle simulazioni con *BehavePlus5*® mantenendo invariate le altre variabili caratterizzanti il modello di combustibile 10+13 determinato in base ai rilievi compiuti in Lessinia. In blu l'andamento con lo scenario a umidità bassa, in fucsia quello con lo scenario ad umidità media e in giallo quello con lo scenario ad umidità alta (Tabella 2.7).

Dal grafico di Figura 3.6, che illustra l'influsso delle variazioni del carico di combustibile con time-lag 100 h sulla velocità di propagazione del fronte fiamma, si giunge a conclusioni analoghe, ma ancora più accentuate, rispetto a quelle ricavate per il combustibile con time-lag 10 h (Figura 3.5).

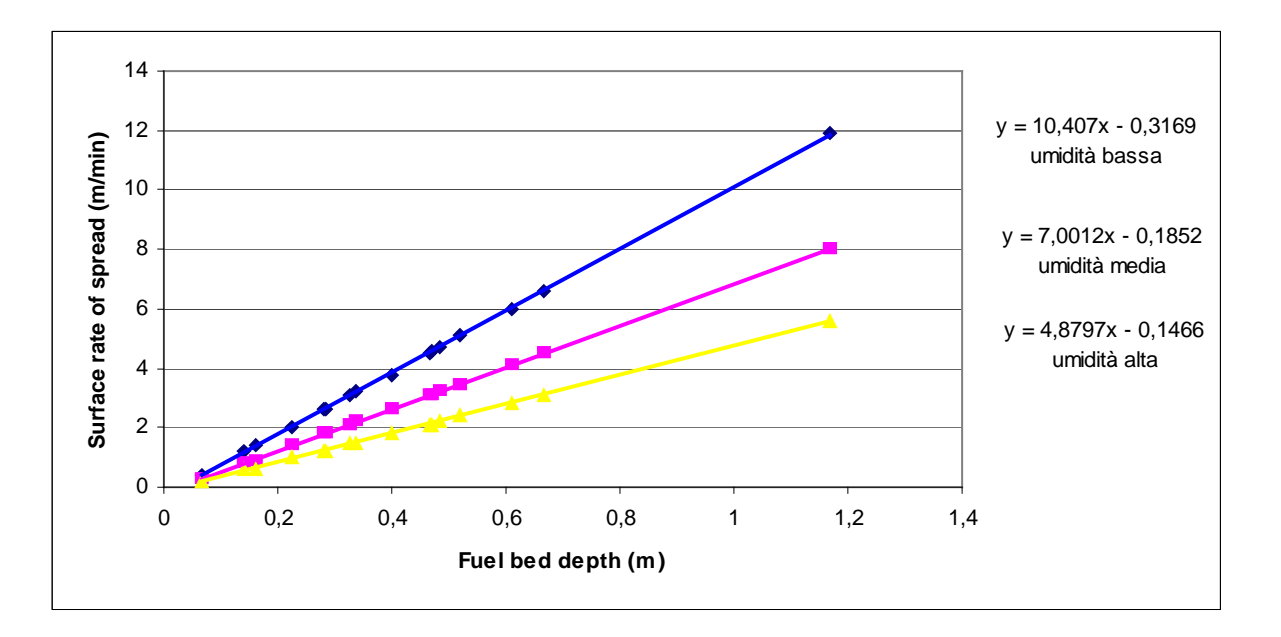

**Figura 3.7**: Curve di variazione della velocità di avanzamento del fronte di fiamma al variare della sola altezza del letto combustibile (*Fuel Bed Depth*) in base alle simulazioni con *BehavePlus5*® mantenendo invariate le altre variabili caratterizzanti il modello di combustibile 10+13 determinato in base ai rilievi compiuti in Lessinia. In blu l'andamento con lo scenario a umidità bassa, in fucsia quello con lo scenario ad umidità media e in giallo quello con lo scenario ad umidità alta (Tabella 2.7).

Dal grafico di Figura 3.7 si può notare un aumento più che proporzionale della velocità di avanzamento del fronte di fiamma al variare dell'altezza del letto combustibile: questo conferma l'importanza del contributo dell'altezza dello strato arbustivo nel definire il valore del *Fuel Bed Depth*.

Un altro aspetto che influisce sulla velocità di avanzamento del fronte di fiamma secondo le simulazioni con *BehavePlus5*® è l'umidità del combustibile con time-lag 1 h, come affermato dagli autori stessi del software (Andrews et al., 2008). Si è infatti considerato un modello di combustibile, per esempio il 10+13 determinato in Lessinia, e si è fatto variare il contenuto idrico del combustibile con time-lag 1 h nell'intervallo di valori riscontrati più di frequente per le simulazioni (Sottocapitolo 3.5), ricavando i risultati riportati in Tabella 3.16 e nella relativa Figura 3.8. Si sono tenute costanti le umidità del combustibile con time-lag 10 h e 100 h, richieste da *BehavePlus5*® , intorno ai valori più comunemente riscontrati per le simulazioni, mentre per quanto riguarda le umidità del combustibile vivo legnoso e di quello vivo erbaceo sono state fatte variare al variare dell'umidità del combustibile con time-lag 1 h, cui sono direttamente collegate come mostrato in Tabella 2.11.

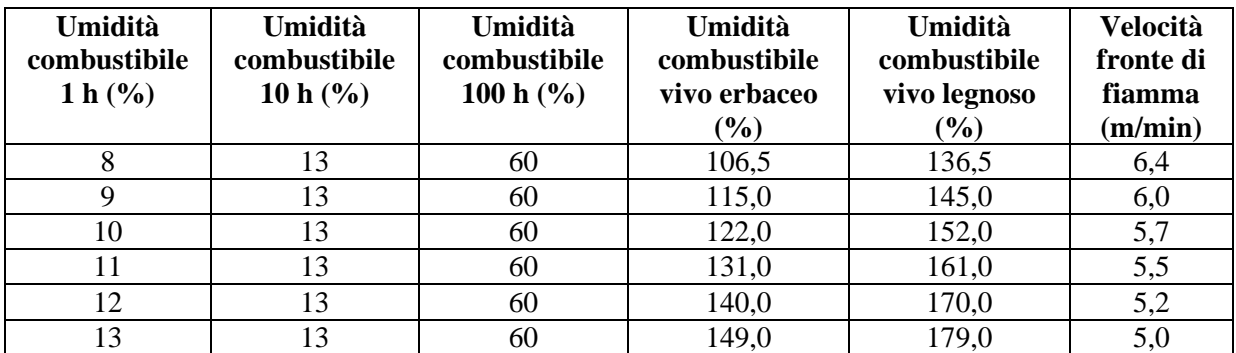

**Tabella 3.16**: Influenza del contenuto idrico del combustibile con time-lag 1 h sulla velocità di avanzamento del fronte di fiamma.

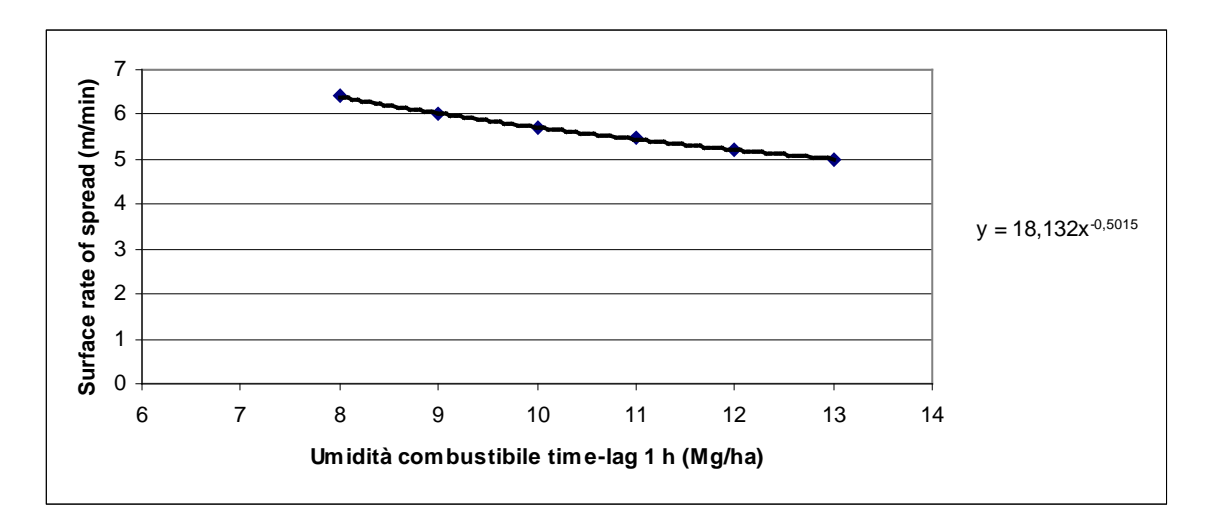

**Figura 3.8**: Grafico relativo a Tabella 3.16

Allo stesso modo si è proceduto per verificare l'influenza delle variazioni nel contenuto idrico del combustibile con time-lag 10 h sulla velocità di avanzamento del fronte di fiamma, come illustrato in Tabella 3.17.

| Umidità<br>combustibile<br>1 $h$ (%) | Umidità<br>combustibile<br>10 h $(\%)$ | Umidità<br>combustibile<br>100 h $(\% )$ | Umidità<br>combustibile<br>vivo erbaceo | Umidità<br>combustibile<br>vivo legnoso | <b>Velocità</b><br>fronte di<br>fiamma |
|--------------------------------------|----------------------------------------|------------------------------------------|-----------------------------------------|-----------------------------------------|----------------------------------------|
|                                      |                                        |                                          | $(\%)$                                  | (%)                                     | (m/min)                                |
| 8                                    |                                        | 60                                       | 106,5                                   | 136,5                                   | 6,4                                    |
| 8                                    | 10                                     | 60                                       | 106,5                                   | 136,5                                   | 6,4                                    |
| 8                                    | 11                                     | 60                                       | 106,5                                   | 136,5                                   | 6,4                                    |
| 8                                    | 12                                     | 60                                       | 106,5                                   | 136,5                                   | 6,4                                    |
| 8                                    | 13                                     | 60                                       | 106,5                                   | 136,5                                   | 6,4                                    |
| 8                                    | 14                                     | 60                                       | 106,5                                   | 136,5                                   | 6,4                                    |
| 8                                    | 15                                     | 60                                       | 106,5                                   | 136,5                                   | 6,4                                    |

**Tabella 3.17**: Influenza del contenuto idrico del combustibile con time-lag 10 h sulla velocità di avanzamento del fronte di fiamma.

Da Tabella 3.17 si nota come variazioni nel contenuto idrico del combustibile con timelag 10 h, all'interno dell'intervallo di valori più comunemente riscontrati per le simulazioni di cui al Sottocapitolo 3.5, non influiscano sulla velocità di avanzamento del fronte di fiamma. Lo stesso si può affermare per il contenuto idrico del combustibile con time-lag 100 h considerando il fatto che, nelle simulazioni, è stato per esso riscontrata un'umidità sempre superiore a quella di estinzione del combustibile morto (*Dead Fuel Moisture of Extinction*).

Quindi, il contenuto idrico del combustibile con time-lag 1 h, e i collegati, secondo quanto riportato da Scott e Burgan (2005), contenuti idrici del combustibile vivo erbaceo e vivo legnoso, sembrano influenzare maggiormente le velocità di avanzamento del fronte di fiamma nelle simulazioni con *BehavePlus5*® rispetto ai contenuti idrici del combustibile con time-lag 10 h e 100 h.

## **3.5 VALIDAZIONE DEI MODELLI DI COMBUSTIBILE**

I casi di studio usati per le validazioni del modello di combustibile 10 Lessinia e 10+13 Lessinia sono riportati in Tabella 2.8. Di seguito vengono riportati i risultati dei singoli casi di studio.

• Incendio 2003033 del 18.03.2003 in Località Mizzole (Comune di Grezzana, VR): l'incendio ha avuto un'evoluzione spontanea difficile da ricostruire a posteriori a causa delle informazioni troppo generiche riguardo all'orario di inizio intervento di estinzione da parte delle squadre AIB riportato nella scheda statistica di incendio boschivo; indicativamente l'incendio si è propagato spontaneamente nell'arco di tempo tra le 13:00 e le 15:00.

In Figura 3.9 viene riportata la CTR in scala 1:2500 per l'area interessata dall'evento la quale, secondo la Carta Forestale, risulta interamente occupata dalla tipologia forestale orno-ostrieto tipico; viene anche riportato lo sviluppo del fronte di fiamma all'interno delle varie aree omogenee individuate per pendenza, esposizione, direzione e velocità del vento e umidità del combustibile, secondo quanto risulta dalle simulazioni con *BehavePlus5*® di cui, di seguito, si riportano i risultati.

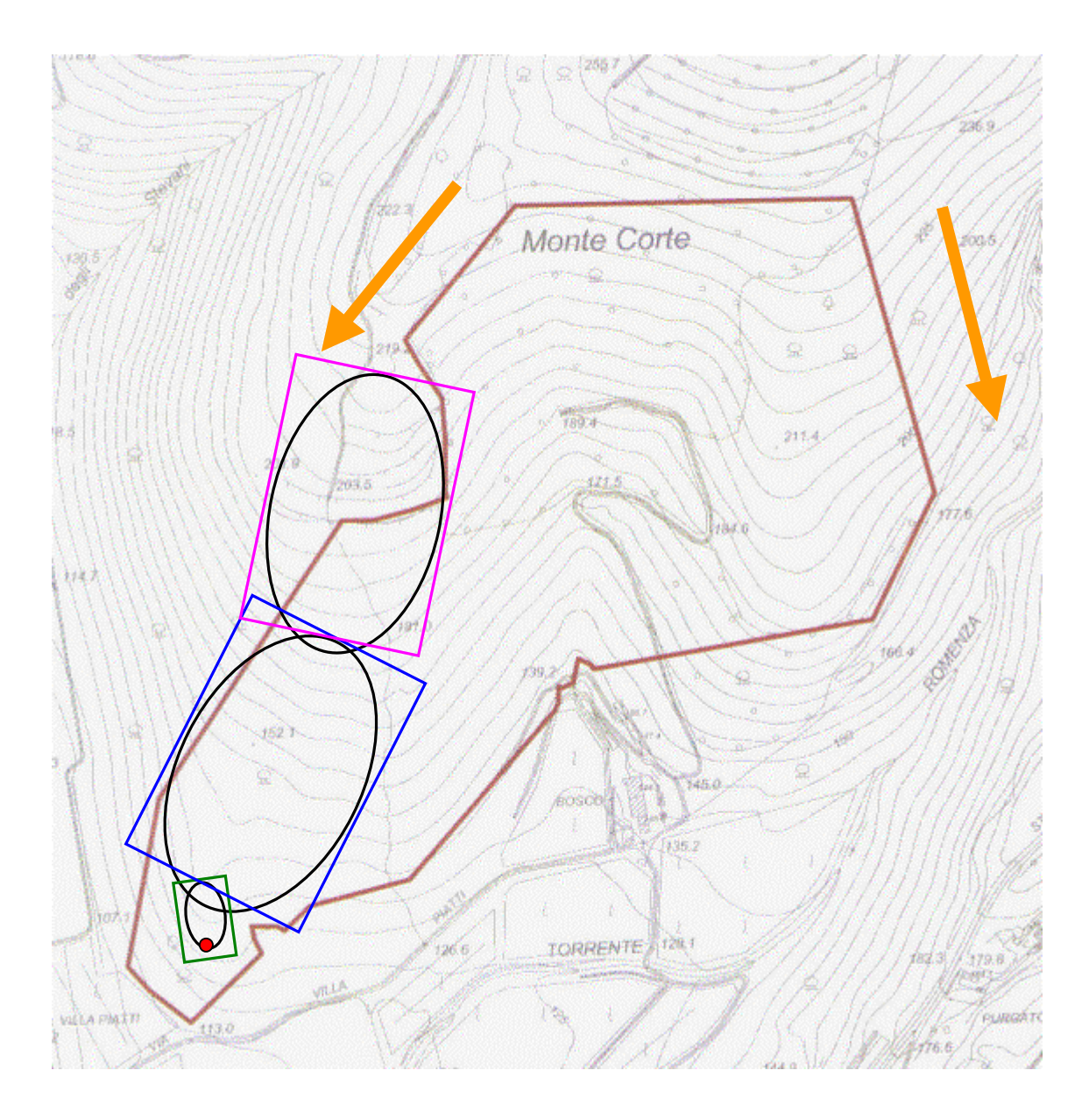

**Figura 3.9**: Carta CTR in scala 1:2500 su cui è riportato il perimetro dell'area interessata dall'incendio 2003033 (linea marrone), il punto di innesco (cerchio rosso), e le aree omogenee, per orografia, condizioni anemometriche e umidità del combustibile, A (rettangolo verde), B (rettangolo blu) e C (rettangolo rosa) all'interno delle quali viene illustrato l'evolversi delle ellissi rappresentante l'incendio in base a quanto simulato da *BehavePlus5*® . Le frecce arancioni indicano le zone e le direzioni prevalenti di lancio d'acqua da parte del Canadair intervenuto sull'incendio.

In Tabella 3.18 sono riportate le di umidità del combustibile, dedotte come riportato nelle spiegazioni di detta tabella nel presunto orario di passaggio del fronte di fiamma, per ciascuna area omogenea, distinguendo tra lo scenario con l'umidità del combustibile con time-lag 1 h esposto per meno del 50% alla radiazione solare diretta

da quello con l'umidità del combustibile con time-lag 1 h esposto per più del 50% direttamente alla radiazione solare.

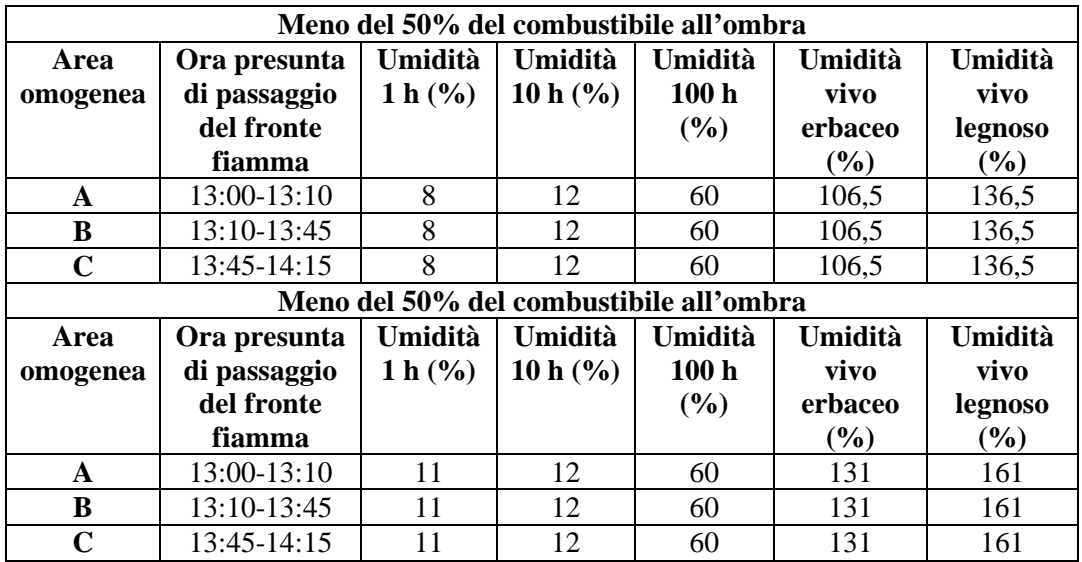

**Tabella 3.18**: Condizioni di umidità del combustibile con time-lag 1 h nelle aree omogenee, tra le ore 13:00 e le ore 15:00, arco temporale in cui l'incendio del 18.03.2003 ha avuto un'evoluzione spontanea. Alle ore 13:00 la temperatura e l'umidità relativa dell'aria, registrata dalla stazione meteorologica di riferimento (si veda Tabella 2.8), sono state, rispettivamente 14,9 °C e 51%, mentre, alle 14:00, rispettivamente 15,5 °C e 45%; con questi valori si sono potute utilizzare Tabella 2.9, Tabella 2.10 e Tabella 2.11 per risalire all'umidità del combustibile con time-lag 1 h morto e vivo. I valori di FFMC e DMC, da cui si è ricavata l'umidità dei combustibili con time-lag 10 h e 100 h, come descritto nel Sottocapitolo 2.5, quel giorno erano, rispettivamente, 88,951 e 7,256314.

In Tabella 3.19 sono invece riportate le condizioni anemometriche, ricavate dai dati della stazione meteorologica di riferimento per gli orari in cui indicativamente il fronte di fiamma ha interessato le varie aree omogenee, e quelle orografiche caratterizzanti le aree omogenee stesse ricavate dalla CTR.

| Area     | Ora presunta di      |           | Vento         |                 | Orografia   |  |
|----------|----------------------|-----------|---------------|-----------------|-------------|--|
| omogenea | passaggio del fronte | direzione | velocità      | pendenza        | esposizione |  |
|          | di fiamma            | ٬۵۱       | $(Km h^{-1})$ | $\mathcal{O}_0$ |             |  |
| A        | 13:00-13:10          | 155       | 13,0          | 40              | 175         |  |
| в        | 13:10-13:45          | 183       |               | 36              | 207         |  |
|          | 13:45-14:15          | 192       | 9,2           |                 | 192         |  |

**Tabella 3.19**: Condizioni anemometriche e orografiche all'interno delle aree omogenee nell'arco temporale in cui l'incendio si è propagato spontaneamente.

Utilizzando nelle aree omogenee questi dati di input (Tabella 3.18 e Tabella 3.19), assieme a quelli del modello di combustibile 10 Lessinia, in Tabella 3.20 si riportano i risultati delle simulazioni con *BehavePlus5*® , con l'indicazione dell'*elapsed time*

necessario affinché il fronte di fiamma copra la lunghezza di ogni area omogenea, corrispondente alla lunghezza dell'asse maggiore dell'ellisse in essa sviluppatosi, quindi a *Fire Lenght* (Figura 2.15), con entrambe le situazioni di esposizione del combustibile con time-lag 1 h alla radiazione solare diretta.

|                  | Meno del 50% di combustibile all'ombra |                                            |                                                           |                                                             |                           |  |  |  |
|------------------|----------------------------------------|--------------------------------------------|-----------------------------------------------------------|-------------------------------------------------------------|---------------------------|--|--|--|
| Area<br>omogenea | <b>Fire</b><br>Length<br>(m)           | <b>Maximum</b><br><b>Fire Width</b><br>(m) | <b>Backing</b><br><b>Spread</b><br><i>Distance</i><br>(m) | <b>Direzione</b><br>propagazione<br>fronte di fiamma<br>(°) | <b>Elapsed</b><br>time(h) |  |  |  |
| A                | 25                                     | 14,9                                       | 2,4                                                       | 352                                                         | 0,10                      |  |  |  |
| B                | 110                                    | 69,4                                       | 12,2                                                      | 27                                                          | 0,53                      |  |  |  |
| $\mathbf C$      | 100                                    | 64,3                                       | 10,8                                                      | 12                                                          | 0,45                      |  |  |  |
|                  |                                        |                                            | Più del 50% di combustibile all'ombra                     |                                                             |                           |  |  |  |
| Area             | Fire                                   | <b>Maximum</b>                             | <b>Backing</b>                                            | <b>Direzione</b>                                            | <b>Elapsed</b>            |  |  |  |
| omogenea         | Length                                 | <b>Fire Width</b>                          | <b>Spread</b>                                             | propagazione                                                | time(h)                   |  |  |  |
|                  | (m)                                    | (m)                                        | <b>Distance</b>                                           | fronte di fiamma                                            |                           |  |  |  |
|                  |                                        |                                            | (m)                                                       | $(^\circ)$                                                  |                           |  |  |  |
| A                | 25                                     | 14,9                                       | 2,4                                                       | 352                                                         | 0,12                      |  |  |  |
| B                | 110                                    | 69,4                                       | 12,2                                                      | 27                                                          | 0,63                      |  |  |  |
| $\mathbf C$      | 100                                    | 64,3                                       | 10,8                                                      | 12                                                          | 0,52                      |  |  |  |

**Tabella 3.20**: Risultati dell'applicazione del modello di combustibile 10 Lessinia alle tre aree omogenee nelle simulazioni con *BehavePlus5*® , distinguendo i due casi di esposizione del combustibile alla radiazione solare diretta.

Per coprire le tre aree omogenee di Figura 3.9 con il modello di combustibile 10, il tempo impiegato dal fronte di fiamma è di 65 minuti con meno del 50% del combustibile all'ombra, mentre è di 76 minuti con più del 50% di combustibile all'ombra, quindi il fatto di non conoscere, dato che nelle schede statistiche di incendio boschivo non è mai riportato, la presenza o meno di nuvolosità nel giorno in cui si è verificato l'incendio, e/o la percentuale di copertura delle chiome, comporta, nel caso in questione, un errore di circa il 15% nella valutazione, secondo le simulazioni con *BehavePlus5*® , dei tempi di propagazione del fronte di fiamma.

Tabella 3.21 è analoga a Tabella 3.20 ma rappresenta l'applicazione, nelle simulazioni con *BehavePlus5*® , del modello di combustibile 10+13 Lessinia alle aree omogenee di Figura 3.9 insieme ai dati di input di Tabella 3.18 e Tabella 3.19.

|                  | Meno del 50% di combustibile all'ombra |                                       |                                                           |                                                                    |                           |  |  |  |
|------------------|----------------------------------------|---------------------------------------|-----------------------------------------------------------|--------------------------------------------------------------------|---------------------------|--|--|--|
| Area<br>omogenea | <b>Fire</b><br>Length<br>(m)           | Maximum<br><b>Fire Width</b><br>(m)   | <b>Backing</b><br><b>Spread</b><br><b>Distance</b><br>(m) | <b>Direzione</b><br>propagazione<br>fronte di fiamma<br>$(^\circ)$ | <b>Elapsed</b><br>time(h) |  |  |  |
| A                | 25                                     | 14,9                                  | 2,4                                                       | 352                                                                | 0,12                      |  |  |  |
| B                | 110                                    | 69,4                                  | 12,2                                                      | 27                                                                 | 0,57                      |  |  |  |
| $\mathbf C$      | 100                                    | 64,3                                  | 10,8                                                      | 12                                                                 | 0,48                      |  |  |  |
|                  |                                        | Più del 50% di combustibile all'ombra |                                                           |                                                                    |                           |  |  |  |
| Area             | Fire                                   | <b>Maximum</b>                        | <b>Backing</b>                                            | <b>Direzione</b>                                                   | <b>Elapsed</b>            |  |  |  |
| omogenea         | Length                                 | <b>Fire Width</b>                     | <b>Spread</b>                                             | propagazione                                                       | time(h)                   |  |  |  |
|                  | (m)                                    | (m)                                   | <b>Distance</b>                                           | fronte di fiamma                                                   |                           |  |  |  |
|                  |                                        |                                       | (m)                                                       | (°)                                                                |                           |  |  |  |
|                  |                                        |                                       |                                                           |                                                                    |                           |  |  |  |
| A                | 25                                     | 14,9                                  | 2,4                                                       | 352                                                                | 0,13                      |  |  |  |
| B                | 110                                    | 69,4                                  | 12,2                                                      | 27                                                                 | 0,67                      |  |  |  |
| C                | 100                                    | 64,3                                  | 10,8                                                      | 12                                                                 | 0,57                      |  |  |  |

**Tabella 3.21**: Risultati dell'applicazione del modello 10+13 Lessinia alle tre aree omogenee nelle simulazioni con *BehavePlus5*® , distinguendo i due casi di esposizione del combustibile alla radiazione solare diretta.

Per coprire le tre aree omogenee di Figura 3.9 con il modello di combustibile 10+13, il tempo impiegato dal fronte di fiamma è di 70 minuti con meno del 50% del combustibile all'ombra, mentre è di 82 minuti con più del 50% di combustibile all'ombra: anche in questo caso si ha una differenza intorno al 15% nei tempi di propagazione del fronte di fiamma.

La differenza nell'applicazione dei due modelli di combustibile è invece intorno al 7%, il che dimostra la sostanziale similitudine tra i due modelli come già riscontrato nel Sottocapitolo 3.1.

I modelli di combustibile determinati in Lessinia spiegano solo in parte l'evoluzione reale dell'incendio in base alle simulazioni con *BehavePlus5*® : se da un lato i modelli descrivono con buona approssimazione l'evoluzione sul lato Ovest dell'area bruciata, in base ai tempi di arrivo delle squadre AIB segnalati tra una e due ore nella scheda statistica di incendio boschivo, e mostrano l'importanza dell'intervento dei lanci d'acqua dal Canadair al fine di arrestarne la corsa nella suddetta direzione, dall'altro non riescono a spiegare la forma assunta dal perimetro dell'incendio sul lato Est dell'area bruciata. La scheda statistica fornisce del resto indicazioni solo di massima sui tempi di intervento delle squadre AIB, e non riporta le zone del perimetro su cui le stesse sono intervenute, né i tempi di intervento nelle varie zone: in questo modo non risulta possibile ricostruire il reale contributo che l'azione di intervento di spegnimento ha avuto sulla forma finale assunta dall'area percorsa dal fuoco.

• Incendio 2004004 del 10.02.2004 in Località S. Andrea – S. Bortolo (Comune di Selva di Progno, VR): l'incendio ha avuto un'evoluzione spontanea, in base a quanto riportato nella scheda statistica di incendio boschivo, dalle 14:10 alle 15:15-15:30, quindi per 65-80 minuti, tempo segnalato per l'arrivo delle squadre AIB sul luogo dell'incendio.

In Figura 3.10 viene riportata la CTR in scala 1:2500 per l'area interessata dall'evento la quale, secondo la Carta Forestale, risulta interamente occupata dalla tipologia forestale orno-ostrieto tipico; viene anche riportato lo sviluppo del fronte di fiamma all'interno delle varie aree omogenee individuate per pendenza, esposizione, direzione e velocità del vento e umidità del combustibile, secondo quanto risulta dalle simulazioni con *BehavePlus5*® di cui, di seguito, si riportano i risultati.

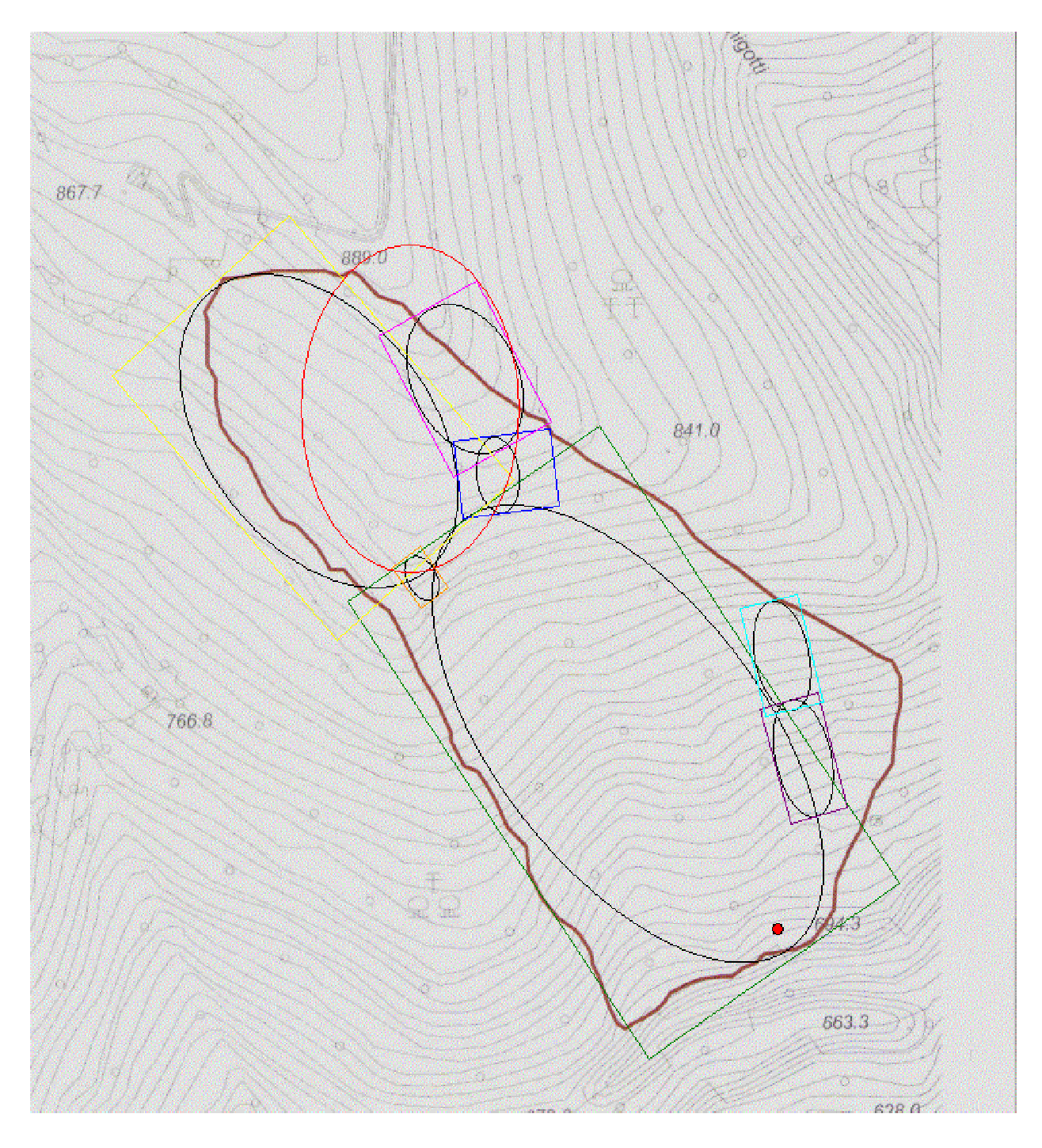

**Figura 3.10**: Carta CTR in scala 1:2500 su cui è riportato il perimetro dell'area interessata dall'incendio 2004004 (linea marrone), il punto di innesco (cerchio rosso), e le aree omogenee per orografia, condizioni anemometriche e umidità del combustibile, A (rettangolo verde), B (rettangolo blu), C (rettangolo rosa), D (rettangolo arancione), E (rettangolo giallo), F (rettangolo viola) e G (rettangolo turchese) all'interno delle quali viene illustrato l'evolversi delle ellissi rappresentanti l'incendio in base a quanto simulato da *BehavePlus5*® . Per quanto riguarda le ellissi segnate in rosso si veda quanto riportato nel testo.

In Tabella 3.22 sono riportate le umidità del combustibile, dedotte come riportato nella didascalia di detta tabella nel presunto orario di passaggio del fronte di fiamma, per ciascuna area omogenea, distinguendo tra lo scenario con il combustibile con time-lag

1 h esposto per meno del 50% alla radiazione solare diretta da quello con un'esposizione maggiore al 50% alla radiazione solare diretta.

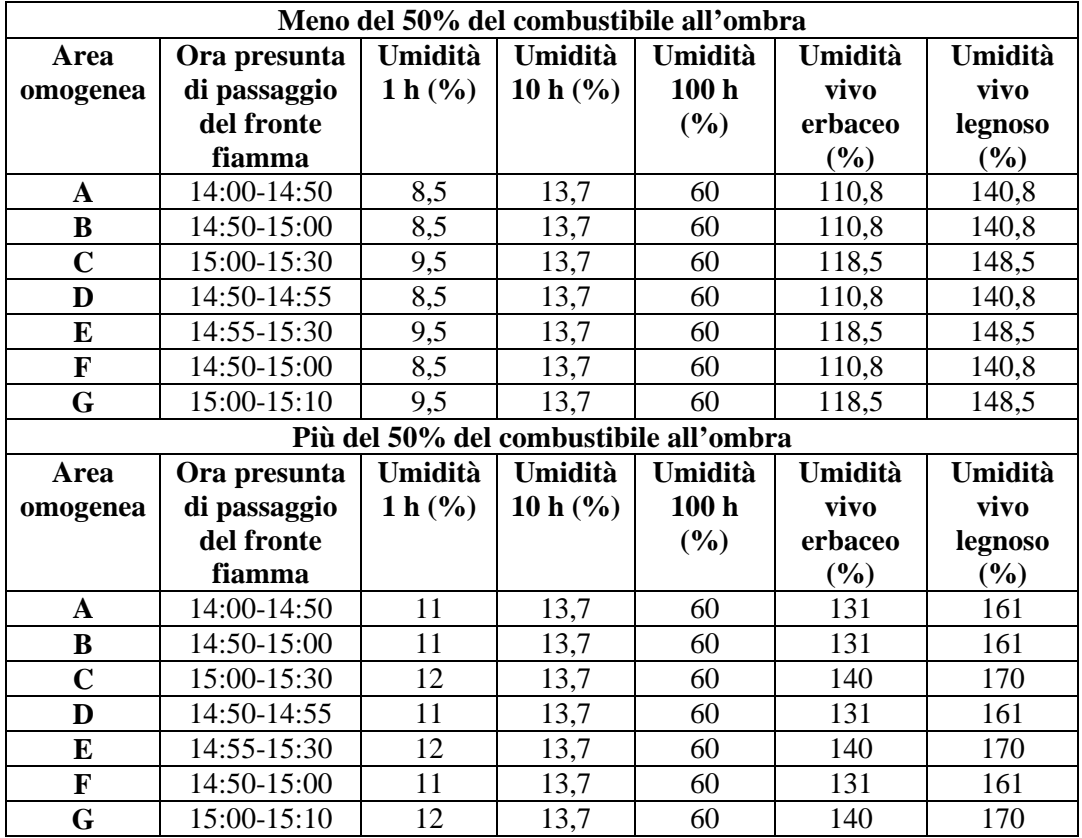

**Tabella 3.22**: Umidità del combustibile con time-lag 1h nelle aree omogenee tra le ore 14:00 e le ore 15:30 circa, arco temporale in cui l'incendio del 10.02.2004 ha avuto un'evoluzione spontanea. Alle ore 14:00 la temperatura e l'umidità relativa dell'aria, registrate dalla stazione meteorologica di riferimento (Tabella 2.8), sono state, rispettivamente, 4,3 °C e 54%, mentre alle 15:00, rispettivamente 4,6 °C e 58%; con questi valori si sono potute utilizzare Tabella 2.9, Tabella 2.10 e Tabella 2.11 per risalire all'umidità del combustibile con time-lag 1 h morto e vivo. I valori di FFMC e DMC, da cui si è ricavata l'umidità dei combustibili con time-lag 10 h e 100 h come descritto nel Sottocapitolo 2.5, quel giorno erano, rispettivamente, 87,3317 e 7,379128.

In Tabella 3.23 sono riportate le condizioni anemometriche, ricavate dai dati della stazione meteorologica di riferimento per gli orari in cui indicativamente il fronte di fiamma ha interessato le varie aree omogenee, e quelle orografiche caratterizzanti le aree omogenee stesse ricavate dalla CTR.

| Area        | Ora presunta di      | Vento     |               |          | Orografia   |
|-------------|----------------------|-----------|---------------|----------|-------------|
| omogenea    | passaggio del fronte | direzione | velocità      | pendenza | esposizione |
|             | di fiamma            | Ό         | $(Km h^{-1})$ | $(\%)$   |             |
| A           | 14:00-14:50          | 206,0     | 6,7           | 62,3     | 140         |
| B           | 14:50-15:00          | 232,0     | 6,5           | 38,1     | 170         |
| $\mathbf C$ | 15:00-15:30          | 233,0     | 6,5           | 33,3     | 158         |
| D           | 14:50-14:55          | 221,0     | 6,5           | 44,4     | 148         |
| E           | 14:55-15:30          | 231,0     | 6,2           | 51,3     | 218         |
| F           | 14:50-15:00          | 225,5     | 6,4           | 65,0     | 166         |
| G           | 15:00-15:10          | 225,0     | 6,4           | 62,5     | 167         |

**Tabella 3.23**: Condizioni anemometriche ed orografiche all'interno delle aree omogenee nell'arco temporale in cui l'incendio si è propagato spontaneamente.

Utilizzando nelle aree omogenee questi dati di input (Tabella 3.22 e Tabella 3.23), assieme a quelli del modello di combustibile 10 Lessinia, in Tabella 3.24 si riportano i risultati delle simulazioni con *BehavePlus5*® , con l'indicazione dell'*elapsed time* necessario affinché il fronte di fiamma copra la lunghezza di ogni area omogenea, corrispondente alla lunghezza dell'asse maggiore dell'ellisse in essa sviluppatosi, quindi a *Fire Lenght* (Figura 2.15), con entrambe le situazioni di esposizione del combustibile con time-lag 1 h alla radiazione solare diretta. Nell'area omogenea E non si sono utilizzati, come dati di input riguardanti le condizioni anemometriche, quelli di Tabella 3.23 per i motivi di seguito spiegati.

|              | Meno del 50% del combustibile all'ombra |                                        |                |                     |                |  |  |  |
|--------------|-----------------------------------------|----------------------------------------|----------------|---------------------|----------------|--|--|--|
| <b>Area</b>  | <b>Fire</b>                             | <b>Maximum</b>                         | <b>Backing</b> | <b>Direzione</b>    | <b>Elapsed</b> |  |  |  |
| omogenea     | Length                                  | <b>Fire Width</b>                      | <b>Spread</b>  | propagazione fronte | time(h)        |  |  |  |
|              | (m)                                     | (m)                                    | Distance (m)   | di fiamma $(°)$     |                |  |  |  |
| A            | 265,9                                   | 133,4                                  | 17,9           | 321                 | 0,62           |  |  |  |
| B            | 36,2                                    | 21,5                                   | 3,5            | 352                 | 0,15           |  |  |  |
| $\mathbf C$  | 75,2                                    | 52,4                                   | 10,6           | 332                 | 0,58           |  |  |  |
| D            | 22,0                                    | 15,0                                   | 2,5            | 330                 | 0,08           |  |  |  |
| E            | 159,4                                   | 103,1                                  | 18,9           | 321                 | 0,83           |  |  |  |
| $\mathbf F$  | 57,4                                    | 28,1                                   | 3,7            | 347                 | 0,13           |  |  |  |
| G            | 53,7                                    | 26,9                                   | 3,6            | 348                 | 0,13           |  |  |  |
|              |                                         | Più del 50% del combustibile all'ombra |                |                     |                |  |  |  |
| Area         | <b>Fire</b>                             | <b>Maximum</b>                         | <b>Backing</b> | <b>Direzione</b>    | <b>Elapsed</b> |  |  |  |
| omogenea     | Length                                  | <b>Fire Width</b>                      | <b>Spread</b>  | propagazione fronte | time(h)        |  |  |  |
|              | (m)                                     | (m)                                    | Distance (m)   | di fiamma $(°)$     |                |  |  |  |
| $\mathbf{A}$ | 265,9                                   | 133,4                                  | 17,9           | 321                 | 0,70           |  |  |  |
| $\bf{B}$     | 36,2                                    | 21,5                                   | 3,5            | 352                 | 0,18           |  |  |  |
| $\mathbf C$  | 75,2                                    | 52,4                                   | 10,6           | 332                 | 0,67           |  |  |  |
| D            | 22,0                                    | 15,0                                   | 2,5            | 330                 | 0,10           |  |  |  |
| E            | 159,4                                   | 103,1                                  | 18,9           | 321                 | 0,93           |  |  |  |
| $\mathbf F$  | 57,4                                    | 28,1                                   | 3,7            | 347                 | 0,15           |  |  |  |
| G            | 53,7                                    | 26,9                                   | 3,6            | 348                 | 0,15           |  |  |  |

**Tabella 3.24**: Risultati dell'applicazione del modello di combustibile 10 Lessinia alle aree omogenee nelle simulazioni con *BehavePlus5*® , distinguendo i due casi di esposizione del combustibile alla radiazione solare diretta.

Le differenze negli *elapsed time* necessari a coprire la lunghezza delle varie aree omogenee, a seconda si consideri più o meno del 50% del combustibile con time-lag 1 h esposto direttamente alla radiazione solare, sono dell'ordine del 15%.

Con la somma degli *elapsed time* necessari a coprire la lunghezza delle aree omogenee A, D e E, che è pari a 92 minuti, viene coperta la distanza tra il punto di innesco e la testa dell'incendio dove alle 15:30 è intervenuta la prima squadra AIB accorsa sul posto, secondo quanto riferito dal personale del gruppo AIB del Servizio Forestale Regionale di Verona. Secondo le simulazioni effettuate con *BehavePlus5*® in queste aree omogenee, l'incendio raggiunge il detto punto alle 15:42 (15:47 nel caso si consideri lo scenario con più del 50% del combustibile con time-lag 1 h non esposto direttamente alla radiazione solare diretta); il modello di combustibile individuato in Lessinia spiega quindi con ottima approssimazione quanto effettivamente riscontrato nella realtà. Con la somma degli *elapsed time* necessari a coprire la lunghezza delle aree omogenee A, B e C, che è pari a 81 minuti, viene coperta la distanza tra il punto di innesco e il punto di intervento della seconda squadra AIB giunta sull'incendio, segnalato essere iniziato sempre intorno alle 15:30. Quindi, secondo le simulazioni effettuate con *BehavePlus5*® in queste aree omogenee, il fronte di fiamma raggiunge questa posizione alle 15:31 (15:42 nel caso si consideri lo scenario con più del 50% del combustibile con time-lag 1 h non esposto direttamente alla radiazione solare diretta) confermando come il modello di combustibile in questione spieghi con ottima approssimazione il fenomeno. Il punto di intervento, valutato intorno alle 15:15, della terza squadra AIB intervenuta, è raggiunto, secondo le simulazioni con *BehavePlus5*® , con lo sviluppo delle ellissi rappresentanti l'evoluzione del fronte di fiamma nelle aree omogenee A, F e G il che ha richiesto 53 minuti (somma degli *elapsed time* di Tabella 3.24 per queste tre aree): il punto in questione sarebbe quindi stato raggiunto dal fronte di fiamma alle 15:03 (15:09 nel caso si consideri lo scenario con più del 50% del combustibile con time-lag 1 h non esposto direttamente alla radiazione solare diretta); il modello di combustibile spiega quindi ancora con buona precisione l'evoluzione di questa porzione dell'incendio.

L'ellisse segnata in rosso in Figura 3.10 (direzione di propagazione di 38°) mostra l'evoluzione dell'incendio nell'area omogenea E come simulato da *BehavePlus5*<sup>®</sup> con i dati della stazione meteorologica di riferimento riportati in Tabella 3.23; i dati anemometrici rilevati dalla stazione, per quanto questa sia vicina al luogo dove è avvenuto l'incendio (Tabella 2.8), non riescono però a spiegare l'effetto sul vento provocato dall'incisione valliva in destra orografica e che causa un effetto camino. La direzione di propagazione dell'incendio nell'area omogenea E assume quella riportata in Figura 3.10 e in Tabella 3.24 solo fornendo a *BehavePlus5*® , come input, un vento con velocità di 40 Km  $h^{-1}$  e una direzione di 70°, che sono dati completamente diversi da quelli riscontrati dalla stazione meteorologica di riferimento (Tabella 3.23). Del resto un effetto camino che provochi una così notevole variazione nella velocità del vento rispetto a quella circostante è difficilmente immaginabile se si considera che l'applicazione di un software, che ricostruisce l'andamento della velocità e della direzione del vento a seconda dell'orografia, in uso dal Servizio Forestale Regionale di Verona, mostra cambiamenti nella velocità del vento, provocati da queste profonde incisioni vallive, sino a un massimo di tre volte rispetto alle aree immediatamente circostanti. L'applicazione di *BehavePlus5*® a territori caratterizzati da simili orografie, tutt'altro che rare in tutte le Prealpi venete, presenta quindi notevoli difficoltà se non si dispone di un dato riguardante la velocità e la direzione del vento rilevato direttamente sul posto al momento in cui era in corso l'incendio su cui poi si intende attuare la simulazione. La particolare forma che l'incendio oggetto di studio ha assunto nell'area omogenea E si può spiegare solo in parte come dovuta all'effetto sul vento provocato dall'incisione valliva; l'intervento delle squadre AIB ha sicuramente concorso a confinare il fronte di fiamma all'interno del perimetro segnato in CTR (Figura 3.10) per quest'ultima area omogenea, ma anche questo è un aspetto che non si riesce a ricostruire tramite le simulazioni con *BehavePlus5*® se non si hanno dati piuttosto precisi sui settori e sui tempi e le tecniche di intervento delle squadre AIB. Tabella 3.25 è analoga a Tabella 3.24 ma rappresenta l'applicazione, nelle simulazioni con *BehavePlus5*® , del modello di combustibile 10+13 Lessinia alle aree omogenee di Figura 3.10 insieme ai dati di input di Tabella 3.22 e Tabella 3.23, con la distinzione riguardante i dati anemometrici per l'area omogenea E di cui si è sopra discusso.

|              | Meno del 50% del combustibile all'ombra |                                        |                |                     |                |  |  |  |
|--------------|-----------------------------------------|----------------------------------------|----------------|---------------------|----------------|--|--|--|
| Area         | <b>Fire</b>                             | <b>Maximum</b>                         | <b>Backing</b> | <b>Direzione</b>    | <b>Elapsed</b> |  |  |  |
| omogenea     | Length                                  | <b>Fire Width</b>                      | <b>Spread</b>  | propagazione fronte | time(h)        |  |  |  |
|              | (m)                                     | (m)                                    | Distance (m)   | di fiamma $(°)$     |                |  |  |  |
| A            | 265,9                                   | 133,4                                  | 17,9           | 321                 | 0,67           |  |  |  |
| $\bf{B}$     | 36,2                                    | 21,5                                   | 3,5            | 352                 | 0,15           |  |  |  |
| $\mathbf C$  | 75,2                                    | 52,4                                   | 10,6           | 332                 | 0,62           |  |  |  |
| D            | 22,0                                    | 15,0                                   | 2,5            | 330                 | 0,10           |  |  |  |
| E            | 159,4                                   | 103,1                                  | 18,9           | 321                 | 0,88           |  |  |  |
| F            | 57,4                                    | 28,1                                   | 3,7            | 347                 | 0,15           |  |  |  |
| G            | 53,7                                    | 26,9                                   | 3,6            | 348                 | 0,15           |  |  |  |
|              |                                         | Più del 50% del combustibile all'ombra |                |                     |                |  |  |  |
| Area         | <b>Fire</b>                             | <b>Maximum</b>                         | <b>Backing</b> | <b>Direzione</b>    | <b>Elapsed</b> |  |  |  |
| omogenea     | Length                                  | <b>Fire Width</b>                      | <b>Spread</b>  | propagazione fronte | time(h)        |  |  |  |
|              | (m)                                     | (m)                                    | Distance (m)   | di fiamma $(°)$     |                |  |  |  |
| $\mathbf{A}$ | 265,9                                   | 133,4                                  | 17,9           | 321                 | 0,77           |  |  |  |
| $\bf{B}$     | 36,2                                    | 21,5                                   | 3,5            | 352                 | 0,17           |  |  |  |
| $\mathbf C$  | 75,2                                    | 52,4                                   | 10,6           | 332                 | 0,69           |  |  |  |
| D            | 22,0                                    | 15,0                                   | 2,5            | 330                 | 0,11           |  |  |  |
| E            | 159,4                                   | 103,1                                  | 18,9           | 321                 | 0,92           |  |  |  |
| F            | 57,4                                    | 28,1                                   | 3,7            | 347                 | 0,17           |  |  |  |
| G            | 53,7                                    | 26,9                                   | 3,6            | 348                 | 0,17           |  |  |  |

**Tabella 3.25**: Risultati dell'applicazione del modello 10+13 Lessinia alle aree omogenee nelle simulazioni con *BehavePlus5*® , distinguendo i due casi di esposizione del combustibile alla radiazione solare diretta.

La differenza nell'applicazione dei due modelli di combustibile determinati in Lessinia, in termini di *elapsed time* impiegati dal fronte di fiamma per coprire le aree omogenee, è inferiore al 10%, il che conferma la sostanziale similitudine tra i due modelli.

• Incendio 2005021 del 17.03.2005 in Località SS. Trinità – Taioli (Comuni di Badia Calavena – Velo, VR): l'incendio ha avuto un'evoluzione spontanea, sulla base di quanto riportato nella scheda statistica di incendio boschivo, dalle 15:35 alle 17:00, quindi per circa 85 minuti.

In Figura 3.11 viene riportata la CTR in scala 1:2500 con il perimetro dell'area interessata dall'incendio, e le aree rettangolari omogenee per pendenza ed esposizione, direzione e velocità del vento e umidità del combustibile, al cui interno sono state eseguite le simulazioni con *BehavePlus5*® e il cui risultato sono le ellissi rappresentanti l'evoluzione dell'incendio all'interno delle aree omogenee stesse. I modelli di combustibile sono stati verificati all'interno del perimetro dell'area percorsa dal fuoco solo per le porzioni in cui sono state individuate le aree omogenee di cui sopra in quanto risultano le uniche rappresentate dalla tipologia forestale ornoostrieto tipico, mentre la restante parte dell'area percorsa dal fuoco risulta essere in parte occupata da prato e in parte da castagneto, categorie forestali quindi non prese in considerazione per la determinazione dei modelli di combustibile oggetto del presente studio.

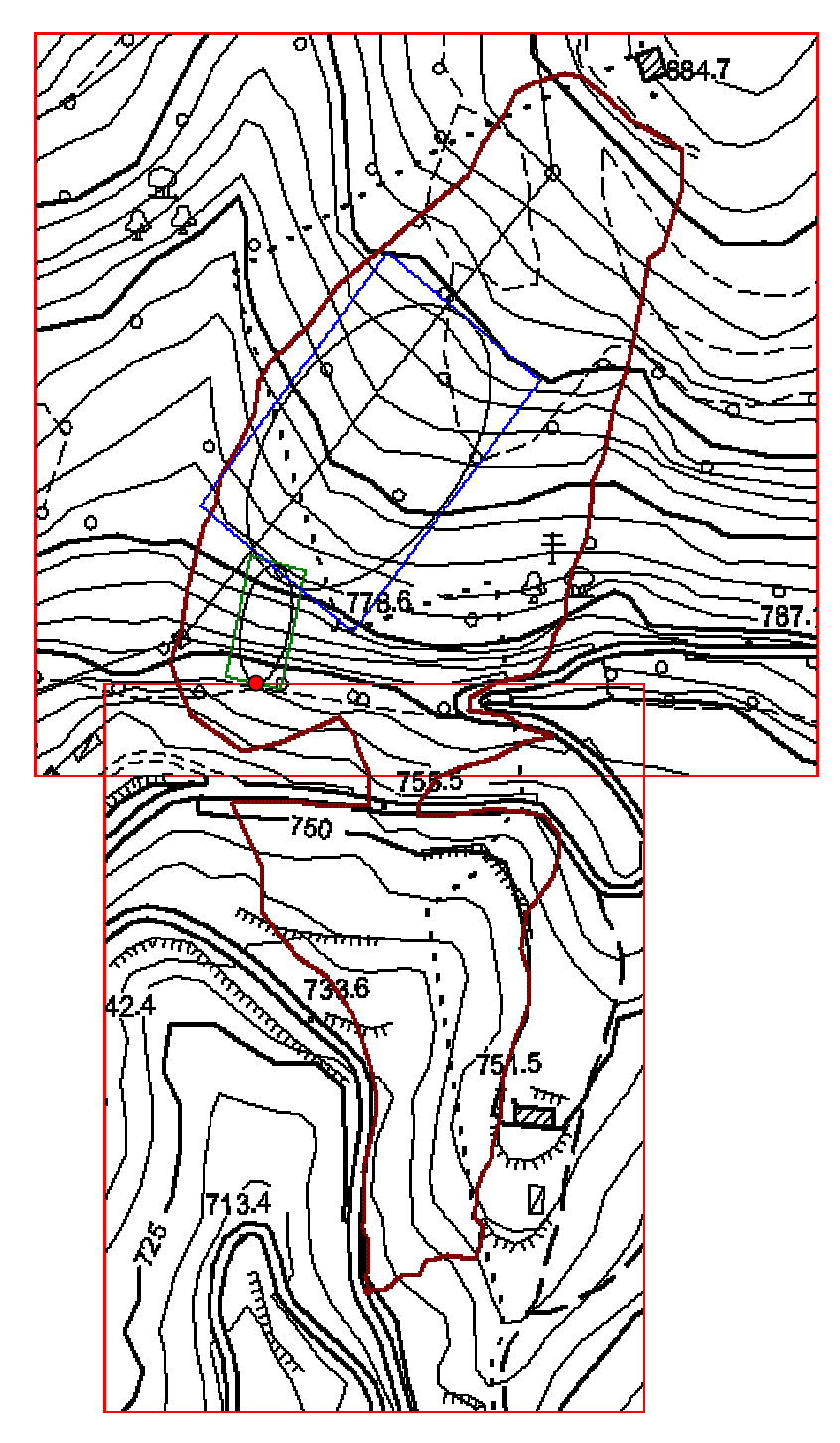

**Figura 3.11**: CTR in scala 1:2500 su cui è riportato il perimetro dell'area interessata dall'incendio 2005021 (linea marrone), il punto di innesco (cerchio rosso) e le aree omogenee per orografia, condizioni anemometriche e umidità del combustibile, A (rettangolo verde) e B (rettangolo blu), all'interno delle quali vengono riportate le ellissi rappresentanti l'evolversi dell'incendio in base a quanto simulato da *BehavePlus5*® . La restante parte dell'area percorsa dal fuoco non è stata presa in considerazione perché occupata da categorie forestali diverse da quelle considerate per la determinazione dei modelli di combustibile.

In Tabella 3.26 sono riportate le umidità del combustibile, dedotte come riportato nella didascalia di detta tabella nel presunto orario di passaggio del fronte di fiamma, per ciascuna area omogenea, distinguendo tra lo scenario con il combustibile con time-lag 1 h esposto per meno del 50% alla radiazione solare diretta da quello con un'esposizione maggiore al 50% alla radiazione solare diretta.

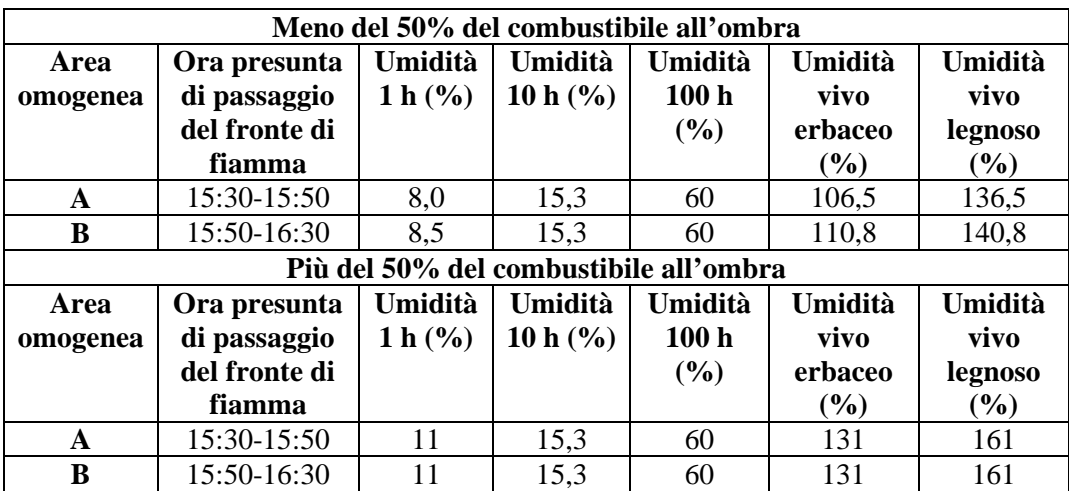

**Tabella 3.26**: Umidità del combustibile con time-lag 1 h nelle aree omogenee, tra le ore 15:30 e le ore 16:30, arco temporale in cui l'incendio del 17.03.2005 ha avuto un'evoluzione spontanea. Alle ore 15:00 le temperatura e l'umidità relativa dell'aria, registrata dalla stazione meteorologica di riferimento (Tabella 2.8), sono state, rispettivamente, 13,7 °C e 49%, mentre alle 16:00, rispettivamente 13,9 °C e 51%; con questi valori si sono potute utilizzare Tabella 2.9, Tabella 2.10 e Tabella 2.11 per risalire all'umidità del combustibile con time-lag 1 h morto e vivo. I valori di FFMC e DMC, da cui si è ricavata l'umidità dei combustibili con time-lag 10 h e 100 h come descritto nel Sottocapitolo 2.5, quel giorno erano, rispettivamente, 85,91891 e 7,1075.

In Tabella 3.27 sono riportate le condizioni anemometriche, ricavate dai dati della stazione meteorologica di riferimento per gli orari in cui indicativamente il fronte di fiamma ha interessato le varie aree omogenee, e quelle orografiche caratterizzanti le aree omogenee stesse ricavate dalla CTR.

| Area     | Ora presunta di      |           | Vento         |                 | Orografia   |
|----------|----------------------|-----------|---------------|-----------------|-------------|
| omogenea | passaggio del fronte | direzione | velocità      | pendenza        | esposizione |
|          | di fiamma            | 70,       | $(Km h^{-1})$ | $\mathcal{O}_0$ | 70,         |
|          | 15:30-15:50          | 251       | 8,2           | 82,3            | 190         |
|          | 15:50-16:30          | 241       | 7,6           | 42.C            | 218         |

**Tabella 3.27**: Condizioni anemometriche ed orografiche all'interno delle aree omogenee nell'arco temporale in cui l'incendio si è propagato spontaneamente.

Utilizzando nelle aree omogenee questi dati di input (Tabella 3.26 e Tabella 3.27), assieme a quelli del modello di combustibile 10 Lessinia, in Tabella 3.28 si riportano i risultati delle simulazioni con *BehavePlus5*® , con l'indicazione dell'*elapsed time*

necessario affinché il fronte di fiamma copra la lunghezza di ogni area omogenea, corrispondente alla lunghezza dell'asse maggiore dell'ellisse in essa sviluppatosi, quindi a *Fire Lenght* (Figura 2.15), con entrambe le situazioni di esposizione del combustibile con time-lag 1 h alla radiazione solare diretta.

|          | Meno del 50% del combustibile all'ombra |                                        |                |                     |                |  |  |  |  |
|----------|-----------------------------------------|----------------------------------------|----------------|---------------------|----------------|--|--|--|--|
| Area     | Fire                                    | <b>Maximum</b>                         | <b>Backing</b> | <b>Direzione</b>    | <b>Elapsed</b> |  |  |  |  |
| omogenea | Length                                  | <b>Fire Width</b>                      | <b>Spread</b>  | propagazione fronte | time(h)        |  |  |  |  |
|          | (m)                                     | (m)                                    | Distance (m)   | di fiamma $(°)$     |                |  |  |  |  |
| A        | 43                                      | 18,3                                   | 2,1            | 11                  | 0,07           |  |  |  |  |
| B        | 118                                     | 70,8                                   | 11,7           | 39                  | 0,50           |  |  |  |  |
|          |                                         | Più del 50% del combustibile all'ombra |                |                     |                |  |  |  |  |
| Area     | Fire                                    | <b>Maximum</b>                         | <b>Backing</b> | <b>Direzione</b>    | <b>Elapsed</b> |  |  |  |  |
| omogenea | Length                                  | <b>Fire Width</b>                      | <b>Spread</b>  | propagazione fronte | time(h)        |  |  |  |  |
|          | (m)                                     | (m)                                    | Distance (m)   | di fiamma $(°)$     |                |  |  |  |  |
| A        | 43                                      | 18,3                                   | 2,1            | 11                  | 0,08           |  |  |  |  |
| B        | 118                                     | 70,8                                   | 11,7           | 39                  | 0,58           |  |  |  |  |

**Tabella 3.28**: Risultati dell'applicazione del modello di combustibile 10 Lessinia alle aree omogenee nelle simulazioni con *BehavePlus5*® , distinguendo i due casi di esposizione del combustibile alla radiazione solare diretta.

Le differenze negli *elapsed time* necessari a coprire la lunghezza delle varie aree omogenee, a seconda si consideri più o meno del 50% del combustibile con time-lag 1 h esposto direttamente alla radiazione solare, sono dell'ordine del 13%.

La somma degli *elapsed time* necessari a coprire la lunghezza delle aree omogenee A e B, e quindi la lunghezza della superficie percorsa dal fuoco occupata dalla tipologia forestale orno-ostrieto tipico, è pari a 34 minuti: secondo le simulazioni con *BehavePlus5*® il fronte di fiamma alle 16:09 (16:15 nel caso si consideri lo scenario con più del 50% del combustibile con time-lag 1 h non esposto direttamente alla radiazione solare diretta) avrebbe percorso completamente la superficie boscata occupata dall'orno-ostrieto tipico. Si tratta di un tempo decisamente incompatibile con quello di inizio intervento delle squadre AIB, indicato nella scheda statistica di incendio boschivo essere avvenuto intorno alle 17:00. Per questo caso di studio il modello di combustibile individuato simula una velocità di avanzamento del fronte di fiamma decisamente superiore rispetto a quella riscontrata nella realtà per la categoria forestale oggetto del presente lavoro, questo nell'ipotesi che i tempi di intervento delle squadre AIB riportate nella scheda statistica di incendio boschivo siano corretti.

Tabella 3.29 è analoga a Tabella 3.28 ma rappresenta l'applicazione, nelle simulazioni con *BehavePlus5*® , del modello di combustibile 10+13 Lessinia alle aree omogenee di Figura 3.11, insieme ai dati di input di Tabella 3.26 e Tabella 3.27.

|          | Meno del 50% del combustibile all'ombra  |                                        |                |                     |                |  |  |  |  |
|----------|------------------------------------------|----------------------------------------|----------------|---------------------|----------------|--|--|--|--|
| Area     | Fire<br><b>Maximum</b><br><b>Backing</b> |                                        |                | <b>Direzione</b>    | <b>Elapsed</b> |  |  |  |  |
| omogenea | Length                                   | <b>Fire Width</b>                      | <b>Spread</b>  | propagazione fronte | time(h)        |  |  |  |  |
|          | m)                                       | (m)                                    | Distance (m)   | di fiamma $(°)$     |                |  |  |  |  |
| A        | 43                                       | 18,3                                   | 2,1            | 11                  | 0,08           |  |  |  |  |
| B        | 118                                      | 70.8                                   | 11,7           | 39                  | 0,55           |  |  |  |  |
|          |                                          | Più del 50% del combustibile all'ombra |                |                     |                |  |  |  |  |
| Area     | <b>Fire</b>                              | <b>Maximum</b>                         | <b>Backing</b> | <b>Direzione</b>    | <b>Elapsed</b> |  |  |  |  |
| omogenea | Length                                   | <b>Fire Width</b>                      | <b>Spread</b>  | propagazione fronte | time(h)        |  |  |  |  |
|          | (m)                                      | (m)                                    | Distance (m)   | di fiamma $(°)$     |                |  |  |  |  |
| A        | 43                                       | 18,3                                   | 2,1            | 11                  | 0,08           |  |  |  |  |
| B        | 118                                      | 70,8                                   | 11,7           | 39                  | 0.63           |  |  |  |  |

**Tabella 3.29**: Risultati dell'applicazione del modello 10+13 determinato in Lessinia alle aree omogenee nelle simulazioni con *BehavePlus5*® , distinguendo i due casi di esposizione del combustibile alla radiazione solare diretta.

La differenza nell'applicazione dei due modelli di combustibile determinati in Lessinia, in termini di *elapsed time* impiegati dal fronte di fiamma per coprire le aree omogenee, è inferiore al 10% con entrambi gli scenari di esposizione del combustibile con time-lag 1 h vivo e morto alla radiazione solare diretta.

• Incendio 2008032 del 05.04.2008 in Località Tanzari – Ceredo (Comune di Sant'Anna d'Alfaedo, VR); l'incendio ha avuto un'evoluzione spontanea, sulla base di quanto riportato nella scheda statistica di incendio boschivo, dalle 12:00 alle 13:30, quindi per circa 90 minuti, dopodiché sono intervenute le squadre AIB.

In Figura 3.12 viene riportata la CTR in scala 1.2500 con il perimetro dell'area interessata dall'incendio e le aree rettangolari omogenee, per pendenza ed esposizione, direzione e velocità del vento e umidità del combustibile, al cui interno sono state eseguite le simulazioni con *BehavePlus5*® e il cui risultato sono le ellissi rappresentanti l'evoluzione dell'incendio all'interno delle aree omogenee stesse. I modelli di combustibile sono stati verificati all'interno del perimetro dell'area percorsa dal fuoco solo per le porzioni in cui sono state individuate le aree omogenee di cui sopra in quanto solo queste risultano occupate dall'orno-ostrieto tipico mentre la restante parte è occupata da prato.

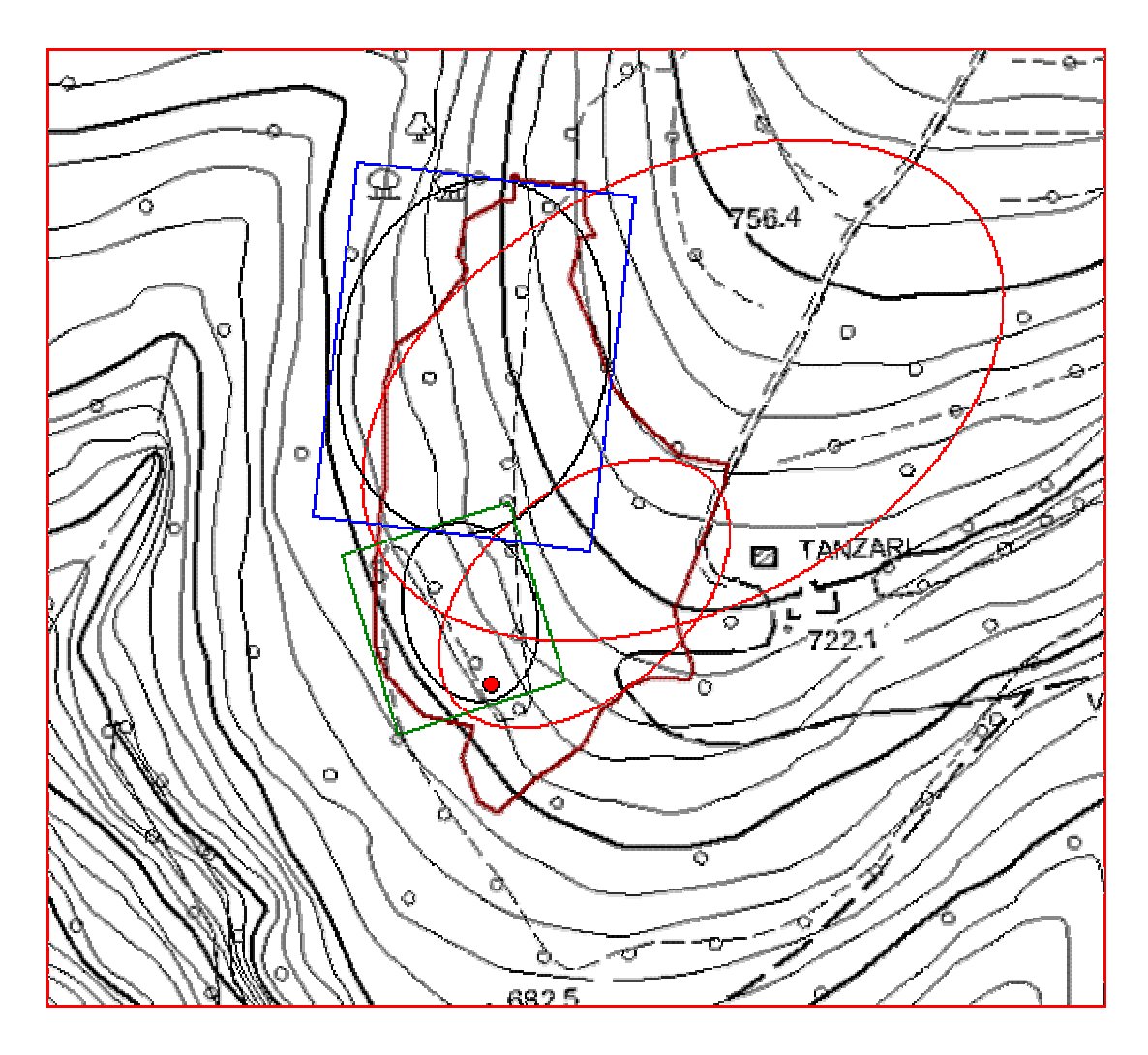

**Figura 3.12**: CTR in scala 1:2500 su cui è riportato il perimetro dell'area interessata dall'incendio 2008032 (linea marrone), il punto di innesco (cerchio rosso), e le aree omogenee per orografia, condizioni anemometriche e umidità del combustibile, A (rettangolo verde) e B (rettangolo blu) all'interno delle quali vengono riportate le ellissi rappresentanti l'evolversi dell'incendio in base a quanto simulato da *BehavePlus5*® . La restante parte dell'area percorsa dal fuoco non è stata presa in considerazione per l'applicazione del modello di combustibile perché occupata da prato. Per quanto riguarda le ellissi segnate in rosso si veda quanto riportato nel testo.

In Tabella 3.30 sono riportate le umidità del combustibile, dedotte come riportato nella didascalia di detta tabella nel presunto orario di passaggio del fronte di fiamma, per ciascuna area omogenea, distinguendo tra lo scenario con il combustibile con time-lag 1 h esposto per meno del 50% alla radiazione solare diretta da quello con un'esposizione maggiore al 50% alla radiazione solare diretta.

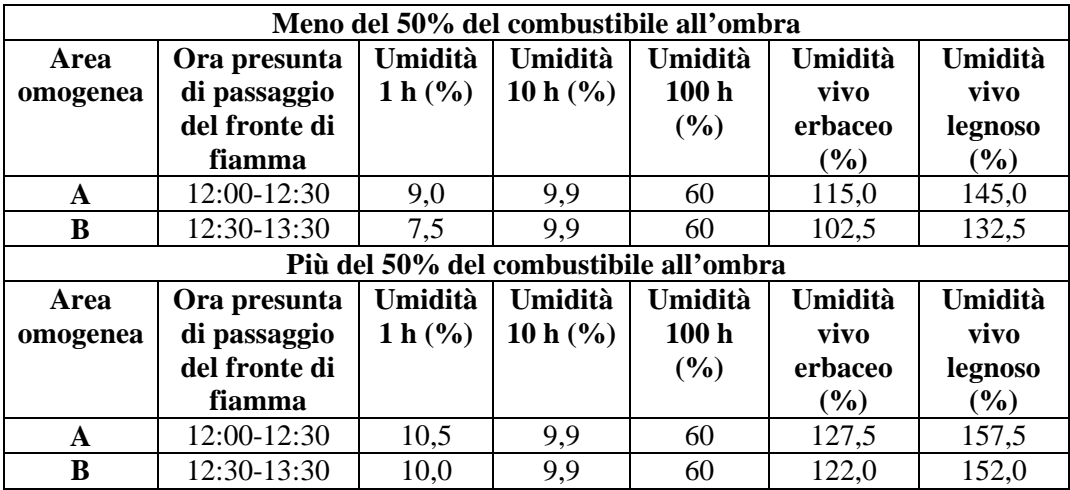

**Tabella 3.30**: Umidità del combustibile con time-lag 1 h nelle aree omogenee, tra le ore 12:00 e le ore 13:30, arco temporale in cui l'incendio del 05.04.2008 ha avuto un'evoluzione spontanea. Alle ore 12:00 le temperatura e l'umidità relativa dell'aria, registrata dalla stazione meteorologica di riferimento (Tabella 2.8), sono state, rispettivamente, 12,3 °C e 40%, mentre alle 13:00, rispettivamente 13 °C e 37%; con questi valori si sono potute utilizzare Tabella 2.9, Tabella 2.10 e Tabella 2.11 per risalire all'umidità del combustibile con time-lag 1 h morto e vivo. I valori di FFMC e DMC, da cui si è ricavata l'umidità dei combustibili con time-lag 10 h e 100 h come descritto nel Sottocapitolo 2.5, quel giorno erano, rispettivamente, 90,87163 e 35,68091.

In Tabella 3.31 sono riportate le condizioni anemometriche, ricavate dai dati della stazione meteorologica di riferimento per gli orari in cui indicativamente il fronte di fiamma ha interessato le varie aree omogenee, e quelle orografiche caratterizzanti le aree omogenee stesse ricavate dalla CTR.

| Area     | Ora presunta di      | Vento     |                               | Orografia        |             |
|----------|----------------------|-----------|-------------------------------|------------------|-------------|
| omogenea | passaggio del fronte | direzione | velocità                      | pendenza         | esposizione |
|          | di fiamma            | ٬۵۱       | ( $\rm{Km}$ h <sup>-1</sup> ) | $\mathcal{O}(0)$ |             |
| A        | 12:00-12:30          | 168       | 12.4                          | 40,0             | 236         |
|          | 12:30-13:30          | 209       |                               | 35,3             | 248         |

**Tabella 3.31**: Condizioni anemometriche ed orografiche all'interno delle aree omogenee nell'arco temporale in cui l'incendio si è propagato spontaneamente.

Utilizzando nelle aree omogenee questi dati di input (Tabella 3.30 e Tabella 3.31), assieme a quelli del modello di combustibile 10 Lessinia, in Tabella 3.32 si riportano i risultati delle simulazioni con *BehavePlus5*® , con l'indicazione dell'*elapsed time* necessario affinché il fronte di fiamma copra la lunghezza di ogni area omogenea, corrispondente alla lunghezza dell'asse maggiore dell'ellisse in essa sviluppatosi, quindi a *Fire Lenght* (Figura 2.15), con entrambe le situazioni di esposizione del combustibile con time-lag 1 h alla radiazione solare diretta. Nelle aree omogenea A e B non si sono utilizzati, come dati di input riguardanti le condizioni anemometriche, quelli di Tabella 3.31 per i motivi di seguito spiegati.

| Meno del 50% del combustibile all'ombra |             |                   |                |                     |                |  |  |  |
|-----------------------------------------|-------------|-------------------|----------------|---------------------|----------------|--|--|--|
| Area                                    | <b>Fire</b> | <b>Maximum</b>    | <b>Backing</b> | <b>Direzione</b>    | <b>Elapsed</b> |  |  |  |
| omogenea                                | Length      | <b>Fire Width</b> | <b>Spread</b>  | propagazione fronte | time(h)        |  |  |  |
|                                         | (m)         | (m)               | Distance (m)   | di fiamma $(°)$     |                |  |  |  |
| A                                       | 62,7        | 45,0              | 9,5            | 345                 | 0,52           |  |  |  |
| B                                       | 125,5       | 94,1              | 21,2           | 11                  | 1,20           |  |  |  |
| Più del 50% del combustibile all'ombra  |             |                   |                |                     |                |  |  |  |
| Area                                    | <b>Fire</b> | <b>Maximum</b>    | <b>Backing</b> | <b>Direzione</b>    | <b>Elapsed</b> |  |  |  |
| omogenea                                | Length      | <b>Fire Width</b> | <b>Spread</b>  | propagazione fronte | time(h)        |  |  |  |
|                                         | (m)         | (m)               | Distance (m)   | di fiamma $(°)$     |                |  |  |  |
| A                                       | 62,7        | 45,0              | 9,5            | 345                 | 0,54           |  |  |  |
| B                                       | 125,5       | 94,1              | 21,2           | 11                  | 1,33           |  |  |  |

**Tabella 3.32**: Risultati dell'applicazione del modello di combustibile 10 Lessinia alle aree omogenee nelle simulazioni con *BehavePlus5*® , distinguendo i due casi di esposizione del combustibile alla radiazione solare diretta.

Le differenze negli *elapsed time* necessari a coprire la lunghezza delle varie aree omogenee, a seconda si consideri più o meno del 50% del combustibile con time-lag 1 h esposto direttamente alla radiazione solare, sono inferiori al 10%.

La somma degli *elapsed time* necessari a coprire la lunghezza delle aree omogenee A e B, quindi la porzione della superficie percorsa dal fronte di fiamma occupata da ornoostrieto tipico, è pari a 103 minuti: secondo le simulazioni con *BehavePlus5*® alle ore 13:43 (13:48 nel caso si consideri lo scenario con più del 50% del combustibile con time-lag 1 h non esposto direttamente alla radiazione solare diretta) il fronte di fiamma è giunto al termine dell'area omogenea B, il che è compatibile con l'orario di inizio intervento delle squadre AIB indicato essere avvenuto intorno alle 13:30.

Anche in questo caso di studio, così come avvenuto in quello dell'incendio 2004004, i dati anemometrici della stazione meteorologica di riferimento (Tabella 3.31) non riescono a spiegare la direzione di propagazione assunta dal fronte di fiamma nelle simulazioni con *BehavePlus5*® perché non rilevano l'effetto indotto dalla particolare orografia sulla velocità e direzione del vento in prossimità dell'area percorsa dal fuoco: sul fianco sinistro è infatti presente un incisione valliva (Figura 3.12) che, in presenza delle correnti convettive derivanti da un incendio, produce un effetto camino. Con i dati anemometrici di Tabella 3.31, quelli rilevati dalla stazione meteorologica più vicina al luogo dove si è verificato l'incendio, e che dista comunque ben 8,4 Km (Tabella 2.8), e non può quindi percepire l'effetto camino nelle aree omogenee A e B

individuate, il risultato delle simulazioni con *BehavePlus5*® dà come direzione di propagazione del fronte di fiamma quella delle due ellissi segnate in rosso in Figura 3.12, rispettivamente 50° e 62°. Le direzioni di propagazione dell'incendio nelle due aree omogenee assumono quelle riportate in Figura 3.12 e in Tabella 3.32 fornendo a BehavePlus5<sup>®</sup>, come input, un vento con velocità di 30 Km h<sup>-1</sup> e una direzione di 80° per l'area omogenea A e un vento con velocità di 25 Km h-1 e direzione di 90° per l'area omogenea B; si tratta di velocità che non superano di tre volte il valore rilevato dalla stazione meteorologica di riferimento (Tabella 3.31), e che si assume essere quello della velocità del vento non influenzato dall'orografia, e quindi compatibili, secondo le applicazioni del software in uso dall'ufficio AIB del Servizio Forestale di Verona, con l'effetto camino indotto da un incisione valliva sulle correnti convettive scaturenti da un incendio. Anche questo caso di studio, come quello dell'incendio 2004004, conferma comunque l'importanza, per l'applicazione di *BehavePlus5*® ai fini di validare un modello di combustibile sulla base di incendi storici, di disporre di dati anemometrici rilevati direttamente in loco al momento in cui era in corso l'evento, tanto più se si è in presenza di particolari orografie che provocano effetti sulla direzione e la velocità del vento, i quali non possono essere rilevati da una stazione meteorologica per quanto prossima al luogo in questione.

Tabella 3.33 è analoga a Tabella 3.32 ma rappresenta l'applicazione, nelle simulazioni con *BehavePlus5*® , del modello di combustibile 10+13 Lessinia alle aree omogenee di Figura 3.12 insieme ai dati di input di Tabella 3.30 e Tabella 3.31, con la distinzione riguardante i dati anemometrici per le aree omogenee di cui si è sopra discusso.

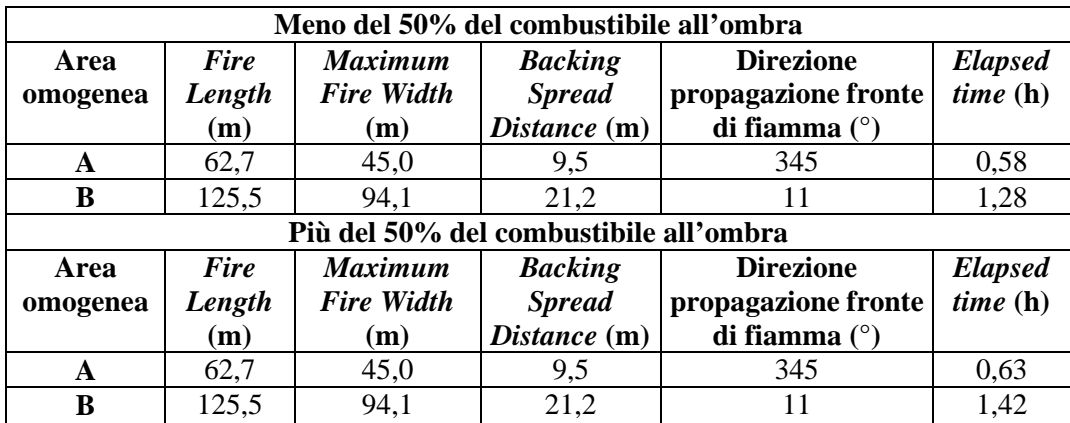

**Figura 3.33**: Risultati dell'applicazione del modello di combustibile 10+13 Lessinia alle aree omogenee nelle simulazioni con *BehavePlus5*® , distinguendo i due casi di esposizione del combustibile alla radiazione solare diretta.

La differenza nell'applicazione dei due modelli di combustibile determinati in Lessinia, in termini di *elapsed time* impiegati dal fronte di fiamma per coprire le aree omogenee, è inferiore al 10% con entrambi gli scenari di esposizione del combustibile con time-lag 1 h vivo e morto alla radiazione solare diretta.

• Incendio 2009037 del 20.03.2009 in Località Castello (Comune di Brentino Belluno, VR): per questo incendio è stato ricostruito l'avanzamento del fronte di fiamma solo a partire dalle ore 9:45 perché da quell'ora il gruppo AIB del Servizio Forestale Regionale di Verona è in possesso di dati precisi sull'andamento dell'incendio che proprio in quell'istante riprese la sua evoluzione al di sotto di una linea dell'alta tensione (cerchio rosso di Figura 3.13) dopo che durante la notte aveva percorso il fianco sinistro dell'incendio (linea marrone in Figura 3.13), di cui però non si hanno dati precisi, in termini di tempi, sulla reale evoluzione. L'incendio, ripartito alle 9:45 in corrispondenza della verticale di una linea dell'alta tensione, ha avuto un'evoluzione spontanea fino alle 11:00, quindi per 75 minuti, quando indicativamente il fronte di fiamma ha raggiunto il salto di roccia (isoipse molto ravvicinate di Figura 3.13) in corrispondenza del perimetro dell'incendio sul fianco destro; successivamente alle 11:00, i lanci di acqua da parte dei due elicotteri regionali e di un S64 del COAU, e l'intervento delle squadre AIB, non hanno permesso di considerare un'evoluzione spontanea del fronte di fiamma, quindi in base al solo contributo del modello di combustibile, dell'orografia e delle condizioni climatiche ed anemometriche come richiesto da *BehavePlus5*® . In questo caso di studio l'intera area interessata dall'incendio è occupata dall'orno-ostrieto tipico.

In Figura 3.13 viene riportata la CTR in scala 1:2500 dove, oltre al perimetro dell'area percorsa dal fuoco e al punto di ripresa della propagazione del fronte di fiamma a partire dalle 9:45 di cui sopra si è detto, sono segnate le aree omogenee, per pendenza ed esposizione, direzione e velocità del vento e umidità del combustibile, al cui interno sono state eseguite le simulazioni con *BehavePlus5*® e il cui risultato sono le ellissi rappresentanti l'evoluzione dell'incendio all'interno delle aree omogenee.

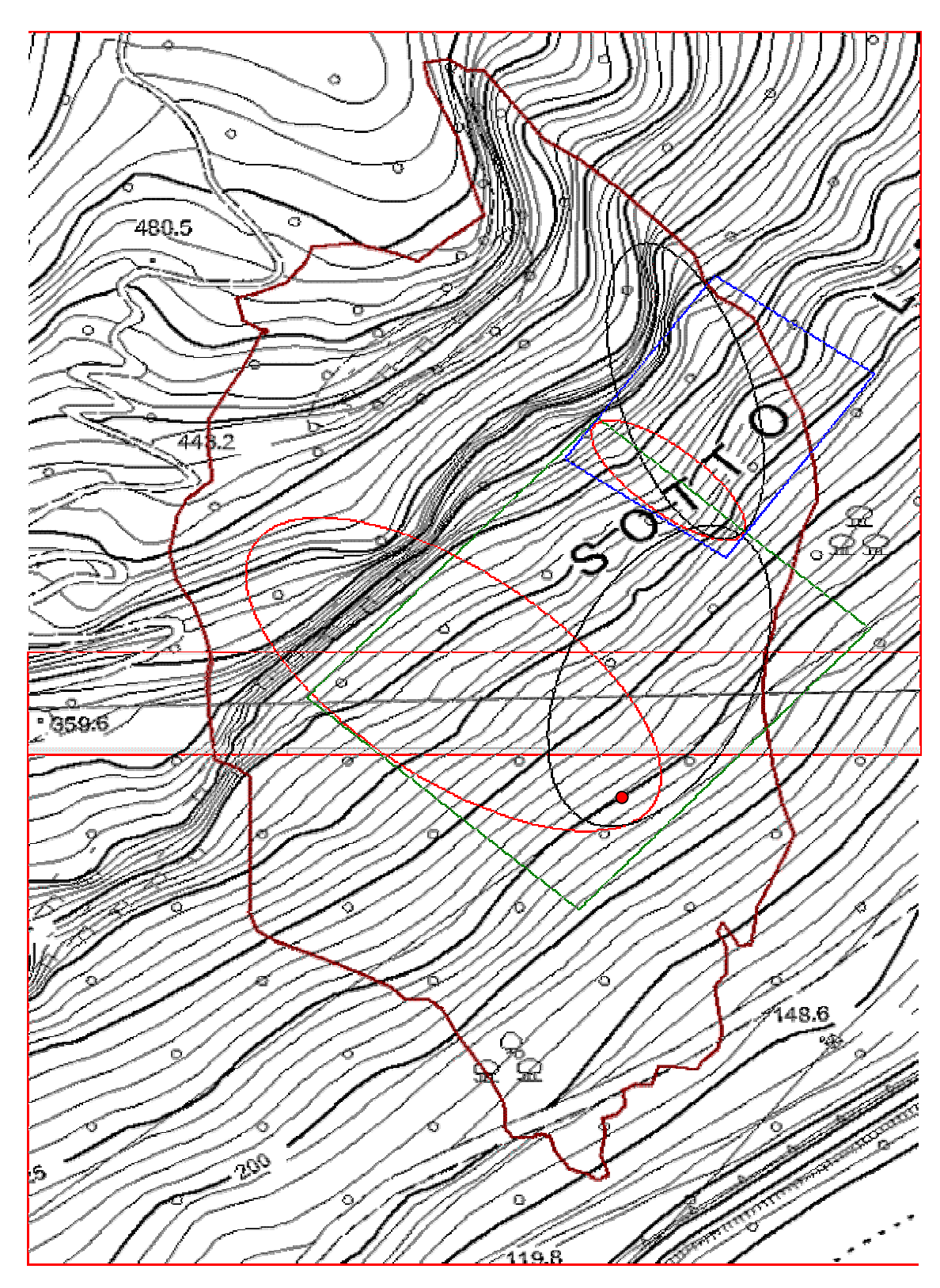

**Figura 3.13**: CTR in scala 1:2500 su cui è riportato il perimetro dell'area interessata dall'incendio 2009037 (linea marrone), il punto di innesco (cerchio rosso), e le aree omogenee per orografia, condizioni anemometriche e umidità del combustibile, A (rettangolo verde) e B (rettangolo blu) all'interno delle quali vengono riportate le ellissi rappresentanti l'evolversi dell'incendio in base a quanto simulato da *BehavePlus5*® . Per quanto riguarda le ellissi segnate in rosso si veda quanto riportato nel testo.

In Tabella 3.34 sono riportate le umidità del combustibile, dedotte come riportato nella didascalia di detta tabella nel presunto orario di passaggio del fronte di fiamma, per ciascuna area omogenea, distinguendo tra lo scenario con il combustibile con time-lag 1 h esposto per meno del 50% alla radiazione solare diretta da quello con un'esposizione maggiore al 50% alla radiazione solare diretta.

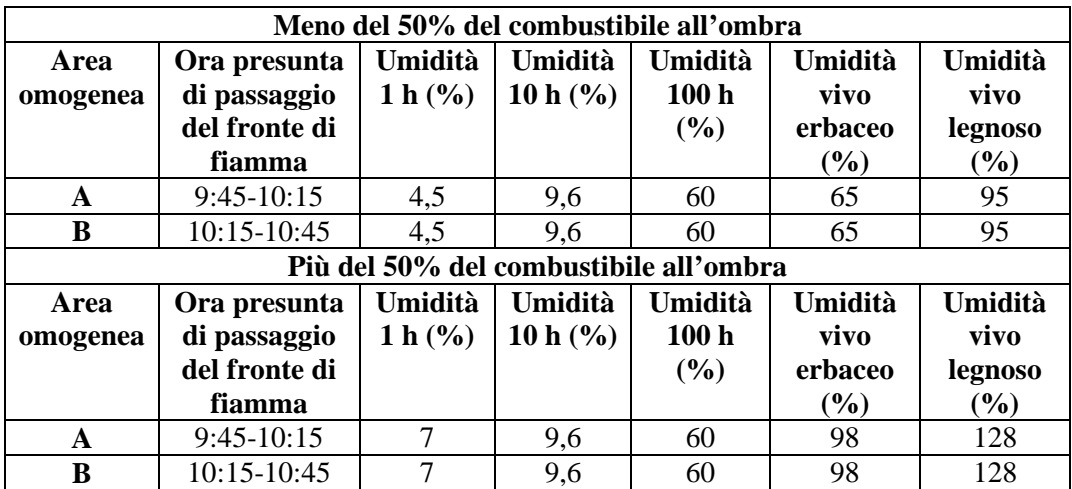

**Tabella 3.34**: Umidità del combustibile con time-lag 1 h nelle aree omogenee, tra le ore 10:00 e le ore 11:00, arco temporale in cui l'incendio del 20.03.2009 ha avuto un'evoluzione spontanea. Alle ore 10:00 le temperatura e l'umidità relativa dell'aria, registrata dalla stazione meteorologica di riferimento (Tabella 2.8), sono state, rispettivamente, 8,9 °C e 16%, mentre alle 11:00, rispettivamente 10,1 °C e 14%; con questi valori si sono potute utilizzare Tabella 2.9, Tabella 2.10 e Tabella 2.11 per risalire all'umidità del combustibile con time-lag 1 h morto e vivo. I valori di FFMC e DMC, da cui si è ricavata l'umidità dei combustibili con time-lag 10 h e 100 h come descritto nel sottocapitolo 2.5, quel giorno erano, rispettivamente, 91,17746 e 27,29859.

In Tabella 3.35 sono riportate le condizioni anemometriche, ricavate dai dati della stazione meteorologica di riferimento per gli orari in cui indicativamente il fronte di fiamma ha interessato le varie aree omogenee, e quelle orografiche caratterizzanti le aree omogenee stesse ricavate dalla CTR.

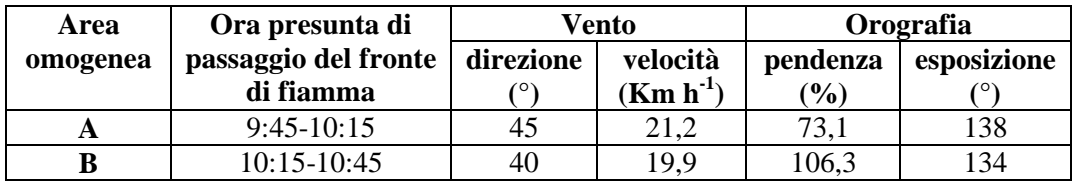

**Tabella 3.35**: Condizioni anemometriche ed orografiche all'interno delle aree omogenee nell'arco temporale in cui l'incendio si è propagato spontaneamente.

Utilizzando nelle aree omogenee questi dati di input (Tabella 3.34 e Tabella 3.35), assieme a quelli del modello di combustibile 10 Lessinia, in Tabella 3.36 si riportano i risultati delle simulazioni con *BehavePlus5*® , con l'indicazione dell'*elapsed time* necessario affinché il fronte di fiamma copra la lunghezza di ogni area omogenea, corrispondente alla lunghezza dell'asse maggiore dell'ellisse in essa sviluppatosi, quindi a *Fire Lenght* (Figura 2.15), con entrambe le situazioni di esposizione del combustibile con time-lag 1 h alla radiazione solare diretta. Nelle aree omogenea A e B non si sono utilizzati, come dati di input riguardanti le condizioni anemometriche, quelli di Tabella 3.35 per i motivi di seguito spiegati.

| Meno del 50% del combustibile all'ombra |             |                   |                |                     |                |  |  |  |
|-----------------------------------------|-------------|-------------------|----------------|---------------------|----------------|--|--|--|
| Area                                    | <b>Fire</b> | <b>Maximum</b>    | <b>Backing</b> | <b>Direzione</b>    | <b>Elapsed</b> |  |  |  |
| omogenea                                | Length      | <b>Fire Width</b> | <b>Spread</b>  | propagazione fronte | time(h)        |  |  |  |
|                                         | (m)         | (m)               | Distance (m)   | di fiamma $(°)$     |                |  |  |  |
| A                                       | 153,0       | 79,8              | 11,2           | 22                  | 0,28           |  |  |  |
| B                                       | 147,3       | 56,0              | 5,5            | 345                 | 0,10           |  |  |  |
| Più del 50% del combustibile all'ombra  |             |                   |                |                     |                |  |  |  |
| Area                                    | <b>Fire</b> | <b>Maximum</b>    | <b>Backing</b> | <b>Direzione</b>    | <b>Elapsed</b> |  |  |  |
| omogenea                                | Length      | <b>Fire Width</b> | <b>Spread</b>  | propagazione fronte | time(h)        |  |  |  |
|                                         | (m)         | (m)               | Distance (m)   | di fiamma $(°)$     |                |  |  |  |
| A                                       | 153,0       | 79,8              | 11,2           | 22                  | 0,36           |  |  |  |
| B                                       | 147.3       | 56,0              | 5,5            | 345                 | 0.13           |  |  |  |

**Tabella 3.36**: Risultati dell'applicazione del modello di combustibile 10 Lessinia alle aree omogenee nelle simulazioni con *BehavePlus5*® , distinguendo i due casi di esposizione del combustibile alla radiazione solare diretta.

Le differenze negli *elapsed time* necessari a coprire la lunghezza delle varie aree omogenee, a seconda si consideri più o meno del 50% del combustibile con time-lag 1 h esposto direttamente alla radiazione solare, sono dell'ordine del 20%.

La somma degli *elapsed time* necessari a coprire la lunghezza delle aree omogenee A e B, secondo le simulazioni con *BehavePlus5*® , è di 23 minuti: intorno alle 10:08 (10:15 nel caso dello scenario con più del 50% del combustibile con time-lag 1 h non esposto direttamente alla radiazione solare diretta) l'incendio sarebbe quindi giunto in corrispondenza dell'intersezione sul suo fianco destro (Figura 3.13) tra il salto di roccia e la linea delimitante il perimetro dell'incendio. Se, come riferito dal personale del gruppo AIB del Servizio Forestale Regionale di Verona, le squadre sono intervenute intorno alle 11:00 in quella zona, se ne deduce che il modello di combustibile 10 Lessinia sovrastima, per questo caso di studio, la velocità del fronte di fiamma riscontrata nell'evento.

In questo caso di studio la validazione risulta però complicata dal fatto che la stazione meteorologica di riferimento per l'evento in oggetto (Tabella 2.8) non è rappresentativa, almeno per quanto riguarda i dati anemometrici, delle condizioni locali presenti sul luogo dell'incendio: con i dati di input della stazione meteo di riferimento (Tabella 3.35) le simulazioni con *BehavePlus5*® hanno dato come risultato le ellissi segnate in rosso in Figura 3.13 rispettivamente, per le aree omogenee A e B, con una direzione di propagazione del fronte di fiamma di 309° e 311°. Per dare invece alla direzione di propagazione del fronte di fiamma quella assunta durante l'evento (Tabella 3.36), è stato necessario fornire a *BehavePlus5*® , come input, un vento con velocità di 55 Km h<sup>-1</sup> e 280 $^{\circ}$  di direzione per quanto riguarda l'area omogenea A, 60 Km h-1 e 250° per quanto riguarda l'area omogenea B. Si tratta di venti fino a tre volte superiori, in termini di velocità, rispetto a quanto rilevato dalla stazione meteorologica di riferimento (Tabella 3.35), che si trova però 6 Km a Sud rispetto al luogo dove si è verificato l'incendio, ed è localizzata nel fondo della Val d'Adige mentre l'evento si è verificato a mezzacosta. L'incisione valliva presente sul fianco destro dell'evento (Figura 3.13), in corrispondenza della quale l'intervento di spegnimento ha fermato l'avanzata dell'incendio, può essere il motivo della direzione di propagazione assunta dal fronte di fiamma, ma senza dati più precisi a riguardo delle condizioni anemometriche effettivamente presenti sul luogo dell'incendio durante il suo svolgimento risulta alquanto problematica la ricostruzione dell'evento tramite *BehavePlus5*® . L'analisi di questo caso di studio conferma inoltre la necessità, come riscontrato per l'incendio 2004004, di avere dati precisi sui tempi di intervento e la localizzazione delle squadre AIB, oltre che sulle zone e i tempi di lancio d'acqua da parte dei mezzi aerei: solo in questo modo è possibile un applicazione corretta di *BehavePlus5*® il quale simula l'evoluzione dell'incendio solo in base all'influsso di condizioni costanti di modello di combustibile, condizioni anemometriche, orografiche e di umidità del combustibile, e non prevede le perturbazioni conseguenti agli interventi di spegnimento.

Tabella 3.37 è analoga a Tabella 3.36 ma rappresenta l'applicazione, nelle simulazioni con *BehavePlus5*® , del modello di combustibile 10+13 Lessinia alle aree omogenee di Figura 3.13 insieme ai dati di input di Tabella 3.34 e Tabella 3.35, con la distinzione riguardante i dati anemometrici per le aree omogenee di cui si è sopra discusso.
| Meno del 50% del combustibile all'ombra |             |                   |                |                     |                |
|-----------------------------------------|-------------|-------------------|----------------|---------------------|----------------|
| Area                                    | Fire        | <b>Maximum</b>    | <b>Backing</b> | <b>Direzione</b>    | <b>Elapsed</b> |
| omogenea                                | Length      | <b>Fire Width</b> | <b>Spread</b>  | propagazione fronte | time(h)        |
|                                         | (m)         | (m)               | Distance (m)   | di fiamma $(°)$     |                |
| A                                       | 153         | 79,8              | 11,2           | 22                  | 0,32           |
| B                                       | 147,3       | 56                | 5,5            | 345                 | 0,12           |
| Più del 50% del combustibile all'ombra  |             |                   |                |                     |                |
| Area                                    | <b>Fire</b> | <b>Maximum</b>    | <b>Backing</b> | <b>Direzione</b>    | <b>Elapsed</b> |
| omogenea                                | Length      | <b>Fire Width</b> | <b>Spread</b>  | propagazione fronte | time(h)        |
|                                         | (m)         | (m)               | Distance (m)   | di fiamma $(°)$     |                |
| A                                       | 153         | 79,8              | 11,2           | 22                  | 0,37           |
| в                                       | 147,3       | 56                | 5,5            | 345                 | 0,14           |

**Tabella 3.37**: Risultati dell'applicazione del modello di combustibile 10+13 Lessinia alle aree omogenee nelle simulazioni con *BehavePlus5*® , distinguendo i due casi di esposizione del combustibile alla radiazione solare diretta.

La differenza nell'applicazione dei due modelli di combustibile determinati in Lessinia, in termini di *elapsed time* impiegati dal fronte di fiamma per coprire le aree omogenee, è inferiore al 15% con entrambi gli scenari di esposizione del combustibile con time-lag 1 h vivo e morto alla radiazione solare diretta.

Dai risultati dei casi di studio si evince che i modelli di combustibile determinati a partire dai rilievi di campo sono, con buona approssimazione, rappresentativi dell'effettivo carico di combustibile presente nell'area percorsa dall'incendio storico in esame in tre casi di studio su cinque, precisamente per gli incendi 2003033, 2004004 e 2008032; nei restanti due casi di studio, incendi 2005021 e 2009037, i modelli di combustibile individuati sovrastimano anche più del doppio la velocità di avanzamento del fronte di fiamma rispetto a quanto riscontrato realmente durante l'evento storico in esame. Data la notevole importanza che nelle simulazioni con *BehavePlus5*® ha la corretta individuazione dell'altezza dello strato combustibile (*Fuel Bed Depth*), cui concorre anche l'altezza e la densità dello strato arbustivo come sopra riportato, le suddette differenze in termini di velocità di avanzamento del fronte di fiamma, ottenute dalle simulazioni con *BehavePlus5*® applicando i modelli di combustibile individuati, rispetto a quanto riscontrato realmente per l'evento storico in esame, potrebbe essere legata alla variabilità spaziale dell'altezza e della densità dello strato arbustivo nelle tipologie forestali in esame che, nel caso si usi *BehavePlus5*® come strumento di predizione del comportamento del fuoco e di validazione di modelli di combustibile individuati, va attentamente verificata.

Sulla base di quanto riscontrato nei casi di studio descritti la metodologia di validazione dei modelli di combustibile ha presentato le seguenti problematicità legate essenzialmente ai dati di input richiesti da *BehavePlus5*® e quelli effettivamente a disposizione ricavati dalle schede statistiche di incendio boschivo redatte dai Servizi Forestali della Regione del Veneto (Allegato D), e dai dati meteorologici delle stazioni ARPAV di riferimento:

- L'umidità del combustibile con time-lag 1 h morto al suolo, quella che più influisce nelle simulazioni con *BehavePlus5*® sulla velocità di avanzamento del fronte di fiamma come mostrato in Figura 3.8, è stata determinata a partire dalle tabelle a doppia entrata temperatura/umidità relativa dell'aria proposte da Rothermel (1983) per utilizzare le quali è richiesto un dato di esposizione del combustibile al suolo alla radiazione solare diretta non specificato nelle schede statistiche di incendio boschivo (Sottocapitolo 2.5). Temperatura e umidità relativa dell'aria utilizzate per entrare nelle tabelle di Rothermel (1983) sono state inoltre quelle rilevate dalla stazione meteorologica ARPAV più vicina in linea d'aria al luogo dove si è verificato l'incendio che si è andati a ricostruire nelle simulazioni con *BehavePlus5*® , ma che può distare anche diversi chilometri dal luogo stesso non potendo quindi rilevare l'influsso di particolari condizioni micrometeorologiche.
- I dati relativi alla velocità e alla direzione del vento, utilizzati nelle varie fasi della ricostruzione dell'incendio nelle simulazioni con *BehavePlus5*® , sono quelli rilevati dalla stazione meteorologica ARPAV più vicina in linea d'aria al luogo dove si è verificato l'incendio per il giorno e nelle ore in cui l'evento stesso ha avuto luogo. In questo modo non si è avuto a disposizione un dato anemometrico rappresentativo delle condizioni locali su cui l'incendio ha avuto origine, aspetto questo tanto più rilevante se l'orografia su cui l'evento si è sviluppato è caratterizzata dalla presenza di strette incisioni vallive le quali, in presenza delle correnti convettive che sempre si sprigionano da un incendio boschivo, determinano l'instaurarsi di effetti camino in grado di far variare la velocità e la direzione del vento fino a tre volte rispetto alle zone direttamente limitrofe, secondo l'applicazione di un software che ricostruisce l'andamento della velocità e della direzione del vento a seconda dell'orografia in uso presso il Servizio Forestale Regionale di Verona: una stazione meteorologica distante anche meno di un chilometro dalla zona considerata non è in grado di rilevare questo aspetto. Con i dati anemometrici delle stazioni meteorologiche di riferimento, per i casi di studio esaminati, la direzione di propagazione del fronte di fiamma, fornita come output da *BehavePlus5*® come risultante dei vettori velocità-direzione del vento

e pendenza-esposizione (Andrews et al., 2008), risulta essere sempre influenzata in misura predominante dalla componente pendenza-esposizione, mentre l'andamento registrato sul campo dal fronte di fiamma in corrispondenza di particolari orografie può essere spiegato solo dall'effetto camino provocato da queste ultime, e in grado di far assumere alla componente velocità-direzione del vento una predominanza tale da compensare e superare l'influenza della componente pendenza-esposizione. Trattandosi di venti scaturiti da situazioni spiccatamente locali, non possono venire registrati da una stazione meteorologica fissa, per quanto vicina magari anche pochi chilometri in linea d'aria dal luogo in questione.

• I tempi di intervento delle squadre AIB riportati nelle schede statistiche di incendio boschivo utilizzate per i casi di studio esaminati sono troppo approssimativi e soprattutto non sono mai segnalate in CTR le zone, lungo il perimetro della superficie bruciata, dove le squadre sono intervenute, l'ora in cui ciò è avvenuto, e i tempi di intervento in ciascun settore. Non sono altresì segnalati i settori dell'area percorsa dall'incendio e gli orari in corrispondenza dei quali sono stati effettuati i lanci d'acqua da parte di eventuali mezzi aerei intervenuti sull'incendio. Si tratta di dati indispensabili per la ricostruzione di un incendio storico con *BehavePlus5*® , ai fini della validazione di un modello di combustibile individuato per la stessa tipologia forestale su cui l'evento storico in esame si è propagato, in quanto il software simula la propagazione del fronte di fiamma superficiale nella sua naturale evoluzione, quindi sotto l'influenza del modello di combustibile, dei fattori orografici, di quelli anemometrici e delle umidità dei combustibili, e non degli interventi di spegnimento; è quindi necessario conoscere con tanta più esattezza possibile il tempo intercorrente tra l'inizio di propagazione del fronte di fiamma e l'inizio di intervento di spegnimento con relativo riferimento cartografico, poiché è questo l'intervallo temporale, e conseguentemente anche spaziale, in cui il fronte di fiamma ha avuto una naturale evoluzione che può essere ricostruita tramite *BehavePlus5*® . Nella ricostruzione degli incendi storici effettuata in questo lavoro, le indicazioni sui tempi e i settori di intervento sul campo delle squadre AIB sono state ricavate dalle indicazioni del personale dell'ufficio AIB del Servizio Forestale Regionale di Verona responsabile degli interventi di spegnimento e effettivamente operativo sugli eventi in esame, e quindi con tutta l'approssimazione del caso, dal momento che le schede statistiche di incendio boschivo riportano soltanto l'ora di inizio intervento di spegnimento senza specificare la zona della superficie percorsa dal fuoco dove questo è avvenuto. L'indicazione sui tempi e i settori di intervento di spegnimento da parte delle squadre AIB nelle schede risulta particolarmente rilevante se si considera che la forma del perimetro dell'area percorsa dal fuoco riportata in CTR è quella assunta al termine delle operazioni di spegnimento, che hanno concorso quindi in maniera sostanziale a definirla confinando l'avanzata del fronte di fiamma.

Alla luce delle problematiche appena descritte appare necessaria una integrazione delle attuali schede statistiche di incendio boschivo in uso presso i Servizi Forestali Regionali della Regione del Veneto, qualora si intenda utilizzare *BehavePlus5*® come strumento utile alla ricostruzione di incendi realmente accaduti nella tipologia forestale per la quale si sta verificando la validità di un modello di combustibile. Del resto le suddette schede sono nate con scopi preminentemente statistico-legislativi per riportare la superficie percorsa dal fuoco distinguendo, in via del tutto generale, se si è trattato di ceduo, fustaia, rimboschimenti, prati, pascoli o improduttivi, le cause dell'incendio, il personale e i mezzi impiegati nelle operazioni di spegnimento, ma non per finalità più propriamente scientifiche come ad esempio l'utilizzo che ne è stato fatto nel seguente lavoro. I campi di integrazione che vengono suggeriti all'attuale scheda per l'utilizzo su incendi futuri utili alla validazione di modelli di combustibile sono:

- Registrazioni a intervalli di tempo ravvicinati, per esempio ogni 30 minuti, della temperatura e dell'umidità relativa dell'aria sul luogo dove sta avvenendo l'incendio a partire dall'arrivo delle prime squadre AIB in loco; in questo modo si hanno a disposizione dati maggiormente rispondenti alle reali condizioni microlocali, rispetto a quelli rilevati dalla più vicina stazione meteorologica ARPAV, al fine di utilizzare le tabelle a doppia entrata temperatura/umidità relativa dell'aria proposte da Rothermel (1983) da cui risalire all'umidità del combustibile con time-lag 1 h, che, come si è visto, è un input importante nel determinare la velocità di propagazione del fronte di fiamma secondo le simulazioni con *BehavePlus5*® .
- Registrazione della velocità e della direzione del vento in corrispondenza dei vari settori di intervento delle squadre AIB; solo in questo modo può essere rilevato l'influsso sulla velocità e la direzione del vento che, inevitabilmente, eventuali incisioni vallive producono sulle correnti convettive indotte dalle fiamme determinando effetti camino.
- Radiolocalizzazione con GPS delle squadre AIB nei vari settori del perimetro dell'area percorsa dal fuoco in modo da potere riportarle sulla CTR, e registrazione degli orari e dei tempi di intervento in ogni settore. Registrazione, sempre con GPS, anche dei

settori del perimetro dell'area percorsa dal fuoco su cui vengono effettuati eventuali lanci d'acqua da parte dei mezzi aerei intervenuti nelle operazioni di estinzione e dei relativi orari e tempi di intervento; in questo modo si può avere precisa indicazione dei tempi e dello spazio percorso dal fronte di fiamma non influenzato dalle operazioni di estinzione così come simulato da *BehavePlus5*® .

Per poter registrare i dati riassunti nei tre punti appena proposti è necessaria la presenza sul luogo dell'incendio, in concomitanza con le operazioni di estinzione, di un operatore a questo dedicato fornito di strumenti meteo portatili, come termo-igrometro ed anemometro, oltre che di un GPS.

### **4. CONCLUSIONI**

Nel presente lavoro si sono confrontati, in via preliminare, i modelli di combustibile individuati da Marchetti et al. (1998) per le tipologie forestali orno-ostrieto tipico, ornoostrieto primitivo e ostrio-querceto a scotano presenti in Provincia di Vicenza con quelli individuati, per le stesse tipologie, tramite i rilievi svolti in Lessinia (VR). Il lavoro svolto in Provincia di Vicenza riporta la tipologia ostrio-querceto a scotano essere descritta da un modello di combustibile diverso rispetto a quello in cui vengono fatti rientrare le tipologie orno-ostrieto tipico e orno-ostrieto primitivo: queste ultime infatti sono descritte dal modello di combustibile 10, denominato Boschi radi di carpino nero con nocciolo, mentre l'ostrioquerceto a scotano viene fatto rientrare nel modello di combustibile 13, denominato Ostrieti, insieme all'ostrio-querceto tipico e all'arbusteto. Nel presente lavoro è stato riscontrato, anche se in via preliminare dal momento che i rilevi effettuati nella tipologia ostrio-querceto a scotano sono stati solo tre, che i carichi e le profondità dei combustibili rilevati nei punti di campionamento rappresentativi delle tipologie forestali orno-ostrieto tipico e orno-ostrieto primitivo e quelli rilevati per la tipologia ostrio-querceto a scotano, non presentano differenze significative. Quindi, considerando quanto riscontrato in Lessinia, le tipologie forestali ornoostrieto tipico, orno-ostrieto primitivo e ostrio-querceto a scotano sembrano poter essere descritte da un unico modello di combustibile, il modello di combustibile 10+13 Lessinia, rappresentativo dell'intera categoria forestale degli ostrieti. Visto l'esiguo numero di campionamenti eseguiti per i combustibili della tipologia dell'ostrio-querceto a scotano, la definizione di un unico modello di combustibile che vada a rappresentare l'intera categoria degli ostrieti, anche per il solo territorio della Lessinia, andrebbe confermata da un maggior numero di rilievi in quest'ultima tipologia forestale.

I modelli di combustibile determinati in Lessinia mostrano differenze significative con quelli determinati da Marchetti et al. (1998) per le medesime tipologie forestali. Dal momento che le prove di sensitività del software *BehavePlus5*® rivelano che le variabili caratterizzanti un modello di combustibile aventi maggiore influenza sulla velocità di avanzamento del fronte di fiamma sono il carico di combustibile morto al suolo con time-lag 1 h e l'altezza del letto combustibile, e che proprio per queste due variabili si sono riscontrate significative differenze tra quanto determinato in Provincia di Vicenza e quanto invece riscontrato in Lessinia, appare opportuno una valutazione più accurata di queste due variabili caratterizzanti un modello di combustibile qualora si voglia andare ulteriormente a verificare queste differenze tra modelli di combustibile individuati per le stesse tipologie forestali ma in due

aree geografiche diverse della stessa Regione. Nella determinazione del carico del materiale legnoso al suolo con time-lag 1 h si suggerisce una valutazione non soggettiva, come invece è la stima visiva in campo, del diametro medio, bensì una misura su campioni di materiale prelevati in campo e portati in laboratorio al fine di non incorrere in errori di valutazione del carico del combustibile di questa classe diametrica, mentre nella valutazione dell'altezza dello strato combustibile, è da considerare attentamente anche l'altezza dello strato arbustivo, e la copertura dello stesso, come indicato da *BehavePlus5*® (Andrews et al., 2008).

La metodologia di validazione dei modelli di combustibile proposta ha evidenziato, nel limite delle sue non trascurabili criticità, che i modelli di combustibile individuati a partire dai rilevi in campo appaiono con buona approssimazione rappresentativi dell'effettivo carico di combustibile presente nell'area percorsa dall'incendio storico in esame, e quindi sembrano, in base a questa prima verifica, poter descrivere, dal punto di vista del complesso dei combustibili di superficie, le tipologie forestali indagate. Tuttavia le criticità riscontrate nel metodo di validazione dei modelli di combustibile utilizzato portano a considerare la necessità, nel caso si usi *BehavePlus5*® come software per la ricostruzione degli incendi storici, di ulteriori verifiche di validazione sulla base del confronto con incendi realmente accaduti nelle tipologie forestali prese in considerazione, e di cui si sia in possesso dei dati di input di seguito elencati:

- Temperatura e umidità relativa dell'aria, rilevate sul luogo dell'incendio durante il suo svolgimento a intervalli ravvicinati, per un più preciso utilizzo delle tabelle di Rothermel (1983) per la determinazione dell'umidità del combustibile con time-lag 1 h;
- Velocità e direzione del vento rilevate sul luogo dell'incendio durante il suo svolgimento soprattutto se l'orografia è caratterizzata da incisioni vallive da cui possono originarsi effetti camino;
- Localizzazione delle squadre AIB lungo il perimetro dell'area percorsa dal fuoco ed orari e tempi di intervento.

Ovviamente il metodo di validazione qui sperimentato, una volta superate le criticità emerse, può essere utilizzato anche per verificare i modelli di combustibile individuati nello studio di Marchetti et al. (1998) per le tipologie forestali della Provincia di Vicenza.

L'utilizzo di *BehavePlus5*® per la validazione di modelli di combustibile presenta quindi criticità difficilmente superabili in mancanza di dati meteorologici ed anemometrici rilevati sul luogo dell'incendio durante la sua evoluzione, così come in mancanza di dati precisi sui tempi di intervento delle squadre AIB e sulle loro localizzazioni lungo il perimetro della

superficie percorsa dal fuoco. Ma, più in generale, il software, concepito per simulare il comportamento del fronte di fiamma radente in condizioni di sostanziale omogeneità di modello di combustibile, di orografia e condizioni meteorologiche ed orografiche, mal si adatta per simulazioni di incendi su territori, come le Prealpi venete, dove le suddette condizioni di omogeneità sussistono generalmente solo per intervalli spaziali limitati, data la notevole variabilità orografica e legata al complesso combustibile che li caratterizza.

In conclusione, alla luce di quanto emerso nel presente lavoro, per la validazione di modelli di combustibile nelle tipologie forestali della Regione del Veneto, i prossimi sviluppi operativi sembrano orientarsi verso un abbandono del software *BehavePlus5*® , soprattutto se non si è in possesso di dati meteorologici ed anemometrici rilevati sul luogo dell'incendio storico che si intende ricostruire durante la sua evoluzione, nonché di tempi certi sulle operazioni di estinzione da parte delle squadre AIB. Più indicato, in base alle prime sperimentazioni portate avanti dal Dipartimento TESAF dell'Università di Padova in collaborazione con il Servizio Antincendi Boschivi della Regione del Veneto, non oggetto del presente lavoro, appare il software *FARSITE* (Finney, 1998) che, superando alcune delle criticità riscontrate in *BehavePlus5*® , oltre a permettere di lavorare con un DEM, importante per riconoscere orografie particolari, prevede di inserire nella simulazione dell'incendio l'intervento sia delle squadre AIB a terra, sia dei mezzi aerei.

### **BIBLIOGRAFIA**

- AA. VV., 1992 *Fuel and Fire Effects Monitoring Guide.* U. S. Fish & Wildlife Service, 674 pp.
- AA. VV., 2008 *Review of fuel description methods*. Deliverable D3.4-2 of the Integrated Project "Fire Paradox", Project no. FP6-018505, European Commission, 57 pp.
- AA.VV., 2010 *Manuale di formazione di base in materia di incendi boschivi*. Regione del Veneto, Direzione Regionale Foreste ed Economia Montana, Servizio Antincendi Boschivi.
- ALBINI F.A., 1976 *Estimating wildfire behaviour and effects.* USDA Forest Service, Intermountain Forest and Range Experiment Station, Gen. Tech. Rep. INT-30, Ogden, Utah, 92 pp.
- ALP FFIRS, 2009 *The forest fire danger prediction for the alpine forest heritage conservancy.* – http://www.alpffirs.eu/
- ALEXANDER M.E., LANSON B.D., STOCKS B.J. and VAN WAGNER C.E., 1984 *User Guide to the Canadian Forest Fire Behaviour Prediction System.* – Canadian Forestry Service, Environment Canada, 76 pp.
- ANDERSON H.E., 1982 *Aids to determining fuel models for estimating fire behavior.*  USDA Forest Service, National Wildfire Coordinating Group, Intermountain Forest and Range Experiment Station, Gen. Tech. Rep. INT-122, Ogden, Utah, 22 pp.
- ANDREWS P.L., BEVINS C.D. and SELI R.C., 2008 *BehavePlus fire modelling system, version 4.0: User's Guide.* – Gen. Tech. Rep. RMRS-GTR-106WWW Revised, Ogden, UT, Department of Agriculture, Forest Service, Rocky Mountain Research Station, 116 pp.
- BROWN J.K., OBERHEU R.D. and JOHNSTON C.M., 1982 *Handbook for inventorying surface fuels and biomass in the Interior West.* – USDA Forest Service, Gen. Tech. Rep. INT-129, Ogden, Utah, 48 pp.
- CAVALLI R., GIOLO E., LEMESSI A. e ULLIANA G., 2002 *Gli incendi boschivi nel Veneto: analisi statistica del fenomeno nel decennio 1991/2000.* – Regione del Veneto, Direzione Regionale Foreste ed Economia Montana, Servizio Antincendi Boschivi, Università degli Studi di Padova, Facoltà di Agraria, Dipartimento Territorio e Sistemi Agro-Forestali, 119 pp.
- CESTI G., 2005 *I combustibili negli incendi di vegetazione: monografia 1.*  Regione Autonoma Valle d'Aosta, Regione Lombardia, Regione del Veneto, Regione Sardegna, Regione Sicilia, Dipartimento della Protezione Civile, 202 pp.
- DEL FAVERO R., 2004 *I boschi delle regioni alpine italiane: tipologia, funzionamento, selvicoltura.* – CLEUP editore, Padova, 599 pp.
- DEL FAVERO R. e altri, 2000 *Biodiversità e indicatori nei tipi forestali del Veneto.* Accademia Italiana di Scienze Forestali, Regione del Veneto, Direzione Regionale Foreste ed Economia Montana, Mestre-Venezia, 335 pp.
- FINNEY M. A., 1998 *FARSITE: Fire Area Simulator-Model Development and Evaluation.* – USDA Forest Service, Rocky Mountain Research Station, Research Paper RMRS-RP-4 Revised, 47 pp.
- FIRE PARADOX, 2010 a *Fire paradox* http://www.fireparadox.org/
- FIRE PARADOX, 2010 b *Fuel Manager* http://www.fireparadox.org/fuel\_manager
- GIORDANO G., 1976 *Tecnologia del legno 3, le prove e i legnami di più frequente impiego.* – UTET, Torino.
- HELLRIGL B., 2004 *Il potere calorifico del legno.* In Atti Convegno di studio Progetto Fuoco, "Le biomasse agricole e forestali nel panorama energetico nazionale", Verona 18-19 Marzo 2004, 14 pp.
- LAWSON B.D., ARMITAGE O.B., 2008 *Weather guide for the Canadian Forest Fire Danger Rating System.* – Natural Resources Canada, Canadian Forest Service, Northern Forestry Centre, Edmonton, AB, 73 pp.
- LAZZARIN E., 2008 *Definizione di un modello di combustibile di una pineta di Pinus nigra nel complesso del Monte Baldo.* – Relatore Anfodillo T., Correlatore Valese E., Dipartimento Territorio e Sistemi Agro-Forestali, Facoltà di Agraria, Università degli Studi di Padova, Tesi di Laurea in Scienze Forestali ed Ambientali, a. a. 2008/2009, 79 pp.
- LEONE V., BOVIO G., CESTI G. e LOVREGLIO R., 2008 *Il Direttore delle Operazioni di Spegnimento degli incendi boschivi: manuale tecnico.* – Corpo Forestale dello Stato, Università degli Studi della Basilicata.
- MARCHETTI M., 1994 *Pianificazione antincendi boschivi: un sistema informativo forestale per la modellistica, la cartografia, le cause, i danni.* – Ministero delle Risorse Agricole, Alimentari e Forestali, Corpo Forestale dello Stato, Collana Verde, 93, 239 pp.
- MARCHETTI M., BERTANI R. e DISSEGNA M., 1998 *I modelli di combustibile per le tipologie forestali della Provincia di Vicenza.* – Regione del Veneto, Direzione Regionale Foreste ed Economia Montana.
- MORO C., 2006 *Détermination des caractéristiques physiques de particules de quelques espèces forestières Méditerranéennes*. – Internal Report, Documente PIF 2006-06, French Mediterranean Forest Research Institute, INRA, Avignon, France, 12 pp.
- RECH F., 2011 Comunicazione personale.
- REGIONE DEL VENETO, 1999 *Piano regionale delle attività di previsione, prevenzione e lotta attiva agli incendi boschivi.* – Direzione Regionale Foreste ed Economia Montana.
- REGO F., ALEXANDRIAN D., FERNANDES P. and RIGOLOT E., 2007 *FIREPARADOX: An innovative Approach of Integrated Wildland Fire Management – A joint European initiative.* – In Proceedings  $4<sup>th</sup>$  International Wildland Fire Conference, May 14-17, 2007, Sivilla.
- ROTHERMEL R.C., 1972 *A mathematical model for predicting fire spread in wildland fuels.* – USDA Forest Service, Intermountain Forest and Range Experiment Station, Research Paper INT-115, Ogden, Utah, 40 pp.
- ROTHERMEL R.C., 1983 *How to predict the spread and intensity of forest and range fires.*  – USDA Forest Service, Intermountain Forest and Range Experiment Station, Gen. Tech. Rep. INT-143, Ogden, Utah, 161 pp.
- SCOTT J. H., BURGAN R. E., 2005 *Standard fire behavior fuel models: a comprehensive set for use with Rothermel's surface fire spread model.* – USDA Forest Service, Rocky Mountain Research Station, Gen. Tech. Rep. RMRS-GTR-153 Fort Collins, CO, 72 pp.
- SUSMEL L., 1990 *Principi di ecologia: fattori ecologici, ecosistemica, applicazioni.*  CLEUP editore, Padova, 1206 pp.
- TRABAUD L., 1989 *Les feux de forets : mécanismes, comportement et environnement.* Ed. France Sélection, Aubervilliers, 278 pp.
- VALESE E., 2009 *Applicazione del Canadian Forest Fire Weather Index System nel contesto della Grande Regione Alpina (GAR): potenzialità e problematiche.* – Tesi di Dottorato di Ricerca in Territorio Ambiente Risorse e Salute, Indirizzo Ecologia Forestale, Università degli Studi di Padova, 140 pp.
- VALESE E., ANFODILLO T., ROSSI S., CARRARO V., DESLAURIERS A., CARRER M., MONAI M., LEMESSI A. e RAMON E., 2008 – *Realizzazione di un sistema di calcolo e di spazializzazione dell'indice canadese di pericolo di incendio boschivo (Fire Weather Index) per la Regione del Veneto.* – Forest@ 5: 176-186.
- VAN WAGNER C.E., 1974 *Structure of the Canadian forest fire weather index.* Canadian Forest Service, Ottawa, Ontario, Publication No. 1300, 44 pp.
- VAN WAGNER C.E., 1987 *Development and Structure of the Canadian Forest Fire Behaviour Prediction System*. – Government of Canada, Canadian Forestry Service, Forestry Technical Report 35, Ottawa, 63 pp.
- ZANELLA A., TOMASI M., DE SIENA C., FRIZZERA L., JABIOL B. e NICOLINI G., 2001 – *Humus Forestali, manuale di ecologia per il riconoscimento e l'interpretazione, applicazione alle faggete*. – Edizioni Centro di Ecologia Alpina, Trento, 321 pp.

# **ALLEGATI**

# **ALLEGATO A: Scheda per la raccolta dati in campo**

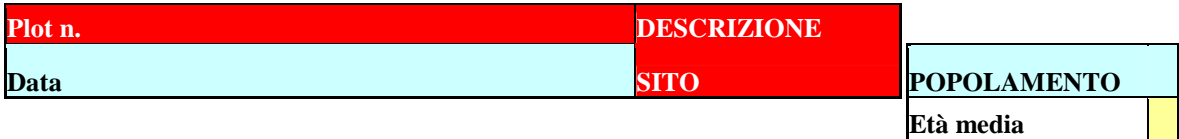

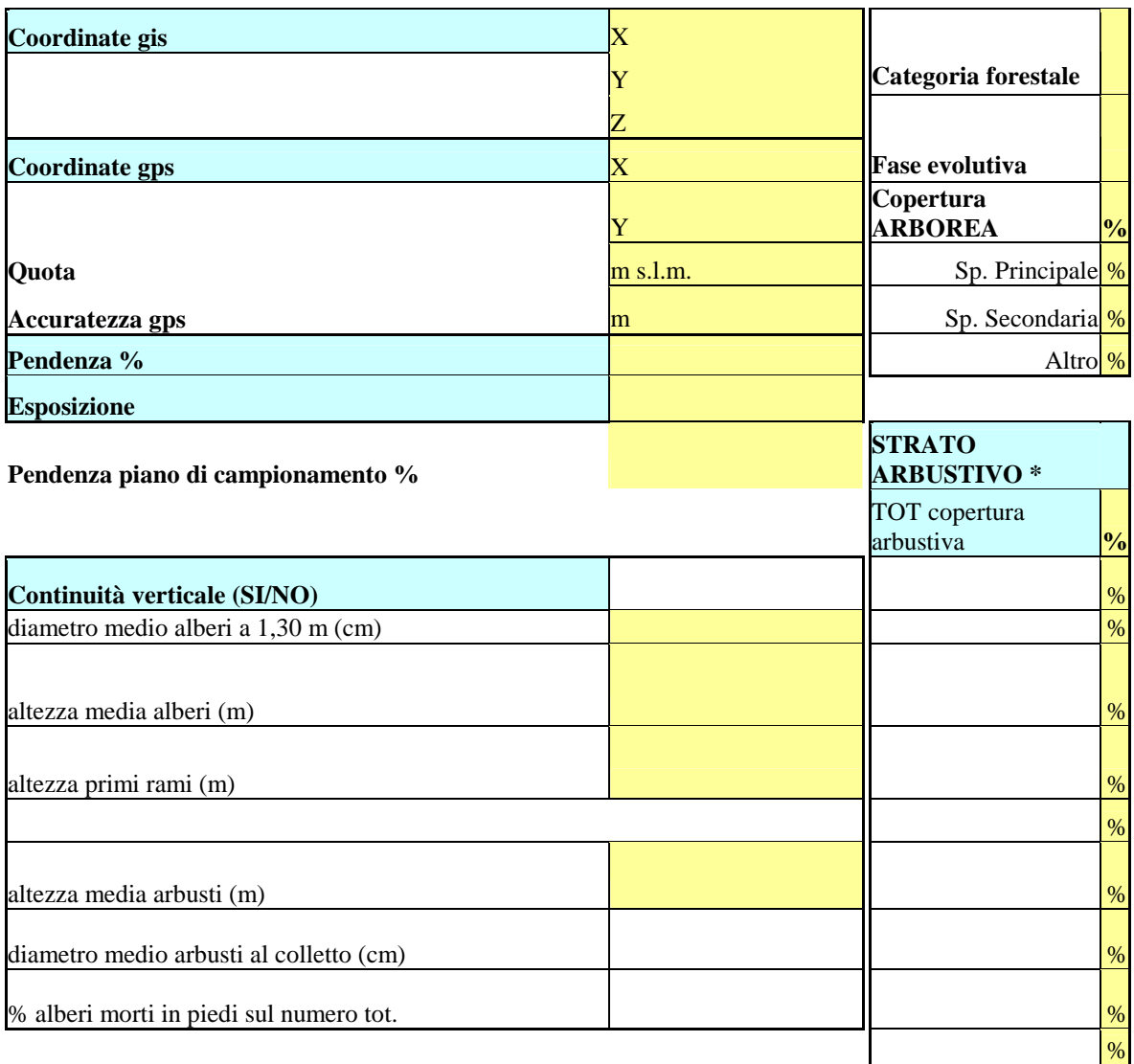

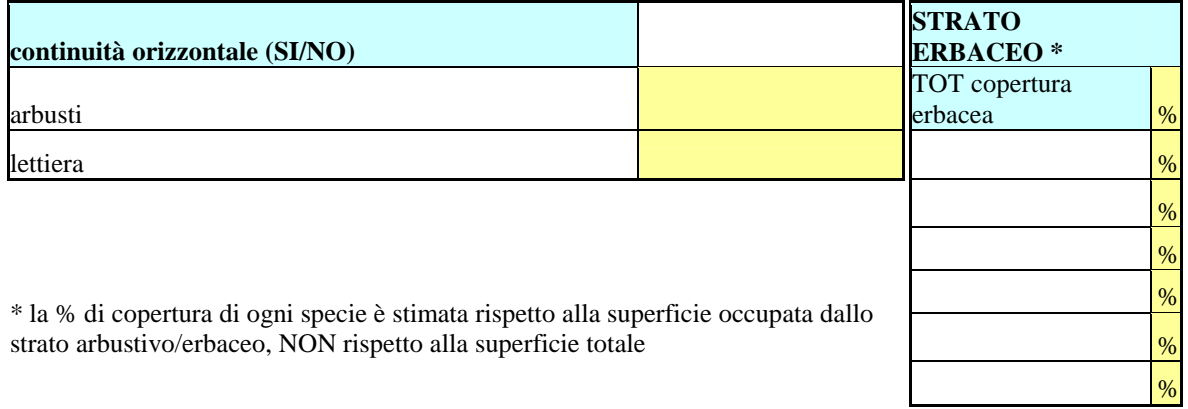

### **Tempo campionamento**

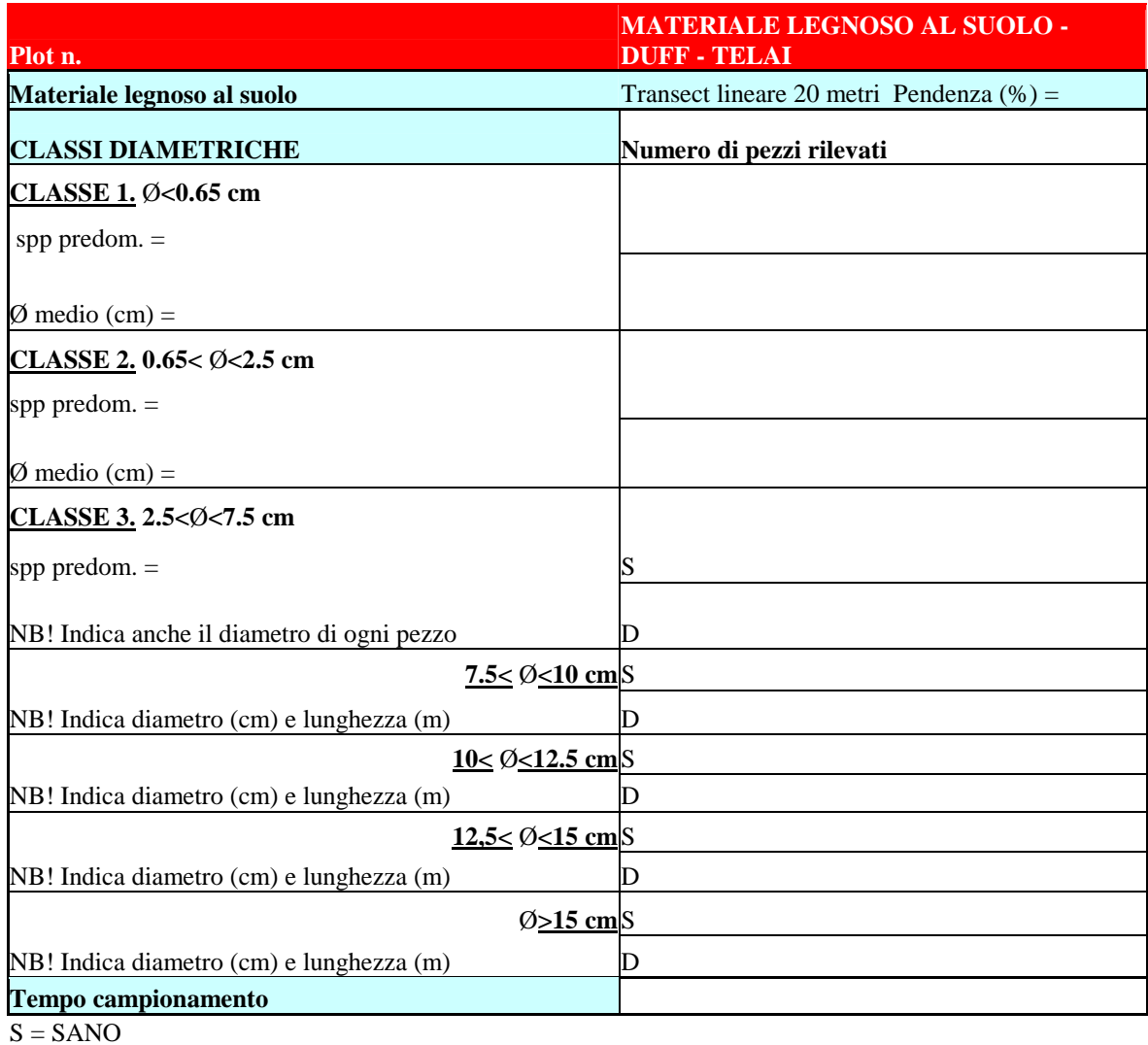

D = IN DECOMPOSIZIONE

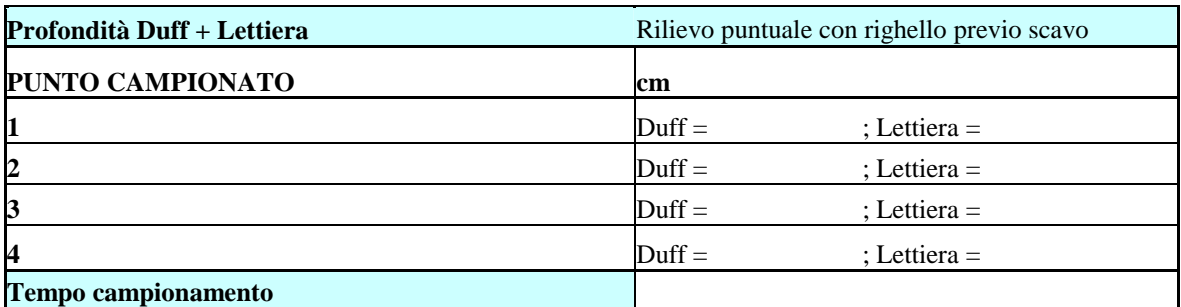

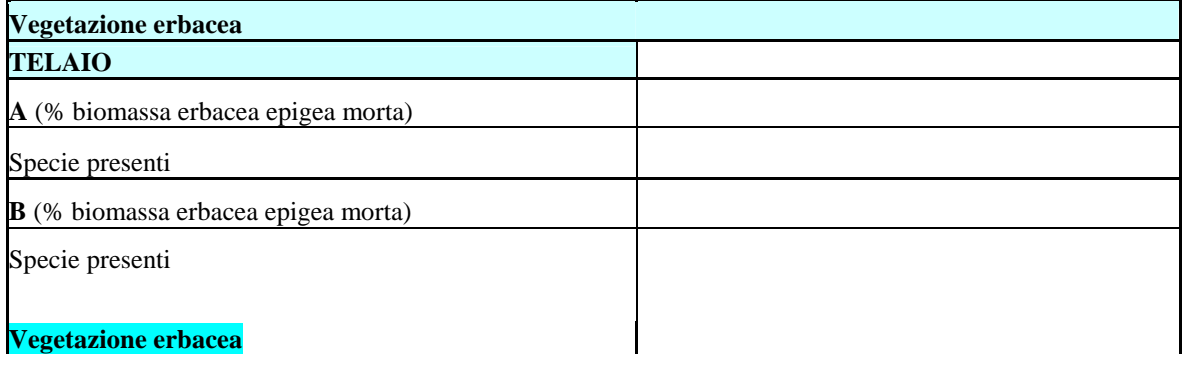

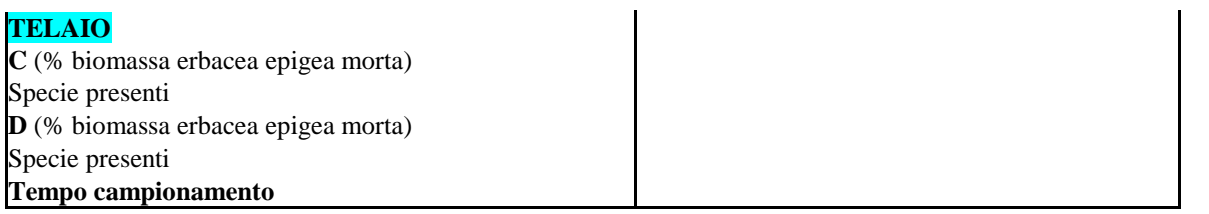

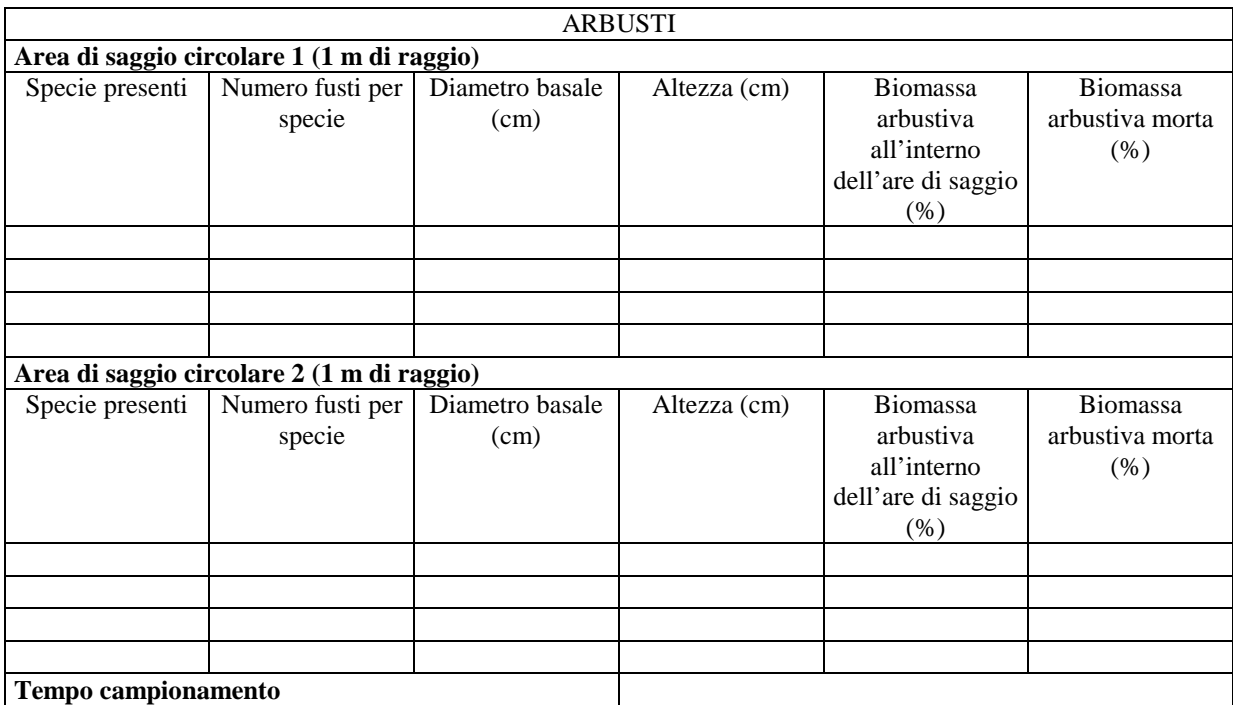

# **ALLEGATO B: Dati grezzi rilevati nei punti di campionamento**

### Descrizione generale

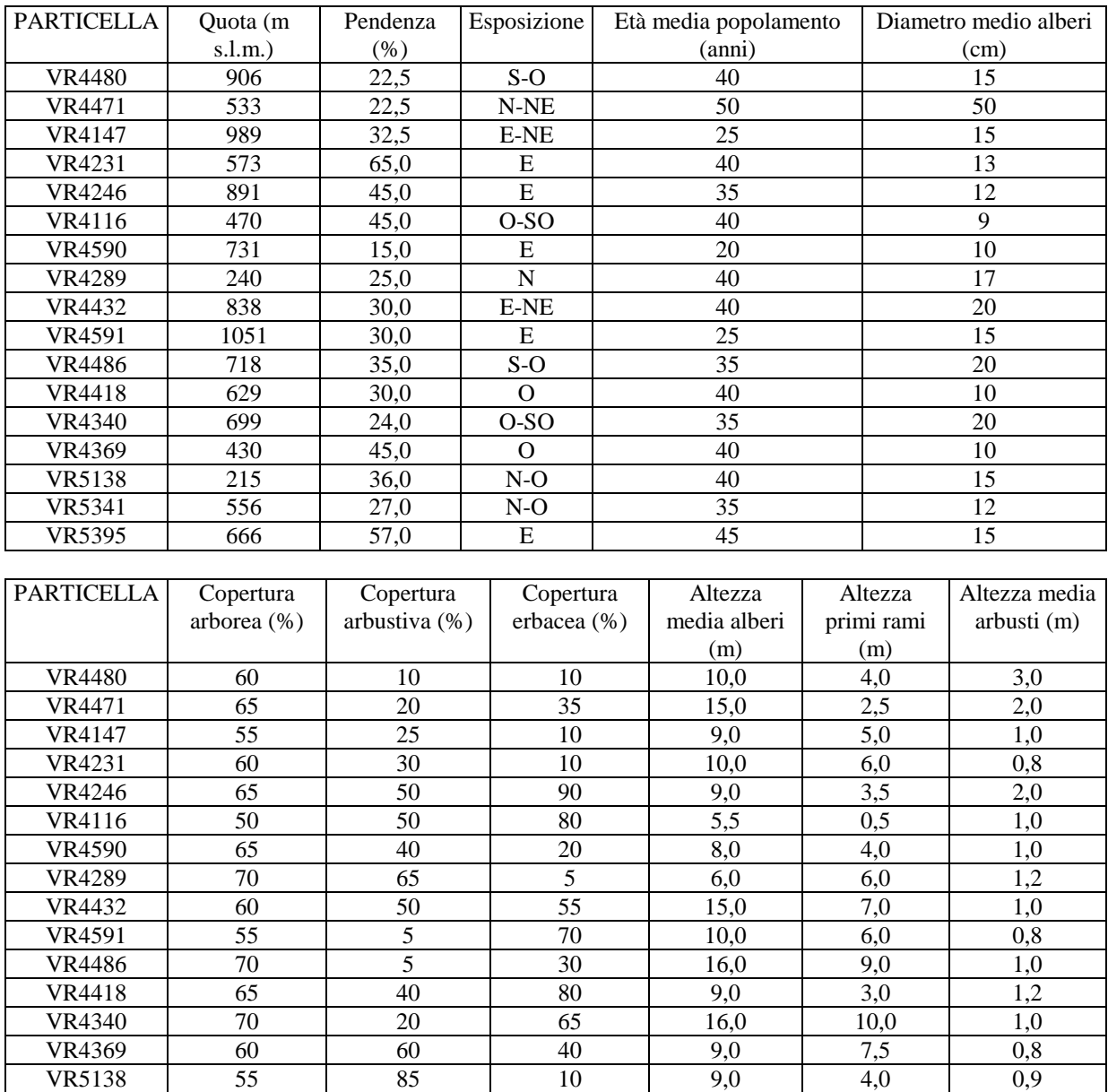

VR5341 60 35 80 11,0 6,0 1,3 VR5395 60 25 80 11,0 5,0 1,0

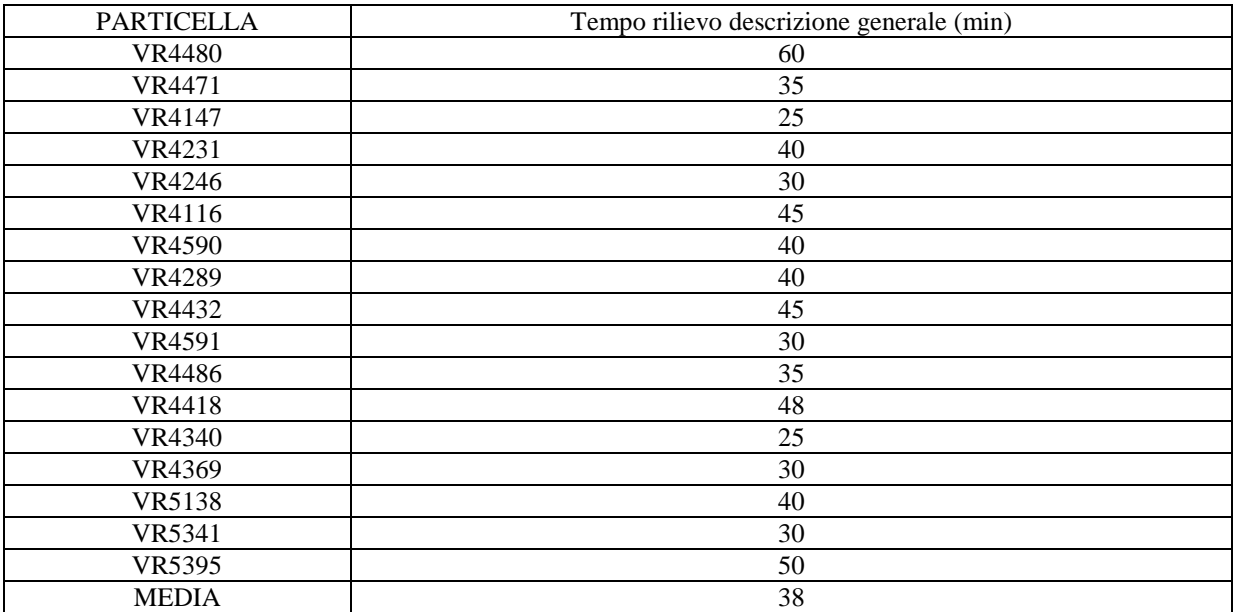

# Materiale legnoso al suolo

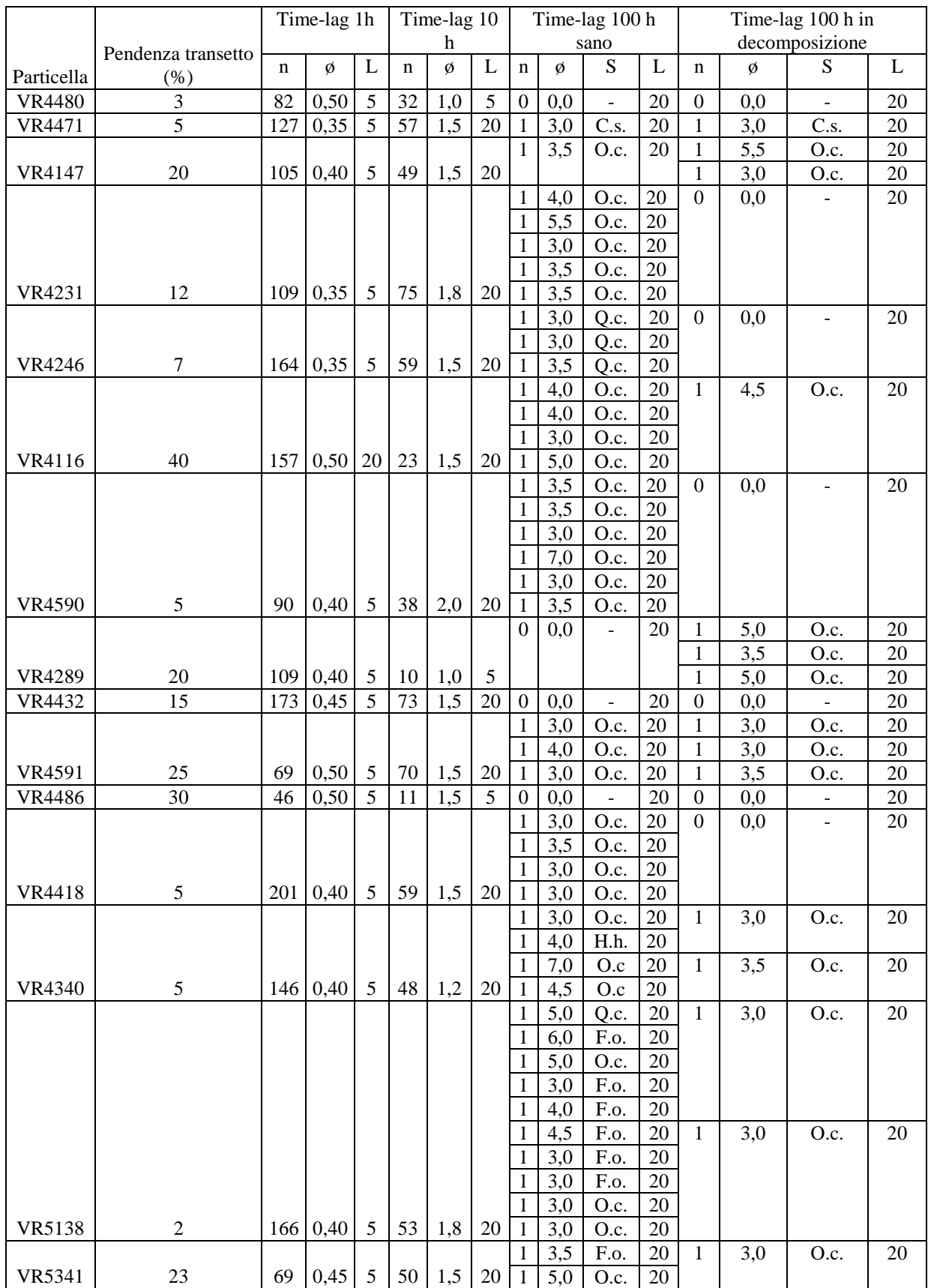

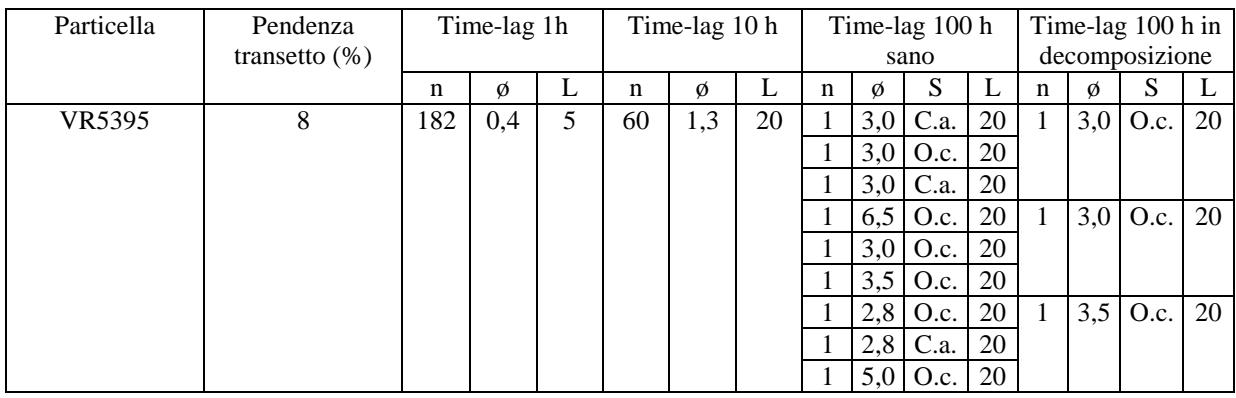

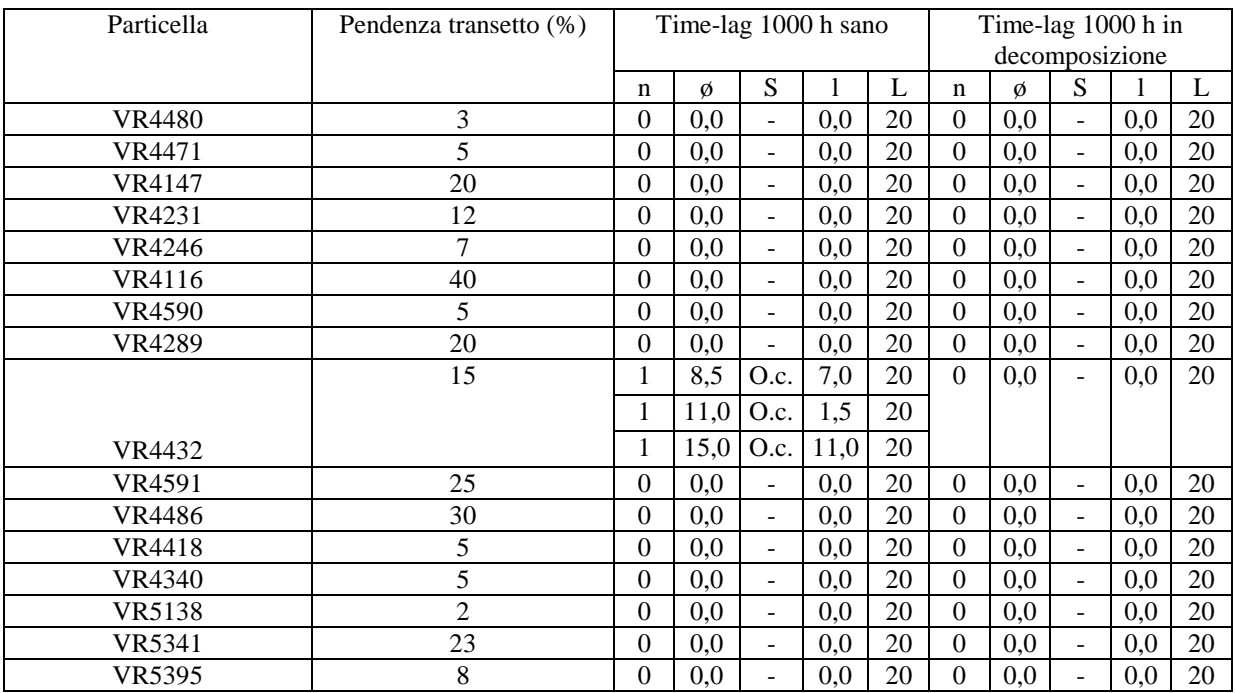

Legenda :

n = numero di pezzi;

 $\phi$  = diametro pezzi, cm;

l = lunghezza pezzo, m;

 $L =$ lunghezza transetto, m;

C.s. = *Castanea sativa* Mill.;

O.c. = *Ostrya carpinifolia* Scop.;

Q.c. = *Quercus cerris* L. ;

H.h. = *Hedera helix* L.;

F.o. = *Fraxinus ornus* L.;

C.a. = *Corylus avellana* L..

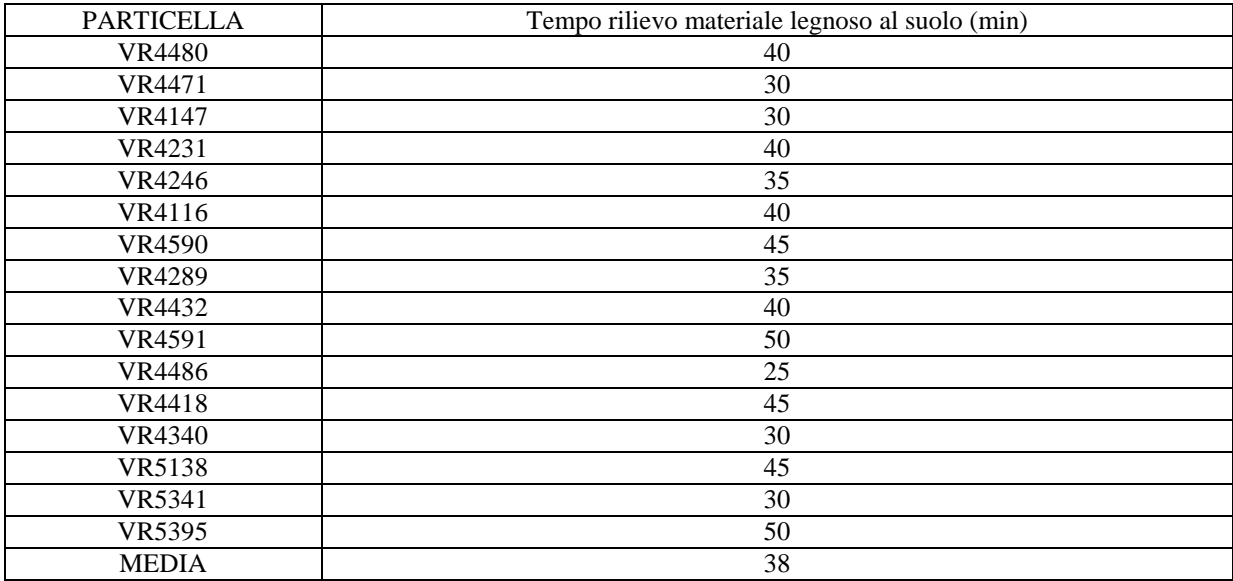

### Erba

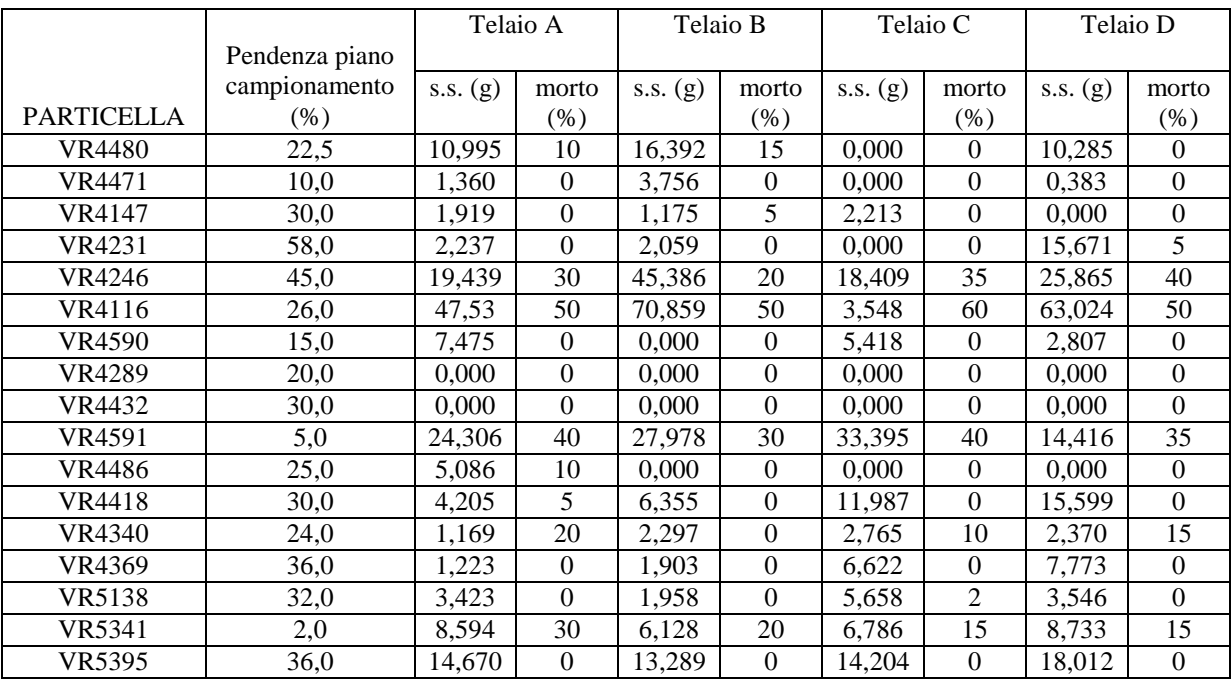

Legenda :

s.s. = sostanza secca, g;

morto = erba morta all'interno del telaio sul totale, %.

### Lettiera

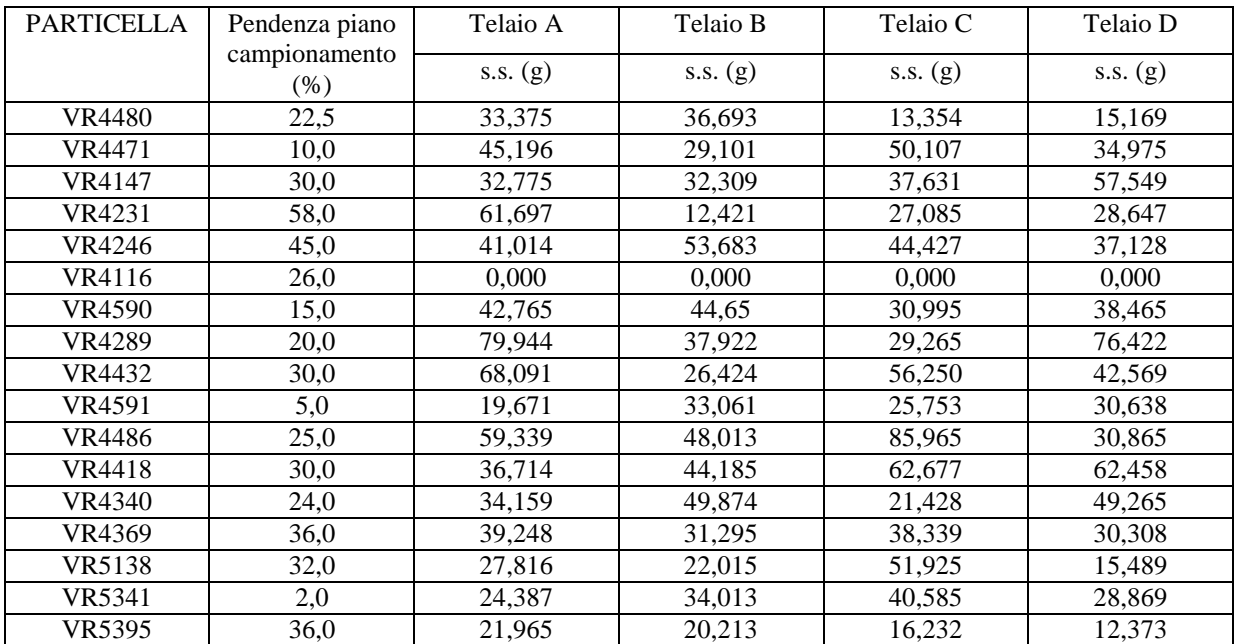

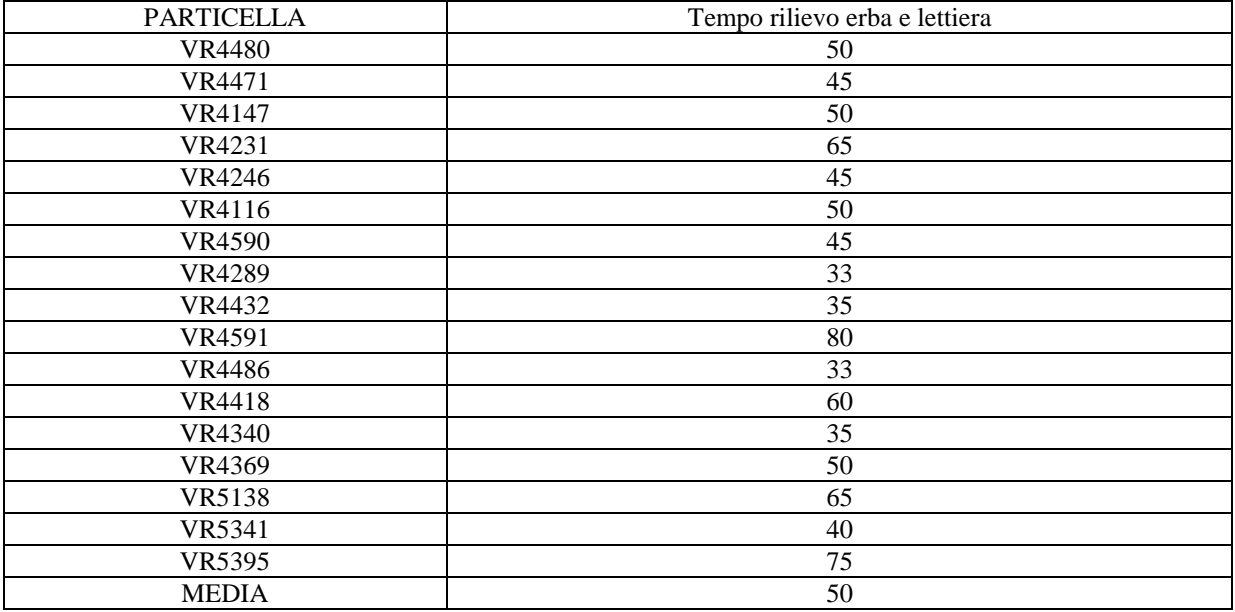

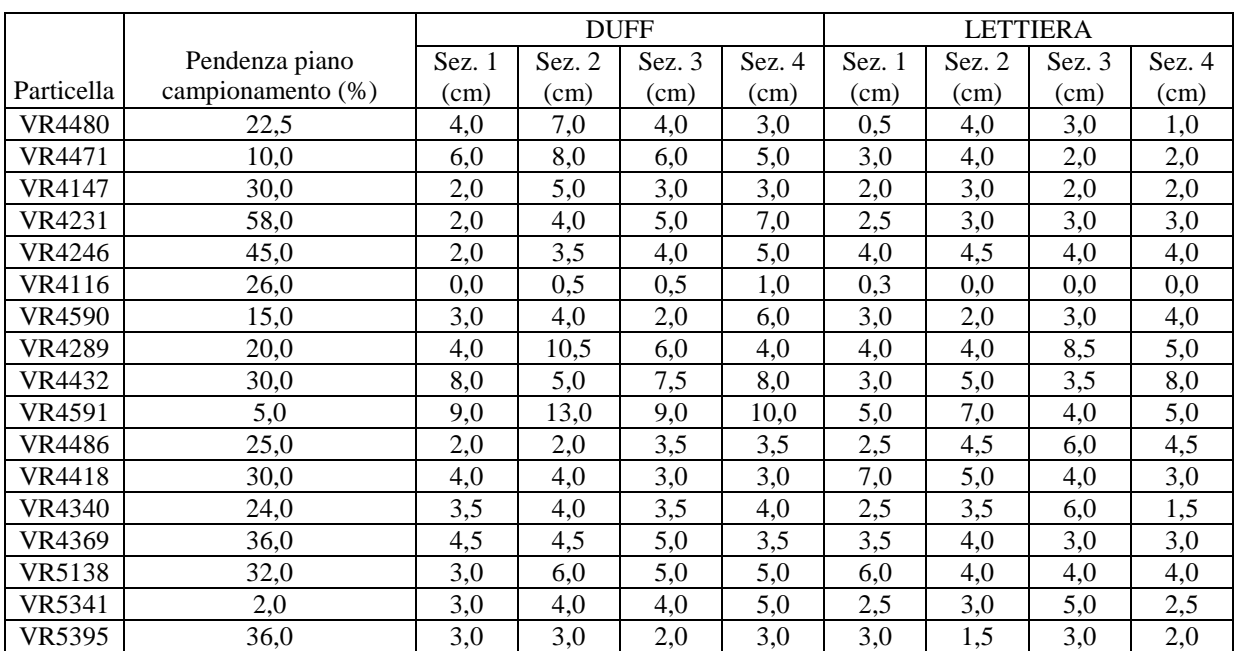

# Profondità dello strato di *duff* e della lettiera

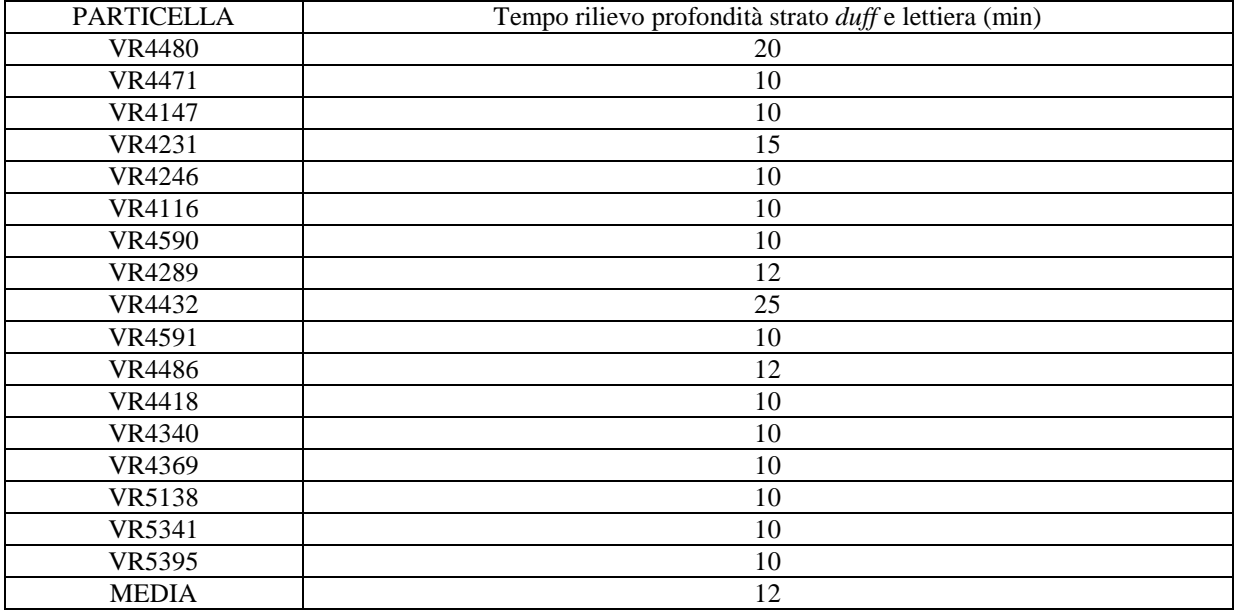

### Arbusti

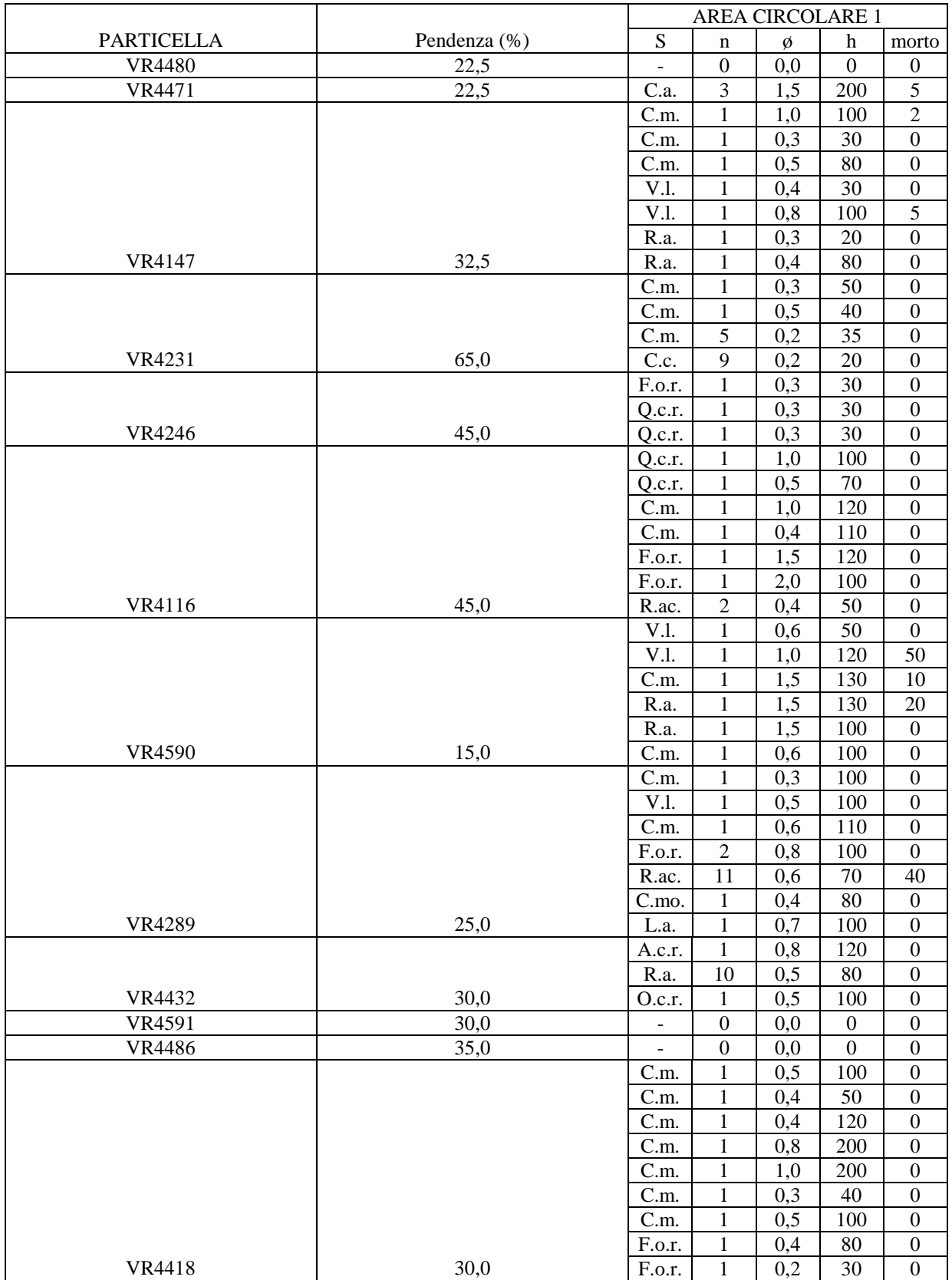

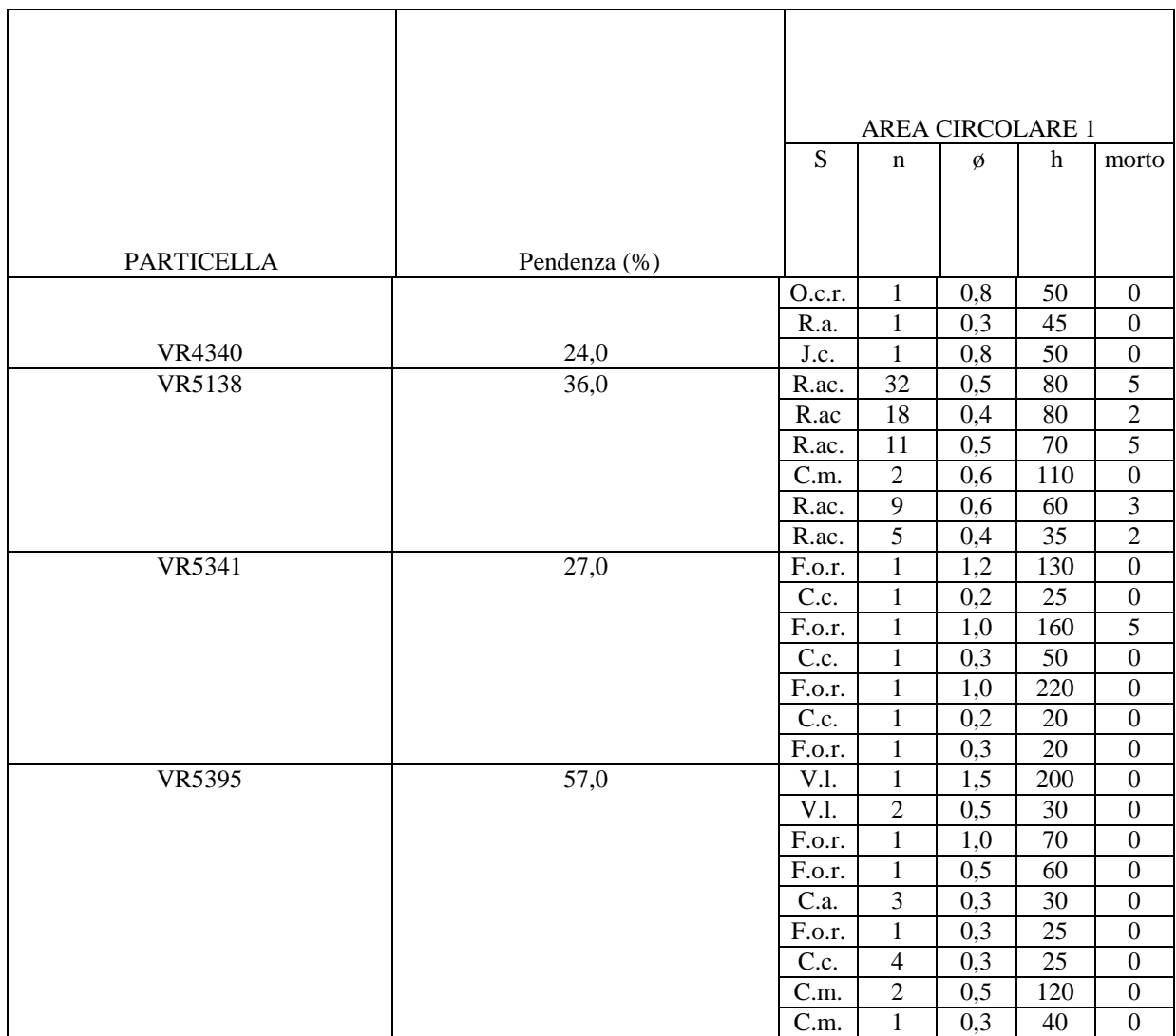

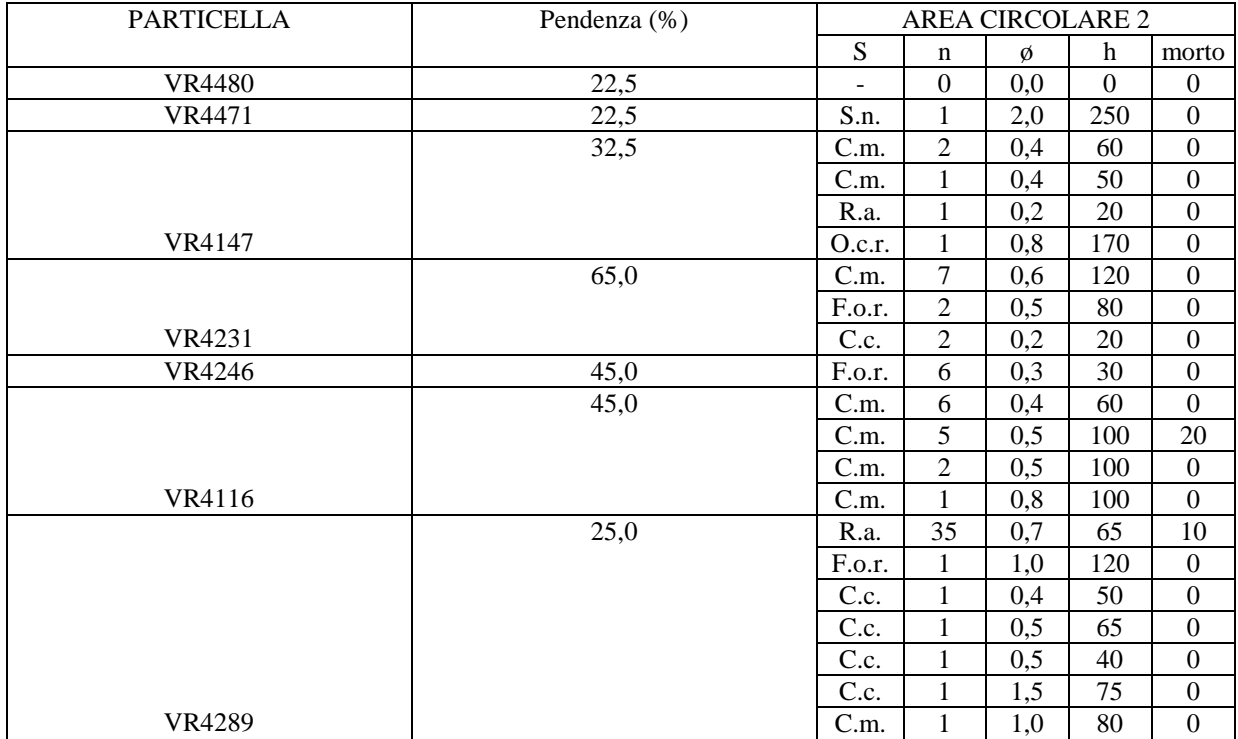

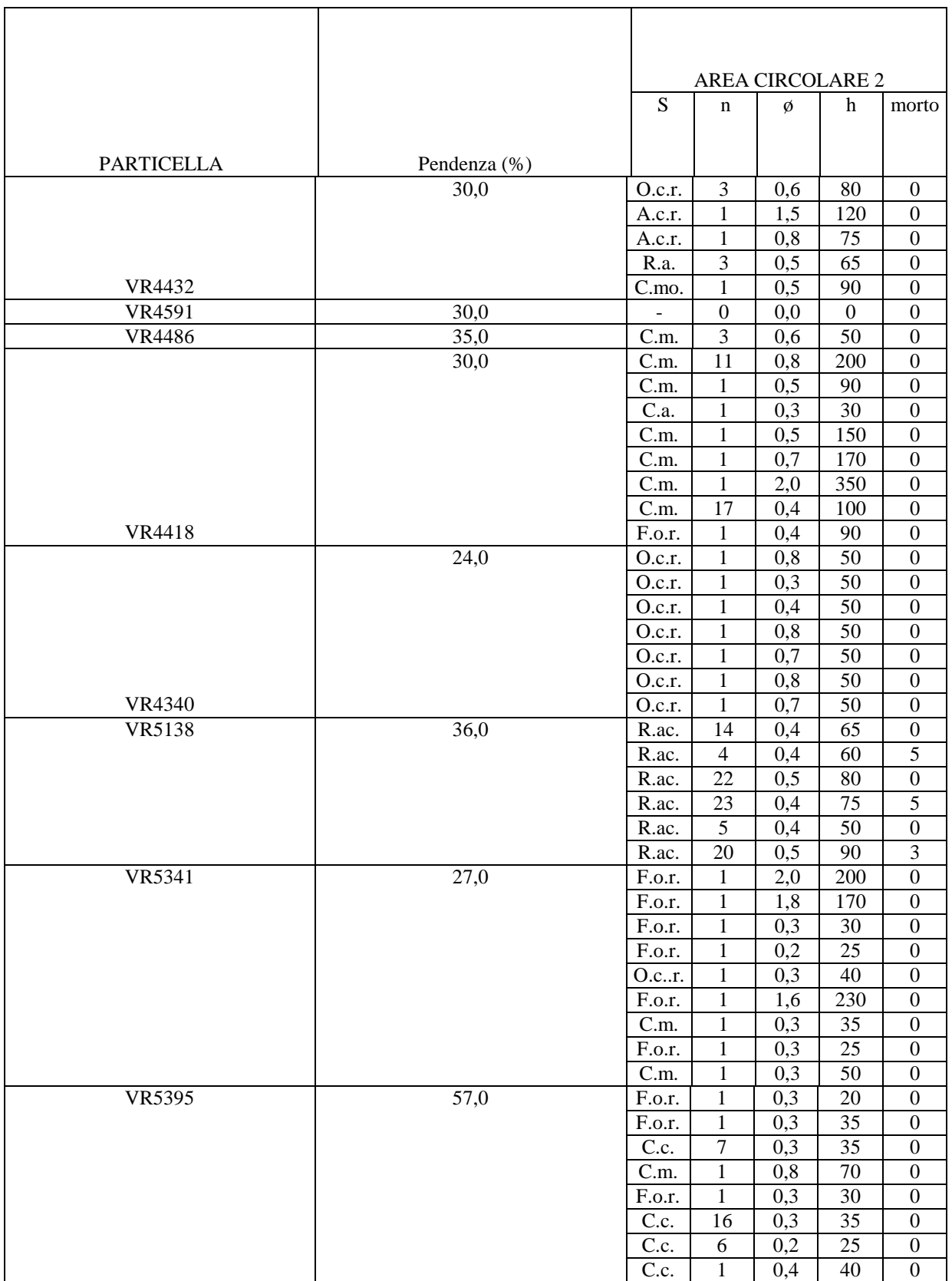

Legenda:

S = specie;

n = numero fusti per arbusto;

 $\emptyset$  = diametro basale al colletto, cm (diametro medio dei fusti in caso di arbusto con più fusti);

h = altezza arbusto, cm (altezza media dei fusti in caso di arbusto con più fusti);

morto = biomassa morta per arbusto, %;

r. = rinnovazione;

- C.a. = *Corylus avellana* L. ;
- C.m. = *Cornus mas* L.;
- V.l. = *Viburnum lantana* L.;
- R.a. = *Rosa arvensis* Huds.;
- C.c. = *Cotinus coggygria* Mill.;
- F.o. = *Fraxinus ornus* L. ;
- Q.c.. = *Quercus cerris* L. ;
- R.ac. = *Ruscus aculeatus* L.;
- C.mo. = *Crataegus monogyna* Jacq. ;
- L.a. = *Laburnum anagyroides* Medic.;
- A.c. = *Acer campestre* L. ;
- O.c. = *Ostrya carpinifolia* Scop.;
- J.c. = *Juniperus communis* L.;
- S.n. = *Sambucus nigra* L. ;

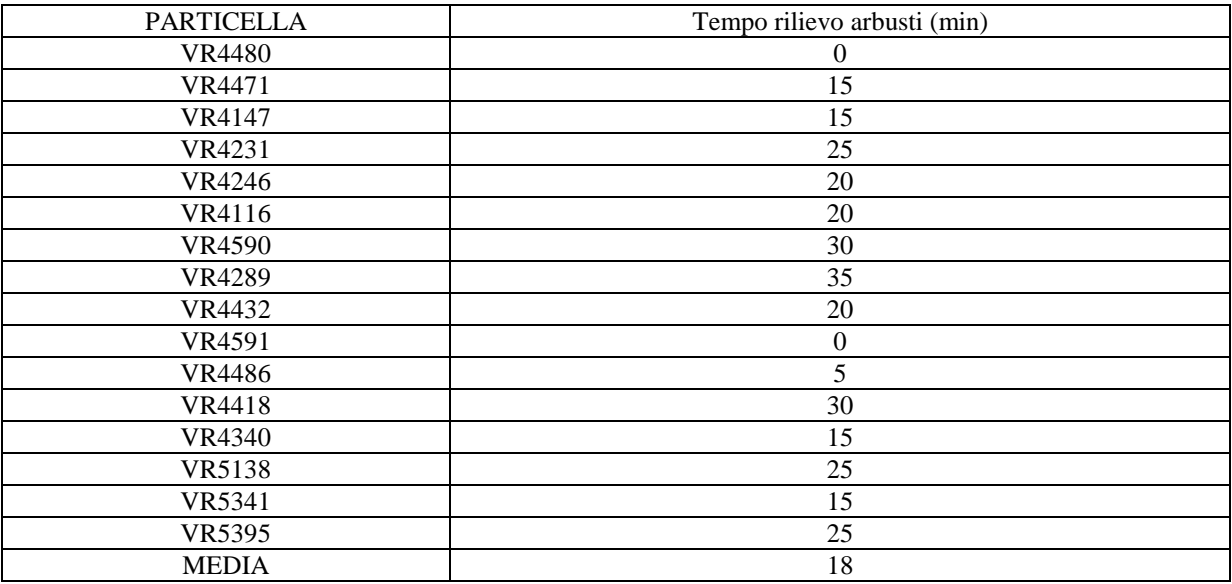

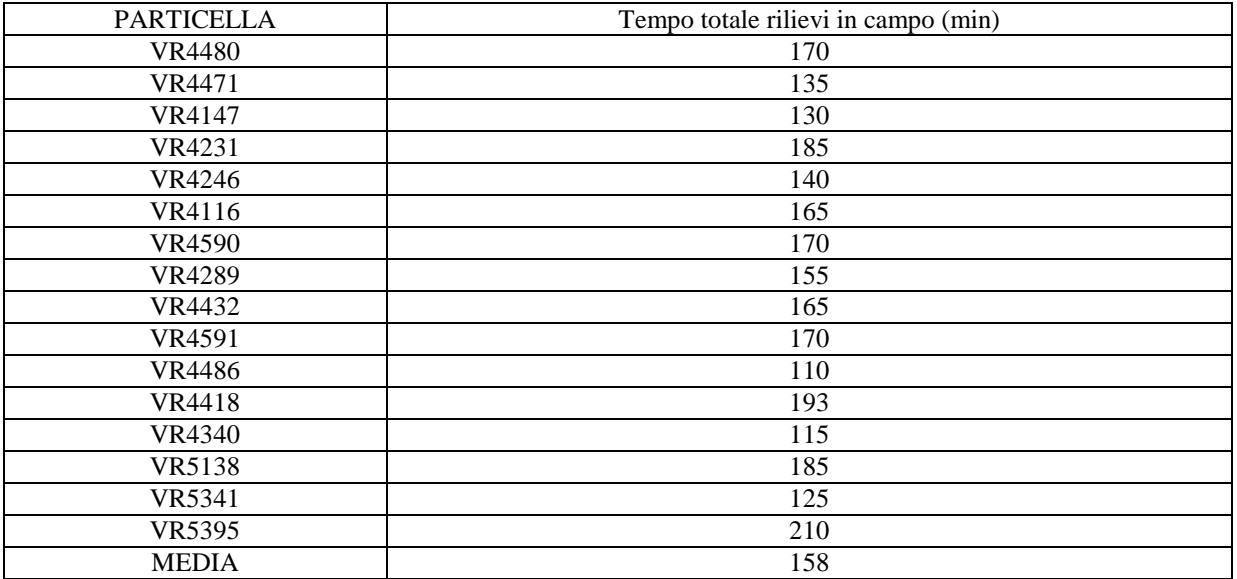

# **ALLEGATO C: Esempio di misure su un campione di foglie per la determinazione del rapporto superficie/volume**

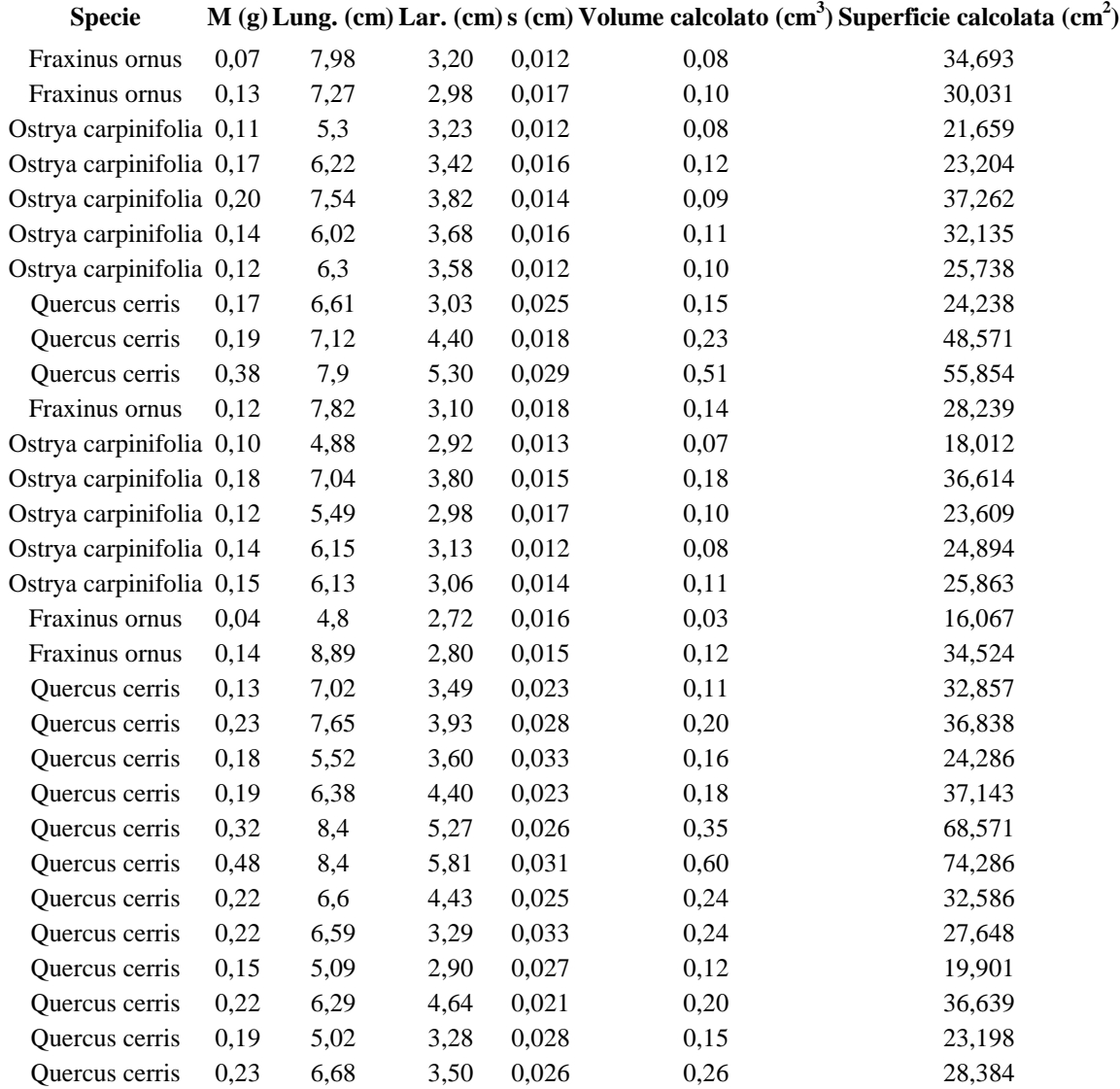

Legenda:

 $M =$  massa della foglia, g;

Lung. = lunghezza della foglia senza picciolo lungo la direzione della nervatura centrale misurata con calibro di precisione al decimo di centimetro;

Lar. = larghezza della foglia in corrispondenza del segmento tagliante perpendicolarmente a metà la nervatura centrale misurata con calibro di precisione al decimo di centimetro;

s = spessore della foglia inteso come media aritmetica della misura, compiuta con micrometro con precisione al centesimo di millimetro, effettuata in corrispondenza di una delle nervature secondarie e di quella effettuata sulla lamina laddove non vi siano nervature chiaramente visibili ad occhio nudo.

# **ALLEGATO D: Scheda statistica di incendio boschivo attualmente in uso presso i Servizi Forestali Regionali della Regione del Veneto**

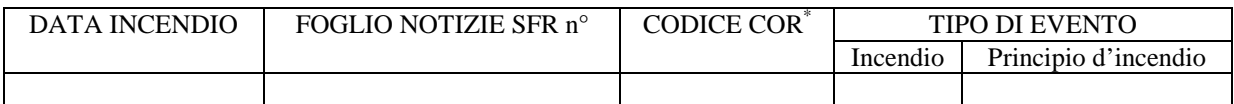

\* compilare solo i punti 1, 4, 5, 6, 7 e 10.

#### 1) LOCALIZZAZIONE DELL'INCENDIO

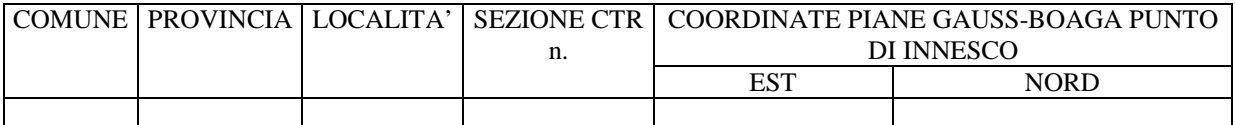

#### 2) INTENSITA' DEL VENTO

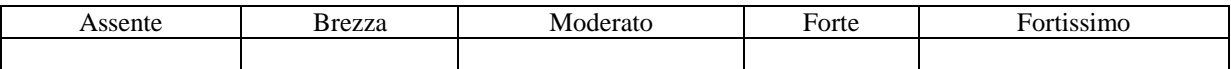

#### 3) INDIRIZZO DEL BOSCO NELLA ZONA INCENDIATA

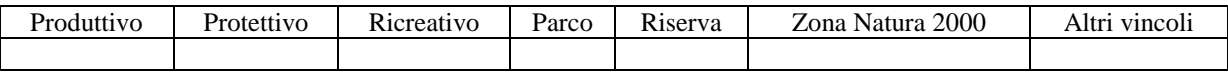

### 4) FATTORI TEMPORALI

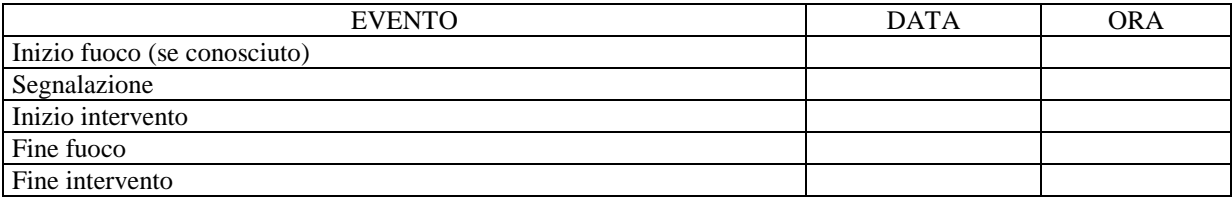

#### 5) FATTORI STAZIONALI DELLA ZONA IN CUI HA AVUTO INIZIO L'INCENDIO

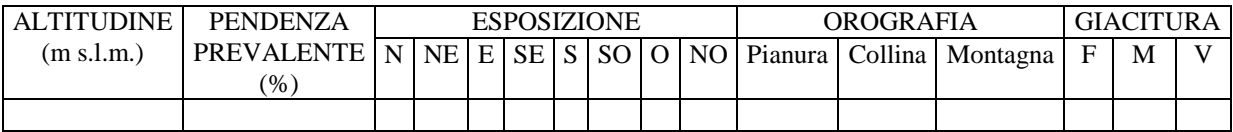

Legenda:

 $F =$  Fondovalle;

M = Mezzacosta;

 $V = V$ etta.

### 6) CARATTERISTICHE DELL'INCENDIO

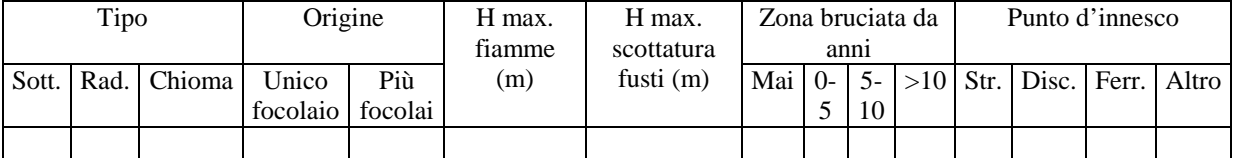

Legenda:

Sott. = sotterraneo;

Rad. = radente;

H max. fiamme = altezza massima delle fiamme;

H max. scottatura fusti = altezza massima di scottatura dei fusti;

Str. = strada;

Disc. = discarica;

Ferr. = ferrovia

#### 7) ATTIVITA' DI SPEGNIMENTO

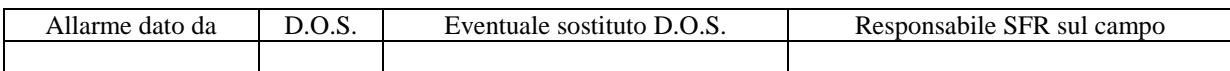

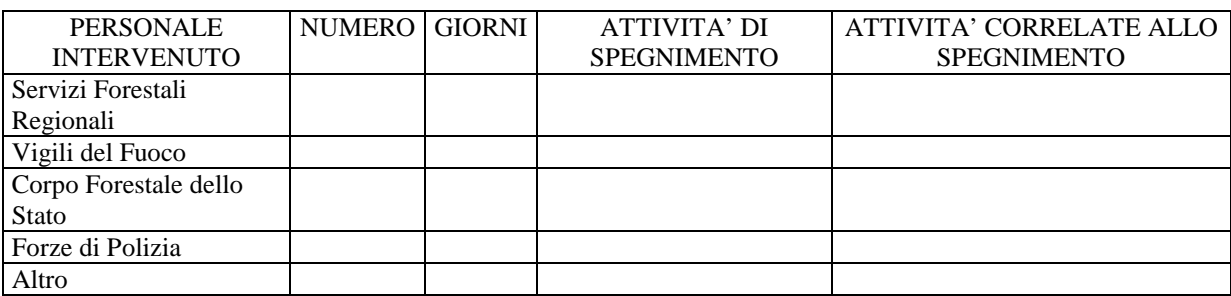

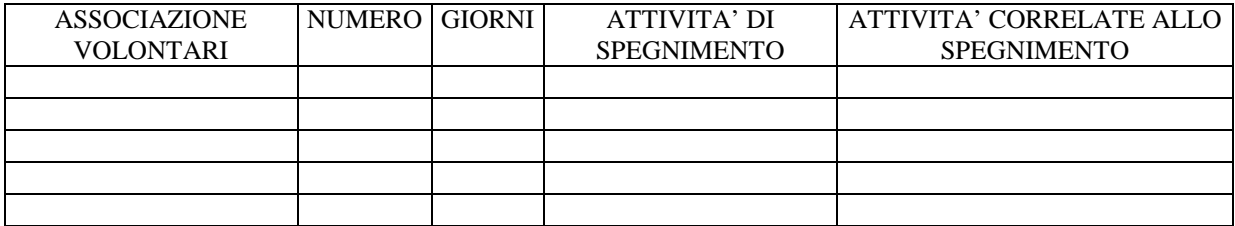

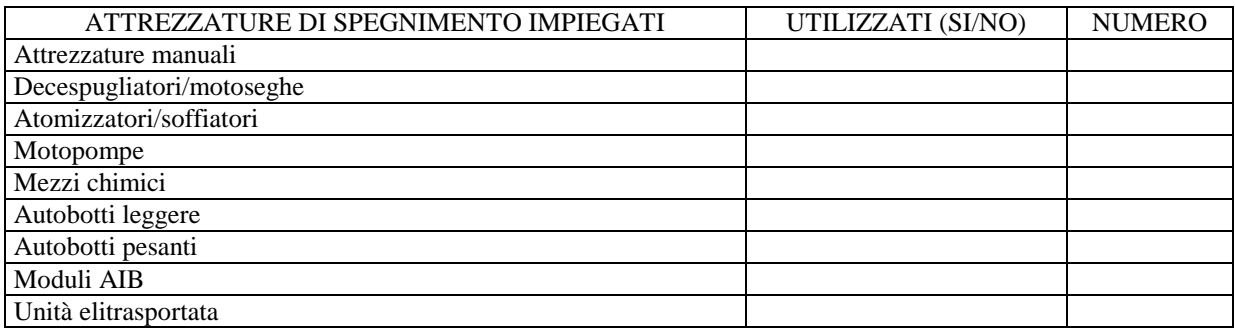

### 8) MEZZI AEREI

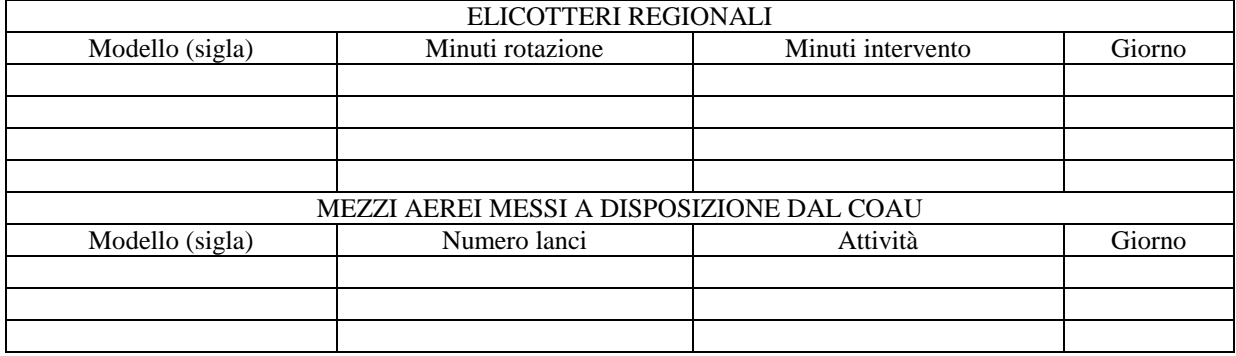

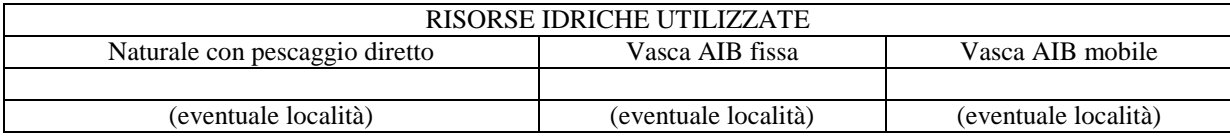

### 9) ACCESSIBILITA' AL LUOGO DELL'INCENDIO

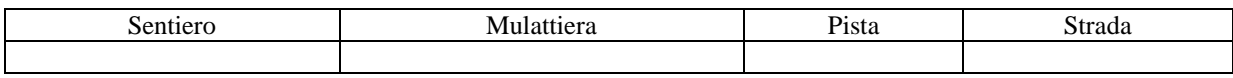

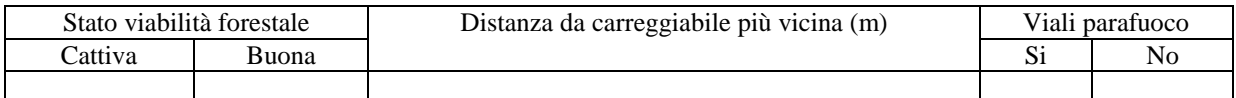

#### 10) CAUSE

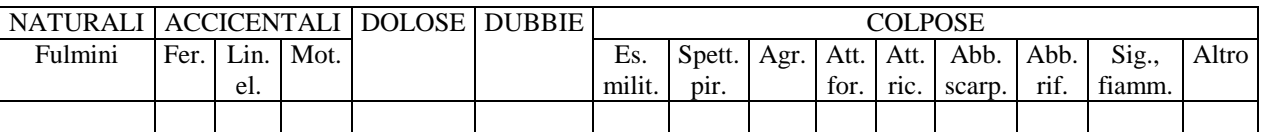

Legenda:

Fer.: ferrovie;

Lin. el. = linee elettriche;

Mot. = motorizzazione;

Es. milit. = esercitazioni militari;

Spett. pir. = spettacoli pirotecnici;

Agr. = agricoltura;

Att. for. = attività forestali;

Att. ric. = attività ricreative;

Abb. scarp. = abbracciamento scarpate;

Abb. rif. = abbrucciamento rifiuti;

Sig., fiamm. = sigarette o fiammiferi.

#### 11) SUPERFICI PERCORSE DAL FUOCO (ha)

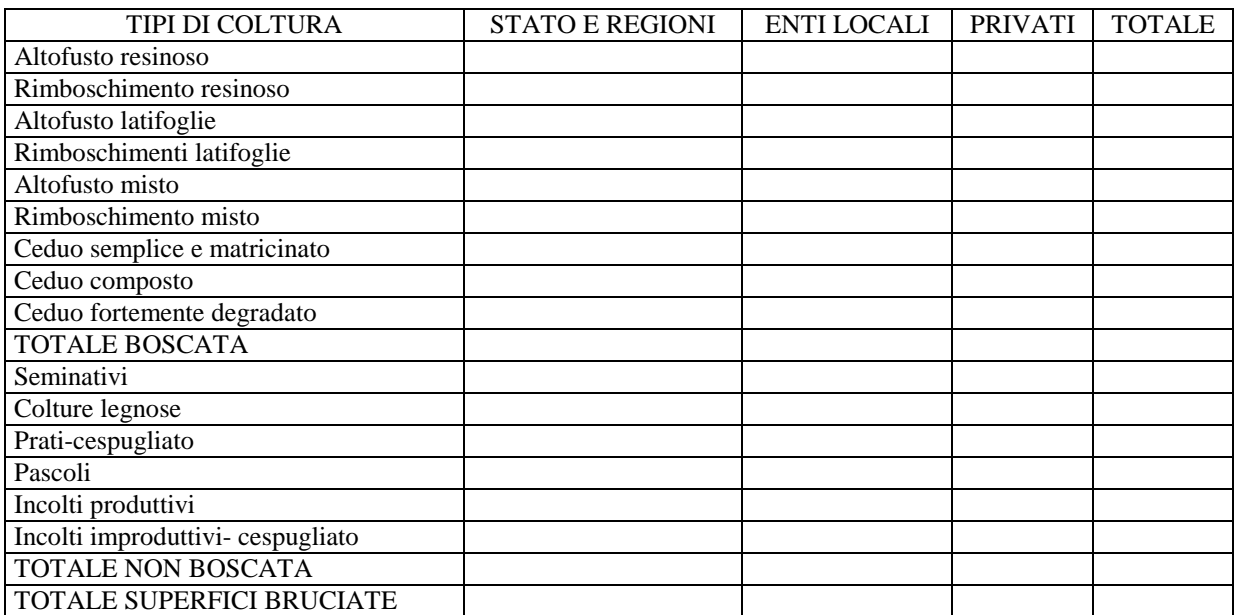
## 12) ASPETTI SELVICOLTURALI

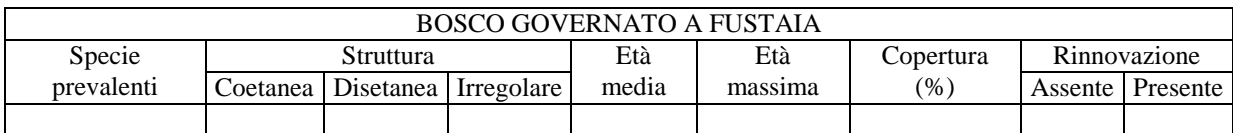

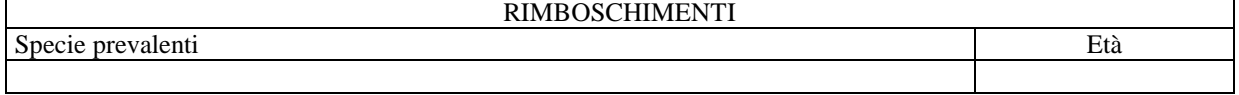

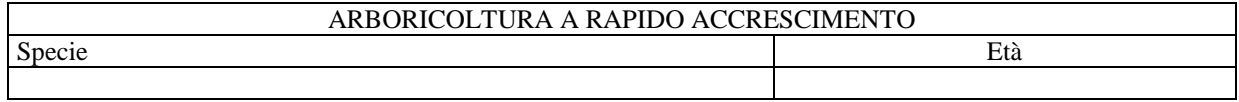

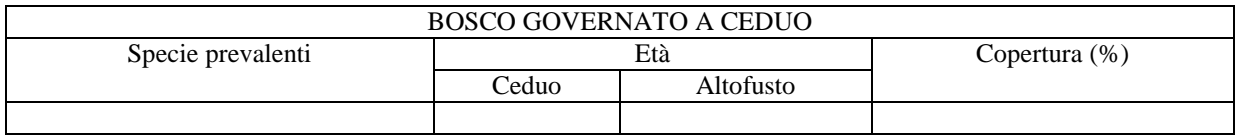

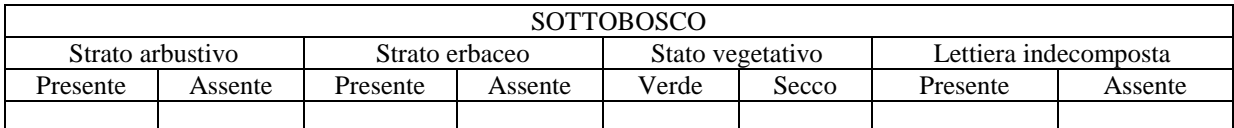

## 13) EVENTUALI INFORTUNI

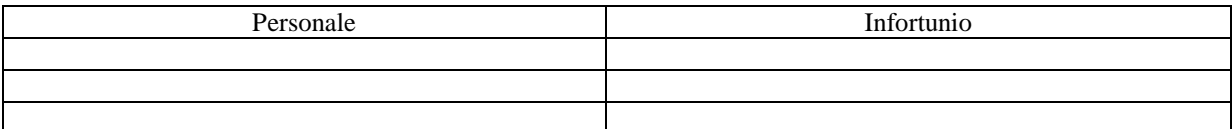

## 14) DATI CATASTALI

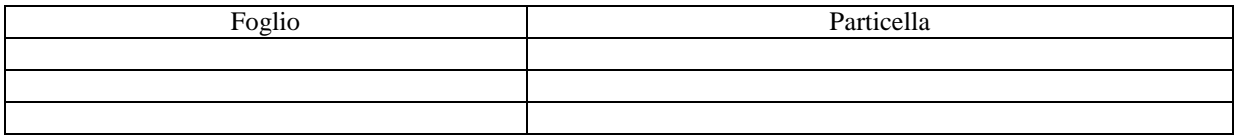

## 15) ALTRE NOTIZIE